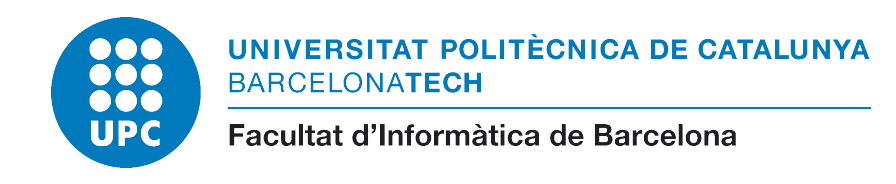

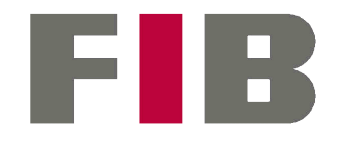

## [UNIVERSITAT POLITÈCNICA DE CATALUNYA](HTTP://WWW.UPC.EDU/) [\(UPC\) - BARCELONATECH](HTTP://WWW.UPC.EDU/)

## [FACULTAT D'INFORMÀTICA DE BARCELONA \(FIB\)](HTTP://WWW.FIB.UPC.EDU/)

## [MASTER IN INNOVATION AND RESEARCH IN](HTTP://MASTERS.FIB.UPC.EDU/MASTERS/MASTER-HIGH-PERFORMANCE-COMPUTING) [INFORMATICS \(MIRI\)](HTTP://MASTERS.FIB.UPC.EDU/MASTERS/MASTER-HIGH-PERFORMANCE-COMPUTING)

## [HIGH PERFORMANCE COMPUTING \(HPC\)](HTTP://MASTERS.FIB.UPC.EDU/MASTERS/MASTER-HIGH-PERFORMANCE-COMPUTING)

# **Enabling Analytic and HPC Workflows with COMPSs**

## FINAL MASTER THESIS (FMT)

2016-2017 | AUTUMN SEMESTER

*Author:* Cristián RAMÓN-CORTÉS VILARRODONA (cristian.ramoncortes@bsc.es)

*Supervisor:* Dra. Rosa M. BADIA SALA (rosa.m.badia@bsc.es)

COMPUTER ARCHITECTURE DEPARTMENT (DAC)

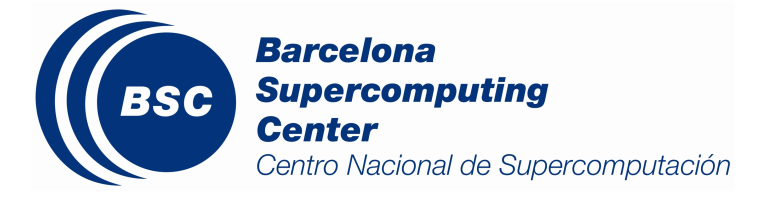

"En esto, descubrieron treinta o cuarenta molinos de viento que hay en aquel campo, y así como don Quijote los vio, dijo a su escudero:

-La ventura va guiando nuestras cosas mejor de lo que acertáramos a desear; porque ves allí, amigo Sancho Panza, donde se descubren treinta, o pocos más, desaforados gigantes, con quien pienso hacer batalla y quitarles a todos las vidas, con cuyos despojos comenzaremos a enriquecer; que ésta es buena guerra, y es gran servicio de Dios quitar tan mala simiente de sobre la faz de la tierra.

-¿Qué gigantes? -dijo Sancho Panza.

-Aquéllos que allí ves -respondió su amo- de los brazos largos, que los suelen tener algunos de casi dos leguas.

-Mire vuestra merced -respondió Sancho- que aquéllos que allí se parecen no son gigantes, sino molinos de viento, y lo que en ellos parecen brazos son las aspas, que, volteadas del viento, hacen andar la piedra del molino.

-Bien parece -respondió don Quijote- que no estás cursado en esto de las aventuras: ellos son gigantes...que yo voy a entrar con ellos en fiera y desigual batalla.

Y diciendo esto, dio de espuelas a su caballo Rocinante, sin atender a las voces que su escudero Sancho le daba, advirtiéndole que, sin duda alguna, eran molinos de viento, y no gigantes..."

**Miguel de Cervantes Saavedra,** *Don Quijote de la Mancha*

## <span id="page-4-0"></span>**Dedication**

Facing a challenging work needs self-efforts as well as the patience of the people around us, especially from our peers.

To my loving mother and father, Dolors and Joan, whose love, encouragement and gentle prodding guided me to such a success. I hope that this work will complete the dream they had for me many years ago when they chose to give me the best education they could.

Special thanks to my sweet sister, Marta, whose affection and support keeps me always up.

Last but not least, I cannot forget Laura, who did more than her share around the house as I was locked in the computer room. Without her unconditional love and constant encouragement, this would not have been possible.

Wholeheartedly,

Cristián Ramón-Cortés Vilarrodona

## <span id="page-6-0"></span>**Declaration of Authorship**

I hereby declare that, except where specific reference is made to the work of others, this Master's thesis has been composed by me and it is based on my own work. None of the contents of this dissertation have been previously published nor submitted, in whole or in part, to any other examination in this or any other university.

Signed:

Date:

## <span id="page-8-0"></span>**Acknowledgements**

I gratefully thank my supervisor Rosa M. Badia Sala for all her assistance during my career at the *Barcelona Supercomputing Center (BSC-CNS)* and for giving me the opportunity to collaborate on this project.

I would also like to thank all my colleagues, current and former members of the *Workflows and Distributed Computing* team from the *Barcelona Supercomputing Center (BSC)* for their useful comments, remarks and engagement through the learning process of this Master's thesis: Jorge Ejarque, Francesc Lordan, Francisco Javier Conejero, Raul Sirvent, Daniele Lezzi, Pol Alvarez, Ramon Amela, Sandra Corella, Albert Serven, Adrià Aguilà and Sergio Rodríguez.

Special thanks to Kim Serradell Maronda for giving me the opportunity to work with the *NMMB* application and guiding me through its internals.

## <span id="page-10-0"></span>[UNIVERSITAT POLITÈCNICA DE CATALUNYA \(UPC\) - BARCELONATECH](HTTP://WWW.UPC.EDU/) [Facultat d'Informàtica de Barcelona \(FIB\)](http://www.fib.upc.edu/)

[MASTER IN INNOVATION AND RESEARCH IN INFORMATICS \(MIRI\)](HTTP://MASTERS.FIB.UPC.EDU/MASTERS/MASTER-HIGH-PERFORMANCE-COMPUTING) [High Performance Computing \(HPC\)](http://masters.fib.upc.edu/masters/master-high-performance-computing)

## *Abstract*

#### **Enabling Analytic and HPC Workflows with COMPSs**

by Cristián RAMÓN-CORTÉS VILARRODONA

In the recent joint venture between High-Performance Computing (HPC) and Big-Data (BD) Ecosystems towards the Exascale Computing, the scientific community has realized that powerful programming models and high-level abstraction tools are a must. Within this context, the Barcelona Supercomputing Center (BSC) is developing the COMP Superscalar (COMPSs) programming model, whose main objective is to develop applications in a sequential way, while the Runtime System handles the inherent parallelism of the application and abstracts the programmer from the different underlying infrastructures. The parallelism is achieved by defining an application Interface that allows COMPSs to detect methods that operate on a set of parameters (called tasks), and execute them distributedly and transparently.

This Master Thesis aims to enhance COMPSs, adapting it to the needs of the Big-Data Ecosystems, by supporting Analytic and HPC workflows. To this end, we propose a straightforward integration with the execution of binaries, and *MPI* and *OmpSs* applications. Although the COMPSs programming model is kept untouched, we extend the COMPSs Annotations and some of the COMPSs internals such as the task schedulers and the worker executors.

To support our contribution, we have ported to COMPSs two real use cases. On the one hand, *NMMB BSC-Dust*, a workflow to predict the atmospheric life cycle of the desert dust and, on the other hand, *Guidance*, an integrated solution for Genome and Phenome association analysis.

**Keywords:** HPC, Distributed Computing, Workflows, COMPSs, PyCOMPSs

# **Contents**

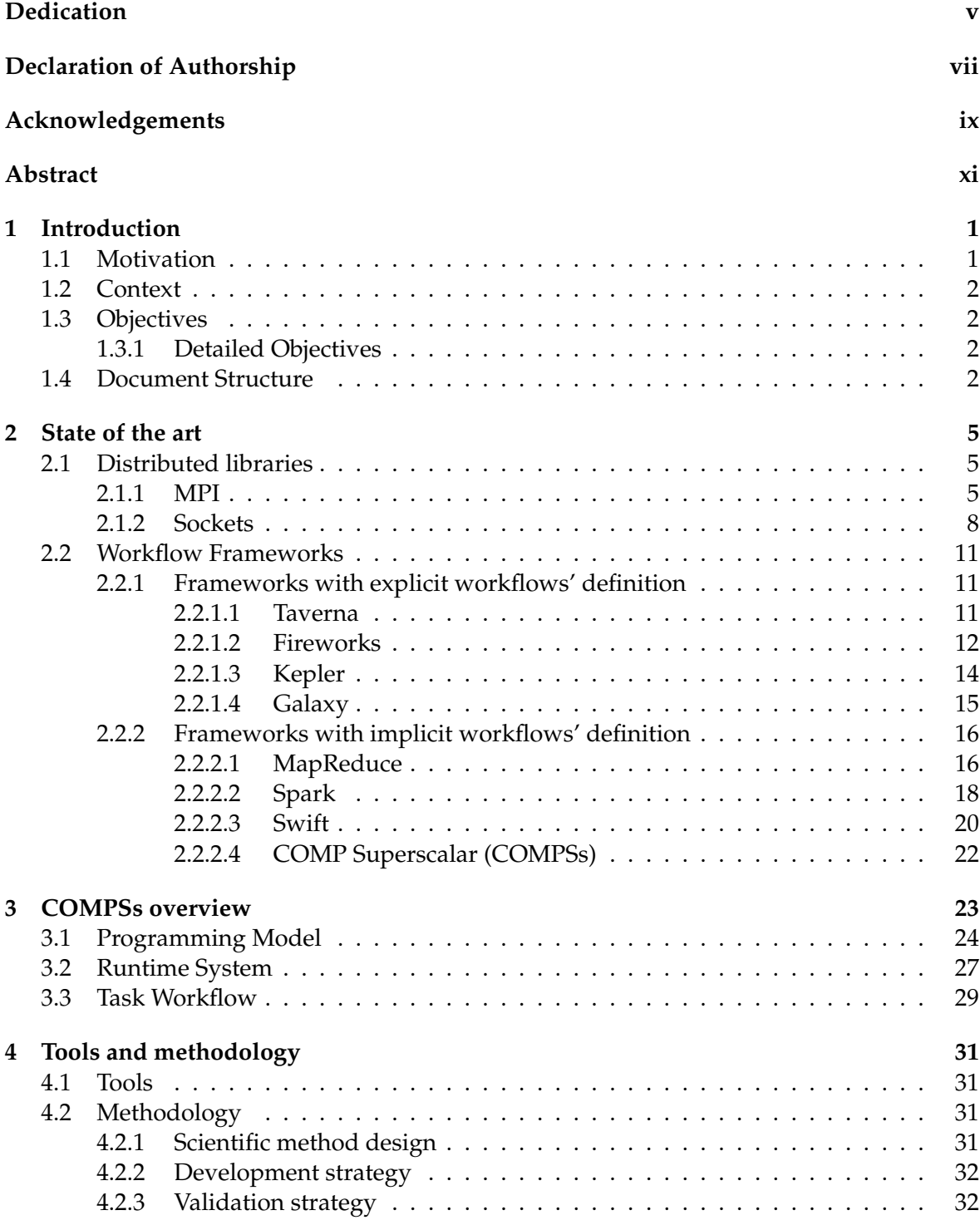

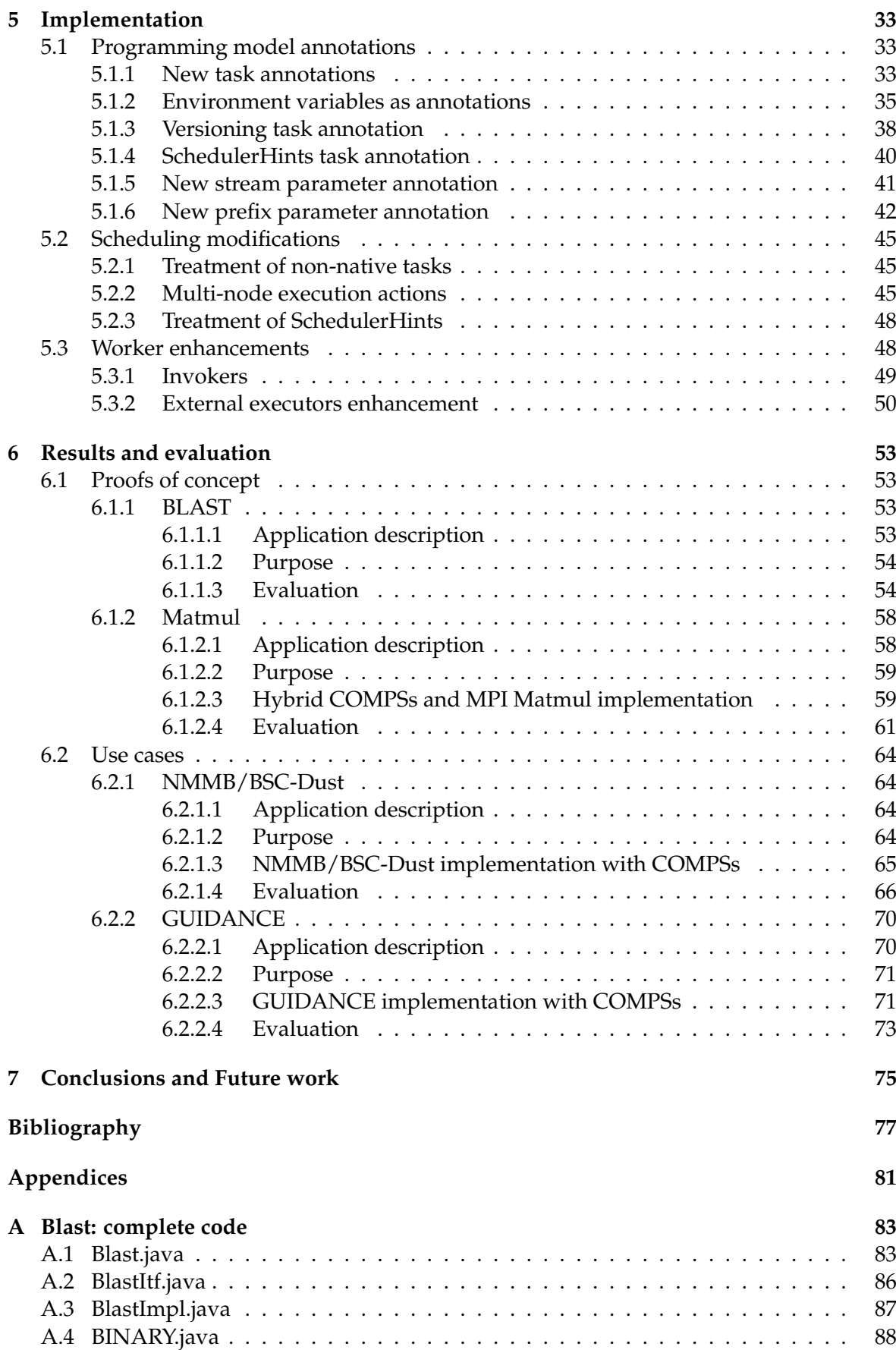

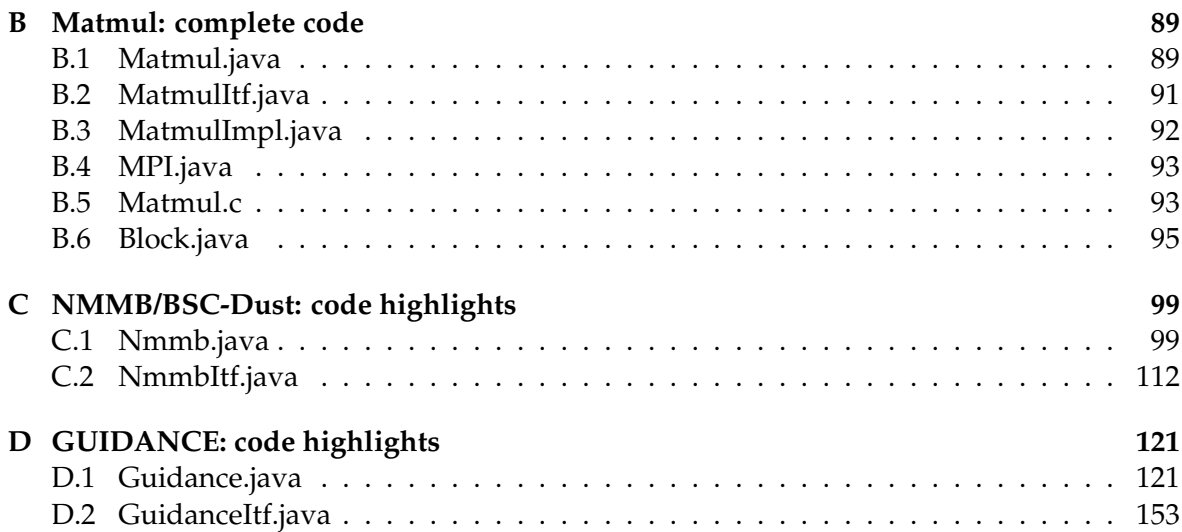

# **List of Figures**

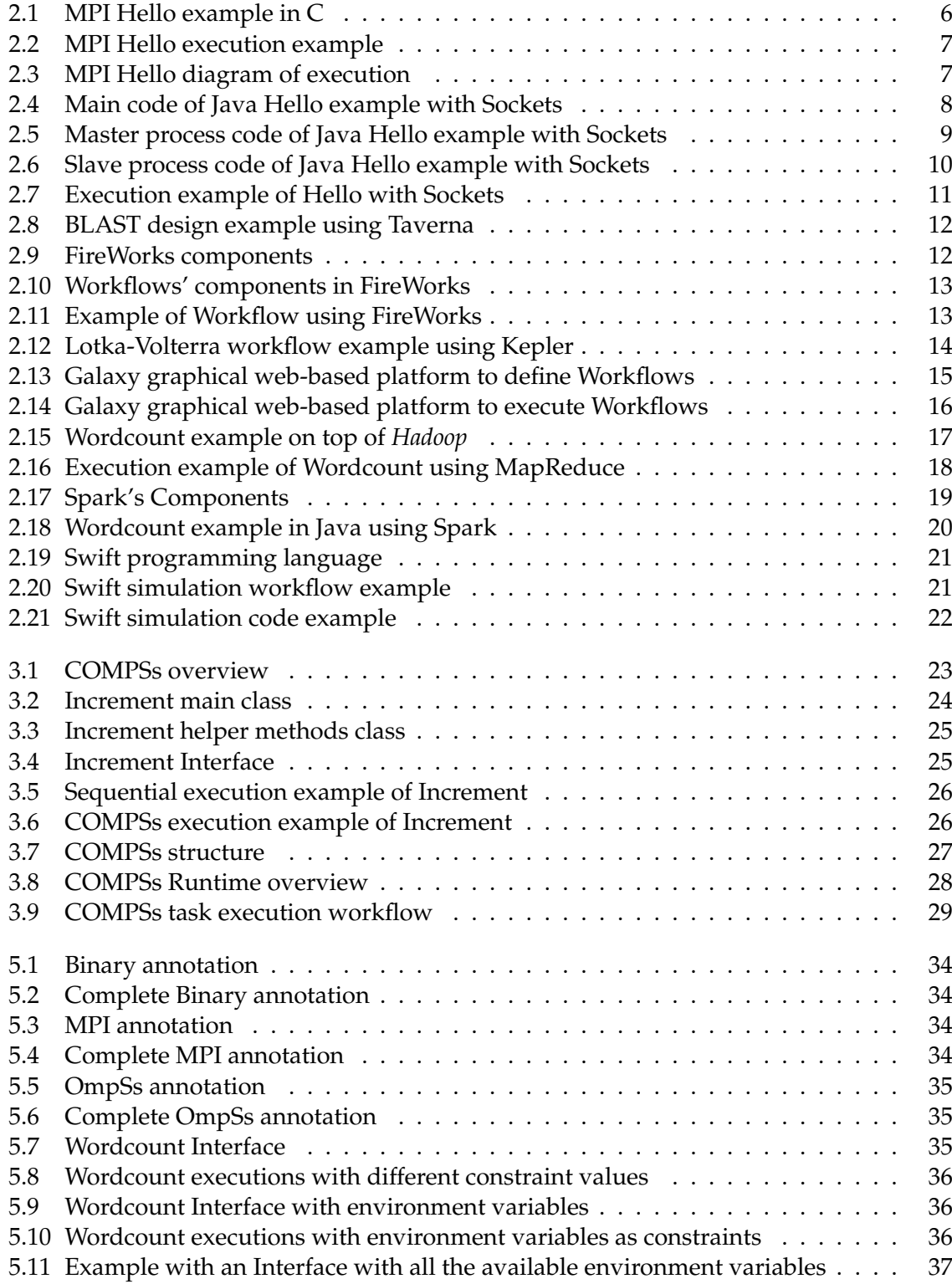

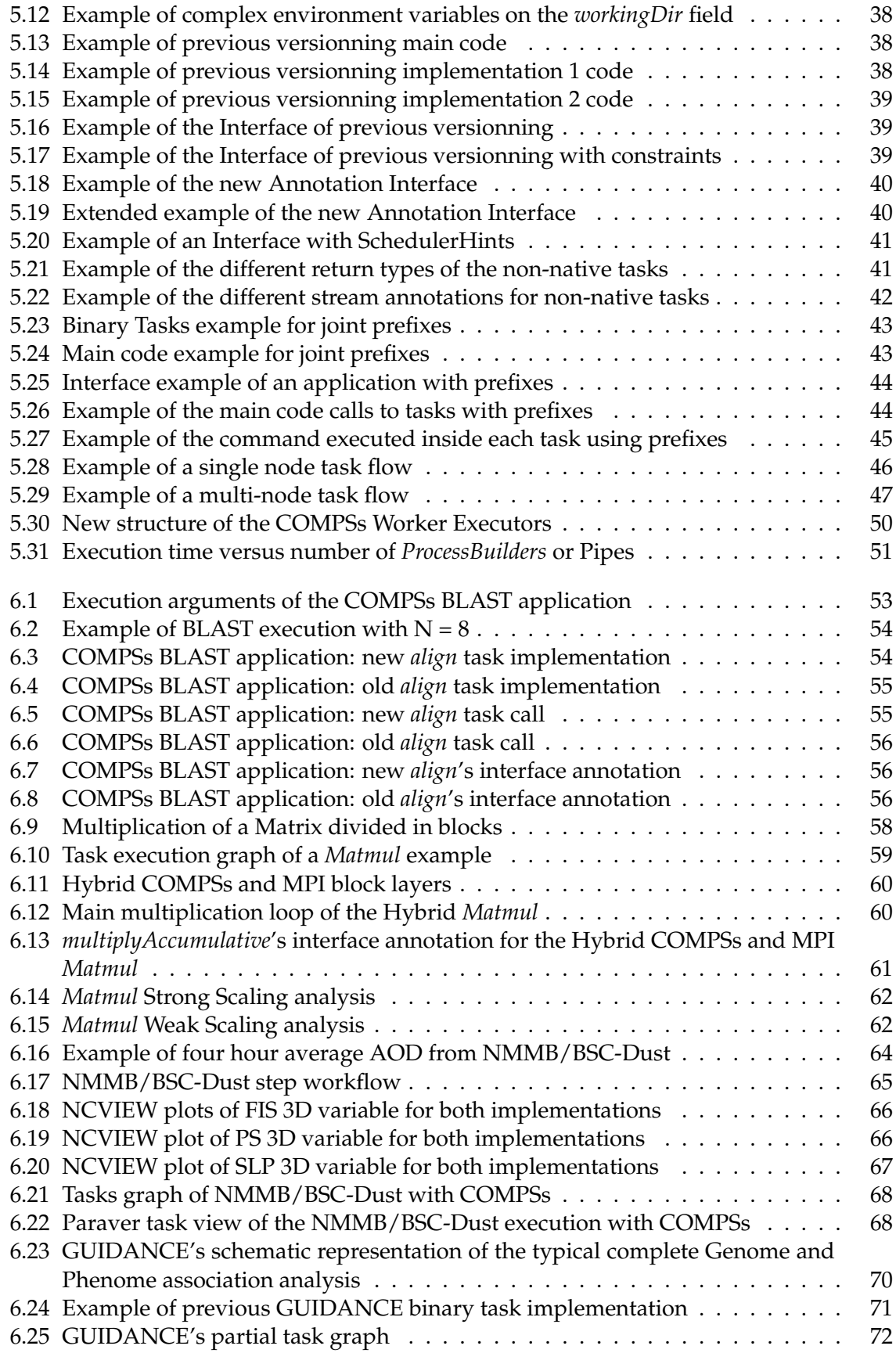

# **List of Tables**

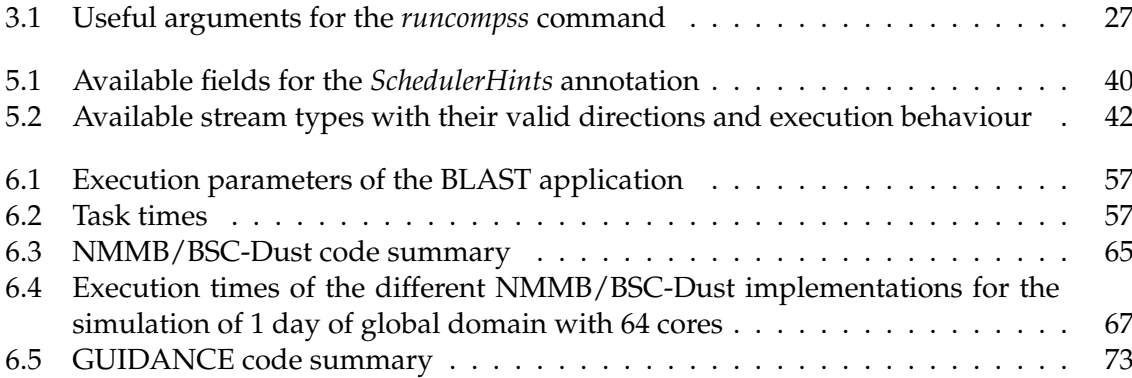

# **List of Abbreviations**

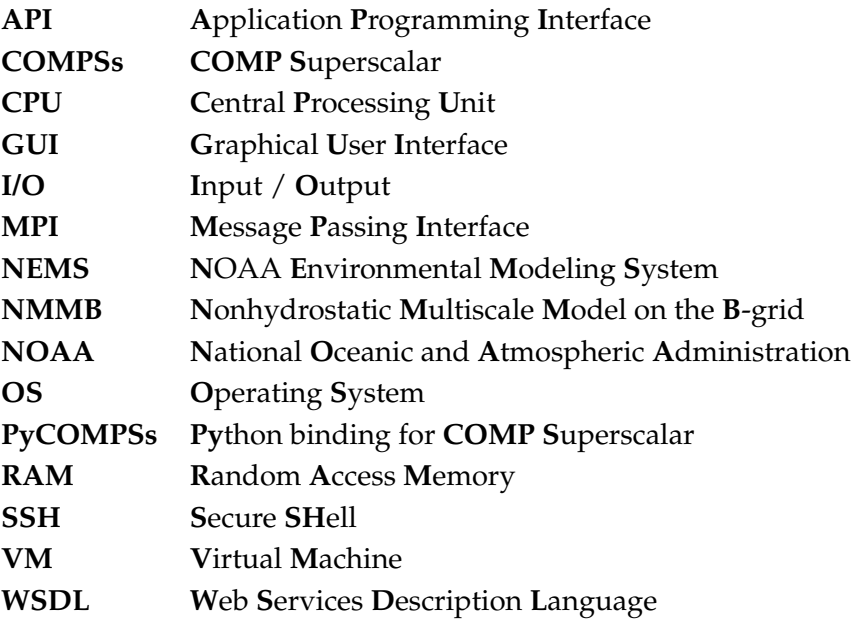

# **Glossary**

#### **CPU**

The Central Processing Unit (CPU) is the part of the computer that contains all the elements required to execute the instructions of software programs. Its main components are the main memory, the Processing Unit (PU) and the Control Unit (CU). Modern computers use multi-core processors, which are a single chip containing one or more cores.

#### **Core**

A core is an individual processor that actually executes program instructions. Current single chip CPUs contain many cores and are referred as multi-processor or multi-cores.

#### **MareNostrum III**

MareNostrum III is the most powerful supercomputer in Spain with 3056 nodes (48.896 processors), 115.5 TB of main memory and a peak performance of 1.1 Petaflops. It is hosted by the Barcelona Supercomputing Center (BSC).

#### **Node**

A compute node refers to a single system within a cluster of many systems.

#### **Scratch Space**

Supercomputers generally have what is called scratch space: disk space available for temporary use and only accessible from the compute nodes.

#### **SSH**

A protocol to securely connect to a remote computer. This connection is generally for a command line interface, but it is possible to use GUI programs through SSH.

#### **Environment Variable**

In Linux systems, each process has an execution environment. This environment can be inherited from the user session environment and can be extended with specific process variables. An Environment Variable is a value stored in the process environment that can affect its execution.

#### **API**

An Application Programming Interface (API) is a set of methods and functions that are used by another software to produce an abstraction layer.

#### **Operating System**

A system software that manages the hardware and provides services for computer software.

#### **Framework**

Framework stands for a set of standardized concepts, practices or criterias used to face a given problem. Specifically, it defines a set of programs, libraries, languages, and programming models used jointly in a project.

#### **Workflow**

A workflow is composed of tasks and dependencies between tasks. Workflows are commonly represented as graphs, with the nodes beeing tasks and the arrows representing the dependencies. Somehow, tasks must represent an action that must be done (i.e. the execution of a binary), and the dependencies must represent the requirements that must be satisfied to be able to execute the task (i.e. the machine availability or the required data).

#### **Binary**

A file containing a list of machine code instructions to perform a list of tasks.

### **WSDL**

Web Services Description Language (WSDL) is an Extensible Markup Language (XML) used to describe web services.

#### **Graphical User Interface**

The GUI is a software that graphically interacts with the user of a computer to ease the data manipulation.

## <span id="page-24-0"></span>**Chapter 1**

# **Introduction**

### <span id="page-24-1"></span>**1.1 Motivation**

Several years ago the industry required the research community to shift from sequential computing to parallel computing. The extreme increase in the computational loads and the decrease of the acceptable system's response time forced the community to "think in parallel". Although writing parallel codes is not as easy as writting sequential programs, we can assume that the actual computing resources of a multi-core processor are already able to exploit the inherent instruction-level parallelism of an application in a completely transparent way for programmers.

However, the next generation of applications were requiring more high-performance computing resources than those that a single computing resource could offer. Thus, it was necessary to use many machines communicated through networks to achieve a larger amount of computing capabilities. That is what we know today as *Distributed Computing*. Distributed applications exploit the *task-level* parallelism and are even more difficult to handle for programmers. One of the major issues that araise from both parallel and distributed programming is that writing in parallel is not as easy as writting sequential programs and, more often than expected, people that can develop useful and complete end-user applications is not capable of writting efficient parallel code (and the other way arround). We can somehow consider that scientists interpreting results do not care about the computational load or distribution (how results are computed), but care of the results quality, the time spent to retrieve the results and the robustness of the system. In this line of *"writing programs that scale with increasing number of cores should be as easy as writing programs for sequential computers"* [\[3\]](#page-100-1) several programming models have araised to help the programmer handle the underlying infrastructure.

Nowadays, the scientific community not only wants to work in parallel and distributed systems but also needs to handle a large amount of data. In this sense, *Big-Data (BD) Ecosystems* appeared some years ago; allowing the community to store, check, retrieve and transform enormous amounts of data in acceptable response times. For this purpose, several programming models have also arised but are completely different to the ones used by the *High Performance Computing* community.

In the race towards the Exascale Computing [\[2\]](#page-100-2), the scientific community has realized that unifying *High Performance Computing (HPC)* platforms and *Big-Data (BD) Ecosystems* is a **must**. Nowadays, these two ecosystems differ significantly at hardware and software level but *"programming models and tools are perhaps the biggest point of divergence between the scientificcomputing and big-data ecosystems"* [\[50\]](#page-102-0). In this respect, *"there is a clear desire on the part of a number of domain and computer scientists to see a convergence between the two high-level types of computing systems, software, and applications: Big Data Analytics (BDA) and High Performance* *Computing (HPC)"* [\[22\]](#page-101-0). We can then conclude that the joint venture between HPC and BDA ecosystems opens a great oportunity for programming models that is worth to investigate.

### <span id="page-25-0"></span>**1.2 Context**

The current project is conducted as the *Final Master Thesis* in the *Master of Innovation and Research in Informatics - High Performance Computing (MIRI - HPC)* offered by the *Universitat Politecnica de Catalunya (UPC)* [\[16\]](#page-100-3) and has been funded by the *Barcelona Supercomputing Center (BSC)* [\[7\]](#page-100-4).

The project has been developed as a research support engineer in the *Workflows and Distributed Computing* group of the *Computer Science* department at the *BSC*. The main goal of this group is to ease the development of applications and services for distributed infrastructures (such as Clusters, Grids and Clouds) through the *COMP Superscalar (COMPSs)* [\[19\]](#page-101-1) programming model. The group also covers Big-Data and HPC applications, energy constrained environments, GPU offloading and execution in mobile devices.

## <span id="page-25-1"></span>**1.3 Objectives**

To take profit of the abovementioned join venture between HPC and BDA ecosystems this Final Master Thesis **enhances the** *COMPSs* **Framework to support Analytic and HPC workflows**. In next subsection we provide detailed information about the specific objectives that have been considered to successfully achieve this contribution.

#### <span id="page-25-2"></span>**1.3.1 Detailed Objectives**

The following points summarize the main goals of the project:

**O1** Conduct a survey among the Analytic and HPC workflows to determine the most common used technologies, compare them to the solutions proposed by other state of the art Workflow Managers and determine the most adequate and feasible features for COMPSs.

**O2** Extend the current COMPSs syntax to support the selected features in a non-invasive way; keeping the backward compatibility. More specifically, extend the COMPSs annotations to support binary, MPI and OmpSs tasks.

**O3** Enhance the current COMPSs Runtime by implementing the required mechanisms to schedule and execute the new type of tasks. At scheduling level, this objective includes the treatement of multi-node tasks and the inclusion of scheduler hints for a certain type of tasks. At execution level, the COMPSs workers must transparently execute the different kind of tasks.

**O4** Demonstrate that the proposal is able to execute Analytic and HPC Workflows by executing and analysing real use-cases.

### <span id="page-25-3"></span>**1.4 Document Structure**

The rest of the document is organized as follows. Chapter 2 gives an overview of the current state of the art of HPC and Analytic workflows, describing the most used technologies and comparing them to what is supported in the most common Workflow Managers. Chapter 3 introduces the COMPSs programming model, describing its main features before our contribution. Chapter 4 introduces describes the tools and the development methodology followed during all the project. Chapter 5 accurately describes our contribution to provide the reader a closer look of the solutions that we have chosen to face each specific challenge. Chapter 6 evaluates the obtained results and the performance of our proposal. Chapter 7 provides a brief summary of the thesis and, finally, in Chapter 8 we discuss the conclusions and state the guidelines for the future work.

# <span id="page-28-0"></span>**Chapter 2 State of the art**

Scientific programs from different fields (such as bioinformatics, biomechanics, earth sciences or engineering simulations) that are either computationally intensive or require a huge amount of storage capabilities are known as *e-Science* applications. In the past decade, the computational and storage requirements of these *e-Science* applications have grown enough to do not fit in a single machine. This fact has forced *e-Science* applications to move from parallel computing to distributed computing because the computing resources within a multicore processor are limited by the architecture and the technology of the system and were already fully exploited. However, in the distributed computing paradigm, the only room for improvements is to exploit the *task-based* parallelism between nodes.

Considering that writing applications for parallel or distributed environments is much more difficult than writing sequential programs due to the concurrency issues, the IT community has developed several libraries and frameworks to ease the development of applications (and consequently, the development of *e-Science* applications). In an attempt to classify all the tools provided by the community that can be used for the design of *e-Science* applications, we have divided them into two groups: *Distributed Libraries* and *Workflow Frameworks*. Next, Section [2.1](#page-28-1) defines and provides examples of some state of the art *Distributed Libraries* and, Section, [2.2](#page-34-0) defines and introducing some state of the art *Workflow Frameworks*.

## <span id="page-28-1"></span>**2.1 Distributed libraries**

On the one hand, distributed computing can be achieved by programming the low-level communication between processes. Although using distributed libraries can lead to excellent performance results, it is a tedious work for the programmer to develop efficient code for a complex application using such libraries. Next subsections provide some examples of these libraries.

#### <span id="page-28-2"></span>**2.1.1 MPI**

The Message-Passing Interface (*MPI*) standard *"includes point-to-point message-passing, collective communications, group and communicator concepts, process topologies, environmental management, process creation and management, one-sided communications, extended collective operations, external interfaces, I/O, some miscellaneous topics, and a profiling interface"* [\[38\]](#page-102-1). The MPI standard includes bindings for C and Fortran, and its goal is *"to develop a widely used standard for writing message-passing programs"*[\[38\]](#page-102-1). It has several different implementations but the most well-known are *OpenMPI*[\[54\]](#page-102-2) and *IMPI*[\[30\]](#page-101-2)).

For the end user, using MPI requires handling explicitly the spawn of the processes, the code executed by each process and the communication between them. All this management is done by using API calls, and thus, the application code must be compiled and executed with the MPI compiler of the specific MPI implementation. The main advantage is that the users have full control of all the processes and the communication between them which, for experienced users, leads to high efficient codes. However, for inexperienced users, an efficient code can become unreadable and handle many processes can become a tedious work. Moreover, when porting a sequential application to an MPI application, the users must explicitly distribute the data between the processes and retrieve back the results (which can lead to load imbalance or inefficient communications). Additionally, another inconvenience of MPI is that, once the application's execution has started, the number of processes cannot be changed dinamically, limiting the maleability of the applications.

Figure [2.1](#page-29-0) shows an example of an MPI application written in C. The code spawns a given number of processes, sets up one process as coordinator and the rest as slaves that send back a message to the coordinator saying that they are ready to work. As seen in the figure, each process has a unique identifier, and the communication between them is done by using the MPI\_Send or MPI\_Receive API calls (obviously, more complex programs will require more complex API calls).

```
#include <assert.h>
  #include <stdio.h>
  #include <string.h>
  #include <mpi.h>
5
  int main(int argc, char **argv) {
     char buf[256];
      int my_rank, num_procs;
     \frac{1}{2} /* Initialize the infrastructure necessary for communication */
     MPI_Init(&argc, &argv);
11 \left| \right\rangle /* Identify this process */
     MPI_Comm_rank(MPI_COMM_WORLD, &my_rank);
13 /* Find out how many total processes are active */
     MPI_Comm_size(MPI_COMM_WORLD, &num_procs);
15 /* Until this point, all programs have been doing exactly the same.
        Here, we check the rank to distinguish the roles of the programs */17 if (my\_rank == 0) {
         int other_rank;
19 printf("We have %i processes.\n", num_procs);
         /* Send messages to all other processes */
21 for (other_rank = 1; other_rank < num_procs; other_rank++) {
             sprintf(buf, "Hello %i!", other_rank);
23 MPI_Send(buf, sizeof(buf), MPI_CHAR, other_rank,
                     0, MPI_COMM_WORLD);
25 }
          /* Receive messages from all other process */27 for (other_rank = 1; other_rank < num_procs; other_rank++) {
             MPI_Recv(buf, sizeof(buf), MPI_CHAR, other_rank,
<sup>29</sup> 0, MPI_COMM_WORLD, MPI_STATUS_IGNORE);
             printf("%s\n", buf);
31 }
      } else {
33 /* Receive message from process #0 */
         MPI_Recv(buf, sizeof(buf), MPI_CHAR, 0,
35 0, MPI_COMM_WORLD, MPI_STATUS_IGNORE);
         assert(memcmp(buf, "Hello ", 6) == 0),
37
         /* Send message to process #0 */39 sprintf(buf, "Process %i reporting for duty.", my_rank);
          MPI_Send(buf, sizeof(buf), MPI_CHAR, 0,
41 0, MPI_COMM_WORLD);
      }
43 \left| \right\rangle /* Tear down the communication infrastructure */
     MPI Finalize();
45 return 0;
  }
```
FIGURE 2.1: MPI Hello example in C. Source: Wikipedia, Message Passing Interface

Figure [2.2](#page-30-0) shows the command line result and Figure [2.3](#page-30-1) shows a diagram of executing the aforementioned code with 4 processes. Notice that the spawn time of the processes and the communication between them is not always done at the same time and thus, the diagram is only one of the possible execution diagrams of the same code. For instance, Process 0 will always send messages to Processes 1, 2 and 3 in the same order and will receive the messages back in the same order, but Processes 1, 2 and 3 can receive the message in different orders and send the reply in different orders. This issue is one of the hardest things to overcome when developing applications with MPI because blocking processes in a receive call can lead to significant overheads. For instance, in our diagram, Processes 2 and 3 have sent all their data, but Process 0 does not receive the message until the data from Process 1 is received.

```
$ mpicc example.c
$ mpirun -n 4 ./a.out
We have 4 processes.
Process 1 reporting for duty.
Process 2 reporting for duty.
Process 3 reporting for duty.
```
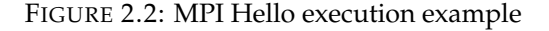

<span id="page-30-1"></span>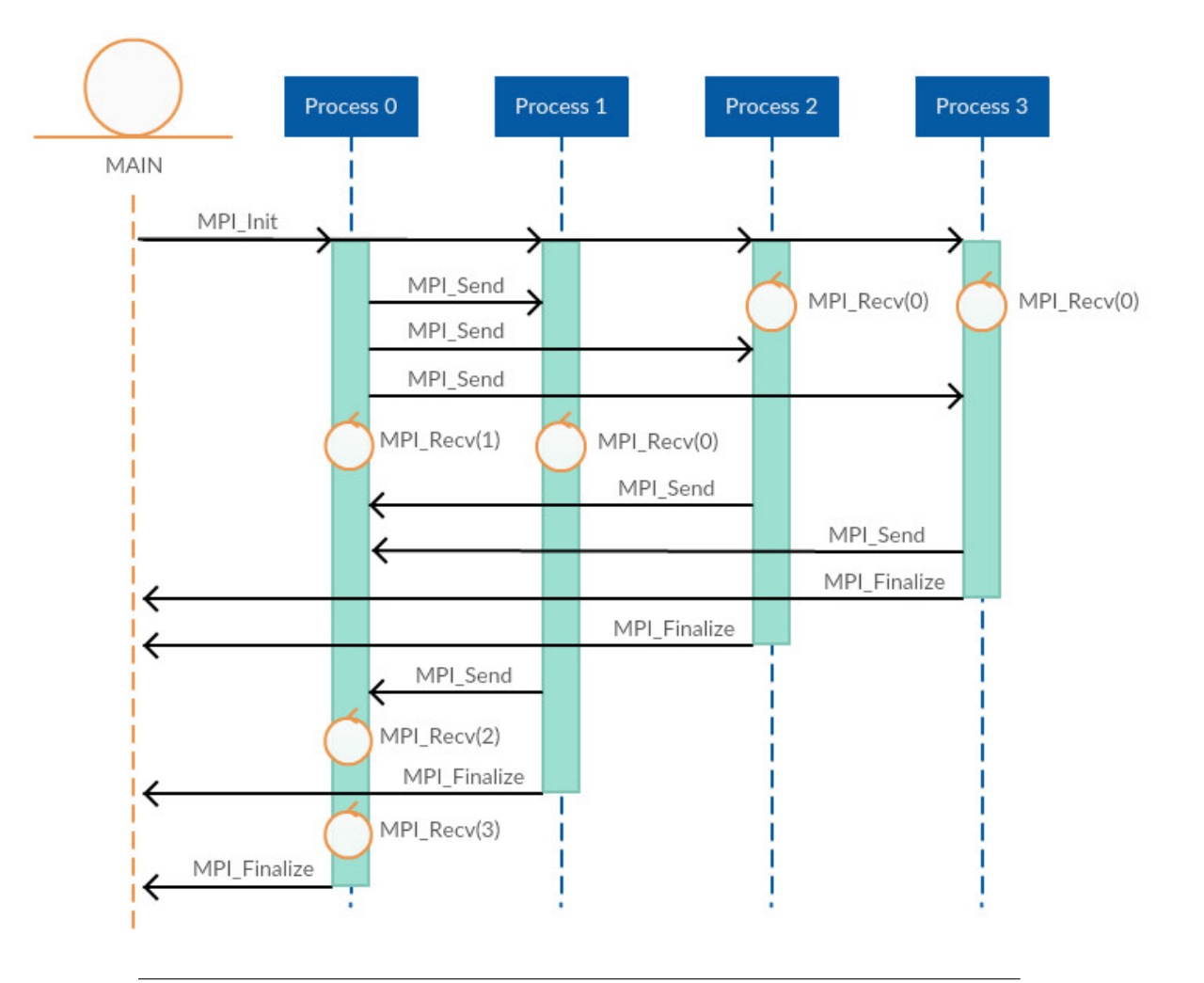

FIGURE 2.3: MPI Hello diagram of execution

#### <span id="page-31-0"></span>**2.1.2 Sockets**

A Socket[\[42\]](#page-102-3) is an endpoint on a machine to send and receive data and can be used either to communicate processes within the same machine or through the network. Each process refers to a socket by means of a *Socket Descriptor* and then establishes a connection through the socket creating a *Channel*. The underlying Operating System of the machine provides a socket API, but applications normally use a higher-level API implementation that depends on its language (for example, sys/socket.h for C [\[26\]](#page-101-3), socket library for Python [\[49\]](#page-102-4) or java.net.Socket for Java [\[40\]](#page-102-5)).

Like the previous case, for the end user, using Sockets only enables the communication between different processes. Thus, it requires handling explicitly the spawn of the processes, the code executed by each process and the communication between them. Since the application will also use an API, the source code must be developed using this underlying technology and compiled accordingly. However, contrary to MPI, it does not require a specific compiler.

The next figures show the same example than the MPI case but written in Java and using Java Sockets. Figure [2.4](#page-31-1) contains the main code to initialize and spawn all the processes.

```
package helloSocket;
2
  public class HelloSocket {
4
     private static final int BASE_SOCKET_PORT = 47_000;
6 private static int numThreads;
     private static int[] socketPorts;
8
     public static void main(String args[]) {
10 // Get arguments
         if (args.length < 1) {
12 System.err.print("[ERROR] Invalid usage");
            System.err.print(" Usage: ./main <numThreads>");
14 System.exit(1);
         }
16 numThreads = Integer.valueOf(args[0]);
         // Create the array of usable ports
18 socketPorts = new int[numThreads];
         for (int i = 0; i < numThreads; ++i) {
20 socketPorts[i] = BASE_SOCKET_PORT + i;
         }
22
         Thread[] procs = new Thread[numThreads];
24 // Spawn the master process
         procs[0] = new MasterProcess(numThreads, socketPorts);
26 procs[0].start();
         // Spawn the slave processes
28 for (int i = 1; i < numThreads; ++i) {
            procs[i] = new SlaveProcess(i, socketPorts[i]);
30 procs[i].start();
         }
32
         // Join the processes
34 for (int i = 0; i < numThreads; ++i) {
            try {
36 procs[i].join();
             } catch (InterruptedException ie) {
38 Thread.currentThread().interrupt();
             }
40 }
     }
42 }
```
FIGURE 2.4: Main code of Java Hello example with Sockets

<span id="page-32-0"></span>Figure [2.5](#page-32-0) contains the code for the main process (the coordinator).

```
package helloSocket;
2
  import java.io.BufferedReader;
4 import java.io.BufferedWriter;
  import java.io.IOException;
6 import java.io.InputStreamReader;
  import java.io.OutputStreamWriter;
8 import java.net.Socket;
10
  public class MasterProcess extends Thread {
12
     private static final String SERVER_MACHINE = null; // hostname
14
     private final int numThreads;
16 private final int[] socketPorts;
18
     public MasterProcess(int numThreads, int[] socketPorts) {
20 super();
         this.numThreads = numThreads;
22 this.socketPorts = socketPorts;
     }
24
     @Override
26 public void run() {
         System.out.println("We have " + this.numThreads + " processes");
28
         /* Send messages to all other processes */30 for (int i = 1; i < this.numThreads; ++i) {
             try (Socket socketClient = new Socket(SERVER_MACHINE, this.socketPorts[i])) {
32 BufferedWriter writer = new BufferedWriter(new OutputStreamWriter(
                                        socketClient.getOutputStream()));
34 writer.write("Hello " + i);
                writer.flush();
36 } catch (IOException e) {
                System.err.println("[ERROR] Cannot send message to client "
\begin{array}{c} 38 \end{array} + this.socketPorts[i]);
                e.printStackTrace();
40 }
         }
42
         /* Receive messages from all other process */
44 for (int i = 1; i < this.numThreads; ++i) {
            try (Socket socketClient = new Socket(SERVER_MACHINE, this.socketPorts[i])) {
46 BufferedReader reader = new BufferedReader(new InputStreamReader(
                                        socketClient.getInputStream()));
48 String msg = null;
                while ((msg = reader.readLine()) := null)50 System.out.println(msg);
                }
52 } catch (IOException e) {
                 System.err.println("[ERROR] Cannot receive message from client "
\begin{bmatrix} 54 \end{bmatrix} + this.socketPorts[i]);
                e.printStackTrace();
56 }
         }
58 }
60 }
```
FIGURE 2.5: Master process code of Java Hello example with Sockets

<span id="page-33-0"></span>Figure [2.6](#page-33-0) contains the code for the slave processes.

```
package helloSocket;
2
  import java.io.BufferedReader;
4 import java.io.BufferedWriter;
  import java.io.IOException;
6 import java.io.InputStreamReader;
  import java.io.OutputStreamWriter;
8 import java.net.ServerSocket;
  import java.net.Socket;
10
12 public class SlaveProcess extends Thread {
14 private final int id;
     private final int socketPort;
16
18 public SlaveProcess(int id, int socketPort) {
        super();
20 this.id = id;
         this.socketPort = socketPort;
|22| }
24 @Override
     public void run() {
26 try (ServerSocket mySocket = new ServerSocket(this.socketPort)) {
            /* Receive message from process #0 */
28 try (Socket connectionSocket = mySocket.accept()) {
               BufferedReader reader = new BufferedReader(new InputStreamReader(
30 connectionSocket.getInputStream()));
                String msg;
32 while ((msq = reader.readLine()) != null) {
                   assert (msg.equals("Hello" + this.id));
34 } \overline{\phantom{a}} }
            } catch (IOException e) {
36 System.err.println("[ERROR] Thread " + this.id
                                   + " cannot read from process 0 socket");
38 throw e;
            }
40
            /* Send message to process #0 */42 try (Socket connectionSocket = mySocket.accept()) {
                BufferedWriter writer = new BufferedWriter(new OutputStreamWriter(
44 connectionSocket.getOutputStream()));
               writer.write("Process " + this.id + " reporting for duty.");
46 writer.flush();
            } catch (IOException e) {
48 System.err.println("[ERROR] Thread " + this.id
                                   + " cannot write to process 0 socket");
50 throw e;
            }
52 } catch (IOException e) {
            System.err.println("[ERROR] Thread " + this.id + " cannot open socket");
54 e.printStackTrace();
         }
56 }
58 }
```
FIGURE 2.6: Slave process code of Java Hello example with Sockets

Notice that, like in the previous case, since the master process reads the messages in an ordered manner, the execution output is always the same (see Figure [2.7\)](#page-34-3) even if the process spawn order and the messages' arrival can vary between executions.

```
$ javac helloSocket/*
\frac{1}{2} $ jar cf hello.jar helloSocket/
 $ java -cp helloSocket.jar helloSocket.HelloSocket 4
We have 4 processes
 Process 1 reporting for duty.
6 Process 2 reporting for duty.
 Process 3 reporting for duty.
```
FIGURE 2.7: Execution example of Hello with Sockets

### <span id="page-34-0"></span>**2.2 Workflow Frameworks**

On the other hand, distributed computing can also be achieved by using a workflow framework. Frameworks are designed to encapsulate a programming model, a runtime or even a programming language that eases the development of distributed applications. Although all the frameworks hide the communication mechanisms between the different processes, they can be classified regarding its task definition. Thus, subsection [2.2.2](#page-39-0) provides several examples of *frameworks with implicit workflows' definition* and subsection [2.2.1](#page-34-1) provides several other examples of *frameworks with explicit workflows' definition*.

#### <span id="page-34-1"></span>**2.2.1 Frameworks with explicit workflows' definition**

Frameworks with explicit workflows' definition allow the users to design the full application workflow using a receipt file or a visualization tool. The main advantage is that the users can specifically control the dependencies between the different stages and, thus, they have a clear overview of how their application is executed by the framework. However, its main advantage is also its main disadvantage, because designing complex workflows can result in a tedious work.

#### <span id="page-34-2"></span>**2.2.1.1 Taverna**

Taverna [\[44\]](#page-102-6) is a Workflow Management System that includes a set of tools to design and execute scientific workflows. The Taverna Suite consists of three components: Taverna Engine (used for enacting workflows), Taverna Workbench (the desktop client application) and the Taverna Server (to execute the remote workflows). It has been recently moved to the Apache Incubator project, and it is beeing used in a wide variety of domains such as bioinformatics, biodiversity, chemistry, astronomy, data mining, digitalisation and image analysis.

Although Taverna has a command line interface, its most powerful tool is the visual workflow design. This tool allows the users to graphically define workflows by constructing a diagram with inputs, outputs, actions and dependencies between actions. Each action defines its input and output ports so that users can incrementally build a diagram by linking the input and output ports of the different actions or by adding static content values to the input ports. Notice that the actions can be of any type of service since Taverna provides a set of internally configured services but allows the users to add any service by providing its WSDL address. Moreover, when the workflow is finished, Taverna can validate and run it; allowing the users to check the execution status and the partial results.

Figure [2.8](#page-35-1) shows a Taverna diagram example of a BLAST application. The workflow has four outputs generated by different actions and does not have any input since the values are obtained from static content values (i.e. program value or database value). The light blue,

<span id="page-35-1"></span>green and magenta actions are services; beeing the green one the invocation to BLAST with program, database and query sequence.

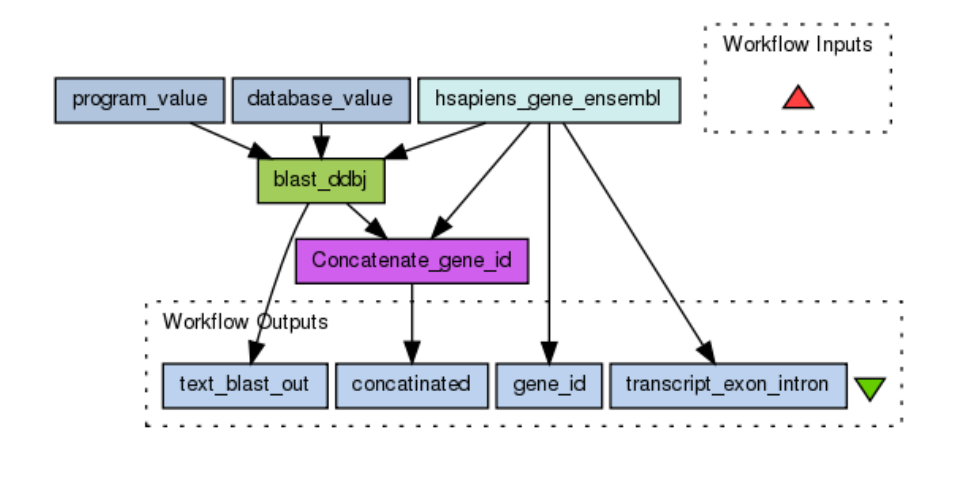

FIGURE 2.8: BLAST design example using Taverna Source: myExperiment[\[51\]](#page-102-7). Taverna workflows

As previously demonstrated, Taverna is a powerful tool to design workflows for inexperienced users since they do not have to deal directly with parallelism issues. However, this framework is only oriented to applications that can be defined as a pipeline of services and thus, its execution relies on the service availability. In this sense, the community has done a hard work in making available several services and predefined workflows that can be used as nested workflows at the end user applications.

#### <span id="page-35-0"></span>**2.2.1.2 Fireworks**

<span id="page-35-2"></span>FireWorks [\[32\]](#page-101-4) is an open source Framework to define, manage and execute workflows. Workflows are defined using Python, JSON [\[46\]](#page-102-8) or YAML [\[47\]](#page-102-9), stored using MongoDB [\[37\]](#page-102-10) and can be monitored through a web interface. The workflows' execution can be automated over arbitrary computing resources, and the framework provides fault-tolerant mechanisms and multiple execution modes (to run on different underlying infrastructures such as multicore machines or clusters managed by queues). FireWorks includes two components (see Figure [2.9\)](#page-35-2): LaunchPad (a server that manages the workflows) and one or more FireWorkers (a worker to run the jobs).

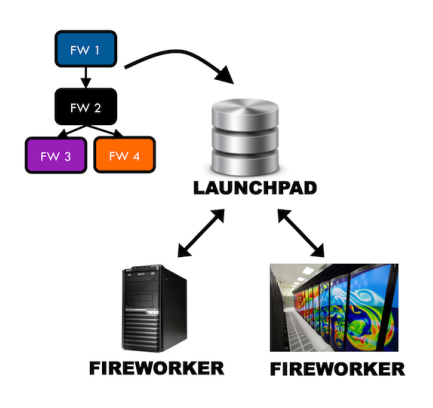

FIGURE 2.9: FireWorks components. Source: FireWorks[\[32\]](#page-101-4)
Workflows in FireWorks have three main components (see Figure [2.10\)](#page-36-0). Firstly, the users can define a FireTask which represents an atomic computing job. FireTasks must execute a single shell script or a Python function. Secondly, users can define a FireWork, which contains all the information needed to bootstrap the job execution. For example, a FireWork may contain a list of FireTasks to execute sequentially and its parameters. Finally, a Workflow is a set of Fireworks with dependencies between them.

<span id="page-36-0"></span>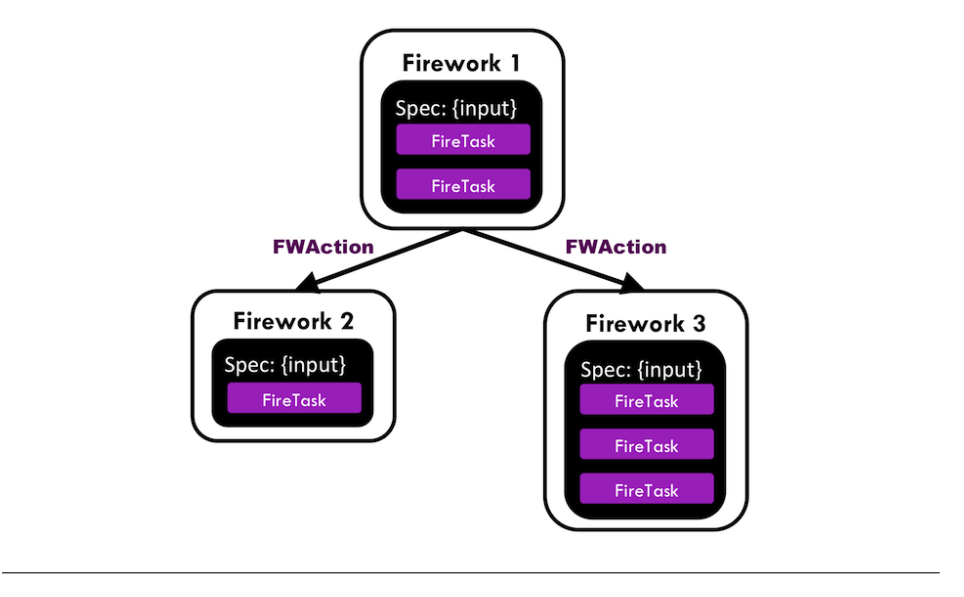

FIGURE 2.10: Workflows' components in FireWorks Source: FireWorks[\[32\]](#page-101-0)

Next, Figure [2.11](#page-36-1) shows a Python example using FireWorks. At left, we provide the code to create the workflow and, at right, a diagram of the obtained workflow. Notice that the FireTasks and FireWorks are easily created but that the Workflow must be explicitly constructed which, for complex workflows, can be difficult to understand. Thus, although the users do not need to lead with parallelism directly, they must define the workflow explicitly.

<span id="page-36-1"></span>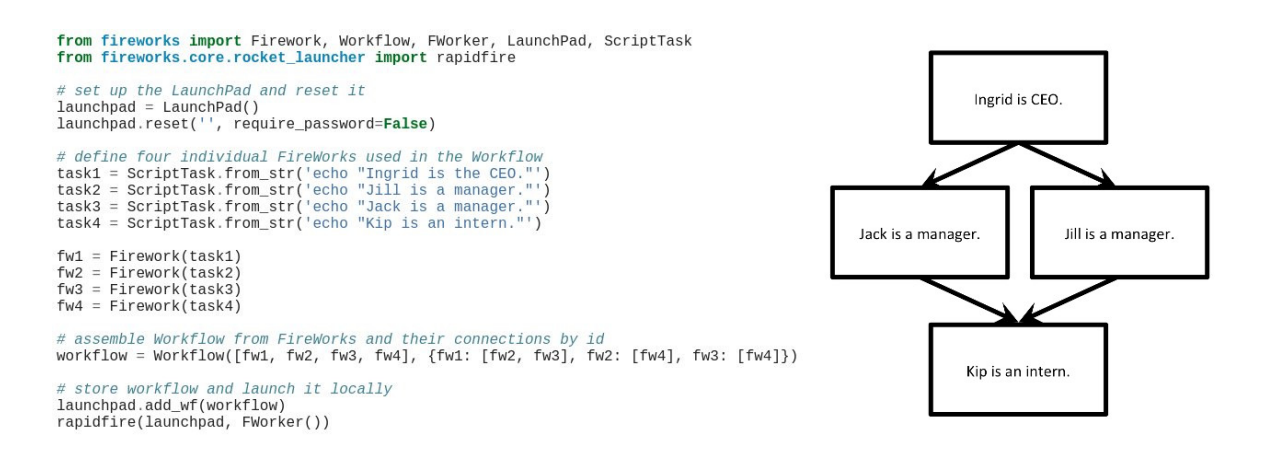

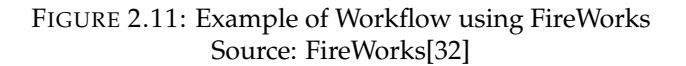

### **2.2.1.3 Kepler**

Kepler [\[5\]](#page-100-0) is designed to create, execute and share models and analyses of scientific and engineering workflow applications. It can easily merge R [\[24\]](#page-101-1) scripts, compiled C code or facilitate the execution of models remotely. The users use a Graphical User Interface to select and connect analytical components and data sources to define a scientific workflow.

Scientific Workflows in Kepler consist of customizable components, relations, and ports. On the one hand, the components can be either a director (to control the execution of a workflow), an actor (to execute the instructions given by the director) or a parameter (to add a configurable value). On the other hand, relations and ports are used to facilitate communication between the different components. Figure [2.12](#page-37-0) shows a Lotka-Volterra workflow defined in the Kepler Interface where the components, the relations, and the ports are identified with callouts.

<span id="page-37-0"></span>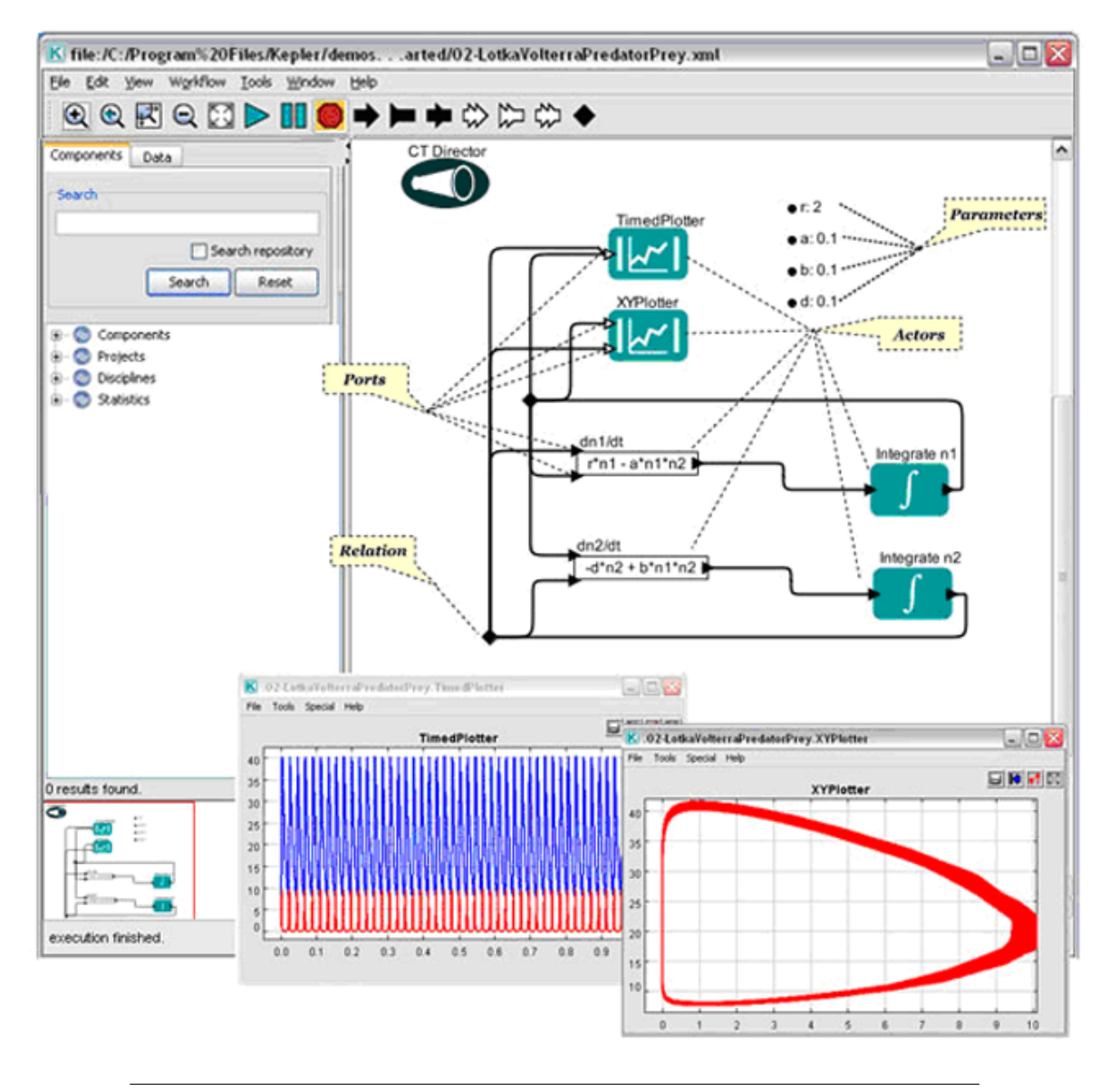

FIGURE 2.12: Lotka-Volterra workflow example using Kepler Source: Kepler examples

Although the Kepler Interface remembers to Taverna, this Framework does not restrict the users to execute services but rather allows them to orchestrate any type of execution.

However, like Taverna, Kepler is designed for users with little experience in parallel computing and all its efforts are intended to make the workflow design easier.

### **2.2.1.4 Galaxy**

Galaxy [\[28\]](#page-101-2) is a web-based platform for biomedical research. It is designed for users without programming experience, providing a graphical interface to easily specify parameters and run tools and workflows. One of the greatest advantages of Galaxy is to share, publish, access and reproduce any analysis of the other users in an interactive web-based framework.

Galaxy workflows are graphically defined through its web-based platform (see Figure [2.13\)](#page-38-0) by combining the execution of different tools. Several tools are provided for every user (such as retrieving data, calculating statistics or performing complex genome operations) but the users can also define custom tools. To build a workflow, the users define data dependencies between the tools' execution.

<span id="page-38-0"></span>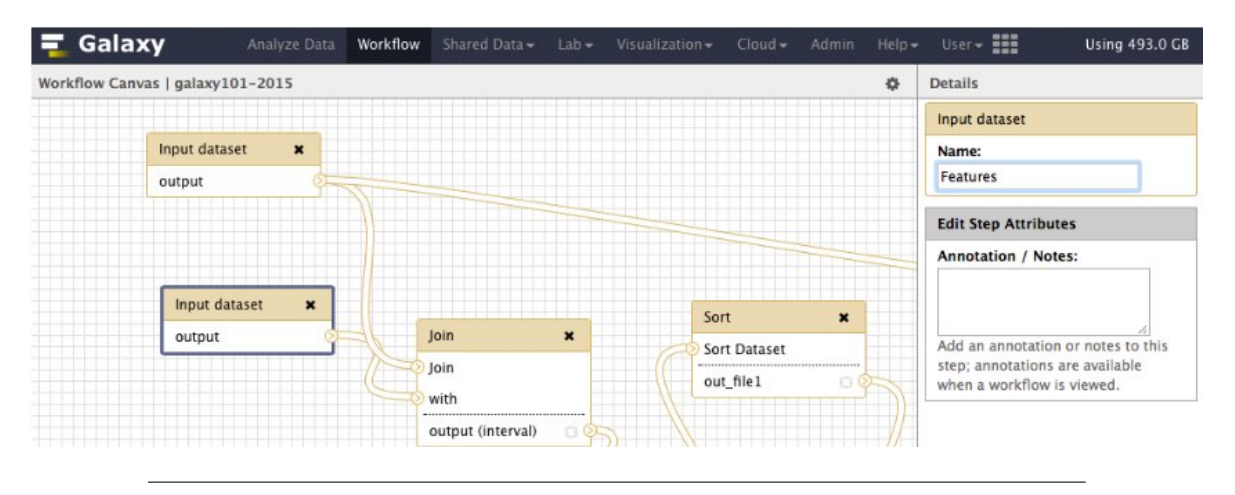

FIGURE 2.13: Galaxy graphical web-based platform to define Workflows Source: Galaxy Project tutorials

Galaxy also provides a section to execute the workflow. On execution time, the platform retrieves information of the execution of each tool, providing a live monitoring of the whole workflow (see Figure [2.14\)](#page-39-0). Once the application has finished, the users can also analyze the output data.

<span id="page-39-0"></span>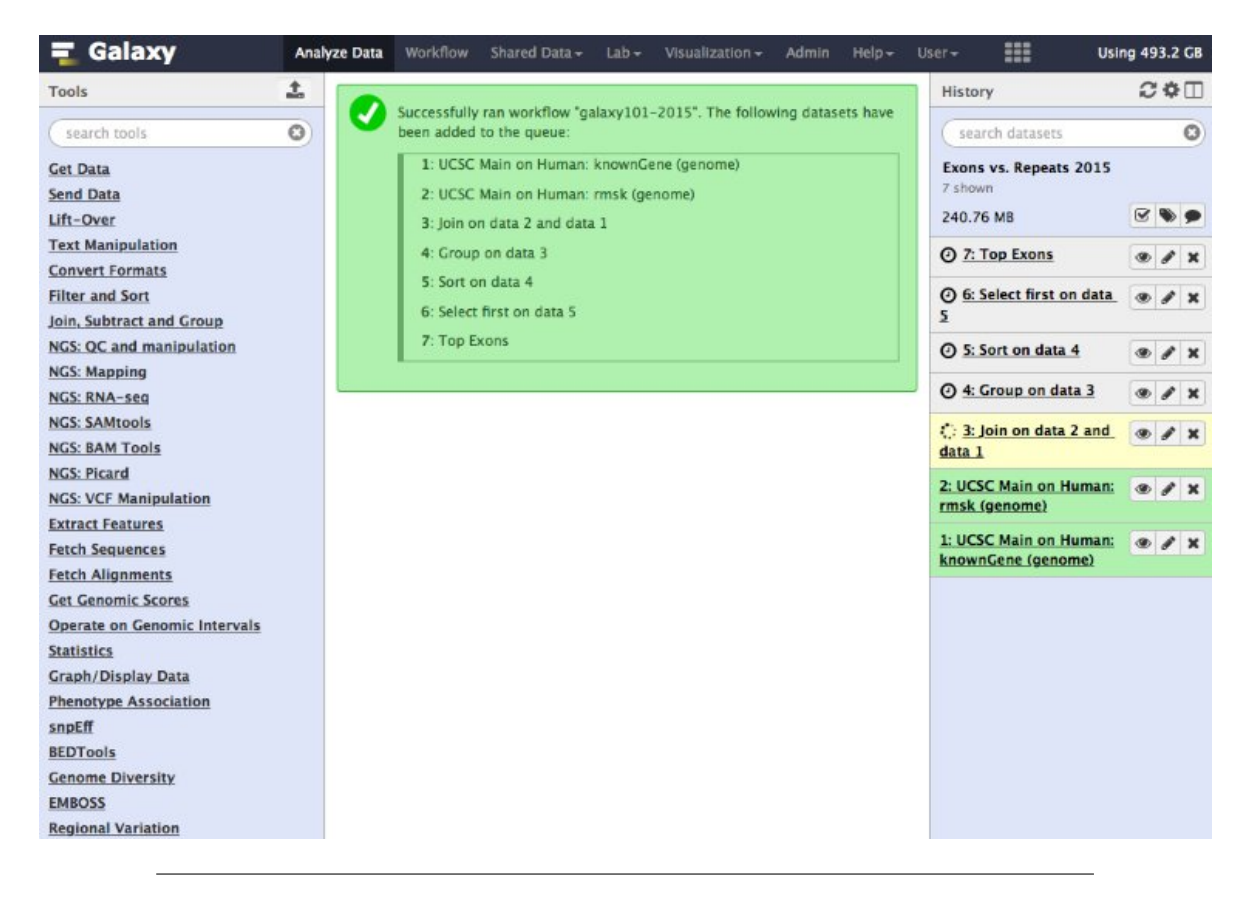

FIGURE 2.14: Galaxy graphical web-based platform to execute Workflows Source: Galaxy Project tutorials

Notice that Galaxy is built for specific biomedical research tools, rather than a general purpose platform. Although it provides a very clean, easy and fast way to build, execute and analyse workflows, it is only designed for biomedical applications.

### **2.2.2 Frameworks with implicit workflows' definition**

Frameworks with implicit workflows' definition use different technologies to define the parallelism automatically. Users develop applications in an almost sequential manner and they do not need to handle explicitly the tasks spawned by a method call (that are distributed among the available resources). Consequently, the different frameworks differ on this "almost sequential manner" to develop the application. The main advantage of these frameworks is that the complexity of distributed programming is almost reduced to zero. However, the main disadvantage is that the users do not know beforehand how the framework will execute their application (for example, how many tasks will be created in a specific call).

### **2.2.2.1 MapReduce**

MapReduce [\[21\]](#page-101-3) is a programming model (and an underlying runtime) for processing and generating large datasets. The underlying runtime can automatically handle the parallelism; managing the inter-machine communication, taking advantage of the data locality and providing fault-tolerant mechanisms (recovering from partial failures of servers and storages by rescheduling the task jobs). In this sense, the users are unaware of the parallelism.

However, although it is a powerful and simple programming model, it is only suitable for applications that can be expressed in terms of *mappers* and *reducers*. This means that the applications must be designed with a *map* and a *reduce* function so that the MapReduce framework can only exploit the inherent parallelism.

```
import java.io.IOException;
  import java.util.StringTokenizer;
  import org.apache.hadoop.conf.Configuration;
  import org.apache.hadoop.fs.Path;
5 import org.apache.hadoop.io.IntWritable;
  import org.apache.hadoop.io.Text;
 import org.apache.hadoop.mapreduce.Job;
  import org.apache.hadoop.mapreduce.Mapper;
9 import org.apache.hadoop.mapreduce.Reducer;
  import org.apache.hadoop.mapreduce.lib.input.FileInputFormat;
11 import org.apache.hadoop.mapreduce.lib.output.FileOutputFormat;
13
  public class WordCount {
15
     public static class TokenizerMapper extends Mapper<Object, Text, Text, IntWritable> {
17 private final static IntWritable one = new IntWritable(1);
         private Text word = new Text();
19
         public void map(Object key, Text value, Context context)
21 throws IOException, InterruptedException {
23 StringTokenizer itr = new StringTokenizer(value.toString());
             while (itr.hasMoreTokens()) {
25 word.set(itr.nextToken());
                context.write(word, one);
27 }
         }
29 }
31 public static class IntSumReducer extends Reducer<Text, IntWritable, Text, IntWritable> {
         private IntWritable result = new IntWritable();
33
         public void reduce(Text key, Iterable<IntWritable> values, Context context)
35 throws IOException, InterruptedException {
37 int sum = 0;
             for (IntWritable val : values) {
39 sum += val.get();
             }
41 result.set(sum);
             context.write(key, result);
43 \left| \begin{array}{ccc} 43 & 1 \end{array} \right|}
45
     public static void main(String[] args) throws Exception {
47 Configuration conf = new Configuration();
         Job job = Job.getInstance(conf, "word count");
49 job.setJarByClass(WordCount.class);
         job.setMapperClass(TokenizerMapper.class);
51 job.setCombinerClass(IntSumReducer.class);
         job.setReducerClass(IntSumReducer.class);
53 job.setOutputKeyClass(Text.class);
         job.setOutputValueClass(IntWritable.class);
55 FileInputFormat.addInputPath(job, new Path(args[0]));
          FileOutputFormat.setOutputPath(job, new Path(args[1]));
57 System.exit(job.waitForCompletion(true) ? 0 : 1);
      }
59 }
```
FIGURE 2.15: Wordcount example on top of *Hadoop* Source: Hadoop Map Reduce tutorial

Figure [2.15](#page-40-0) shows the implementation of a Wordcount application using the *Hadoop* [\[43\]](#page-102-0) implementation of the MapReduce programming model. The Wordcount application counts the number of occurrences of each word in a given text, and it is a commonly used example for MapReduce because it is conceptually easy to define the map and the reduce functions. Notice that, in opposite to the previous frameworks, the user defines the *map*, *reduce* and the main code in a sequential-like way; without directly dealing with parallelism and without specifying the execution workflow.

When executing the previous MapReduce application (see Figure [2.16\)](#page-41-0), the runtime processes the input, divides it into smaller sub-problems and distributes each subproblem to one of the available worker nodes. A worker can then repeat this step, leading to a multilevel tree structure where the intermediate nodes merge their worker results and send them back to their master node, or simply compute the result of the subproblem. In any case, the last master node merges all the intermediate values, collecting and combining the answers of all the sub-problems to obtain the final output.

<span id="page-41-0"></span>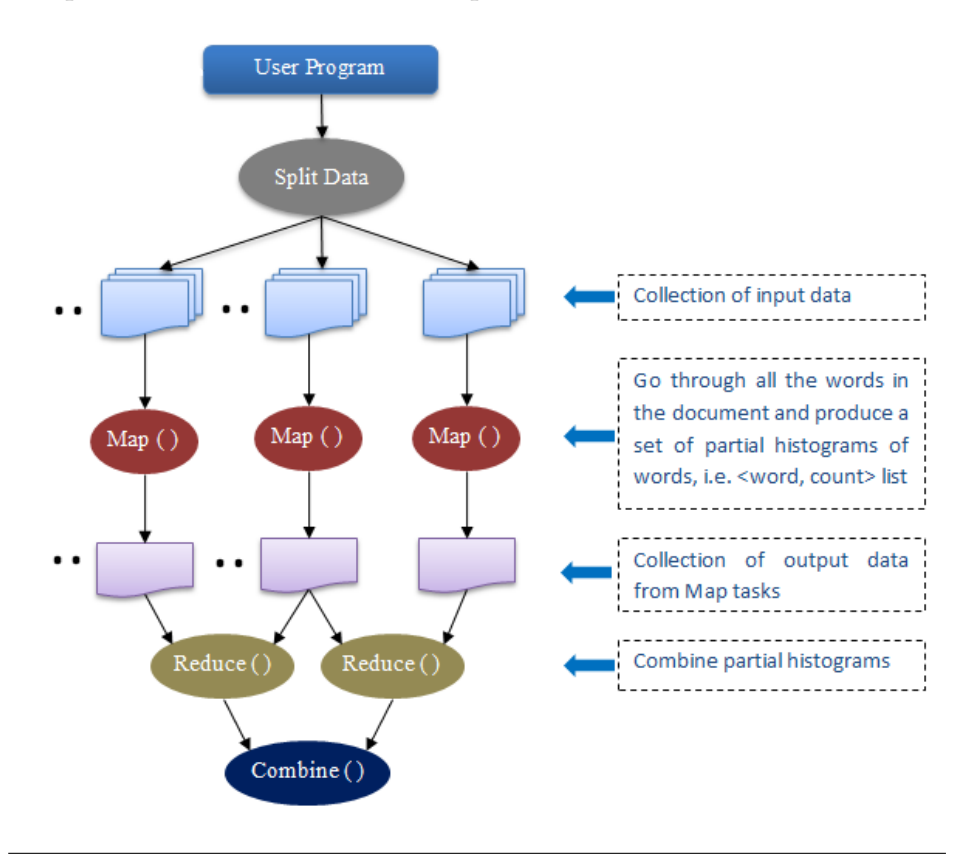

FIGURE 2.16: Execution example of Wordcount using MapReduce Source: SALSA Group, PTI Indiana University, Wordcount User Guide

As a final note, we must highlight that the MapReduce programming model is very popular since it has been implemented in several programming languages (including C++, Python, and Java) and implementations like *Hadoop* are widely used.

#### **2.2.2.2 Spark**

Apache Spark [\[52\]](#page-102-1) is a fast and general-purpose large-scale data processing engine that supports general execution graphs, and that can run on top of Hadoop, Mesos, standalone

or in the cloud (see Figure [2.17\)](#page-42-0). It extends the MapReduce programming model to efficiently support other types of computations (such as batch applications, interactive algorithms, SQL queries or streaming) and by allowing in-memory processing. These features make easy and inexpensive for users to combine different workloads and define complex pipelines. Moreover, it has been designed to be highly accessible, providing a simple API in Java, Scala [\[17\]](#page-101-4), Python, R and SQL, and supporting a rich set of high-level tools including Spark SQL for SQL and structured data processing, MLlib for machine learning, GraphX for graph processing, and Spark Streaming.

<span id="page-42-0"></span>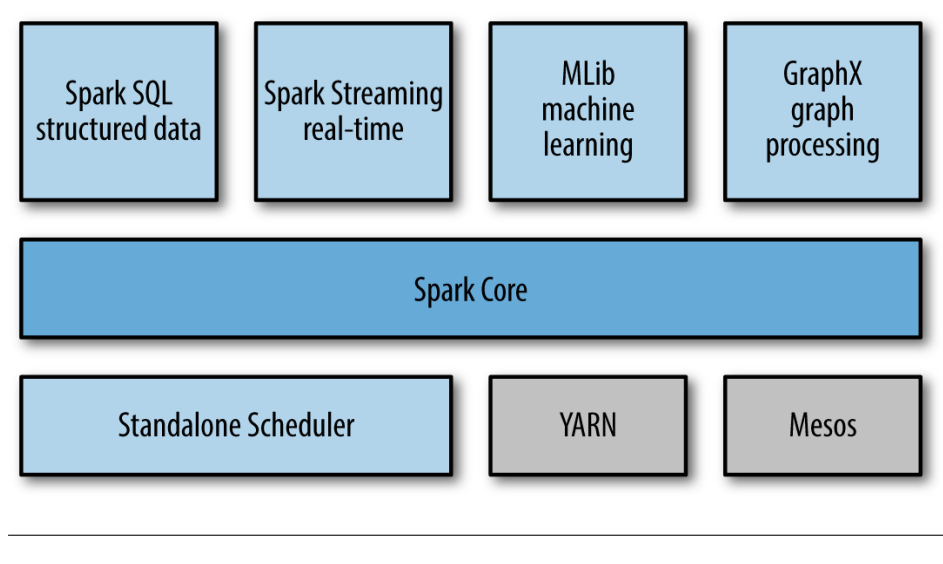

FIGURE 2.17: Spark's Components Source: Learning Spark [\[35\]](#page-101-5)

*"At a high level, every Spark application consists of a driver program that runs the user's main function and executes various parallel operations on a cluster. The main abstraction Spark provides is a Resilient Distributed Dataset (RDD), which is a collection of elements partitioned across the nodes of the cluster that can be operated on in parallel"*[\[52\]](#page-102-1). For the RDD creation, Spark relies on its underlying file system.

Figure [2.18](#page-43-0) provides the Wordcount implementation in Java using the Spark API. Although the code can be written in a more compact way, we have kept it unrolled for the sake of clarity and to be easily mapped to the functions defined by the MapReduce programming model. Thus, as in the MapReduce example shown before, the functions provided are the Map and Reduce functions, and the main code is written in a sequential-like way. Notice that the code becomes significantly more readable than in the previous example and, as expected, the user does not explicitly define the workflow. In fact, when using Spark to develop an application, the user is unaware of the underlying infrastructure and the workflow diagram.

We must highlight that Apache Spark is widely used nowadays and it is becoming one of the most powerful Big Data engines. Although it still relies on the MapReduce programming model (making difficult the implementation of sophisticated algorithms which depend on the state of the processes running on other nodes), Spark provides an efficient and complete framework that separates the user from the common distributed programming issues such as data dependency analysis, task scheduling, fault-tolerant mechanisms and workers communication.

```
import java.util.Arrays;
  import org.apache.spark.SparkConf;
  import org.apache.spark.api.java.JavaPairRDD;
  import org.apache.spark.api.java.JavaRDD;
  import org.apache.spark.api.java.JavaSparkContext;
  import org.apache.spark.api.java.function.FlatMapFunction;
  import org.apache.spark.api.java.function.Function2;
  import org.apache.spark.api.java.function.PairFunction;
  import scala.Tuple2;
11 public class WordCount {
13 private static final FlatMapFunction<String, String> SPLIT_WORDS
         = new FlatMapFunction<>() {
15 public Iterable<String> call(String s) {
                return Arrays.asList(s.split(" "));
\overline{17} }
         };
19
     private static final PairFunction<String, String, Integer> MAP_WORDS
21 = new PairFunction <> () {
            public Tuple2<String, Integer> call(String s) {
23 return new Tuple2<String, Integer>(s, 1);
             }
25 };
27 private static final Function2<Integer, Integer, Integer> REDUCE_WORDS
         = new Function2 <> () {
29 public Integer call(Integer a, Integer b) {
                return a + b;
31 }
         };
33
     public static void main(String[] args) throws Exception {
35 String inputFile = args[0];
         String outputFile = args[1];
37 // Create a Java Spark Context
         SparkConf conf = new SparkConf().setAppName("wordCount");
39 JavaSparkContext sc = new JavaSparkContext (conf);
         // Load input data
41 JavaRDD<String> input = sc.textFile(inputFile);
         // Split
43 JavaRDD<String> words = input.flatMap(SPLIT_WORDS);
         // Transform into words and count
45 JavaPairRDD<String, Integer> pairs = words.mapToPair(MAP_WORDS);
         JavaPairRDD<String, Integer> counter = pairs.reduceByKey(REDUCE_WORDS);
47 // Save the word count
         counter.saveAsTextFile(outputFile);
49 }
  }
```
FIGURE 2.18: Wordcount example in Java using Spark

### **2.2.2.3 Swift**

Swift [\[53\]](#page-102-2) is a fast and easy scripting language for executing distributed and parallel applications. The programming language is structured like a Shell script and builds a dataflow oriented workflow. The Swift programs run many copies of ordinary applications as soon as their inputs are available. The main advantage is that its workflows can be fast and easily defined, and can run over any underlying architecture (multicore computers, clusters, clouds or grids). The users must consider that Swift it is not designed to process large collections of data but to orchestrate programs that do that processing. In this sense, it is intended to be a pure Workflow Manager: handling the execution of such programs on remote sites, staging input and output files from these sites and choosing these sites.

In opposition to the previous cases, Swift is a programming language itself built on top of Java. Consequently, it provides data types, mapped data types, mapped functions, conventional expressions, structured data, loops and data flow instructions so that users can define their workflows (see Figure [2.19\)](#page-44-0). Additionally, Swift uses a configuration file to specify the underlying infrastructure.

```
· Data types
                                     " Structured data
string s = "hello world";
                                     image A[]<array mapper...>;
int i = 4;
int A[];
                                    - Loops
                                    foreach f, i in A {
• Mapped data types
                                         B[i] = convert(A[i]);type image;
image filel<"snapshot.jpg">;
                                     \lambda- Mapped functions
app (file o) myapp (file f, int i) = Data flow
{ mysim "-s" i @f @o; }
                                    analyze (B[0], B[1]);
                                    analyze(B[2], B[3]);
• Conventional expressions
if (x == 3) {
    y = x + 2;s = @strcat("y: ", y);\rightarrow
```
FIGURE 2.19: Swift programming language. Source: Swift [\[53\]](#page-102-2)

<span id="page-44-1"></span>To exemplify how Swift works, Figure [2.20](#page-44-1) shows the simulation workflow of the Swift code shown in Figure [2.21.](#page-45-0) Notice that the code first defines the two applications that the workflow will invoke: the simulation and the analysis. For both applications, it also defines their input and output parameters, and their execution instructions (in both cases, the execution is an invocation of a bash script to launch the simulation or the analysis). Next, it retrieves the workflow arguments and define the intermediate variables needed to execute the workflow. In a third step, it spawns *nsim* simulations; storing its result into separated files. Finally, it launches an *analyze* application that uses the output files of all the previously launched simulations.

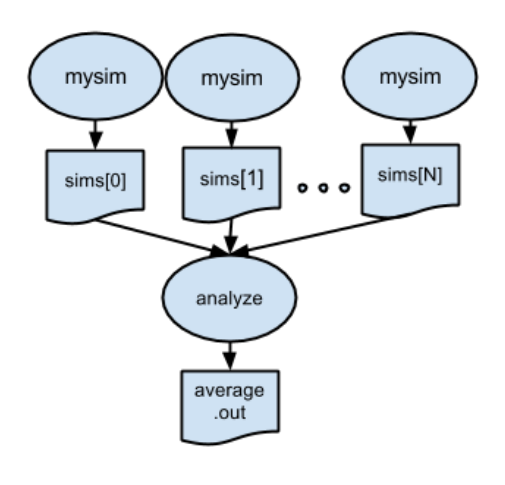

FIGURE 2.20: Swift simulation workflow example. Source: Swift tutorial[\[53\]](#page-102-2)

```
type file;
2
  app (file out, file log)
4
  simulation (int sim_steps, int sim_range, int sim_values, file sim_script)
6 {
    bash @sim_script "--timesteps" sim_steps "--range" sim_range
                  8 "--nvalues" sim_values stdout=@out stderr=@log;
  }
10
  app (file out, file log) analyze (file s[], file stat_script)
12 {
    bash @stat_script filenames(s) stdout=@out stderr=@log;
14 }
16 int nsim = toInt (arg ("nsim", "10"));
  int steps = toInt(arg("steps", "1"));
18 int range = toInt (arg ("range", "100"));
  int values = toInt(arg("values", "5"));
20
  file sims[];
22 file simulate_script <"simulate.sh">;
  file stats_script <"stats.sh">;
24
  foreach i in [0:nsim-1] {
26 file simout <single_file_mapper; file=strcat("output/sim_", i, ".out")>;
   file simlog <single_file_mapper; file=strcat("output/sim_",i,".log")>;
28 (simout, simlog) = simulation(steps, range, values, simulate_script);
    sims[i] = simout;30 }
32 file stats_out<"output/average.out">;
 file stats_log<"output/average.log">;
34 (stats_out, stats_log) = analyze(sims, stats_script);
```
FIGURE 2.21: Swift simulation code example

We must highlight that Swift builds the workflow considering the data dependencies between applications and exploits the maximum parallelism between applications. Thus, users must define the workflow regarding data dependencies between applications but do not need to build the workflow structure explicitly. Moreover, the applications can be any type of executable, like a shell does, and do not need to follow any convention (like MapReduce obligates users to define *Map* and *Reduce* functions).

### **2.2.2.4 COMP Superscalar (COMPSs)**

Since this project is based in COMP Superscalar (COMPSs) [\[19\]](#page-101-6) we have decided to provide a more in-depth view of it in Chapter [3.](#page-46-0)

# <span id="page-46-0"></span>**Chapter 3 COMPSs overview**

COMP Superscalar (COMPSs) [\[4\]](#page-100-1) [\[33\]](#page-101-7) is a task-based programming model that belongs to the family of Frameworks with implicit workflows. COMPSs applications consist of three parts: the application's code developed in a totally sequential manner, an application interface where the programmers specify which functions can be remotely executed (*tasks*) and a configuration file that describes the underlying infrastructure. With these three components, the COMPSs Runtime system exploits the inherent parallelism of the application at execution time by detecting the task calls and the data dependencies between them.

COMPSs natively supports Java applications but also provides bindings for Python (Py-COMPSs [\[23\]](#page-101-8)) and  $C/C++$ . Furthermore, COMPSs allows applications to be executed on top of different infrastructures (such as multi-core machines, grids, clouds or containers) without modifying a single line of the application's code (see Figure [3.1\)](#page-46-1). It also has faulttolerant mechanisms for partial failures (with job resubmission and reschedule when task or resources fail), has a live monitoring tool through a built-in web interface, supports instrumentation using the Extrae [\[8\]](#page-100-2) tool to generate post-mortem traces that can be analysed with Paraver [\[15\]](#page-100-3), has an Eclipse IDE, and has pluggable cloud connectors and task schedulers.

<span id="page-46-1"></span>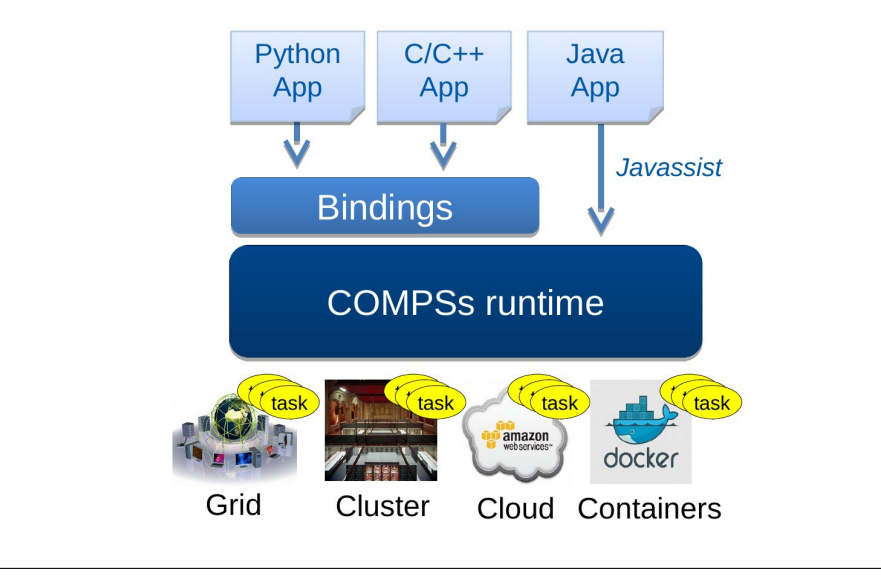

FIGURE 3.1: COMPSs overview

Additionally, the COMPSs model has three key characteristics:

• **Sequential Programming:** The users do not need to deal with any parallelization and distribution issue such as thread creation, synchronization, data distribution, messaging or fault-tolerance. COMPSs programmers only select which methods must be considered as tasks and the COMPSs Runtime spawns them asynchronously on a set of resources instead of executing them locally and sequentially.

- **Infrastructure Agnostic:** COMPSs model abstracts the application from the underlying infrastructure. Hence, COMPSs applications do not include any platform related detail such as deployment or resource management. This feature makes applications portable between infrastructures with different characteristics.
- **No APIs:** When using COMPSs native language, Java, the model does not require any special API, pragma or construct in the program. Since COMPSs instruments the application's code at execution time to detect the tasks, everything can be developed in the standard Java syntax and libraries.

# **3.1 Programming Model**

The COMPSs programming model mainly involves choosing the right tasks for a sequential application. To illustrate how COMPSs applications are built from a sequential code, Figure [3.2](#page-47-0) provides the main code and Figure [3.3](#page-48-0) provides the helper methods of a sequential Increment application in Java. The Increment is a didactic application that takes *N* counters, initializes them to a random value and increments them by *U* units.

```
package increment:
  import java.util.Random;
5
  public class Increment {
7
     private static final int MAX_INT = 10;
9
     public static void main(String[] args) {
11 // Retrieve arguments
         if (\text{args.length} != 2) {
13 System.err.println("[ERROR] Invalid number of arguments");
             System.err.println(" Usage: increment.Increment <N> <U>");
15 System.exit(1);
         }
17 int N = Integer.parseInt(args[0]);
         int U = Integer.parseInt(args[1]);
19
         // Initialize counters
21 Integer[] counters = new Integer[N];
         for (int i = 0; i < N; ++i) {
23 counters [i] = new Random().nextInt(MAX_INT);
             System.out.println("[LOG] Initial Counter " + i + " value is " + counters[i]);
25 }
27 // Increment U units each counter
         for (int i = 0; i < U; ++i) {
29 for (int j = 0; j < N; ++j) {
                counters[j] = IncrementImpl.increment(counters[j]);
31 }
         }
33
         // Show final counter values
35 for (int i = 0; i < N; ++i) {
             System.out.println("[LOG] Final Counter " + i + " value is " + counters[i]);
37 }
      }
39 }
```

```
package increment;
 public class IncrementImpl {
     public static Integer increment (Integer counter) {
         // Return the increased counter
         return counter + 1;}
9
 }
```
FIGURE 3.3: Increment helper methods class

After implementing the sequential code, the users must create an *Interface* to transform their sequential application into a COMPSs application. COMPSs requires this *Interface* to *annotate* which methods must be considered *tasks* that can be remotely executed.

COMPSs Interfaces must be defined inside a file with the same name than the main class of the users' application but with the "Itf" suffix (for instance, in the previous example, the Interface must be stored in the *IncrementItf.java* file). Regarding its content, the interface must contain one entry per task, which is annotated with the  $@Method$  annotation  ${}^{1}$  ${}^{1}$  ${}^{1}$ . For each *Method* annotation the users must also provide the *declaring class* and the parameters description. On the one hand, the declaring class of a function is the class containing the implementation of the task and its required to link the task to the method implementation. On the other hand, the parameters description is indicated by adding a  $@Parameter$  annotation to every task parameter. This annotation is required to build the task dependency graph since COMPSs uses data-flow graphs. The mandatory contents of the *Parameter* annotation are the *Type* (that must refer to any Java basic type, a string, an object or a file) and the *Direction* (where the only valid values are *IN*, *OUT* and *INOUT*).

```
package increment;
2
  import integratedtoolkit.types.annotations.Parameter;
  import integratedtoolkit.types.annotations.parameter.Direction;
  import integratedtoolkit.types.annotations.parameter.Type;
6 import integratedtoolkit.types.annotations.task.Method;
8
  public interface IncrementItf {
10
      @Method(declaringClass = "increment.IncrementImpl")
12 Integer increment (
          @Parameter(type = Type.OBJECT, direction = Direction.IN) Integer counter
14 ):
16
```
### FIGURE 3.4: Increment Interface

Figure [3.4](#page-48-2) shows the Interface for the previous Increment application example. Notice that it only contains one task declaration, *increment*, with defined inside the *IncrementImpl* class and with two parameters. The first parameter is the return value of the function which has type *Integer* and, by default, has direction *OUT*. The second parameter is the *counter*

<span id="page-48-1"></span><sup>1</sup>There are more complex COMPSs annotations that are beyond the scope of this section. However, for any interested reader, the COMPSs annotations are described in-depth in the *COMPSs User Guide: Application Development* [\[19\]](#page-101-6)

argument which has type *Integer* and direction IN because the function requires the input value of the parameter to increase it but does not modify it.

Since the COMPSs annotations do not interfere with the applications' code, all COMPSs applications can be sequentially executed. To do so, Figure [3.5](#page-49-0) compiles the previous code and executes the application with  $N = 2$  counters that must be increased by  $U = 3$ .

```
$ javac increment/*
2 $ jar cf increment.jar increment/
$ java -cp increment.jar increment.Increment 2 3
[LOG] Initial Counter 0 value is 7
[LOG] Initial Counter 1 value is 1
[LOG] Final Counter 0 value is 10
[LOG] Final Counter 1 value is 4
```
FIGURE 3.5: Sequential execution example of Increment

On the other hand, the code can also be executed with COMPSs without recompiling the application's code. To do so, the users must invoke the *runcompss* command instead of the traditional *java* command. When done, the COMPSs Runtime will be setup and the application will be distributedly executed. Figure [3.6](#page-49-1) provides the execution output of the Increment application and the task graph generated by its execution.

<span id="page-49-1"></span>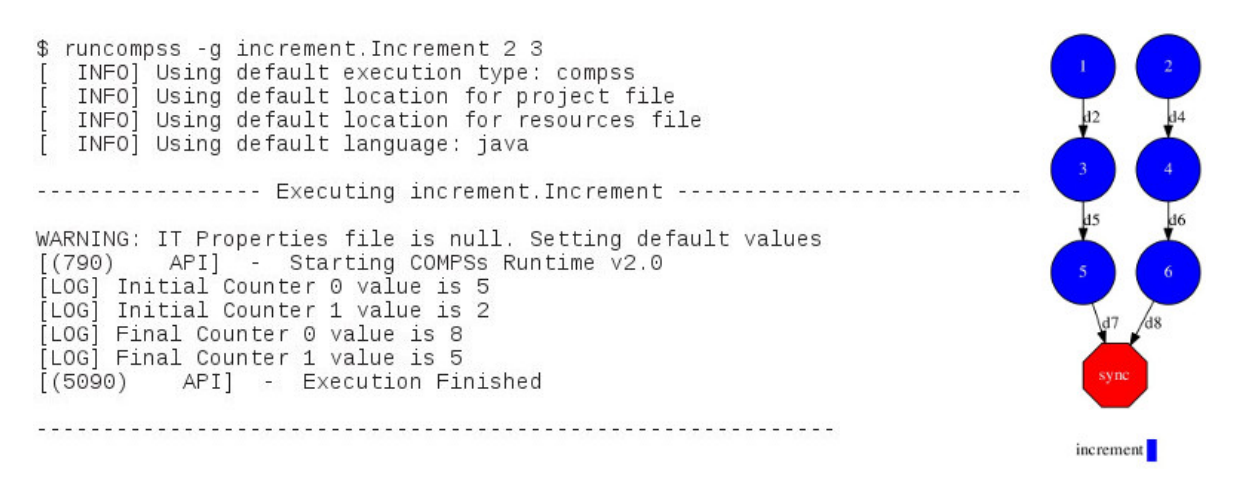

FIGURE 3.6: COMPSs execution example of Increment

The *runcompss* command has several command line arguments (that are fully detailed when executing *runcompss –help*) but Table [3.1](#page-50-0) provides a short description of those we have found to be more useful.

<span id="page-50-0"></span>

| Argument                  | Description                                 |
|---------------------------|---------------------------------------------|
| -d                        | Enables the debug mode                      |
| -g                        | Enables the final graph generation          |
| -m                        | Enables the monitor tool                    |
| -t                        | Enables the tracing tool                    |
| - -sumary                 | Provides a task summary at the end of the   |
|                           | execution                                   |
| - -lang= <str></str>      | Enables the Python and $C/C++$ bindings     |
| --project= <str></str>    | Sets an specific project configuration file |
| --resources= <str></str>  | Sets an specific resources configuration    |
|                           | file                                        |
| - -classpath= <str></str> | Adds an specific classpath to the execu-    |
|                           | tion environment                            |

TABLE 3.1: Useful arguments for the *runcompss* command

# **3.2 Runtime System**

To abstract applications from the underlying infrastructure, COMPSs relies on its Runtime System to spawn a master process on the machine where the application is running and a worker process per available resource (see Figure [3.7\)](#page-50-1). These processes are communicated through the network (using different communication adaptors) and can send messages to each other to orchestrate the distributed execution of the application.

<span id="page-50-1"></span>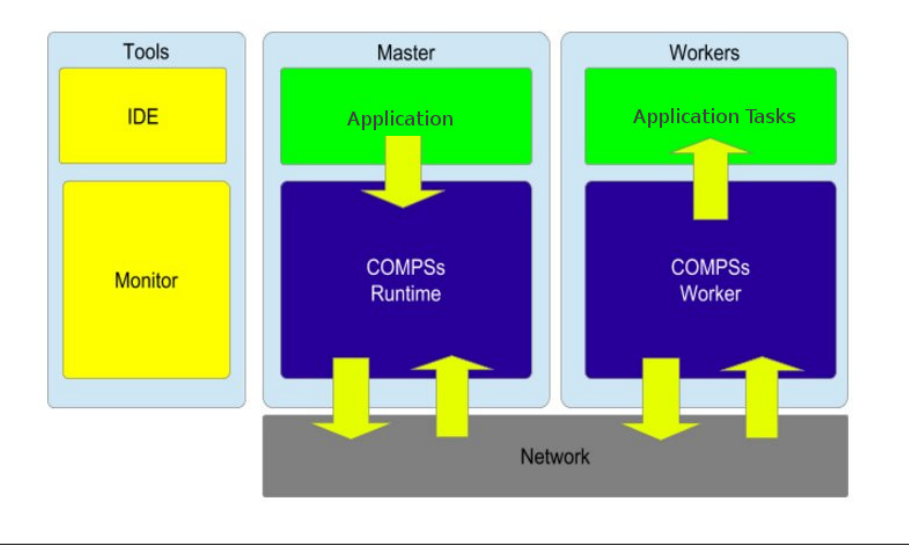

FIGURE 3.7: COMPSs structure

Once a Java application starts, the COMPSs Runtime [\[34\]](#page-101-9) triggers a custom Java Class-Loader that uses Javassist [\[18\]](#page-101-10) to instrument the application's main class. The instrumentation modifies the original code by inserting the necessary calls to the COMPSs API to generate tasks, handle data dependencies and add data synchronizations. To achieve the same purpose on Python applications, the Python Binding (PyCOMPSs) parses the decorators of the main code and adds the necessary calls to the COMPSs API. In the case of  $C/C++$  applications, COMPSs also requires an Interface file that is used when compiling the application to generate stubs for the main code, add the required COMPSs API calls, and generate the code for the tasks execution at the workers. In any case, as shown on the top of the Figure [3.8,](#page-51-0) the interaction between the application and the COMPSs Runtime is always made through the COMPSs API.

<span id="page-51-0"></span>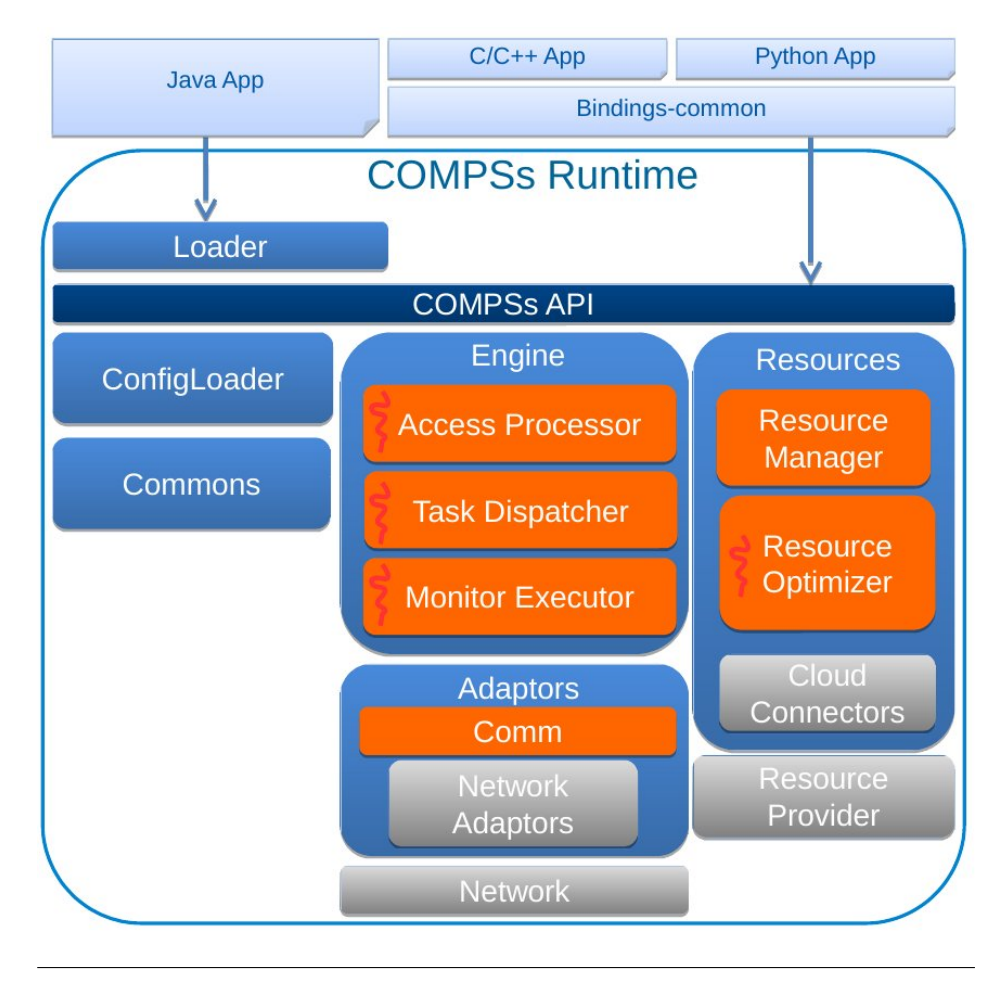

FIGURE 3.8: COMPSs Runtime overview

More in-depth, the COMPSs Runtime has five main components:

- **Commons** Contains the common structures used by all the Runtime components
- **ConfigLoader** Loads the project and the resources configuration files, the command line arguments, and the JVM configuration parameters.
- **Engine** Contains the submodules to handle the task detection, the data dependencies, and the task scheduling. More specifically, the *Access Processor* watches for the data accesses so that the Runtime can build the data dependencies between tasks, the *Task Dispatcher* controls the task life-cycle and the *Monitor Executor* controls the monitor structures for real-time and post-mortem monitoring.
- **Resources** Handles all the available resources in the underlying infrastructure. This component creates, destroys and monitors the state of all the available resources. Since COMPSs supports elasticity through cloud connectors, this component contains a *Resource Optimizer* subcomponent that takes care of creating and destroying resources.
- **Adaptors** Contains the different communication adaptors implementations. This layer is used to communicate the COMPSs Master and the COMPSs Workers and abstracts the rest of the Runtime from the different network adaptors.

### **3.3 Task Workflow**

To clarify how COMPSs works when executing an application Figure [3.9](#page-52-0) describes the task life-cycle. From the application's main code the COMPSs API registers the different tasks. Considering the registered tasks, COMPSs builds a task graph based on the data dependencies. This graph is then submitted to the *Task Dispatcher* that schedules the datafree tasks when possible. This means that a task is only scheduled when it is data-free, and there are enough free resources to execute it (each task can have different constraints, and thus, it is not scheduled if there is not a resource that satisfies the requirements).

Eventually, a task can be scheduled and, then, it is submitted to execution. This step includes the job creation, the transfer of the input data, the job transfer to the selected resource, the real task execution on the worker and the output retrieval from the worker back to the master. If any of these steps fail, COMPSs provides fault-tolerant mechanisms for partial failures.

Once the task has finished, COMPSs stores the monitoring data of the task, synchronizes any data required by the application, releases the data-dependant tasks so that they can be scheduled, and deletes the task.

<span id="page-52-0"></span>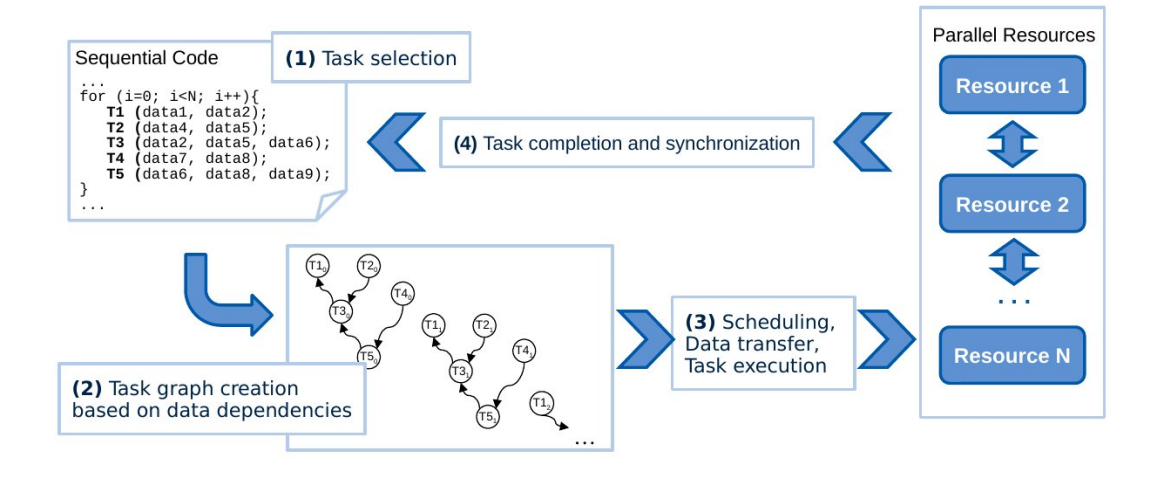

FIGURE 3.9: COMPSs task execution workflow

# **Chapter 4**

# **Tools and methodology**

On the one hand, this chapter lists the tools used to enhance COMPSs to enable analytic and HPC Workflows. Considering that this project is based on the extension of an already existing tool, COMPSs, most of the other tools used for its extension are already preset. On the other hand, Section [4.2,](#page-54-0) reports the development methodology of the project.

### **4.1 Tools**

As stated, the principal tool used has been COMPSs as it was before this project (see Chapter [3\)](#page-46-0). Since the COMPSs Runtime is developed in Java[\[39\]](#page-102-3) language, the biggest part of the development of this project has been performed in Java language using the Eclipse[\[36\]](#page-101-11) IDE and the Apache Maven[\[45\]](#page-102-4) Software Project Management. The implementation has been completed with BASH[\[25\]](#page-101-12) scripts to handle the communication between worker processes (see Section [5.3](#page-71-0) for extended details).

For the results and the evaluation section, we have used Extrae[\[8\]](#page-100-2) and Paraver[\[15\]](#page-100-3) to validate the parallel executions and GnuPlot[\[27\]](#page-101-13) to illustrate simulation results.

### <span id="page-54-0"></span>**4.2 Methodology**

We have selected a Design Research Method as the scientific method design, combined with a Test Driven Development strategy, always bearing in mind that the main goal of this project is to enhance COMPSs to enable analytic and HPC Workflows. Thus, we have selected conceptual use cases to theorize the COMPSs extensions (Section [4.2.1\)](#page-54-1), carried them out following the development strategy (Section [4.2.2\)](#page-55-0) and validated with real use cases (Section [4.2.3\)](#page-55-1).

### <span id="page-54-1"></span>**4.2.1 Scientific method design**

In a first step, during the Relevance Cycle, we have analyzed analytic and HPC applications that can potentially be ported to COMPSs. In this sense, we have concluded that the COMPSs Programming Model lacks an easy way to execute binaries, MPI[\[38\]](#page-102-5) and OmpSs[\[14\]](#page-100-4) applications; which prevents some users from using COMPSs.

In a second step, during the Design Cycle, we have carefully selected two real use cases that represent the needs of the scientific community and which allow us to evaluate the requirements that must be fulfilled. The first application, *NMMB BSC-Dust* [\[12\]](#page-100-5), is a model to predict the atmospheric life cycle of the desert dust for regional and global domains. The second application, *GUIDANCE* [\[9\]](#page-100-6), is an integrated solution for Genome and Phenome association analysis.

However, the requirements of these applications turned out to be too complicated to be faced in a single development phase, which led us to find out simpler use cases and evaluate these during the validation phase. Consequently, we have faced the problem gradually

by dividing the requirements into two different categories. In the first category, we have considered the execution of simple binaries. To drain the standard binary execution requirements, we have analyzed a COMPSs version of the BLAST[\[6\]](#page-100-7) application. To enhance COMPSs, we have proceeded gradually by defining incremental tests and finally achieving all the BLAST requirements. In the second category, we have considered a hybrid COMPSs and MPI version of the Matrix Multiplication, and we have enhanced COMPSs accordingly. As in the previous case, to ensure that all the requirements are fulfilled, we have performed incremental tests to finally execute this application.

Moreover, at the end of this second step, we have evaluated the real applications. We must highlight that we have gone through a validation process to evolve from the simpler use cases to the real ones.

Finally, during the Rigor Cycle, we have deployed the project development on a production environment, and we have largely documented the new artifacts to share the knowledge with the community.

### <span id="page-55-0"></span>**4.2.2 Development strategy**

The development has been based on the aforementioned proof of concept applications (BLAST and Matmul), and we have followed a Test Driven Development strategy. Although we have applied this methodology for the first time during this project, it turned out to be very robust, flexible and appropriate for the case.

More in-depth, we have defined several easy-to-run tests for each simple use case. Once identified the application requirements, we have implemented the features needed inside the COMPSs Runtime in a top-down strategy. The development has been performed in such a way, rather than following a bottom-up strategy, because the chosen use cases strongly define the requirements from the COMPSs API (method and parameter annotations) and are more flexible with regard to the COMPSs internals.

In this sense, from the first simple use case (BLAST), we have first enhanced the COMPSs Annotations to extend the method and the parameter annotation. Next, we have associated this information to the tasks and propagated it through the COMPSs Runtime up to the COMPSs Worker. Once all the information has been transferred to the COMPSs Worker, we have enhanced the task treatment (through new invokers) and, finally, we have implemented the binary executors.

From the second use case (Matmul), we have first extended our new annotation with an MPI method annotation. Then we have extended the COMPSs Schedulers to support multi-node tasks and, finally, we have extended the new invokers and executors to run MPI binaries.

We would like to highlight that the Test Driven Development has helped us significantly in making this process iterative without turning it into a nightmare. During the development, both use cases have been tested several times on the local machine to evaluate the development.

### <span id="page-55-1"></span>**4.2.3 Validation strategy**

Even if we have tested locally simple applications, an extensive validation has been performed to move from the simple use cases to the real applications. This validation process includes porting all the applications to the MareNostrum III [\[10\]](#page-100-8) Supercomputer to execute and to perform an in-depth analysis of both types, the simple and the real of use cases (see Chapter [6](#page-76-0) for more details).

# **Chapter 5**

# **Implementation**

# **5.1 Programming model annotations**

As shown in Chapter [3,](#page-46-0) the COMPSs Programming model defines annotations that must be added to the sequential code in order to run the applications in parallel. These annotations can be splited into two groups:

- **Method Annotations** Annotations added to the sequential code methods to detect them as tasks and potentially execute them in parallel.
- **Parameter Annotations** Annotations added to the parameters of an annotated method to handle data dependencies and transfers.

Consequently, we have first extended the Method Annotations to detect Binary, MPI and OmpSs methods (from now on, *non-native* methods). Next, we have allowed the users to define annotations with environment variables. In this step, we have taken advantage of all these modifications to change also the annotations referring to the versioning and the scheduler hints. Finally, we have modified the parameter annotations to support specific binary needs.

### **5.1.1 New task annotations**

As previously stated, we have decided to firstly extend the method annotations to recognize the different type of tasks. The task annotations are used by the COMPSs Runtime to detect the methods that the user wants to execute as tasks. The annotations are defined in a separated file (known as *interface*) that the COMPSs Loader uses to detect the tasks while instrumenting the application code. In this sense, the interface defines the signature of the method that the COMPSs Loader must transform into a task. Since a Java signature must contain the fully qualified name (that is, the declaring class of the method, the method name, and the parameter types), the COMPSs annotations provide a declaring class for each *Method* annotation.

To extend the annotations to support non-native tasks we have firstly modified the COMPSs Loader to consider as potential task any method defined inside the *binary.BINARY*, *mpi.MPI* and *ompss.OMPSS* classes. The methods found in these classes are then crossvalidated with the tasks defined in the interface and selected as tasks if needed. This design decision is motivated by the fact that we consider that the annotation of non-native tasks must only refer to the real execution and, thus, we want to avoid a *declaringClass* field in the new annotation.

Secondly, we have extended the method annotations themselves to recognize the different type of tasks. For each non-native method that we are willing to support (execution of binaries, MPI binaries, and OmpSs binaries), we have created a new annotation that extends the information of the current *Method* annotation with the specificities of each type.

In the Binary case, we have created the @Binary annotation that **must** define the associated binary file name through the *binary* field (see Figure [5.1\)](#page-57-0). Moreover, this annotation can optionally define the *workingDir* field (to set up the working directory of the binary execution) and, as any *Method* annotation does, the *priority* and *constraints* fields (see Figure [5.2\)](#page-57-1).

```
@Binary(binary = "binary")void binaryTask();
```
FIGURE 5.1: Binary annotation using only mandatory fields

```
@Binary(binary = "binary",workingDir = "/\text{tmp}/",
        priority = true,
        constraints = @Constraints(computingUnits = "1"))
void binaryTask();
```
FIGURE 5.2: Binary annotation using all available fields

In the MPI case, we have created the  $@MPI$  annotation that **must** define the MPI command to be run (also known as MPI Runner) through the *mpiRunner* field, the associated binary file name through the *binary* field, and the number of computing nodes to be reserved for the MPI execution through the *computingNodes* field (see Figure [5.3\)](#page-57-2). Moreover, this annotation can optionally define the *workingDir* field (to set up the working directory of the binary execution) and, as any *Method* annotation does, the *priority* and *constraints* fields. Figure [5.4](#page-57-3) shows a complete example of this annotation. Notice that the total number of requested Computing Units is 2 *nodes*  $\cdot$  4  $\frac{CU_s}{node}$  = 8 *total CUs*.

```
@MPI(mpiRunner = "mpirun",binary = "mpiBinary"commutingNodes = "2")void mpiTask();
```
FIGURE 5.3: MPI annotation using only mandatory fields

```
@MPI(mpiRunner = "mpirun",
    binary = "mpiBinary",
    computingNodes = "2",workingDir = "/tmp/".priority = true,
    constraints = @Constraints(computingUnits = "4"))
void mpiTask();
```
FIGURE 5.4: MPI annotation using all available fields

In the OmpSs case, we have created the @OmpSs annotation that **must** define the associated binary through the *binary* field (see Figure [5.5\)](#page-58-0). Moreover, this annotation can optionally define the *workingDir* field (to set up the working directory of the binary execution) and, as any *Method* annotation does, the *priority* and *constraints* fields (see Figure [5.6\)](#page-58-0).

```
0OmpSs(binary = "ompssBinary")
void ompssTask();
```
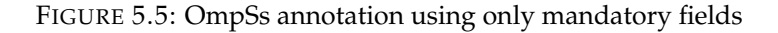

```
@OmpSs(binary = "ompssBinary",
      2 priority = true,
        workingDir = "(/\text{tmp}/").
        constraints = @Constraints(computingUnits = "4"))
void ompssTask();
```
FIGURE 5.6: OmpSs annotation using all available fields

Only considering the modifications listed in this section, the current COMPSs annotations (for *Method* and *Service* tasks) were left intact. However, for the sake of clarity and to enhance the COMPSs capabilities, we have decided to modify the existant annotations to include environment variables as annotations' values, a clearer versioning annotation and new annotations for the upcoming schedulers.

### **5.1.2 Environment variables as annotations**

A large variety of applications use different constraint values depending on the execution even if the code of the application remains the same. This is mostly because users want to adapt the task needs to the different data sizes and computational load. However, the current COMPSs version only allowed users to define different constraints for tasks by recompiling all the application with a different interface. Figure [5.7](#page-58-1) shows the Interface of a clear example of this case: a Wordcount application that always defines two tasks (*word-Count* and *mergeResults*) with the same code. The execution load of the *wordCount* task is highly related to the size of the data to be treated. Thus, users want to specify a different memory requirement depending on the input data size (because the file must be totally loaded in memory). However, to change the value of the *memorySize* constraint, they must recompile the whole application.

```
oublic interface WordcountItf {
      @Method(declaringClass = "WordcountImpl")
      public HashMap<String, Integer> mergeResults(
          @Parameter HashMap<String, Integer> m1,
          @Parameter HashMap<String, Integer> m2
      );
      7 @Method(declaringClass = "WordcountImpl")
      @Constraints(memorySize = "4.0")9 public HashMap<String, Integer> wordCount(
          @Parameter(type = Type.FILE, direction = Direction.IN) String filePath
11 );
  }
```
Figure [5.8](#page-59-0) shows how a user must run two different executions of this application, one with a big file (for instance, needing 16 Gb of memory) and one with a small file (needing 1 Gb of memory).

```
# Modify the application Interface
2 \nvert $ vi WordcountItf.java # Change the constraint value to 1.0
  # Clean and build the application
4 $ mvn clean package
  # Run the application with COMPSs
6 $ runcompss wordcount.Wordcount /path/to/small/file
  # Modify the application Interface
8 $ vi WordcountItf.java # Change the constraint value from 1.0 to 16.0
  # Clean and build the application
10 $ mvn clean package
  # Run the application with COMPSs
12 $ runcompss wordcount.Wordcount /path/to/big/file
```
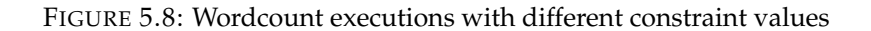

In our new approach, the annotations' values can be specified through environment variables that are resolved on the COMPSs Master node in execution time. Following the previous example, Figure [5.9](#page-59-1) shows the same application using an environment variable to define the memory size annotation. Figure [5.10](#page-59-2) illustrates how the user can easily execute the application several times with different input data files with only redefining the environment variable (we must highlight, that the users no longer need to recompile the whole application between executions).

```
ublic interface WordcountItf {
    2 @Method(declaringClass = "WordcountImpl")
    public HashMap<String, Integer> mergeResults(
      4 @Parameter HashMap<String, Integer> m1,
      @Parameter HashMap<String, Integer> m2
    \rightarrow@Method(declaringClass = "WordcountImpl")
    @Constraints(memorySize = "S(MEMORY SIZE)")public HashMap<String, Integer> wordCount(
10 @Parameter(type = Type.FILE, direction = Direction.IN) String filePath
    );
12 }
```
#### FIGURE 5.9: Wordcount Interface with environment variables

```
Clean and build the application
 $ mvn clean package
  # Modify the environment variable to be loaded by the Interface
4 export MEMORY_SIZE=1.0
  # Run the application with COMPSs
6 $ runcompss wordcount.Wordcount /path/to/small/file
  # Modify the environment variable to be loaded by the Interface
  export MEMORY_SIZE=16.0
  # Run the application with COMPSs
10 $ runcompss wordcount.Wordcount /path/to/big/file
```
FIGURE 5.10: Wordcount executions with environment variables as constraints

This behavior can be used with any already existing annotation. Next, Figure [5.11](#page-60-0) provides a complete example of all the variables that can be resolved at execution time from environment variables (environment variables are detected by the use of the \$ at the beginning of the field value). Notice that the only values that we are preventing the users from defining with environment variables are the *declaringClass* field inside the *Method* annotation and the parameter annotations.

```
public class MainItf {
2
      @Method(declaringClass = "MainImpl",
               isModifier = "${isModifier}",
               priority = "${isPrioritary}")
      \overline{\text{0}}Binary(binary = "${binary},
                workingDir = "\${wd}",
8 priority = "${isPrioritary}")
       @MPI(mpiRunner = "${mpiRunner},10 binary = \sqrt{p} (mpiBinary)",
            computingNodes = ${computingNodes},
12 workingDir = "\S\{wd\}.
            priority = "${isPrioritary}")
14 \overline{16} \overline{10} \overline{11} \overline{2} \overline{12} \overline{13} \overline{14} \overline{15} \overline{16} \overline{17} \overline{18} \overline{19} \overline{19} \overline{19} \overline{19} \overline{19} \overline{19} \overline{19} \overline{19} \overline{19} \overline{19} \overline{19}workingDir = \sqrt{S} {wd}",
16 priority = "${isPrioritary}")
       @Constraints(computingUnits = \sqrt{q} (computingUnits)\sqrt{q},
18 processorName = "${processorName}",
                     processorSpeed = "${processorSpeed}",
20 processorArchitecture = "${processorArchitecture}",
                     processorPropertyName = "${processorPropertyName}",
22 processorPropertyValue = "${processorPropertyValue}",
                     memorySize = "${memorySize}",
24 memoryType = "${memoryType}",
                    \frac{1}{1} storageSize = "${storageSize}",
26 storageType = "${storageType}",
                     operatingSystemType = "${operatingSystemType}",
28 operatingSystemDistribution = "${operatingSystemDistribution}",
                     operatingSystemVersion = "${operatingSystemVersion}",
30 appSoftware = "${appSoftware}",
                     hostQueues = "${hostQueues}",
32 wallClockLimit = "${wallClockLimit}")
      @SchedulerHints(isDistributed = "${isDistributed}",
34 isReplicated = "${isReplicated}")
       int task(
36 @Parameter(type = Type.STRING, direction = Direction.IN) String message
       );
38 }
```
FIGURE 5.11: Example with an Interface with all the available environment variables

We must highlight that this modification seems to have low sides effects, but it is rather the other way around. For the end-users, these modifications imply that all the annotations' values are of type *string* rather than a specific type for each of them. For the COMPSs Runtime, it means that all the annotation values must be resolved and transformed to its real value (integer, float, string, etc.). Notice that while this transformation is simple when the final value is an integer or a float (because the constraint value can only be an integer/float value or an environment variable), it is not that simple when the final value is a string (because the constraint value can have zero, one or more than one environment variables). For instance, Figure [5.12](#page-61-0) shows many different possibilities that the user can specify when providing the *workingDir* constraint.

```
workingDir = "\$ {wd}"
workingDir = "§wd"workingDir = \sqrt{p} /path/${wd}"
workingDir = "§{wd}/path"workingDir = "/path/$wd/path"
workingDir = "/path/$wd1/path/${wd2}/path"
```
FIGURE 5.12: Example of complex environment variables on the *workingDir* field

Finally, when using environment variables as constraints, the Runtime will only raise an exception if the environment variable is not defined (*null*), empty or it cannot be parsed to its real type.

### **5.1.3 Versioning task annotation**

Versioning is a mechanism that COMPSs provides for defining several implementations of the same task and deciding, at execution time, which is the best implementation to run.

In the previous COMPSs version, the user defines a task in the interface and defines more than one *declaringClass* field for the different implementations. Figures [5.13,](#page-61-1) [5.14](#page-61-1) and [5.15](#page-62-0) show how a task *sayHello* is called by the main code and two different implementations of this task with the same name but in separated files. Notice that the callee in the main code refers to the *Impl1* but in execution time the COMPSs Runtime will choose to execute any of the implementations (either*Impl1* or*Impl2*). That means that using the callee *Impl1.sayHello()* or *Impl2.sayHello()* will make no difference at execution time.

```
public class Hello {
     public static void main(String[] args) {
         System.out.println("Hello World (from main code)");
         // Launch task
         // We could use Impl2.sayHello() indistinctly
         Impl1.sayHello();
8 }
 }
```
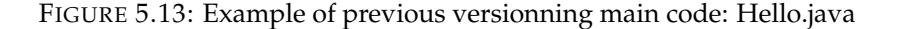

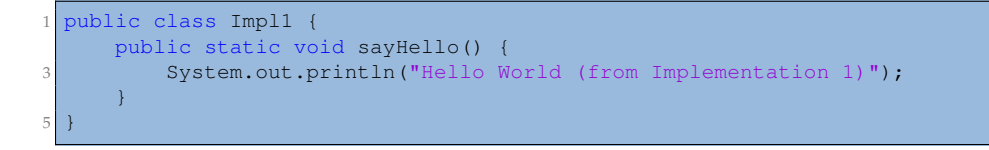

FIGURE 5.14: Example of previous versionning Impl1.java

2

<span id="page-62-0"></span>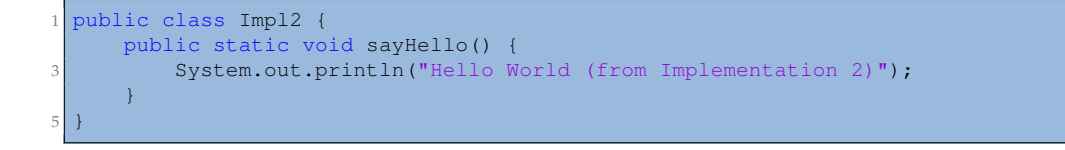

FIGURE 5.15: Example of previous versionning Impl2.java

Following with the example, Figure [5.16](#page-62-1) defines its interface. The task *sayHello* is annotated with two different implementations declared in classes *Impl1* and *Impl2* respectively.

```
public interface HelloItf {
     @Method(declaringClass = { "Impl1", "Impl2" })void sayHello();
5 }
```
FIGURE 5.16: Example of the Interface of previous versionning: HelloItf.java

The user has also available the *MultiConstraints* annotation to add the needed requirements for each implementation. The programming model supports a global constraint annotation for the common constraints of all the implementations and a *MultiConstraint* annotationfor the specific constraints of each implementation. Notice that the number of entries within the *MultiConstraint* annotation must be the same as the number of entries within the *declaringClass* field. Figure [5.17](#page-62-2) redefines the Interface of the previous example to add a global constraint of 1 computing unit to both implementations and a specific memory constraint for each implementation. Obviously, this example can be extended to any constraint field.

```
public interface HelloItf {
   3 @Method(declaringClass = {"Impl1", "Impl2"})
   @Constraints(computingUnits = 1)
   5 @MultiConstraints({
     @Constraints(memorySize = 1),
     @Constraints(memorySize = 2)})
   void sayHello();
9 }
```
FIGURE 5.17: Example of the Interface of previous versionning with constraints: HelloItf.java

Extending this model to support non-native tasks is a problem since the different implementations are enclosed within the *Method* annotation (and the new *Binary*, *MPI* and *OmpSs* annotations are defined outside the *Method* annotation). Moreover, to check that the number of entries of the *MultiConstraints* annotation is the same than the number of declared implementations becomes expensive. Hence, our new implementation only allows to declare one implementation per method annotation, moves the *Constraints* annotation inside each task annotation to define the specific implementation requirements and allows the user to define one single *Constraint* clause to define the common requirements. Figure [5.18](#page-63-0) shows how the previous example will be specified with the new COMPSs Annotations.

```
oublic interface NewHelloItf {
   3 @Method(declaringClass = "Impl1",
           constraints = @Constraints(memorySize = 1))
   5 @Method(declaringClass = "Impl2",
           constraints = @Constraints(memorySize = 2))
   @Constraints(computingUnits = 1)
   void sayHello();
9 }
```
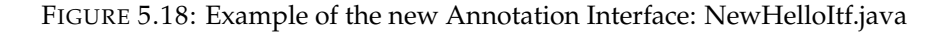

Notice that this new annotation syntax allows us to add the non-native tasks as different implementations easily. For example, Figure [5.19](#page-63-1) adds a new binary implementation to the previous example (now, the *sayHello* method has three different implementations).

```
oublic interface NewHelloItf {
 @Method(declaringClass = "Impl1",
         constraints = @Constraints (memorySize = 1))
 5 @Method(declaringClass = "Impl2",
       constraints = @Constraints(memorySize = 2))
 \thetaBinary(binary = "\frac{1}{2}{BINARY}")
 @Constraints(computingUnits = 1)
 void sayHello();
}
```
FIGURE 5.19: Extended example of the new Annotation Interface: NewHelloItf.java

### **5.1.4 SchedulerHints task annotation**

Since the previous modifications were already making the new COMPSs Annotations not backward compatible, we have profited to add a specific annotation for the user to define hints for the COMPSs Scheduler. In the current state, the new *SchedulerHints* annotation only supports the two fields shown in Table [5.1](#page-63-2)

<span id="page-63-2"></span>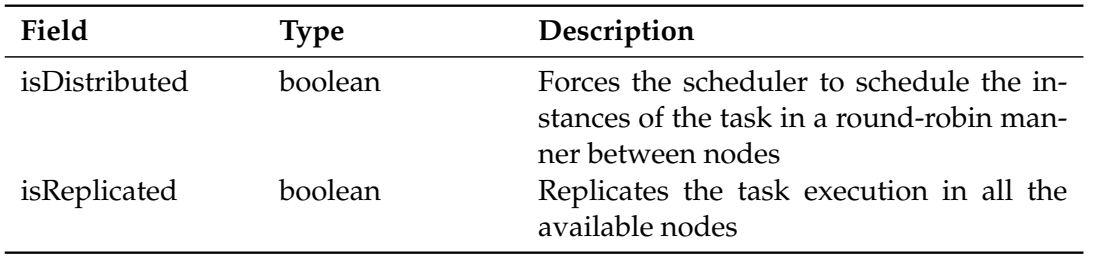

TABLE 5.1: Available fields for the *SchedulerHints* annotation

We are conscient that these annotations may break, somehow, the programming model because users must be unaware of the underlying infrastructure and because the *isReplicated* field makes the parallel behavior different to the sequential behavior. However, these options are very useful for advanced users (for example, in cases where an initialization task must be executed in all the computational nodes) and may be, in the near future, very useful for scheduler enhancements (such as annotating map-reduce tasks).

<span id="page-64-0"></span>Figure [5.20](#page-64-0) illustrates how to use these annotations in the interface.

```
public interface MainItf {
2
      @Method(declaringClass = "MainImpl")
      @SchedulerHints (isReplicated = true)
      void replicatedTask();
6
      @Method(declaringClass = "MainImpl")
      @SchedulerHints (isDistributed = true)
      void distributedTask();
10 }
```
FIGURE 5.20: Example of an Interface with SchedulerHints: MainItf.java

### **5.1.5 New stream parameter annotation**

Once the task annotations for non-native tasks was defined, we had to implement a way to communicate the Java application with the non-native tasks' execution. When executing standalone binaries, MPI processes or OmpSs processes the exit value of the processes is used as the return value. Thus, we have decided that the COMPSs non-native tasks must use the exit value of their internal binary as the return value of the task. In this sense, we have allowed the users to capture this value by defining the return type of the non-native task as an *int* (for implicit synchronization), as an *Integer* (for post-access synchronization) or to forget it (declaring the function as *void*). Figure [5.21](#page-64-1) shows an Interface example of the three return types.

```
public interface MainItf {
2
     @Binary(binary = "${BINARY}")
     int binaryTask1();
     @Binary(binary = "$(BINARY)")Integer binaryTask2();
8
     @Binary(binary = "${BINARY}")
     void binaryTask3();
 }
```
FIGURE 5.21: Example of the different return types of the non-native tasks

However, the users not only need the process exit value to work with this kind of applications but need to set the Standard Input (*stdIn*) and capture the Standard Output (*stdOut*) and Error (*stdErr*). For this purpose, we have created a new parameter annotation, *stream*, that allows the users to set some parameters as I/O streams for the non-native tasks. Stream parameters are not passed directly to the binary command but rather they are set as *stdIn*, *stdOut* or *stdErr* of the binary process. Since this kind of redirection is restricted to files in *LINUX* Operating Systems, we have decided to keep the same restrictions to the annotation. Consequently, **all** *stream* **parameters must be files**.

Figure [5.22](#page-65-0) shows the Interface of an application with two tasks that have a normal parameter (the first one, that will be sent directly to the binary execution), a file parameter to be used as *stdIn* of the process, a file parameter to be used as *stdOut* and a last file parameter to be used as *stdErr*. The difference between *task1* and *task2* in this example is that the first task will overwrite the *fileOut* and *fileErr* content (since the files are opened in *write* mode), and the second task will append the *fileOut* and *fileErr* content at the end of the file (since the files are opened in *append* mode).

```
public interface StreamItf {
      \thetaBinary(binary = "${BINARY}")
      Integer task1(
         @Parameter(type = Type.STRING, direction = Direction.IN) String normalParameter,
          @Parameter(type = Type.FILE, direction = Direction.IN, stream = Stream.STDIN)
      String fileIn,
         7 @Parameter(type = Type.FILE, direction = Direction.OUT, stream = Stream.STDOUT)
      String fileOut,
         @Parameter(type = Type.FILE, direction = Direction.OUT, stream = Stream.STDERR)
      String fileErr
      \rightarrow:
11 @Binary(binary = "${BINARY}")
      Integer task2(
13 WERarameter(type = Type.STRING, direction = Direction.IN) String normalParameter,
          @Parameter(type = Type.FILE, direction = Direction.IN, stream = Stream.STDIN)
      String fileIn,
15 @Parameter(type = Type.FILE, direction = Direction.INOUT, stream = Stream.STDOUT)
      String fileOut,
         @Parameter(type = Type.FILE, direction = Direction.INOUT, stream = Stream.STDERR)
      String fileErr
17 );
  }
```
FIGURE 5.22: Example of the different stream annotations for non-native tasks

To summarize the last information retrieved from this example, Table [5.2](#page-65-1) show the available modes for each stream type.

<span id="page-65-1"></span>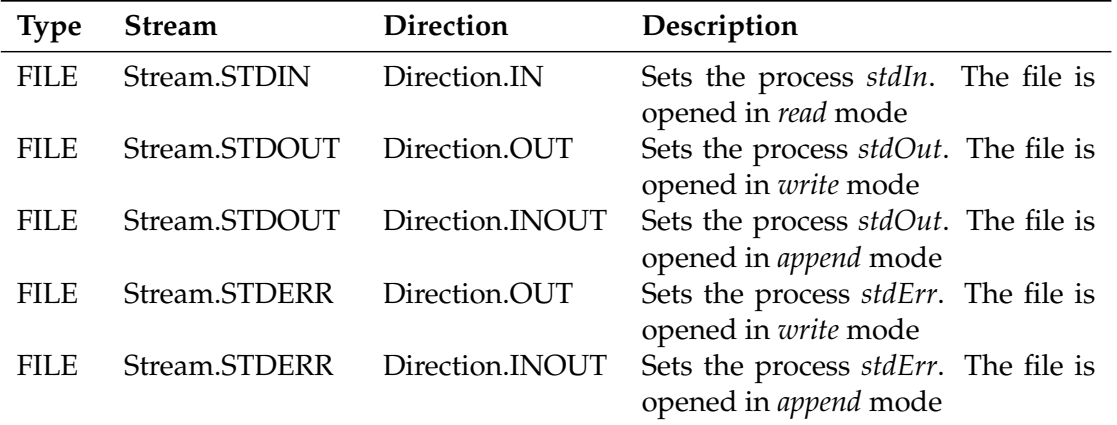

TABLE 5.2: Available stream types with their valid directions and execution behaviour

### **5.1.6 New prefix parameter annotation**

Before going in-depth in this section, we must explain that COMPSs builds the task data dependencies graph taking into account the parameters annotated in the application Interface. Analyzing several binaries, we have found out that a non-negligible part of them use prefixes for each parameter. The prefixes used by binaries can be divided into two types:

• **Separated Prefix** A prefix that is written separately before the parameter value. This type of prefixes are of the form:

./binary  $-param1 value - param2 value - k value$ 

In fact, there is not a strong need that the parameter prefix starts with a dash but its the common behavior for Linux binaries.

• **Joint Prefix** A prefix that is written with the parameter value without beeing separated or with a separation character that it is not an empty space. This types of prefix vary a lot but are of the form:

./binary  $-pValue - q = Value - r = Value$  s = Value

The separated prefixes do not represent a problem for the COMPSs programming model since they can be defined as a standalone string parameter that is finally passed to the binary. However, the joint prefixes do represent a problem for COMPSs since the users must prepend the prefix to the parameter, breaking the data dependencies between the tasks. For the sake of clarity, consider the two tasks shown in Figure [5.23](#page-66-0) and the main code shown in Figure [5.24.](#page-66-1) Since the second task requires a joint prefix, when calling it from the main code the users must modify its value and prepend the prefix to the *fileName* variable. This string modification causes a synchronization in the appliaction's main code instead of creating a data dependency between the two tasks.

```
public interface ExampleItf {
2
      // Must execute: ./tmp/bin1 fileName
      \thetaBinary(binary = "/tmp/bin1")
      Integer task1(
         6 @Parameter(type = Type.FILE, direction = Direction.INOUT) String fileName
      );
8
      // Must execute: ./tmp/bin2 --file=fileName
10 @Binary(binary = \sqrt{\text{tmp}/\text{bin2}}")
      Integer task2(
12 @Parameter(type = Type.FILE, direction = Direction.INOUT) String fileName
      );
14 }
```
#### FIGURE 5.23: Binary Tasks example for joint prefixes

```
public static void main(String[] args) {
   String fileName = ''/tmp/file";
   BINARY.task1(fileName);
   BINARY.task2("--file=" + fileName);
}
```
FIGURE 5.24: Main code example for joint prefixes

Consequently, for this second type of prefixes, we have created a new parameter annotation *prefix* that allows the users to define the prefix separately to the parameter value and its prepended to the parameter value just before the binary execution. This modification allows COMPSs to handle the data dependencies between parameters (since prefixes are immutable strings that do not define data dependencies) and allows the binaries to receive the parameter prefixes and its value together as a single parameter.

```
public interface StreamItf {
     3 @Binary(binary = "binaryExample")
     void task1(
5 BE @Parameter(type = Type.STRING, direction = Direction.IN) String pPrefix,
         @Parameter(type = Type.FILE, direction = Direction.IN) String fileIn,
7 Bearameter(type = Type.STRING, direction = Direction.IN) String qPrefix,
         @Parameter(type = Type.FILE, direction = Direction.INOUT) String fileInOut,
9 Barameter(type = Type.STRING, direction = Direction.IN) String kPrefix,
         QParameter(type = Type. INT, direction = Direction.IN) int k
11 );
13 @Binary(binary = "binaryExample")
     void task2(
15 @Parameter(type = Type.FILE, direction = Direction.IN, prefix = "-p=")
            String fileIn,
17 WEParameter(type = Type.FILE, direction = Direction.INOUT, prefix = "--q=")
            String fileInOut,
19 @Parameter(type = Type.INT, direction = Direction.IN, prefix = "\kappa")
            int k
21 );
23 @Binary(binary = "binaryExample")
     void task3(
25 @Parameter(type = Type.STRING, direction = Direction.IN)
           String pPrefix,
27 @Parameter(type = Type.FILE, direction = Direction.IN)
            String fileIn,
29 @Parameter(type = Type.FILE, direction = Direction.INOUT, prefix = "--q=")
            String fileInOut,
31 @Parameter(type = Type.INT, direction = Direction.IN, prefix = "\mathbf{k}")
            int k
33 );
  }
```
FIGURE 5.25: Interface example of an application with prefixes

Figure [5.25](#page-67-0) shows the Interface of an application with three binary tasks, Figure [5.26](#page-67-1) shows the main code calls to these tasks and Figure [5.27](#page-68-0) shows the final binary command that is executed in the task. Notice that the first task, *task1*, only uses separated prefixes; the second task, *task2*, uses only joint prefixes and the third task, *task3*, is a hybrid example of both separated and joint prefixes.

```
public class BinaryPrefixesExample {
2
      public static void main(String[] args)
4 String filel = "filel.in"
          String file2 = "file2.inout"
         int kValue = 10;
         // Launch task 1
         task1("-p", file1, "--q", file2, "k", kValue);
10
         // Launch task 2
12 task2(file1, file2, kValue);
14 // Launch task 3
         task3("-p", file1, file2, kValue);
16 }
  }
```
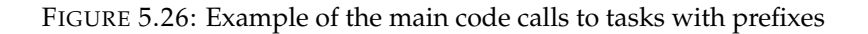

```
TASK<sub>1</sub>
 ./binaryExample -p file1.in --q file2.inout k 10
3
 # TASK 2
 5 ./binaryExample -p=file1.in --q=file2.inout k10
 # TASK 3
 ./binaryExample -p file1.in --q=file2.inout k10
```
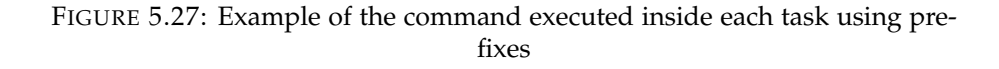

# **5.2 Scheduling modifications**

Before explaining the scheduler modifications, we must define how COMPSs handles the task creation, scheduling and execution. The COMPSs Runtime instruments the application's main code looking for invocations to the methods defined as tasks in the application interface. When these methods are detected, COMPSs creates a task that is submitted to the Task Analyzer component and substitutes the method call by an *executeTask()* call. When the Task Analyzer receives a new task, it computes its data dependencies and submits it to the Task Scheduler. Next, the Task Scheduler creates an Execution Action associated with the task and adds it to the execution queue. Eventually, the Execution Action will be scheduled and launched (this mechanism requires the task to be data-free and to have enough free resources to fulfill the task constraints). When the Execution Action is launched, a Job is created to monitor the task execution. This job includes the transfer of the job definition and all the input data to the target COMPSs Worker, the real task execution in the worker and the transfer of the output data back to the COMPSs Master. Once the job is completed, its data dependent Execution Actions are released (if any), and the job is destroyed (or, depending on the debug level, stored for post-mortem analysis).

### **5.2.1 Treatment of non-native tasks**

Non-native tasks only represent a new way of executing tasks in the COMPSs Worker. Although the data structure that contains its information (*BinaryImplementation*, *MPIImplementation*, *OmpSsImplementation*) is quitely different than the one storing Method / Service tasks (*MethodImplementation* and *ServiceImplementation* respectively), all of them inherit a common super-structure (*Implementation*) that allows the COMPSs Master to treat any type of task in the same way.

Consequently, the Scheduler component is also independent of the task execution and, thus, no modification has been added to enable the execution of non-native tasks. However, we must emphasize that although the execution of MPI tasks itself has not caused any modification (because it also extends from the same interface), the fact of using more than one computational node did.

### **5.2.2 Multi-node execution actions**

That beeing said, the first design choice to enable multi-node task executions has been to associate several execution actions to the same task. This mapping allows the Scheduler to treat the data-dependencies and the resource consumption as it was done before. However, the execution actions associated with the same task must have different behaviors during the execution phase because only one of the actions must really launch the job.

Consequently, we have extended the *ExecutionAction* in a *MultiNodeExecutionAction* class that is only used when a task requires more than one computing node (otherwise the previous *ExecutionAction* implementation is used). When the task scheduler receives a new multinode task (*ExecuteTaskRequest*) it creates a new *MultiNodeGroup* instance and *N MultiNodeExecutionAction* instances (beeing N the number of nodes requested by the task). The *MultiNodeGroup* instance is shared among all the actions assigned to the same task execution, and it handles the actions' id within the group. More in-depth, when the *MultiNodeExecution-Actions* are created the *MultiNodeGroup* assigns a nullable identifier to all of them. Once the actions are scheduled and launched, the *MultiNodeGroup* assigns a unique valid identifier between 1 and N. This action identifier is used during the action execution to act as an execution slave node (when the assigned identifier is different to 1) or to act as an execution master node (when the assigned identifier is 1). When the *MultiNodeExecutionAction* is identified as a slave, it no longer triggers a job execution, but rather reserves the requested resources and waits for its master action to complete. When the *MultiNodeExecutionAction* is identified as a master, it retrieves all the hostnames of its slave actions (for the MPI command) and behaves as a normal ExecutionAction (launches a job to monitor the input data transfers, the real task execution on the node and the output data transfers).

On the one hand, Figure [5.28](#page-69-0) shows an example of the normal process. A task *T1* requiring 1 node (normal task) is submitted to the scheduler through the *ExecuteTaskRequest* request. The request is then processed and an *ExecutionAction* is created as it was done before. Eventually, the action is scheduled, launched and finally executed, creating a new job that will monitor the task execution in the target node.

<span id="page-69-0"></span>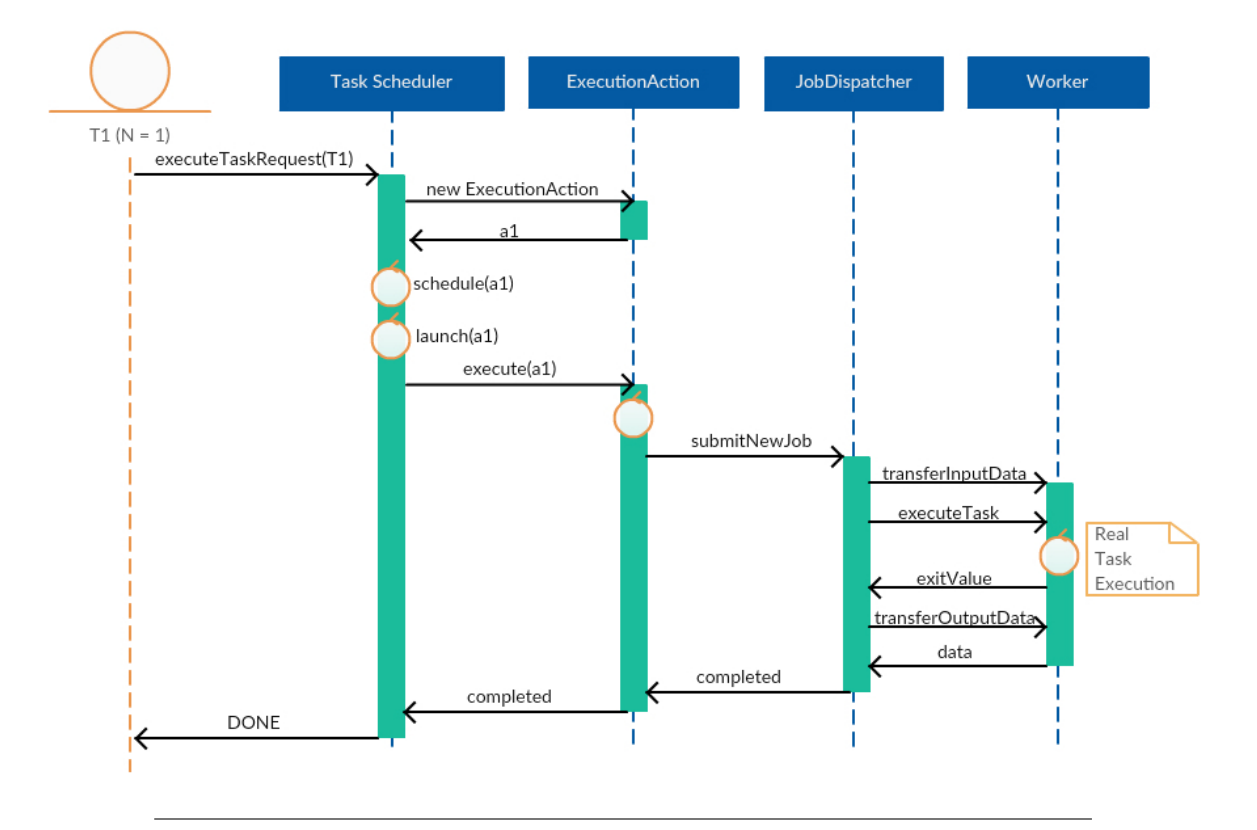

FIGURE 5.28: Example of a single node task flow

On the other hand, Figure [5.29](#page-70-0) shows an example of the Multi-Node process. A task *T2* requiring 3 nodes (multi-node task) is submited to the scheduler through the same *ExecutionTaskRequest* request. The request is then processed: a new action group (lets say *g1*) is created (a new instance of the *MultiNodeGroup*) and 3 *MultiNodeAction* instances (lets say *a1*, *a2* and *a3*) are created. The action group *g1* is shared among all the three actions and assigns a nullable action identifier to all of them.

<span id="page-70-0"></span>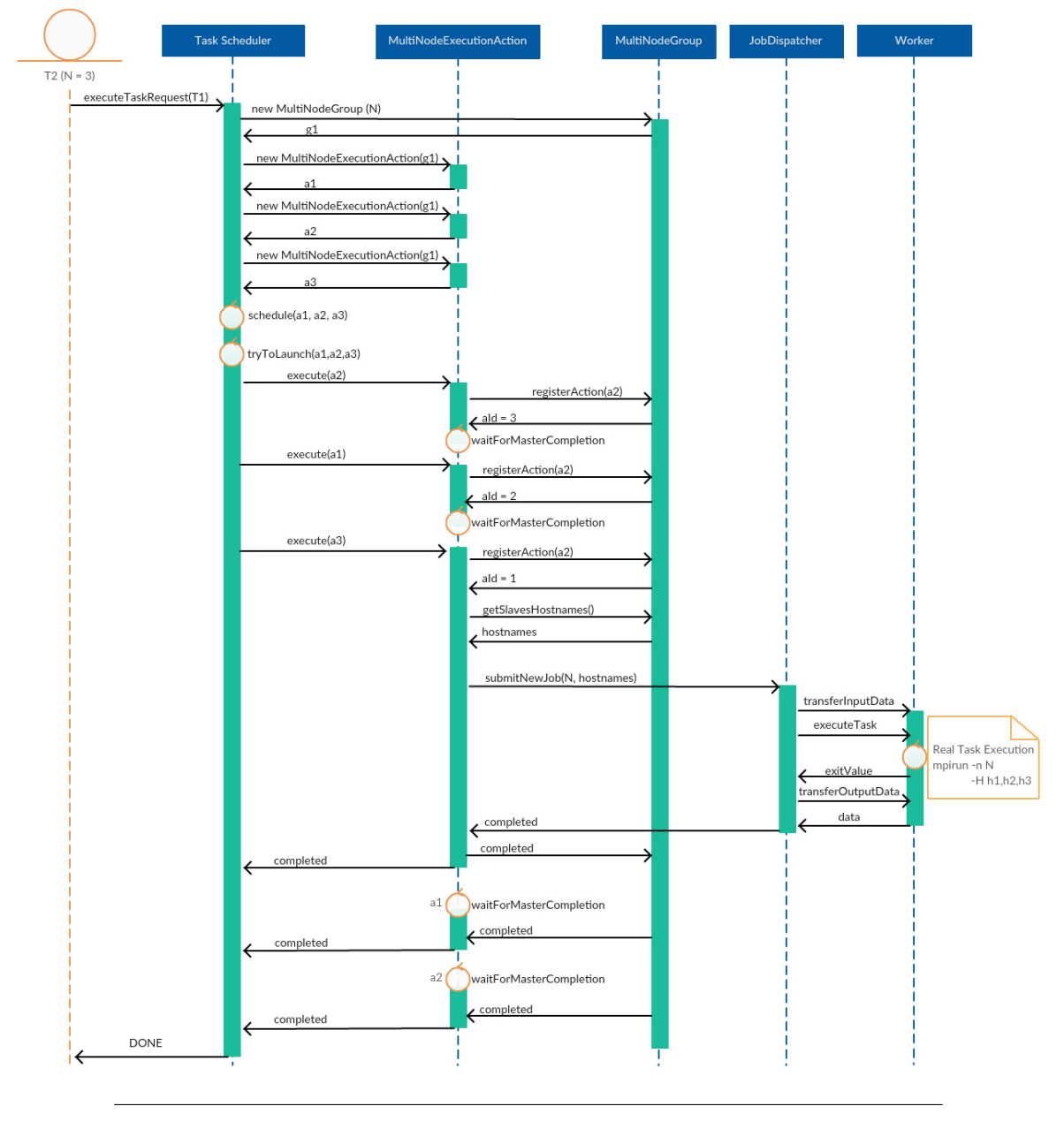

FIGURE 5.29: Example of a multi-node task flow

Eventually, *a2* is scheduled, launched and finally executed. On the execution phase, the action asks for an action identifier and the action group  $g_1$  assigns it an *actionId* = 3 (because the group size is 3 and no action has previously requested an identifier). Since the action identifier classifies *a2* as a slave action, the execute phase only reserves the task constraints and waits for the master action completion.

Eventually, *a1* is also scheduled, launched and finally executed. Following the same process than the previous action, *a1* is granted with *actionId* = *2* (because the group size is 3 and only one action has previously requested an identifier). Since the action *a1* is also classified as a slave, it reserves the task constraints and waits for the master action completion.

Finally, *a3* will also be scheduled, launched and finally executed. In this case, the action group assigns it an *actionId*  $= 1$ . Since it is the last action, it is now identified as master and during its execution phase it retrieves the hostnames of the resources assigned to all the actions inside the *g1* group (lets say, *h1* for *a1* and *h2* for *a2*) and launches the execution job. The job will be then executed (lets say that the host assigned to this action *a3* is *h3*) monitoring the input data transfers, performing the real task execution (for example, calling the MPI command inside the host *h3* with 3 nodes *h1*, *h2* and *h3*) and retrieving back the output data from *h3*.

Once the job is completed, the action *a3* is marked as completed (freeing all the reserved resources) and, then, it triggers its completion to all the slave actions registered in the group *g1*. Consequently, *a1* and *a2* are also marked as completed (and its resources are also freed). When all the actions within the group are marked as completed, the task is registered as *DONE* and follows the usual process: frees its data dependent tasks and it is stored for post-mortem analysis.

### **5.2.3 Treatment of SchedulerHints**

Currently there are only two *SchedulerHints* available in COMPSs annotation: *isDistributed* and *isReplicated*. Both annotations are attached to the task definition and are treated when the *ExecuteTaskRequest* request is served.

When the *isDistributed* annotation is enabled, the request checks how many tasks of the same type have been already scheduled to each available worker. Then, it chooses the worker that has executed **less** tasks of the same type and forces the Execution Action to be scheduled to the selected worker. Notice that the computational cost of distributing a task in a Round Robin manner among the available workers is proportional to the number of available workers. To maintain consistency, when a resource is chosen as the target worker of an Execution Action during the *schedule* phase, a task counter in the target worker is increased. In this sense, notice that the memory cost is increased by Equation [5.1](#page-71-1) since each available worker stores a list of counters of size equal to the number of different tasks registered in the Application Interface.

<span id="page-71-1"></span>
$$
numWorks \cdot numTypesTasks \cdot sizeof(int) \tag{5.1}
$$

When the *isReplicated* annotation is enabled, the request creates one Execution Action per available worker and forces the actions to be executed in the selected workers. The task is then considered as *DONE* when all its Execution Actions are marked as *completed*. For this purpose, the task stores an execution counter initialized to the number of available workers that only releases the task (and its data dependent actions) when reaching zero.

As a final note, we highlight that the Scheduling Hints are evaluated during the scheduling phase. That means that the workers considered in both cases must be functional when the task scheduling is beeing treated (not when the task is really executed).

### <span id="page-71-0"></span>**5.3 Worker enhancements**

The Communication layer abstracts the Master node from the specific Communication Adaptors and thus, from the underlying infrastructure. However, the worker processes spawned by this layer are dependent on each Adaptor implementation. Currently, COMPSs supports the *NIO* and the *GAT* Communication Adaptors.
On the one hand, *GAT* Adaptor is built on top on the Java Grid Application Toolkit (JavaGAT) [\[48\]](#page-102-0) which relies on the SSH connection between nodes. During the application execution, the Runtime spawns a new worker process per task execution. More specifically, when a task must be executed, the GAT Communication Adaptor creates a GAT Job, sends the job and the required data through SSH to the worker's resource, starts the worker process, executes the task itself, closes the worker process, and retrieves the job status, the job's log files, and the required output data. The *worker.sh* script orchestrates all the processes and launches a language dependant script for the real task execution (*GATWorker.java* for Java, *worker.py* for Python and *Worker* for C/C++). Although the implementation suffers from some performance overheads (because the overhead of spawning a new process on each task execution becomes non-negligible for small duration tasks), it provides a high connectivity interface since it only requires the SSH port to be opened.

On the other hand, *NIO* Adaptor is a more sophisticated implementation based on Java New I/O (NIO) library [\[41\]](#page-102-1). This adaptor spawns a persistent Java Worker Process per resource, rather than one per task execution, and the communication between Master and Workers is then made through Sockets. Hence, this Adaptor provides better performance than the *GAT* Adaptor but requires extra open ports between the available resources. Furthermore, the Worker processes persist during the full execution of the application, what also lets us have an object cache per worker, data communications between workers (rather than handling all the data in the Master resource) and thread binding mechanisms to map threads to specific cores of the machine. Finally, for the task execution, each worker has several *Executor* threads that can execute natively Java applications, or Python and C/C++ applications using a *ProcessBuilder*.

#### **5.3.1 Invokers**

To enable the execution of non-native tasks for any Communication Adaptor we have implemented a *GenericInvoker* class that provides an API for executing standard, MPI, and OmpSs binaries. This API is built on top of a *BinaryRunner* class that spawns, runs and monitors the execution of any binary command.

More specifically, the *BinaryRunner* class has two methods. Firstly, *createCMDParametersFromValues* serializes the received parameters to construct the binary arguments. This method is also in charge of processing the *Stream* annotations and redirecting the StdIn, Std-Out, and StdErr when required. Secondly, *executeCMD* executes the received binary command (with all its parameters), monitors its execution and, finally, returns the exit value of the process.

On the other hand, the *GenericInvoker* class provide three functions: *invokeBinaryMethod*, *invokeMPIMethod*, and *invokeOmpSsMethod* to invoke respectively standard, MPI and OmpSs binaries. The three methods receive the binary path and the argument values, construct and execute the command by calling the *BinaryRunner* functions and return the exit value of the binary execution.

In a second step we have adapted each of the Communication Adaptor (*GAT* and *NIO*) to call this *GenericInvoker* when needed. In both cases, we have substituted the normal task execution by a *switch-case* that selects the required invoker considering the task's implementation type.

#### **5.3.2 External executors enhancement**

Currently, the PyCOMPSs binding is gaining relevance because Data Analytic Workflows can be easily designed in Python and thus, translated to PyCOMPSs. During the development of this project, we have found out that the COMPSs Workers loose performance because of the creation of the *ProcessBuilder* used to execute Python, C, and C++ tasks.

To solve this problem, we have completely redesigned the way the COMPSs Worker launches a Python, C or C++ task. First of all, during the Worker initialization, we use the *ProcessBuilder* to launch a single BASH script that creates *N* input pipes, *N* output pipes and *N* processes (beeing *N* the number of available *Executors* at the given Worker). These BASH processes persist until the Worker is stopped and use the pipes to communicate with the Java *Executors*. In fact, each Java *Executor* stores a pair of pipes so that the *Executors* are mapped one to one (see Figure [5.30\)](#page-73-0).

<span id="page-73-0"></span>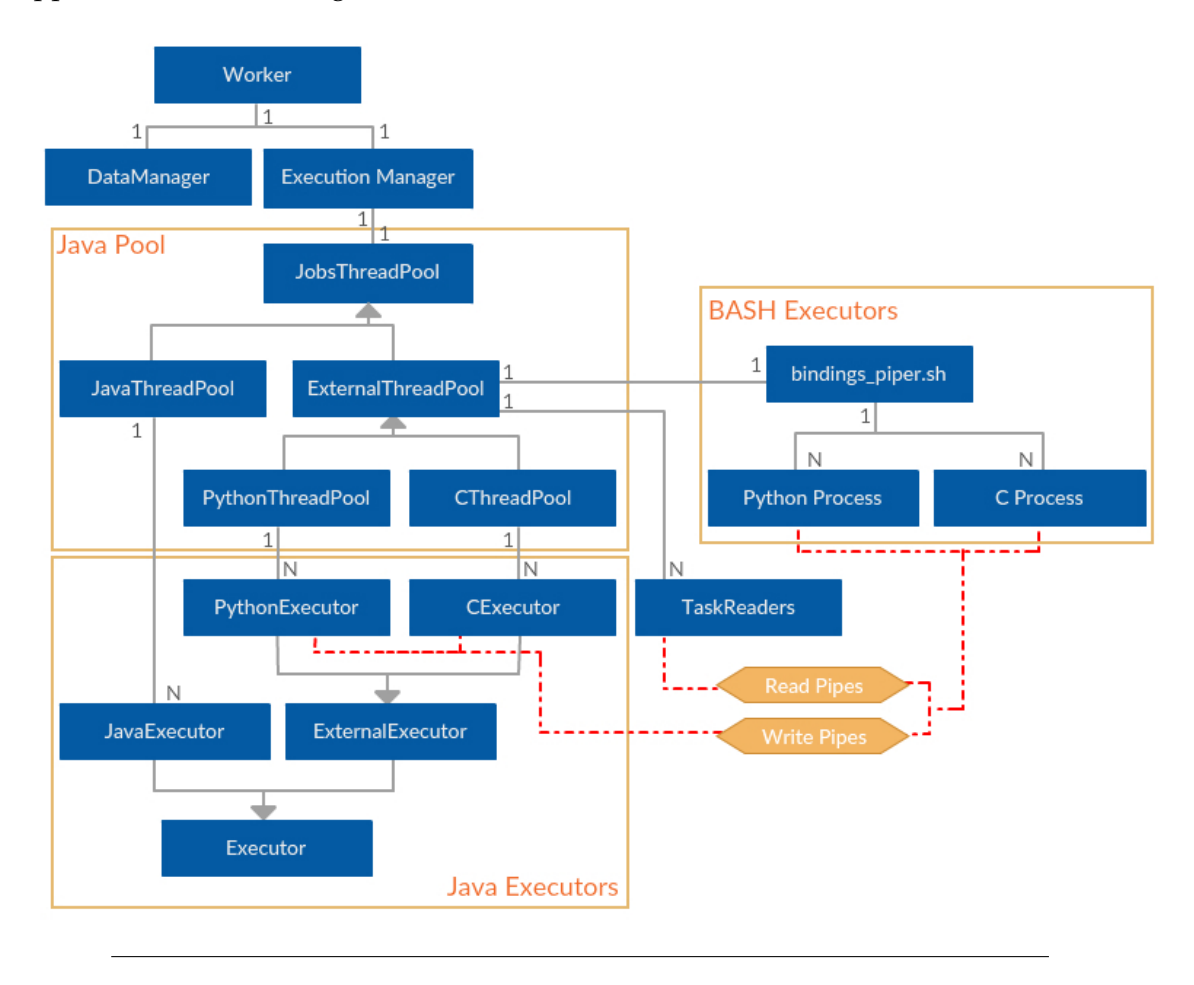

FIGURE 5.30: New structure of the COMPSs Worker Executors

When a task arrives at the Worker, it is processed by a Java *Executor* thread. Assuming that the task is a Python, C or C++ task, the Java *Executor* sends a command through its assigned input pipe to the BASH *Executor* with the task definition and waits for a completion message on the assigned output pipe. The BASH *Executor* then receives the task command, executes the task and sends its result back to the Java *Executor* through the output pipe. Notice that both executor threads are never active at the same time since, when one Java is processing the task the BASH process is listening, and when the BASH process is executing the task the Java process is listening.

At the end of the application execution, when the Worker is stopped, all the Java *Executors* send a *QUIT* command through the input pipe to kill its assigned BASH processes and then exit. To double check the shutdown process, the initial BASH script (spawned with the *ProcessBuilder* at the Worker creation) is killed with a bash *TRAP* to kill any remaining pipe or process.

Finally, Figure [5.31](#page-74-0) shows the execution time in the y-axis versus the number of *Executors* (*N*) in the x-axis for an implementation with *ProcessBuilders* (blue) and an implementation with pipes (red for the total time including the spawn and the destruction of the first BASH script, and yellow for the task execution time). We must highlight that the implementation using pipes speeds-up significantly the pre and post actions that must be done in every task execution, getting us to a lower overhead when using the COMPSs Bindings.

<span id="page-74-0"></span>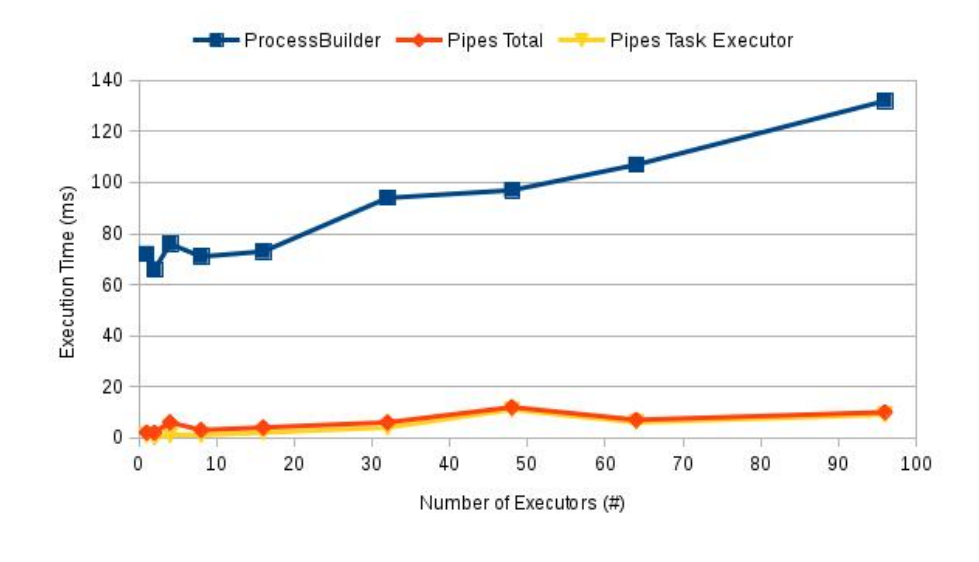

FIGURE 5.31: Execution time versus number of *ProcessBuilders* or Pipes

## **Chapter 6**

## **Results and evaluation**

### **6.1 Proofs of concept**

#### **6.1.1 BLAST**

### **6.1.1.1 Application description**

Basic Local Alignment Search Tool (BLAST) [\[6\]](#page-100-0) is an algorithm to find regions of similarity between primary biological sequences. The program compares a nucleotide or protein (known as *query*) to a sequences' database and identifies sequences that resemble the *query* sequence above a certain threshold.

The COMPSs implementation of BLAST splits the *query* sequence on smaller *fragments*, comparing each fragment against the database and merging up the obtained results. Using different execution arguments, the users can select the *query* sequence, the number of fragments and the target database (Figure [6.1](#page-76-0) provides the complete list of execution arguments).

<span id="page-76-0"></span>

|                   | blast.BLAST <debuq> <database> <query> <nfraqs> <tmpdir> <outputfile> <br/> <br/> <br/><br/><br/>cdratBinaryArqs&gt;</outputfile></tmpdir></nfraqs></query></database></debuq> |
|-------------------|----------------------------------------------------------------------------------------------------|
| - debug           | Enables and disables the debug mode                                                                                                    |
| - database        | The sequences' database path to compare with                                                                                                    |
| - query           | The path where the query sequence is stored                                                                                                    |
| $-$ nFraqs        | The number of fragments used to divide the sequence (N)                                                                                                    |
| $-$ tmpDir        | A temporal directory for intermediate results                                                                                                    |
| - outputFile      | The final output file with the sequence matches                                                                                                    |
| - blastBinaryArgs | The extra arguments to pass to the BLAST binary                                                                                                    |

FIGURE 6.1: Execution arguments of the COMPSs BLAST application

Regarding the code, it is divided in three main blocks:

- **Split:** Splits the *query* sequence in **N** fragments
- **Alignment:** Compares each fragment of the *query* sequence against the database invoking the BLAST binary
- **Assembly:** Merges all the intermediate files into a single file to produce the final result

The BLAST interface provides three types of tasks, one per block. Firstly, the input file is splited by using **N** *splitPartitions* tasks (beeing N the number of fragments). Next, each fragment is processed using the *align* task. Finally, the partial results are merged by using **N-1** *assemblyPartitions* tasks. Figure [6.2](#page-77-0) shows an example with **N = 8**.

<span id="page-77-0"></span>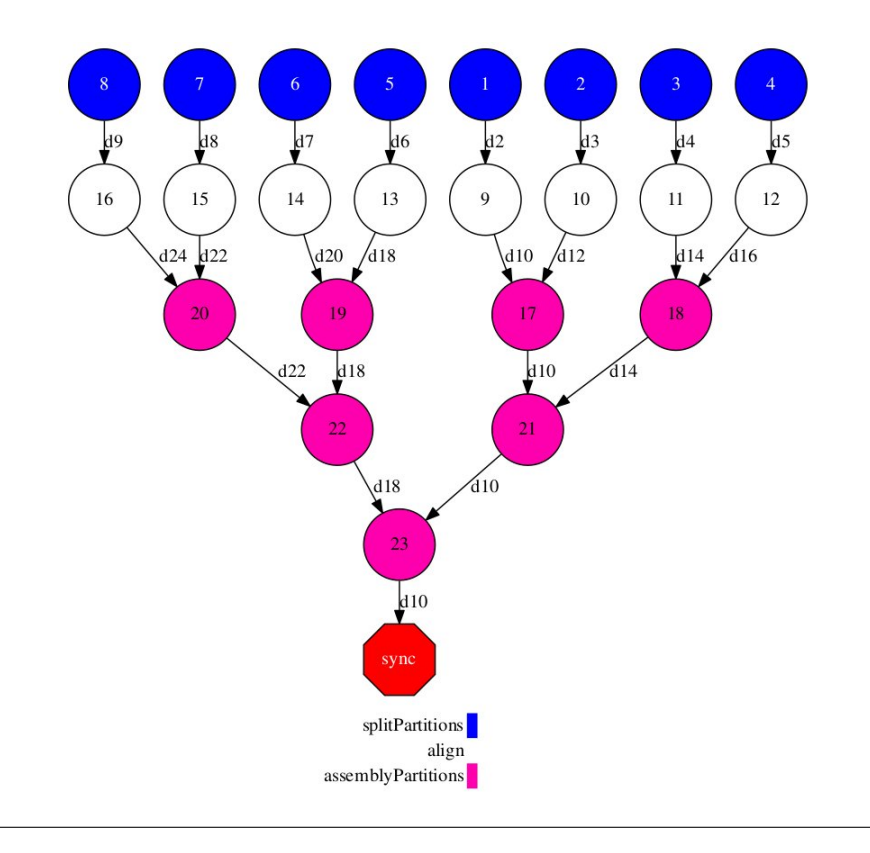

FIGURE 6.2: Example of BLAST execution with  $N = 8$ 

#### **6.1.1.2 Purpose**

This proof of concept must demonstrate that our implementation in COMPSs eases the execution of binary files without degrading its performance. Moreover, the users must have enough flexibility to execute the binaries with different parameters, to synchronize (or not) the exit value, and to capture (or not) the *StdOut* and *StdErr*.

#### **6.1.1.3 Evaluation**

When porting the BLAST implementation with COMPSs to the new *Binary* annotation, we have left intact the execution parameters and the application behavior (blocks and number of tasks spawned per block). The only modifications that we have introduced are:

• *align* **task implementation:** A new dummy implementation of the *align* task is defined in the *binary.BINARY* file (see Figure [6.3\)](#page-77-1). This implementation replaces the old one defined in the *BLASTImpl* file (see Figure [6.4\)](#page-78-0), which is totally removed.

```
public static Integer align(String pFlag, String pMode, String dFlag, String database,
             String iFlag, String partitionFile, String oFlag,
             String partitionOutput, String extraCMDArgs) {
4
     return -1;
6 }
```
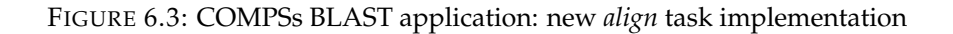

```
public static void align(String databasePath, String partitionFile, String partitionOutput,
         String blastBinary, String extraCMDArgs) throws BlastException {
     Long startAlignment = System.currentTimeMillis();
     String cmd = blastBinary
6 + " -p blastx"
             + " -d " + databasePath
8 + " -i " + partitionFile
             + " -o " + partitionOutput
10 + " + extraCMDArgs;
     Process p = Runtime.getRuntime().exec(cmd);
12 int exitValue = p.waitFor();
     Long alignmentTime = (System.currentTimeMillis() - startAlignment) / 1_000;
14 System.out.println("Alignment time " + alignmentTime + " s");
16 if (exitValue != 0) {
         try (BufferedInputStream bisErr = new BufferedInputStream(p.getErrorStream());
18 BufferedOutputStream bosErr = new BufferedOutputStream(
                    new FileOutputStream(partitionFile + ".err"));) {
20 byte[] b = new byte[1_024];
             int read;
22 while ((read = bisErr.read(b)) >= 0) {
                bosErr.write(b, 0, read);
24 }
            bisErr.close();
26 bosErr.close();
         } catch (IOException ioe) {
28 String msg = "ERROR: Cannot retrieve CMD error content";
             System.err.println(msg);
30 throw new BlastException(msg, ioe);
         }
32
         String msg = "Error executing Blast job, exit value is: " + exitValue;
34 System.err.println(msq);
         throw new BlastException(msg);
36}
```
FIGURE 6.4: COMPSs BLAST application: old *align* task implementation

• *align* **task call:** Adapt the main code to the new *align* task call. The new task no longer wraps the binary execution, but rather spawns the *blast* binary directly. Thus, we must add the binary arguments explicitly and recover the exit value of the task. Figure [6.5](#page-78-1) shows the new task call loop and Figure [6.6](#page-79-0) shows the old one.

```
private static void alignSequences() throws BLASTException {
     final String pFlag = "-p";
      final String pMode = "blastx";
     final String dFlag = "-d";
      final String iFlag = "-i";
      final String oFlag = "-o";
      int numAligns = BLAST.partialInputs.size();
      Integer[] exitValues = new Integer[numAligns];
      for (int i = 0; i < numAligns; i++) {
         exitValues[i] = BINARY.align(pFlag, pMode, dFlag, BLAST.databasePath, iFlag,
11 BLAST.partInputs.get(i), oFlag, BLAST.partOutputs.get(i), BLAST.cmdArgs);
      }
13 }
```
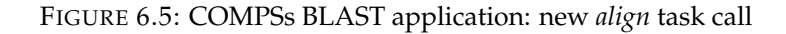

```
private static void alignSequences() throws BLASTException {
     for (int i = 0; i < partialInputs.size(); i++) {
         BLASTImpl.align(databaseName, partialInputs.get(i), partialOutputs.get(i),
                        blastBinary, commandArgs);
5 }
 }
```
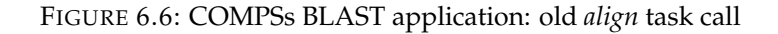

• *align* **interface' annotation:** We delete the previous *align* method and add a new task with the Binary annotation. Figure [6.7](#page-79-1) shows the new annotation and [6.8](#page-79-2) shows the previous one.

<span id="page-79-1"></span>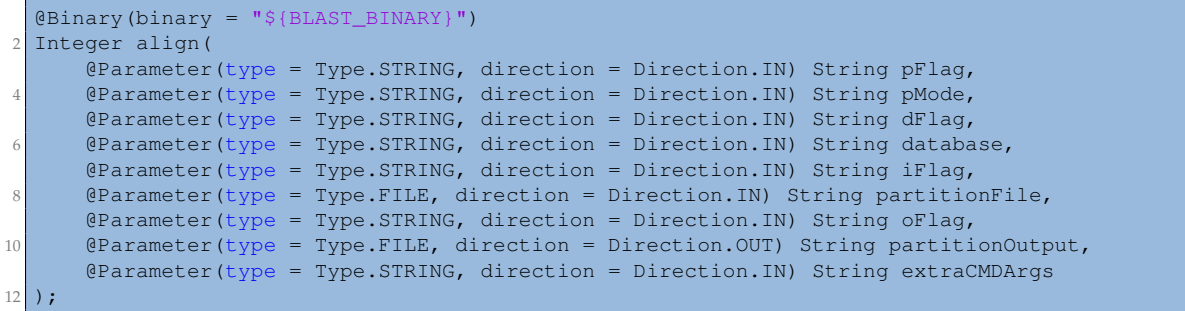

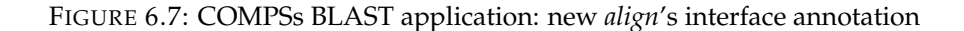

```
@Method(declaringClass = "blast.BLASTImpl")
 void align(
     @Parameter(type = Type.STRING, direction = Direction.IN) String databasePath,
     4 @Parameter(type = Type.FILE, direction = Direction.IN) String partitionFile,
     @Parameter(type = Type.FILE, direction = Direction.OUT) String partitionOutput,
     6 @Parameter(type = Type.STRING, direction = Direction.IN) String blastBinary,
     @Parameter(type = Type.STRING, direction = Direction.IN) String extraCMDArgs
8 );
```
FIGURE 6.8: COMPSs BLAST application: old *align*'s interface annotation

Although the previous figures highlight the major modifications, Appendix [A](#page-106-0) provides the full code of the BLAST implementation using the new COMPSs annotations. Notice that the annotation and the task call are more complex than the previous version (since there are more parameters), but the task's implementation is totally suppressed. This means, the users no longer need to create a new *ProcessBuilder* from the commands, spawn a process, wait for its completion, retrieve the exit value, and read the process' output and error streams. Thus, we consider that these annotations provide a significant advantage regarding programmability.

Concerning performance, we have measured the execution time of the *align* task using both implementations. On the one hand, for the *old* implementation, we have measured the total task time inside the Runtime and the time spent on the real binary execution in the task code inside the application. On the other hand, for the *new* implementation, we have measured the total task time and the time spent on the real binary execution instrumenting the Runtime.

The experiments have been run on the *MinoTauro* [\[11\]](#page-100-1) machine that is a heterogeneous cluster hosted at the Barcelona Supercomputing Center (BSC) that has 61 Bull B505 blades with 2 Intel E5649 (6-Core) processors at 2.53 GHz, 24 GB of Main memory, 250 GB SSD and 2 Infiniband QDR (40 Gbit each), and 39 Bullx R421-E4 servers with 2 Intel Xeon E5-2630 v3 8-core processors at 2.4 GHz, 128 Gb of main memory, 120 Gb SSD and 1 PCIe 3.0 x8 8GT/s. For the experimentation, we have only requested two nodes (one COMPSs Master and one COMPSs Worker) of the first type, and we have only launched one task at a time (1 maximum task per node) to avoid distortion of the task execution time caused by the execution of other processes. Moreover, we have launched 10 BLAST executions with the parameters shown in Table [6.1.](#page-80-0)

<span id="page-80-0"></span>

| Parameter               | Value                  |  |  |
|-------------------------|------------------------|--|--|
| debug                   | disabled               |  |  |
| database                | swissprot              |  |  |
| query                   | sargasso.fasta (43 Kb) |  |  |
| nFrags                  | 8                      |  |  |
| tmpDir                  | /scratch/tmp/          |  |  |
| Output file             | output.txt             |  |  |
| <b>Binary Arguments</b> | None                   |  |  |

TABLE 6.1: Execution parameters of the BLAST application

Notice that the total number of executed tasks is 80, since the *query* sequence is divided in 8 fragments (see Equation [6.1\)](#page-80-1).

<span id="page-80-1"></span>
$$
1 \frac{align\;task}{fragment} \cdot 8 \frac{fragment}{execution} \cdot 10\;execution = 80\;align\;task \qquad (6.1)
$$

Table [6.2](#page-80-2) shows the minimum, the maximum and the mean execution times of the *align* task when running **10 times** the *BLAST* application under the aforementioned conditions. In terms of absolute values, the difference between the two implementations is negligible for the total task execution time (less than 1%) and for the binary execution time (less than 0.5%). Regarding the overhead, the old implementation adds 16.25 ms on average to the binary execution and the new implementation adds 15.50 ms on average. Hence, as expected, the overhead introduced by the new implementation can be considered the same than the old implementation, and there is no performance degradation when using the new Binary annotation.

<span id="page-80-2"></span>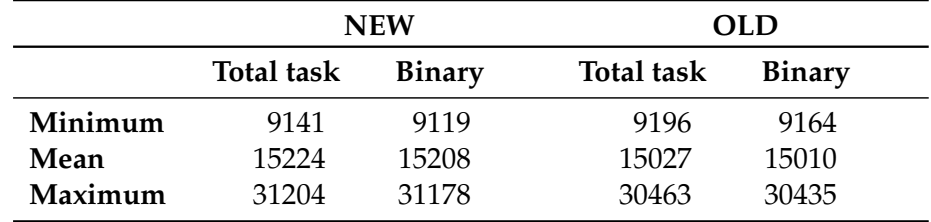

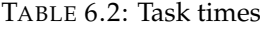

#### **6.1.2 Matmul**

#### **6.1.2.1 Application description**

The Matrix Multiplication (*Matmul*) is a common operation in diverse fields such as numerical methods, earth science, industrial simulations, machine learning or bioinformatics. In fact, this operation has become so common that most of the underlying libraries (i.e. Intel Math Kernel Library - MKL [\[29\]](#page-101-0)) provide an easy-to-use API call to an optimized implementation.

The common parallel approach to the Matrix Multiplication is to divide the matrix in smaller matrixes, called *blocks* (see Figure [6.9\)](#page-81-0). When multiplying two block matrixes (i.e. *A* and *B*), the result matrix (i.e. *C*) is calculated block by block. Notice that the C blocks can be calculated independently and thus, in parallel.

<span id="page-81-0"></span>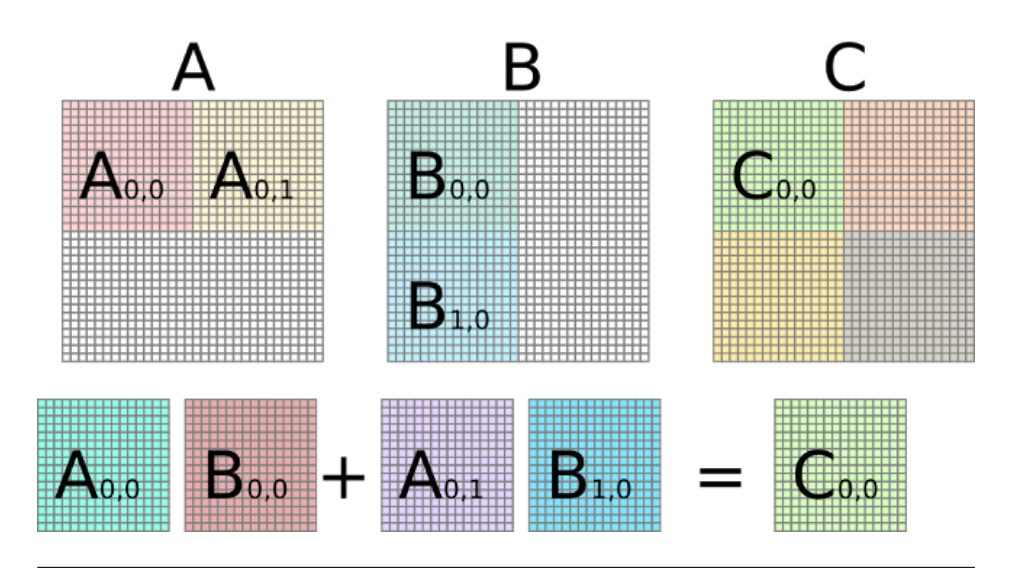

FIGURE 6.9: Multiplication of a Matrix divided in blocks Source : Dongrui She, GPU Assignment 5KK70

The COMPSs implementation of *Matmul* constructs two float matrixes, *A* and *B*, with *MSIZE* blocks of size *BSIZE*. Both parameters are used passed through the application arguments. Notice that the matrixes are squared, and its real size is stated in Equation [6.2.](#page-81-1)

<span id="page-81-1"></span>
$$
(MSIZE + BSIZE) \times (MSIZE + BSIZE) \text{ } floats \tag{6.2}
$$

Consequently, the result matrix, *C*, is also squared and has the same size.

Regarding the code, it is divided in two main blocks:

- **Initialization:** Initialization of each block of matrixes A and B to random float values using files to store each block.
- **Multiplication Loop:** Multiplies and accumulates the two matrixes block by block using the IKJ-algorithm which has been proven to be the best algorithm in terms of performance [\[31\]](#page-101-1) without using external libraries.

The initialization of each block is performed inside the *initializeBlock* method, and the multiplication and accumulation is done in the *multiplyAccumulative* method. Both methods are annotated in the *Matmul* Interface so that COMPSs spawn them as tasks. Notice that since the multiplication and accumulation of each block of *C* is independent, the implementation spawns MSIZE · MSIZE chains (number of total blocks of *C*) of depth MSIZE (number of accumulations of a block of *C*, this is, the length of a row of *A* and the length of a column of *B*). Figure [6.10](#page-82-0) shows the task execution graph of a *Matmul* of  $MSIZE = 2, BSIZE = 128$  where the tasks before the barrier point are the initialization of the matrixes *A*, *B* and *C*, and the task-chains are the previously explained multiplications.

<span id="page-82-0"></span>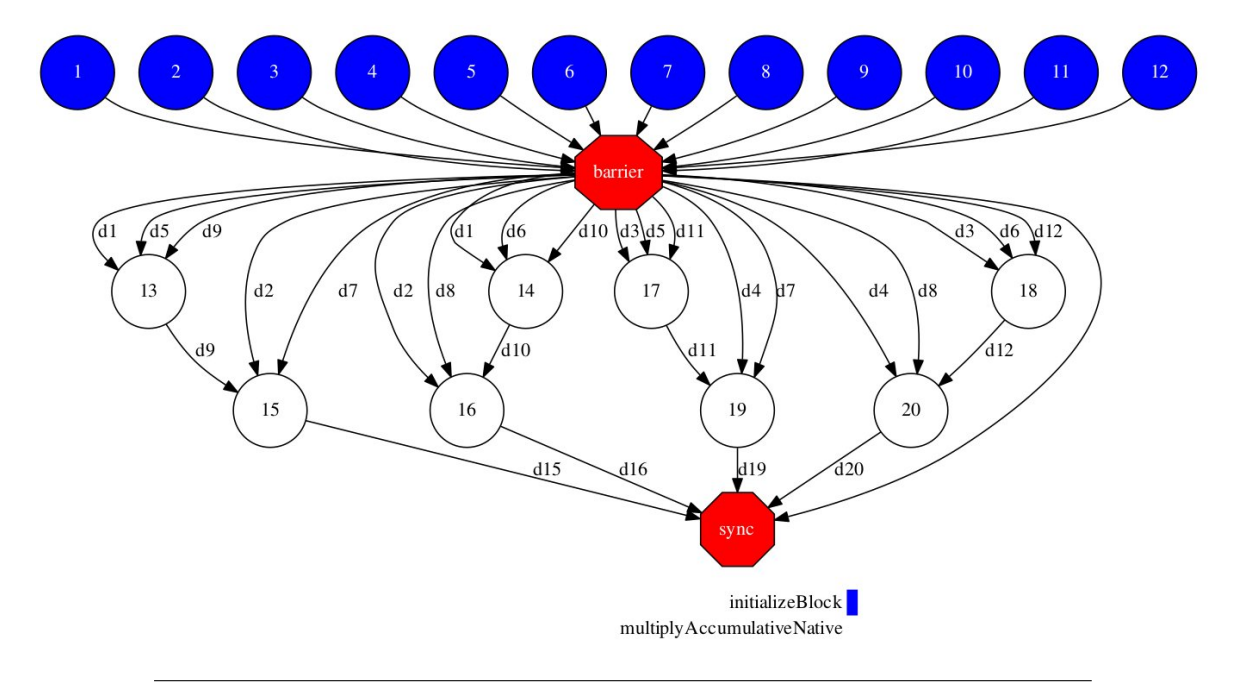

FIGURE 6.10: Task execution graph of a *Matmul* example with MSIZE = 2

#### **6.1.2.2 Purpose**

This proof of concept must demonstrate that our enhancement of the COMPSs Runtime eases the execution of MPI tasks by obtaining a hybrid COMPSs-MPI version of the *Matmul*. This new version must be capable of orchestrating several MPI executions in more than one computational node without introducing a significant overhead to the MPI execution. Moreover, the users must have enough flexibility to execute the MPI binaries with different parameters, to synchronize (or not) the exit value, and to capture (or not) the *StdOut* and *StdErr*.

#### **6.1.2.3 Hybrid COMPSs and MPI Matmul implementation**

The idea behind building a Hybrid COMPSs and MPI *Matmul* implementation is to divide the matrix into bigger blocks and multiply them in parallel using MPI. To do so, we add an extra MPI layer under COMPSs that multiplies one block of matrixes *A* and *B* using *P* MPI processes, and accumulates the result on one block of *C* (see Figure [6.11\)](#page-83-0). Since, for this MPI layer, each COMPSs block is treated as a single matrix, the MPI implementation is independent of the COMPSs implementation. In this sense, we have chosen the standard MPI Matmul implementation that divides the *A* matrix into line-blocks and broadcasts the entire *B* matrix.

<span id="page-83-0"></span>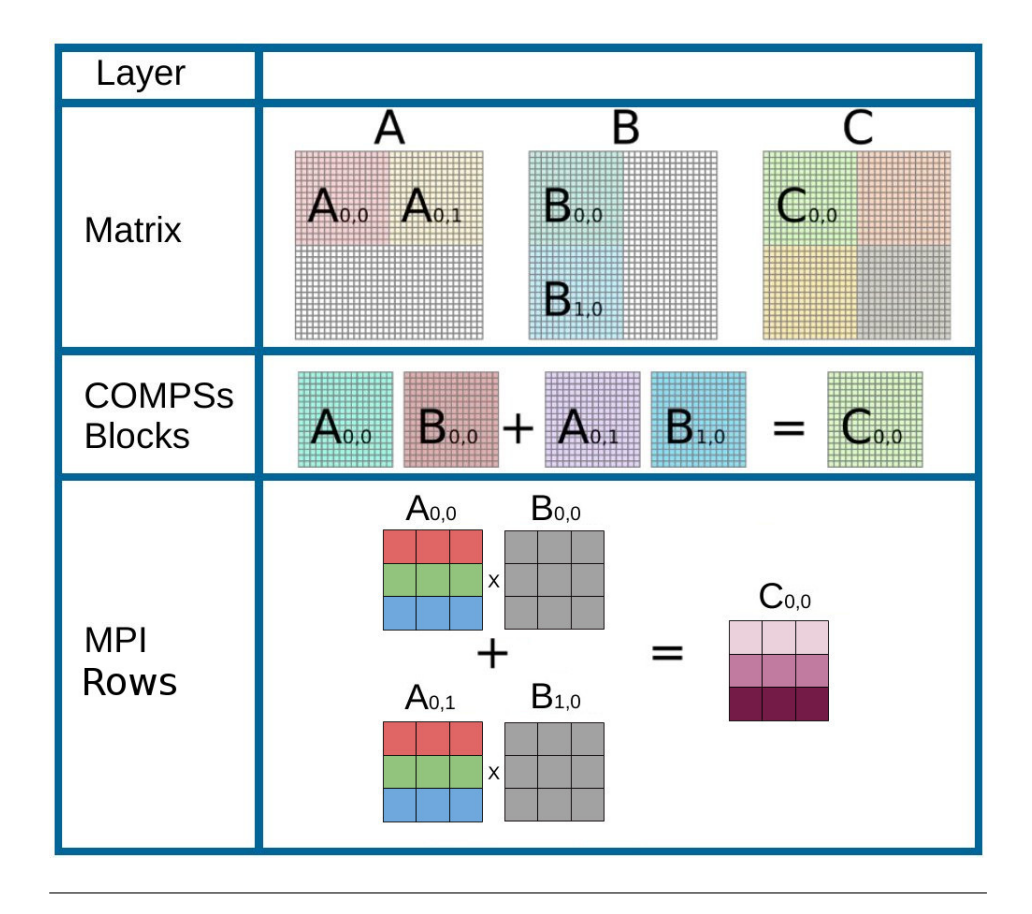

FIGURE 6.11: Hybrid COMPSs and MPI block layers

For this purpose, we have substituted in the previous implementation the *multiplyAccumulative* task by an MPI task that invokes any of the MPI implementation of the *Matmul*. Figure [6.12](#page-83-1) shows the main multiplication loop invoking the MPI task and retrieving the exit value.

```
ivate static void computeMultiplication() {
       Integer[][][] exitValues = new Integer[MSIZE][MSIZE][MSIZE];
       // Launch tasks
       for (int i = 0; i < MSIZE; ++i) {
           for (int k = 0; k < \text{MSIZE}; \leftarrow +k) {
               for (int j = 0; j < \text{MSIZE}; ++j) {
                   exitValues[i][j][k] = MPI.multiplyAccumulative(BSIZE, AfileNames[i][k],
                                              BfileNames[k][j], CfileNames[i][j]);
10 }
           }
\overline{12}}
```
FIGURE 6.12: Main multiplication loop of the Hybrid *Matmul*

Figure [6.13](#page-84-0) shows the interface annotation of the MPI *multiplyAccumulative* task. Notice that the binary path, the number of computing nodes, and the number of computing units per node are retrieved from environment variables to easily parametrize the MPI binary path and the number of MPI processes during the experimentation phase. Moreover, the total number of processes available for the MPI *Matmul* is  $P = CN \cdot CUS$ . Regarding the

task parameters, we use the MPI matrix size (this is, the block size for the COMPSs layer) and the file path for the contents of the matrixes *A*, *B* and *C* (which are, for the COMPSs layer, the matrix blocks).

```
@MPI(binary = "${MATMUL_BINARY}"mpiRunner = "mpirun",
3 computingNodes = "\S{CN}")
 @Constraints (computingUnits = "${CUS}")
 5 Integer multiplyAccumulative(
    @Parameter() int bsize,
    @Parameter(type = Type.FILE, direction = Direction.IN) String aIn,
    @Parameter(type = Type.FILE, direction = Direction.IN) String bIn,
    9 @Parameter(type = Type.FILE, direction = Direction.INOUT) String cOut
 );
```
FIGURE 6.13: *multiplyAccumulative*'s interface annotation for the Hybrid COMPSs and MPI *Matmul*

Appendix [B](#page-112-0) contains the complete code of this Hybrid COMPSs and MPI *Matmul* implementation.

#### **6.1.2.4 Evaluation**

To evaluate the new Matrix Multiplication implementation, we have run all the experiments on the *Nord III* [\[13\]](#page-100-2) cluster, hosted at the Barcelona Supercomputing Center (BSC) composed of one compute rack from the MareNostrum III [\[10\]](#page-100-3). This supercomputer has 1344 Intel SandyBridge EP-2670 cores at 2.6 GHz, 10.5 TB of main memory, a peak performance of 28 GigaFlops and InfiniBand interconnection.

We have compared the standalone MPI implementation and the Hybrid (COMPSs and MPI) implementation for a different number of processes and a fixed matrix size to evaluate the overhead caused by including a new COMPSs layer on top of the MPI. Regarding the number of processes, we have chosen multiples of 16 to fill the computational nodes completely. Concerning the matrix size, it has been fixed to 16384 long float elements because it is the biggest matrix that can fit inside the memory of a single node (uses up to 29 Gb of main memory).

On the one hand, we have performed a set of experiments with a single MPI execution but with an increasing number of processes. Figure [6.14](#page-85-0) shows the strong scaling analysis of both, the MPI and the Hybrid implementations. The left y-axis represents the execution time (in seconds), the right y-axis represents the percent overhead of the Hybrid implementation with respect to the MPI implementation, and the x-axis represents the number of processes. Notice that none of the implementations scales because the execution time includes the reading, the computation and the writing times, and, in our implementations, the reading and the writing phases are performed only by the master process. Although there are more sophisticated implementations that initialize and store the data in parallel, this is beyond the scope of this section since we are only willing to evaluate the overhead of including a new layer on top of MPI. In this sense, notice that the overhead of wrapping the MPI Matmul implementation with COMPSs is below the 5% for all the cases.

<span id="page-85-0"></span>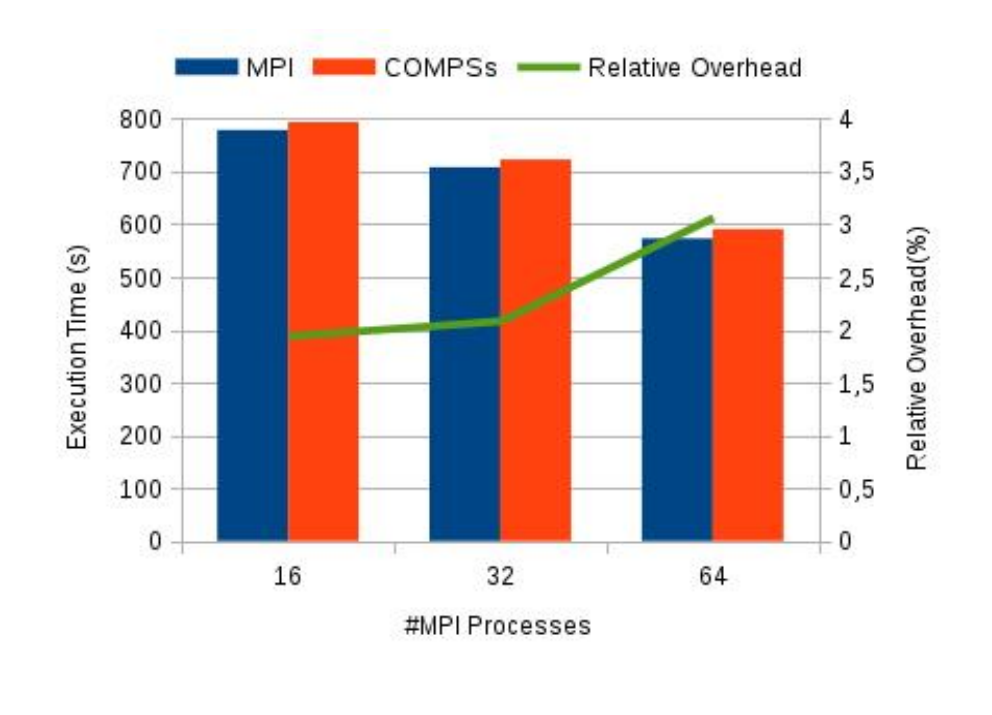

FIGURE 6.14: *Matmul* Strong Scaling analysis

<span id="page-85-1"></span>On the other hand, we have performed a set of experiments with multiple MPI executions with the same amount of MPI threads. We have fixed the MPI threads to 16 to use one node completely, but as future work, it could be interesting to perform a more in-depth experimentation with an MPI thread size that does not fit properly to the node slots.

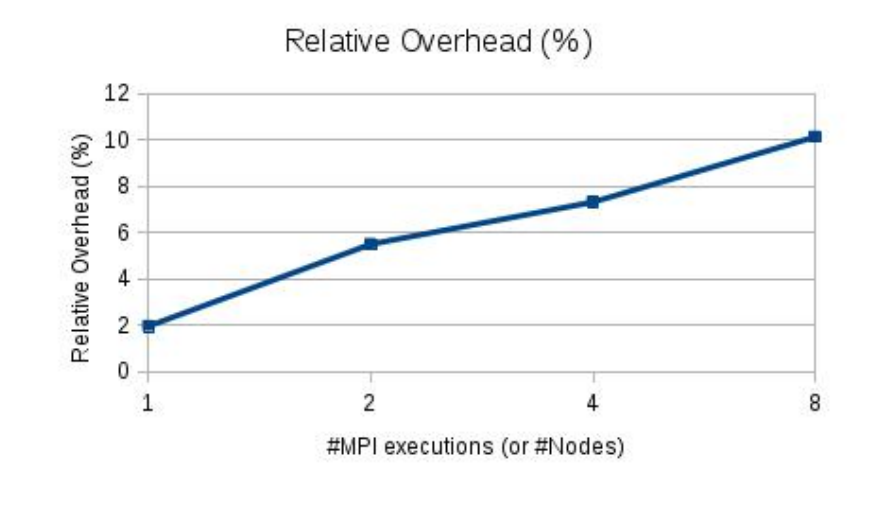

FIGURE 6.15: *Matmul* Weak Scaling analysis

Figure [6.15](#page-85-1) shows the weak scaling analysis of the Hybrid implementation. The y-axis represents the percent overhead with respect to the standalone MPI implementation with 16 processes and matrix size 16384 long float elements, and the x-axis represents the number of simultaneous MPI executions of 16 threads each (or, what is equivalent, the number of nodes). Notice that, when using COMPSs to orchestrate several MPI executions, the overhead remains negligible (less than 8%) for up to 4 MPI executions (each of them using a complete node). However, when orchestrating 8 or more MPI executions, the overhead of scheduling the tasks and managing the available resources becomes significant and requires a high-load computation in the MPI layer.

To conclude this section, the first set of experiments have demonstrated that including a new COMPSs layer on top of the MPI layer does not cause a significant overhead. Moreover, in the second set of experiments, we have shown that our enhancement of the COMPSs Runtime is capable of orchestrating up to 4 different MPI executions of 16 threads each without a significant overhead.

### **6.2 Use cases**

#### **6.2.1 NMMB/BSC-Dust**

#### **6.2.1.1 Application description**

NMMB/BSC-Dust model [\[12\]](#page-100-4) is pluggable component of the Non-hydrostatic Multiscale Model (NMMB) designed and developed by the Earth Sciences Department of the Barcelona Supercomputing Center (BSC) in collaboration with NOAA/National Centers for Environmental Prediction (NCEP), NASA Goddard Institute for Space Studies and the International Research Institute for Climate and Society (IRI). This model provides short to medium-range weather and dust forecasts for regional and global domains (Figure [6.16](#page-87-0) shows a simulation example of four-hour average AOD of the North African Domain on 16 May 2006).

<span id="page-87-0"></span>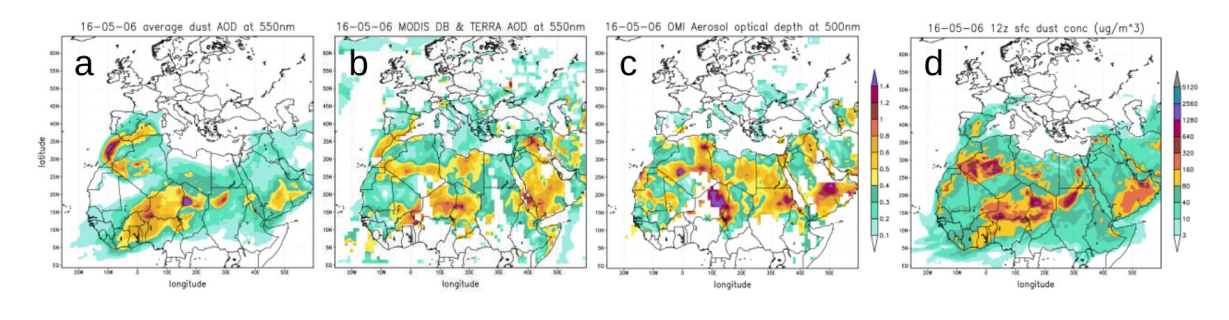

FIGURE 6.16: Example of four hour average AOD from NMMB/BSC-Dust Source: NMMB/BSC-Dust model [\[12\]](#page-100-4)

NMMB/BSC-Dust model appears in the frame of quantifying the global dust emission from arid and semi-arid areas and its spatial distribution. Far from being useless, *"dust significantly affects the global and regional energy balance by absorbing and scattering shortwave and longwave radiation, dust transported by winds modifies atmospheric heating rates, temperature and stability, influences the hydrological cycle and impacts the human health"* [\[1\]](#page-100-5). In fact, in the past decades, several models have been developed to reproduce the dust cycle and estimate its influence on the climate system.

More in-depth, the NMMB/BSC-Dust model defines a complex analytic workflow in a *BASH* script of 778 lines that handles the execution of an initialization step (called *FIXED*) and a main loop that is executed for each timestep of the simulation period. The main loop is defined by three internal steps: the *VARIABLE* pre-process, the *NMMB/BSC-Dust model simulation* and the post-process step. Figure [6.17](#page-88-0) depicts the general NMMB/BSC-Dust workflow. Although each of these steps spawns a large number of binary calls (the biggest part of them written in *Fortran 77* and *Fortran 90*), the only one that actually runs in parallel is the MPI simulation inside the *UMO\_MODEL* step. Furthermore, the script is already prepared to support different workflow options by redefining some variables inserted at its beginning (i.e. enabling and disabling a specific step, defining a global or a regional domain, changing the domain size, or changing the model data folder or parameters).

#### **6.2.1.2 Purpose**

The purpose is to evaluate the contributions of this thesis by porting a real data science application to COMPSs so that it can benefit of the COMPSs programming model abstractions. The porting must transform the current NMMB/BSC-Dust implementation (a complex sequential workflow defined in *BASH*) into an easy, parallel, and portable code without any loss of performance.

<span id="page-88-0"></span>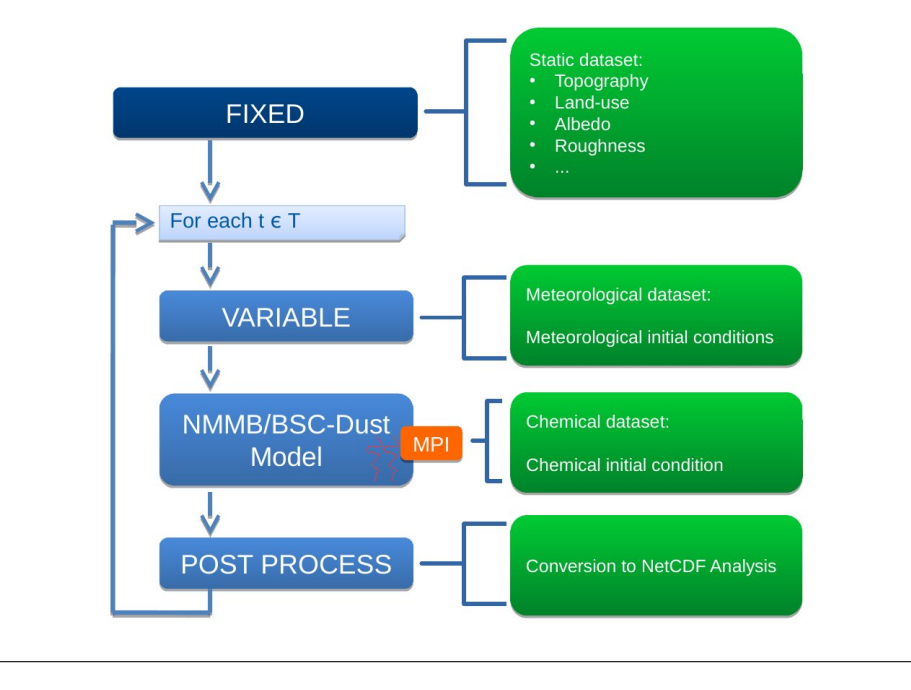

FIGURE 6.17: NMMB/BSC-Dust step workflow

#### **6.2.1.3 NMMB/BSC-Dust implementation with COMPSs**

From our point of view, having a complex workflow defined in such a long *BASH* script lacks reliability. On the one hand, because users need to modify the code to change the simulation parameters and, on the other hand, because maintaining this script becomes hard for unexperienced users.

Consequently, we have ported the NMMB/BSC-Dust workflow to a Java application. The new workflow has a main class to define the main step workflow (*Nmmb.java*), the application interface for COMPSs (*NmmbItf.java*, the binary and MPI tasks dummy definitions (*BINARY.java* and *MPI.java*), two classes to load and handle the simulation parameters (*NMMBConfigManager.java* and *NMMBParameters.java*), a class to handle the environment variables (*NMMBEnvironment.java*), a class to store all the constant values (*NMMB-Constants.java*) and five util classes to encapsulate the file management, the logger printers and the *BASH* and *Fortran* executors. Figure [6.3](#page-88-1) shows the code summary for the implementation and Appendix [C](#page-122-0) contains the main file and the interface of the application.

<span id="page-88-1"></span>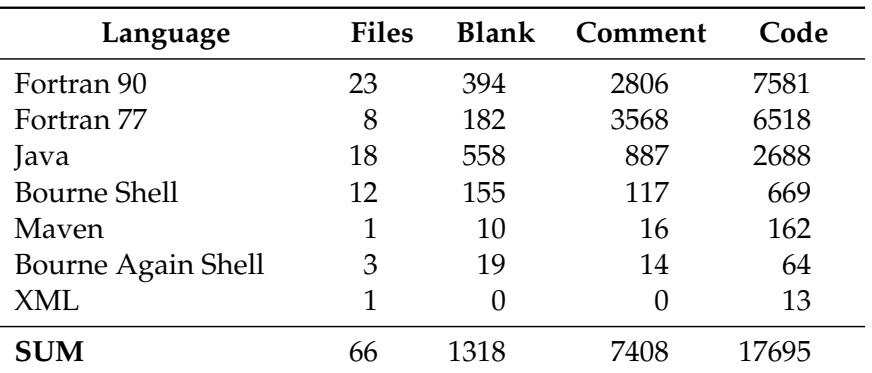

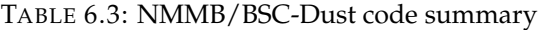

This implementation offers three principal advantages. First, the execution parameters

are loaded from a configuration file that can be modified without recompiling the application (and without risking of involuntary modifications on the workflow behavior). Secondly, as it is built on top of COMPSs, it can rely on the power of the Runtime to abstract from the underlying infrastructure. In this sense, it can benefit from the *runcompss* and *enqueue\_compss* commands to run over different infrastructures without modifying the application code. Finally, the binaries inside each step have been parallelized so that the available resources are exploited as much as possible.

#### **6.2.1.4 Evaluation**

To evaluate the new NMMB/BSC-Dust implementation we have run the experiments on the *Nord III* [\[13\]](#page-100-2) cluster, hosted at the Barcelona Supercomputing Center (BSC) composed of one compute rack from the MareNostrum III [\[10\]](#page-100-3). This supercomputer has 1344 Intel SandyBridge EP-2670 cores at 2.6 GHz, 10.5 TB of main memory, a peak performance of 28 GigaFlops and InfiniBand interconnection. For the experimentation, we have run several simulations of 1 day (a single loop iteration) of a global domain with 64 cores available for the MPI simulation (4 nodes). In the case of the COMPSs implementation, we have requested 4 nodes for computation (COMPSs Workers) and an extra node for the COMPSs Master processes.

First, we have checked that the final result produced by both implementations is the same. The NMMB/BSC-Dust application produces a forecast binary file (*CASE.nc*) that can be visualized with the NCVIEW [\[20\]](#page-101-2) visual browser for *netCDF* format files. As expected, in both cases, the file produced weights 210 Mb, and its visualization results are the same. Figures [6.18,](#page-89-0) [6.19](#page-89-0) and [6.20](#page-90-0) show three different views of the forecast result with both implementations (at right, the original result and, at left, with the new COMPSs implementation) to demonstrate that the visualizations are the same.

<span id="page-89-0"></span>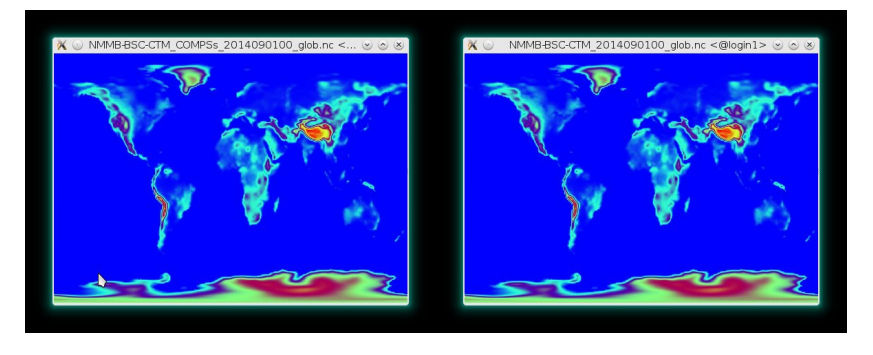

FIGURE 6.18: NCVIEW plot of FIS 3D variable for both implementations

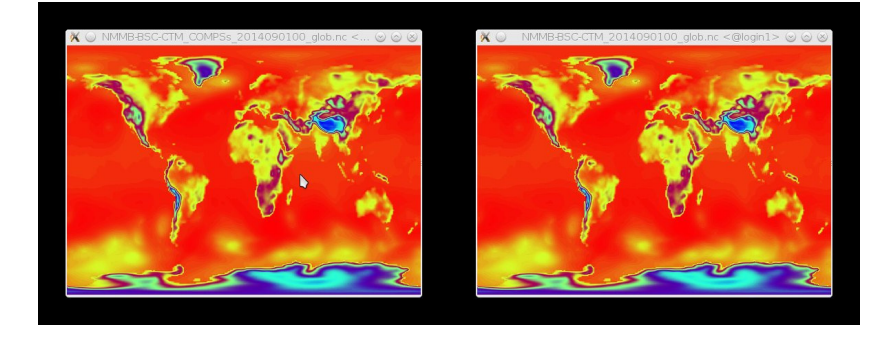

FIGURE 6.19: NCVIEW plot of PS 3D variable for both implementations

<span id="page-90-0"></span>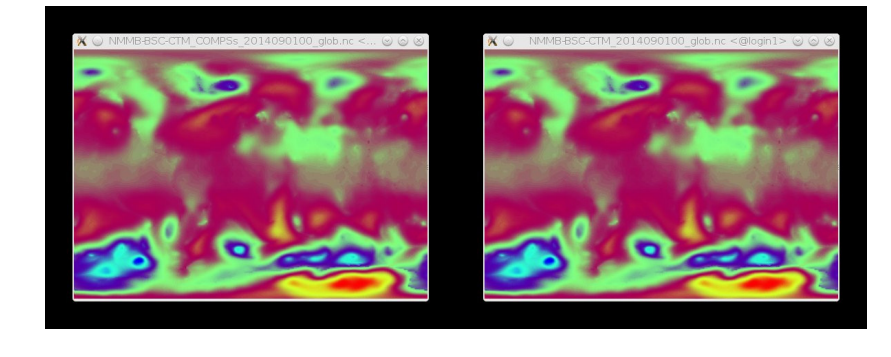

FIGURE 6.20: NCVIEW plot of SLP 3D variable for both implementations

Next, In terms of performance, we have measured the execution time of each step and the total execution time for both implementations. On the one hand, for the *old* implementation we have measured the time inserting *time* calls on the main BASH script. On the other hand, for the implementation with COMPSs, we have measured the time adding system calls on the main Java class. Table [6.4](#page-90-1) summarizes the execution times for each implementation and the relative speed-ups. Notice that the implementation with COMPSs has an overall speedup of  $s = 1.45$  because the fixed, the variable and the post-process steps are splitted in tasks that can run in parallel. Although we will proceed to a more in-depth study, we can advance that this speed-up is limited by the data dependencies between the tasks inside each step. Moreover, the execution time of the Model Simulation step remains the same, allowing us to ensure that the current implementation of the *MPI* annotations do not introduce a significant overhead.

<span id="page-90-1"></span>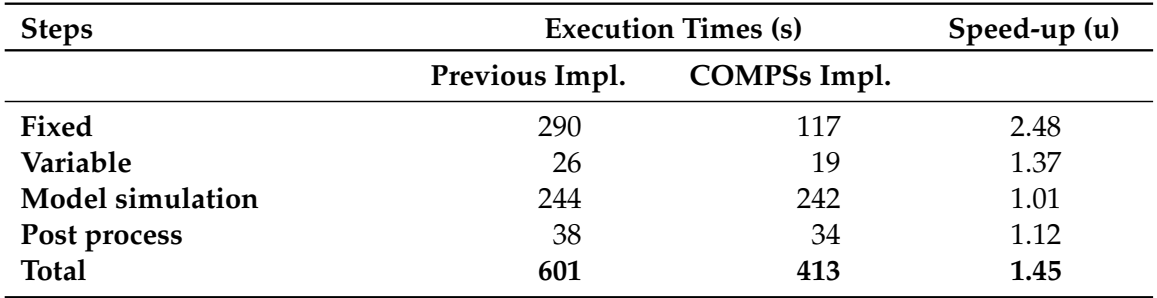

TABLE 6.4: Execution times of the different NMMB/BSC-Dust implementations for the simulation of 1 day of global domain with 64 cores

Finally, we have proceeded to analyze in-depth the COMPSs implementation. Figure [6.21](#page-91-0) shows the task graph of the NMMB/BSC-Dust when executed with COMPSs. For the sake of clarity, we have highlighted each of the different steps.

Notice that the *fortranCompile* tasks open a significant parallelism at the beginning of the FIXED and the VARIABLE phases, but the rest of the tasks define a quite complex graph with lots of dependencies. In fact, the current implementation defines 37 different tasks and executes 58 tasks for a single iteration of the main loop (31 for the fixed step, 24 for the variable step, 1 for the model simulation and 2 for the post-process). Furthermore, the tasks have at least 3 parameters, at most 47 parameters (*allprep* task) and 7 parameters in average.

<span id="page-91-0"></span>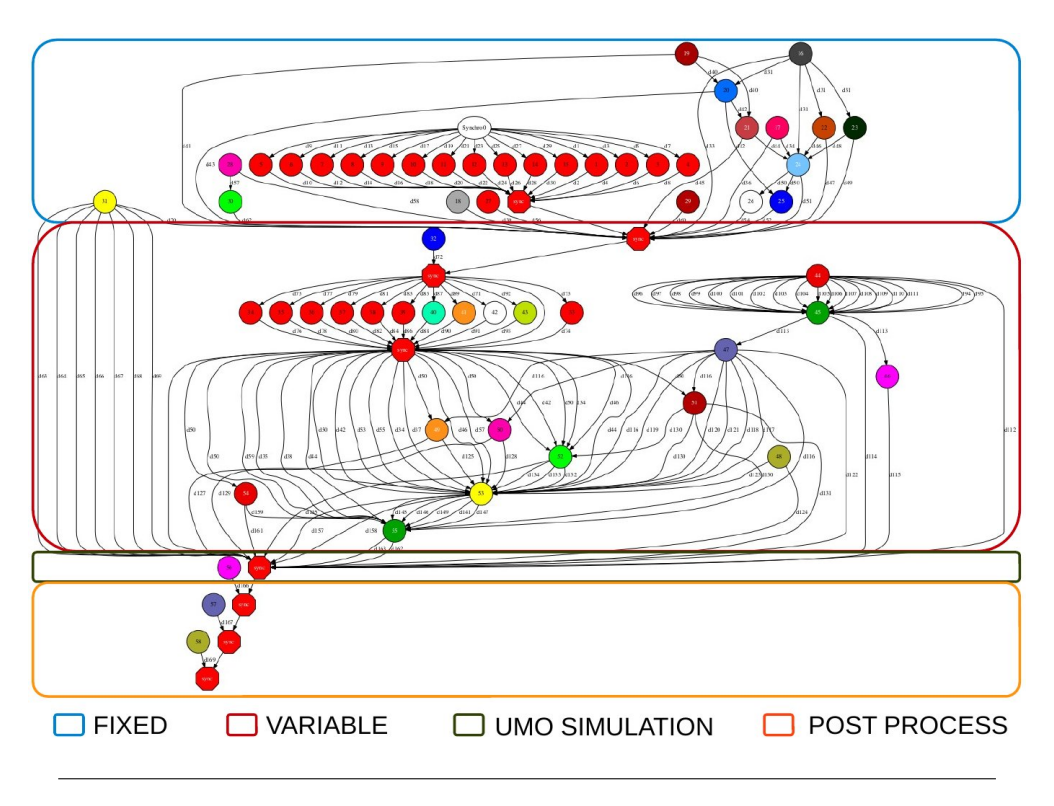

FIGURE 6.21: Tasks graph of NMMB/BSC-Dust with COMPSs

Thanks to the integration of COMPSs with the Extrae tool we have also obtained postmortem trace of the application's execution. Figure [6.22](#page-91-1) shows the Paraver view of the task trace of the NMMB/BSC-Dust implementation with COMPSs. For the sake of clarity, we have highlighted each of the steps at the bottom of the image.

<span id="page-91-1"></span>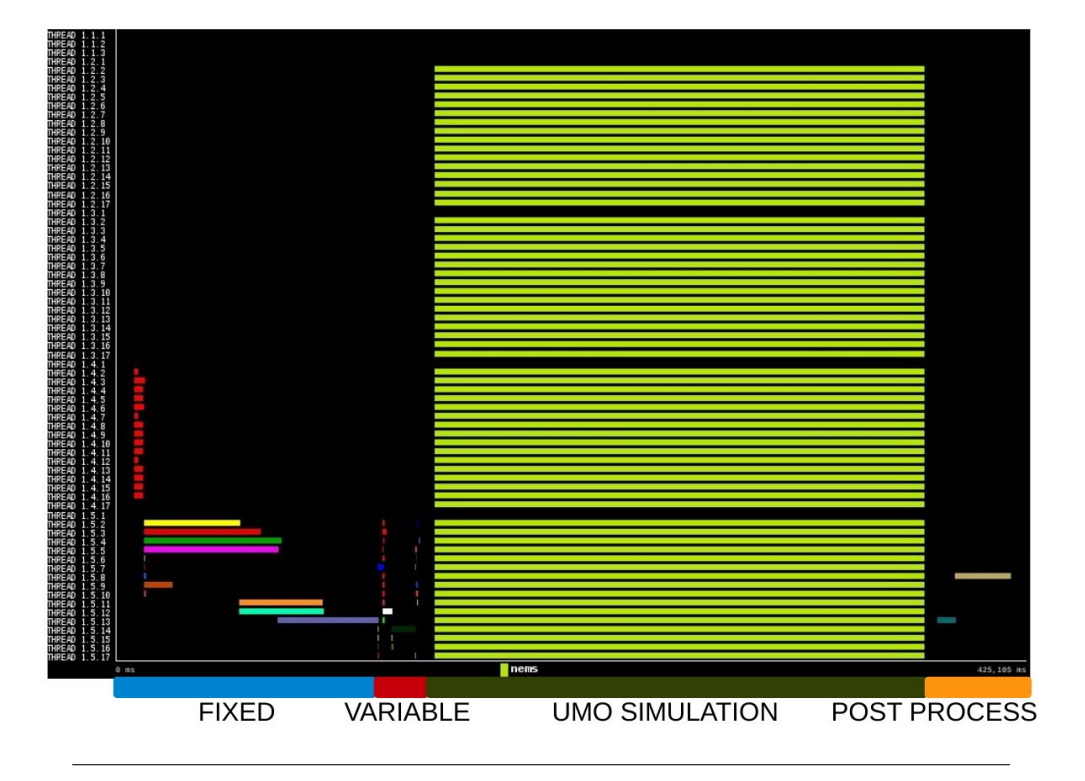

FIGURE 6.22: Paraver task view of the NMMB/BSC-Dust execution

Notice that the first node is reserved for the COMPSs Master and that the first thread of each node is reserved for the COMPSs Worker. For the rest of the threads, the application does not fill all the available resources during the *fixed*, *variable* and *post-process* steps because there are not enough tasks to run in parallel. In fact, the first compilation tasks (in red) are run in the fourth resource (threads 1.4.2 - 1.4.17) because it is the first available worker in the execution. However, the rest of the *fixed* and *variable* tasks are executed in the fifth resource (threads 1.5.2 - 1.5.17) because the first task has been arbitrarilly scheduled to this resource and the rest of them is scheduled to the same resource because of data locality (notice that, as shown in the task graph, there is a synchronization point rather than a data dependency between the first compilation tasks and the rest of the tasks). Regarding the Model Simulation, the scheduler has reserved all the available resources because it requires 64 cores. On the *post-process* step, the two tasks are also scheduled to the fifth resource because of data locality.

As a final note, this implementation is a prototype of the NMMB/BSC-Dust running with COMPSs. For next implementations, since there are free resources during the *fixed*, the *variable* and the *post-process* steps, it would be worth to avoid synchronizations between them and try to overlap the execution of tasks of different steps. It will also be interesting to use dynamic resource management to release resources during these steps and acquire them again during the execution of the Model Simulation (since the requirements of this MPI step are the ones that obligate the application to request so many resources).

#### **6.2.2 GUIDANCE**

#### **6.2.2.1 Application description**

GUIDANCE [\[9\]](#page-100-6) is a framework for large-scale genome and phenome-wide association studies on parallel computing platforms developed by the Computational Genomics Group at the Barcelona Supercomputing Center (BSC). This integrated framework provides an easy solution to perform Genome and Phenome association analysis, allowing the users to perform all the steps in a single execution or in a modular way with optional user intervention. The current GUIDANCE's implementation is already based on COMPSs to make the application integrable to multiple parallel and distributed platforms, and to ensure the efficient usage of the computing resources.

<span id="page-93-0"></span>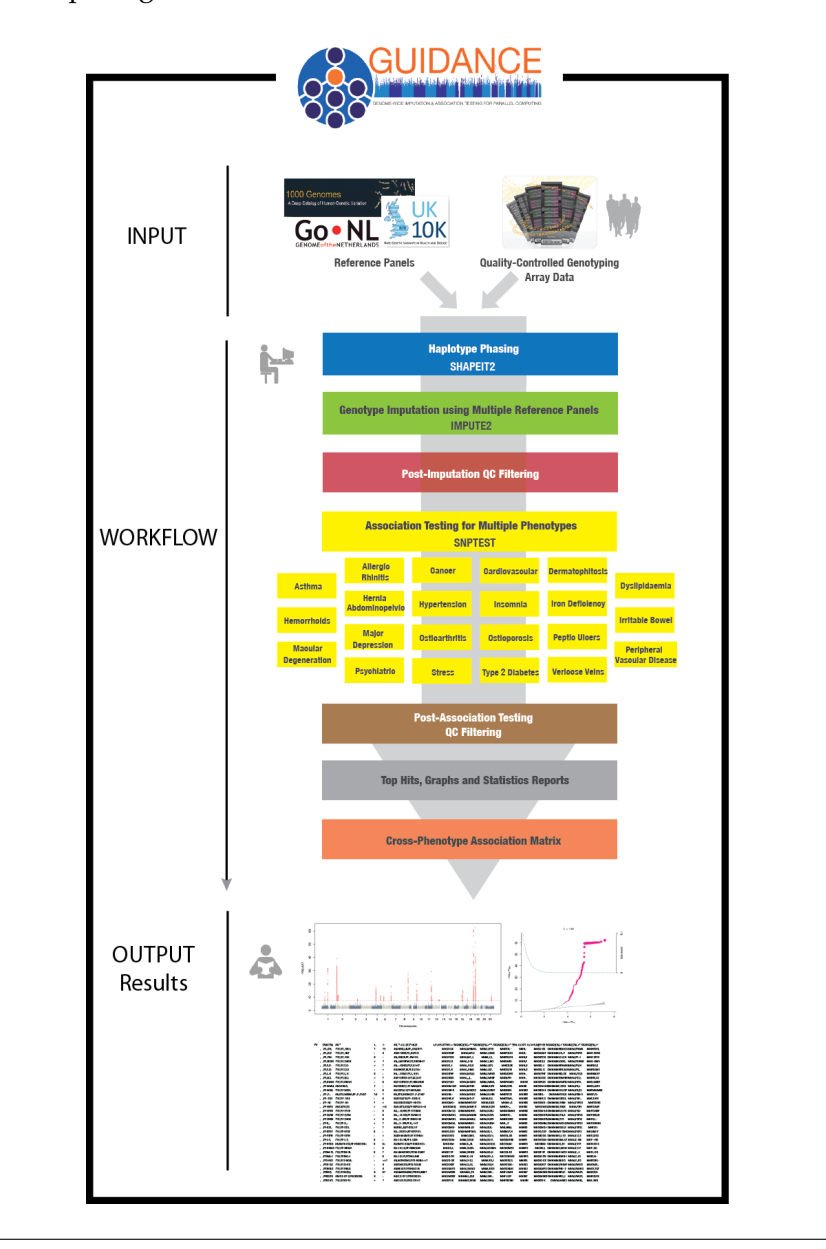

FIGURE 6.23: GUIDANCE's schematic representation of the typical complete Genome and Phenome association analysis. Source: [\[9\]](#page-100-6)

Figure [6.23](#page-93-0) provides a schematic representation of the steps performed by the typical complete Genome and Phenome association analysis. The application's workflow starts retrieving Quality Controlled genetic data. Next, it goes through phasing and imputation using multiple panels and performs an association test considering multiple phenotypes (*SNPTEST*). Finally, GUIDANCE provides summary statistics and graphical representations of the results.

#### **6.2.2.2 Purpose**

The purpose is to evaluate the advantages of this thesis' developments with respect to the previous COMPSs model by upgrading a real data science application that already uses COMPSs. During the past year, the previous GUIDANCE implementation has become a huge workflow that can be hardly managed, mainly because of the invocation of many binary files. The upgrade must simplify the previous implementation without any loose of performance so that future engineers can keep improving the GUIDANCE framework in an easy way.

#### **6.2.2.3 GUIDANCE implementation with COMPSs**

GUIDANCE's main code is implemented in Java and defines a task workflow of both binary invocations and native methods. The main file (*Guidance.java*) contains the workflow description and a wrapper function for each task defined inside the *GuidanceImpl.java* file. All the tasks are duly annotated inside the *GuidanceItf.java* file.

```
public static void binaryTaskExample(String[] cmdParams) throws Exception {
       2 /**** SOME PRE-PROCESS (if any) ****/
       // Command construction
       String cmd = BINARY + FLAGS + cmdParams;
       6 ProcessBuilder pb = new ProcessBuilder(cmd.split(" "));
        // Process spawn
       Process p = pb.start();
        // Handling the streams so that dead lock situation never occurs
10 byte[] b = new byte[1024];
       int read;
12 BufferedInputStream bisInp = new BufferedInputStream(p.getInputStream());
       BufferedOutputStream bosInp = new BufferedOutputStream(
14 new FileOutputStream(outputFile + ".stdout"));
       while ((read = bisInp.read(b)) >= 0) {
16 bosInp.write(b, 0, read);
       }
18 BufferedInputStream bisErr = new BufferedInputStream(p.getErrorStream());
       BufferedOutputStream bosErr = new BufferedOutputStream(
20 new FileOutputStream(errorFile + ".stderr"));
       while ((read = bisErr.read(b)) >= 0) {
22 bosErr.write(b, 0, read);
        }
24 bisErr.close();
       bisInp.close();
26 bosErr.close();
       bosInp.close();
28 // Check the proper ending of the process
        int exitValue = p.waitFor();
30 if (exitValue != 0) {
           throw new Exception("[ERROR] Task error, exit value is: " + exitValue);
32
34 /**** SOME POST-PROCESS (if any) ****/
  }
```
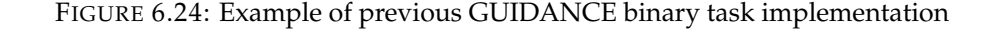

The previous implementation defines 24 different tasks; where 9 of them spawn a binary execution. Considering only these 9 tasks that spawn a binary execution, all of them have a common structure (see Figure [6.24\)](#page-94-0): they construct the binary command, spawn a *Process-Builder*, launch the binary execution, capture the command output and error, and retrieve the process exit value. In some specific cases, there is also some pre-process to parse or decompress the given arguments, and some post-process to rename or compress the output files. Notice that this structure is repeated several times among the code and gets the code dirty for the final user.

Regarding the execution, GUIDANCE's smallest test lasts 9780 seconds (less than 3 hours) and spawns 1010 tasks. The test size cannot be smaller because the test must cover all the possibilities within the workflow. As depicted in the cropped task graph shown in Figure [6.25,](#page-95-0) the GUIDANCE implementation has an initialization phase with phew parallelism, an intermediate phase with a scatter/gather structure, and a final phase to analyze the results.

<span id="page-95-0"></span>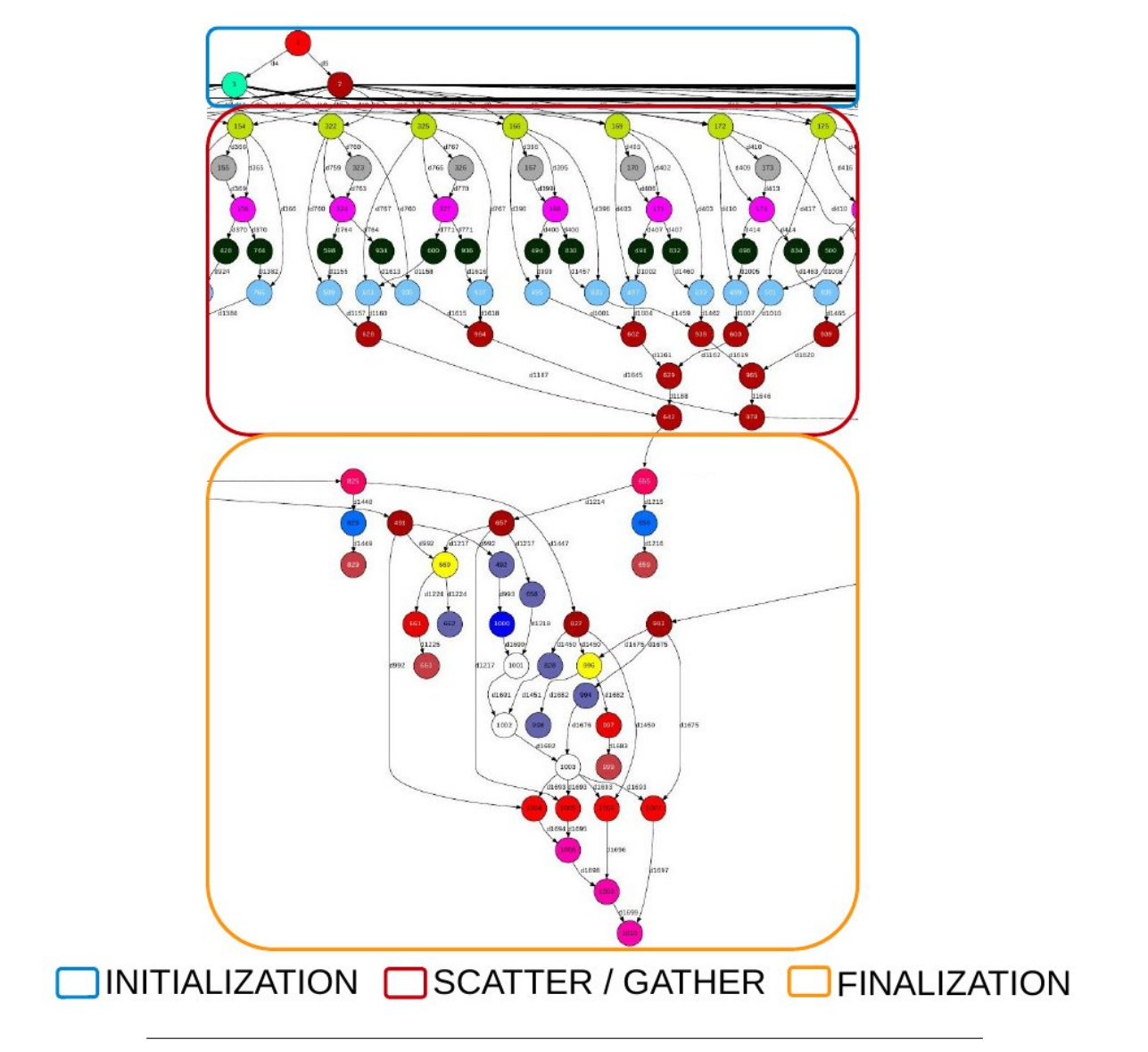

FIGURE 6.25: GUIDANCE's partial task graph

#### **6.2.2.4 Evaluation**

Regarding programmability, the new annotations allow the users to remove all the *ProcessBuilder* management required to launch binaries. In the GUIDANCE case, 9 tasks from the 24 available have been completely removed and substituted by a task with a binary annotation. Since some of this tasks require pre or post steps (such as compressing and decompressing files), we have added 4 additional pre/post tasks. Appendix [D](#page-144-0) contains the main file and the interface of the GUIDANCE application.

Taking all into consideration, as shown in Figure [6.5](#page-96-0) the tasks' code (*GuidanceImpl*) has been reduced by three and the application's main code (*Guidance*) has been reduced by a 20 %. On the other hand, the application's annotation interface has grown since the binary tasks have more parameters (the previous implementation had an average of 6.5 parameters per task, and the new implementation has an average of 9.0 parameters per task). The overall GUIDANCE's code has been reduced a 23.28 %, mostly due to the removal of the *ProcessBuilder* management.

<span id="page-96-0"></span>

| File          | Implementation | Num. Files | <b>Blank</b> | Comment | Code |
|---------------|----------------|------------|--------------|---------|------|
| Guidance      | <b>NEW</b>     |            | 327          | 749     | 1296 |
| GuidanceImpl  | <b>NEW</b>     |            | 193          | 445     | 1074 |
| <b>BINARY</b> | <b>NEW</b>     |            | 20           | 210     | 55   |
| GuidanceItf   | <b>NEW</b>     |            | 32           | 0       | 374  |
| TOTAL         | <b>NEW</b>     | 43         | 1862         | 4108    | 7125 |
| Guidance      | OLD            |            | 457          | 531     | 1637 |
| GuidanceImpl  | OLD            |            | 1066         | 1053    | 3488 |
| GuidanceItf   | OLD            |            | 54           | 41      | 352  |
| TOTAL         | OL D           | 14         | 2619         | 2891    | 9288 |

TABLE 6.5: GUIDANCE code summary

From our point of view, this new implementation is way easier to maintain than the previous one since the programmers do not need to handle with the binary invocations directly (but rather rely on the COMPSs *@Binary* annotation). Moreover, we have included an abstraction layer on the application's main code so that the programmers can add new steps to the workflow in an easy templatized way.

Finally, due to time constraints and the shutdown of the MareNostrum III Supercomputer this application has only been evaluated in terms of programmability. As future work, we plan to validate the implementation with big runs in the new MareNostrum IV supercomputer. However, since previous cases did not show up any lose of performance, we do not expect any improvement nor deterioration of the execution times.

## **Chapter 7**

# **Conclusions and Future work**

This Master Thesis provides a first adaptation of the COMPSs programming model to the needs of the Big-Data Ecosystems. Concerning the COMPSs programming model, this thesis provides a new set of task annotations to easily integrate Java workflows with the execution of binaries, and *MPI* and *OmpSs* applications. To provide full support to this integration, we have also implemented two new parameter annotations to add string prefixes and Linux stream redirections. Taking advantage of the new annotations, we have profited to redesign the versioning annotations, to extend the task annotations to support environment variables, and added new annotations for scheduler hints.

Regarding the COMPSs internals, this project has extended the schedulers to support multi-node actions in a transparent and non-blocking fashion. Furthermore, we have redesigned the COMPSs Worker Executors to support the execution of non-native tasks and to reduce the overhead of executing bindings' tasks (Python, C, and C++ tasks).

The previous implementations have been validated against two proof of concept applications and two real uses cases. On the one side, the BLAST and the Matrix Multiplication applications have demonstrated that the new annotations reduce the code complexity while maintaining the performance. On the other side, the NMMB/BSC-Dust and the GUIDANCE applications have shown that the new COMPSs features adapt to the Big-Data Ecosystem requirements; providing a simpler, portable and efficient implementation.

During the development of this project, the COMPSs Bindings (for Python, C, and C++ languages) have increasingly gained importance to provide a comfortable integration with the data science workflows. Hence, as future work, we plan to integrate the new COMPSs annotations with the COMPSs bindings. Moreover, since the community has reacted positively to the overhead's reduction that the new COMPSs Worker Executors provide when executing binding tasks, we plan to design persistent Python,  $C$  and  $C_{++}$  workers that can communicate through pipes with the current Java persistent worker and reduce even more this overhead.

Regarding the COMPSs Runtime itself, as future work, we also plan to implement pluggable scheduler politics so that users can select the suitable scheduler for their applications. In this sense, the new schedulers could profit from the new scheduler hints annotation to have more information about the tasks and take more complex decisions.

Finally, concerning the real uses cases, on the one hand, we want to perform executions of the NMMB/BSC-Dust application in other supercomputers to take advantage of the portability that the new COMPSs implementation provides. On the other hand, we want to do a performance analysis of the new GUIDANCE implementation to validate and compare it against the previous implementation.

# **Bibliography**

- <span id="page-100-5"></span>[1] Haustein et al. Perez et al. "Atmospheric dust modeling from meso to global scales with the online NMMB/BSC-Dust model – Part 2: Experimental campaigns in Northern Africa". In: *Atmospheric Chemistry and Physics Journal (ACP)* 12 (Mar. 2012), pp. 2933– 2958. URL: <http://www.atmos-chem-phys.net/12/2933/2012/>.
- [2] Jack Dongarra et al. "The international Exascale Software Project roadmap". In: *International Journal of High Performance Computing Applications* 25.1 (Feb. 2011), pp. 3–60. URL: <http://hpc.sagepub.com/content/25/1/3>.
- [3] Krste Asanovic et al. "A view of the Parallel Computing Landscape". In: *Communications of the ACM* 52.10 (Oct. 2009), pp. 56–67. URL: [http://dl.acm.org/citation.](http://dl.acm.org/citation.cfm?id=1562783) [cfm?id=1562783](http://dl.acm.org/citation.cfm?id=1562783).
- [4] R. M. Badia et al. "COMP superscalar, an interoperable programming framework". In: *SoftwareX* 3 (Dec. 2015), pp. 32–36. URL: [http://dx.doi.org/10.1016/j.](http://dx.doi.org/10.1016/j.softx.2015.10.004) [softx.2015.10.004](http://dx.doi.org/10.1016/j.softx.2015.10.004).
- [5] Derik et al. Barseghian. "Workflows and extensions to the Kepler scientific workflow system to support environmental sensor data access and analysis". In: *Ecological Informatics* 5 (2010), pp. 42–50. URL: [http://dx.doi.org/10.1016/j.ecoinf.2009.](http://dx.doi.org/10.1016/j.ecoinf.2009.08.008) [08.008](http://dx.doi.org/10.1016/j.ecoinf.2009.08.008).
- <span id="page-100-0"></span>[6] National Center for Biotechnology Information (NCBI). *Blast*. URL: [https://blast.](https://blast.ncbi.nlm.nih.gov/Blast.cgi) [ncbi.nlm.nih.gov/Blast.cgi](https://blast.ncbi.nlm.nih.gov/Blast.cgi).
- [7] Barcelona Supercomputing Center (BSC). *Barcelona Supercomputing Center (BSC)*. URL: <http://www.bsc.es>.
- [8] Barcelona Supercomputing Center (BSC). *Extrae Tool*. URL: [https://tools.bsc.](https://tools.bsc.es/extrae) [es/extrae](https://tools.bsc.es/extrae).
- <span id="page-100-6"></span>[9] Barcelona Supercomputing Center (BSC). *Guidance*. URL: [http : / / cg . bsc . es /](http://cg.bsc.es/guidance/) [guidance/](http://cg.bsc.es/guidance/).
- <span id="page-100-3"></span>[10] Barcelona Supercomputing Center (BSC). *MareNostrum 3 User Guide*. URL: [https :](https://www.bsc.es/support/MareNostrum3-ug.pdf) [//www.bsc.es/support/MareNostrum3-ug.pdf](https://www.bsc.es/support/MareNostrum3-ug.pdf).
- <span id="page-100-1"></span>[11] Barcelona Supercomputing Center (BSC). *Minotauro*. URL: [https://www.bsc.es/](https://www.bsc.es/innovation-and-services/supercomputers-and-facilities/minotauro) [innovation-and-services/supercomputers-and-facilities/minotauro](https://www.bsc.es/innovation-and-services/supercomputers-and-facilities/minotauro).
- <span id="page-100-4"></span>[12] Barcelona Supercomputing Center (BSC). *NMMB BSC-Dust*. URL: [http://www.bsc.](http://www.bsc.es/ESS/nmmb_bsc-dust) [es/ESS/nmmb\\_bsc-dust](http://www.bsc.es/ESS/nmmb_bsc-dust).
- <span id="page-100-2"></span>[13] Barcelona Supercomputing Center (BSC). *Nord III*. URL: [https://www.bsc.es/](https://www.bsc.es/user-support/nord3.php) [user-support/nord3.php](https://www.bsc.es/user-support/nord3.php).
- [14] Barcelona Supercomputing Center (BSC). *OmpSs*. URL: [https : / / pm . bsc . es /](https://pm.bsc.es/ompss) [ompss](https://pm.bsc.es/ompss).
- [15] Barcelona Supercomputing Center (BSC). *Paraver Tool*. URL: [https://tools.bsc.](https://tools.bsc.es/paraver) [es/paraver](https://tools.bsc.es/paraver).
- [16] Universitat Politècnica de Catalunya (UPC). *Universitat Politècnica de Catalunya (UPC)*. URL: <http://www.upc.es>.
- [17] Scala Center. *Scala Programming Language*. URL: <https://www.scala-lang.org/>.
- [18] Shigeru Chiba. "Load-time Structural Reflection in Java". In: *ECOOP 2000 Object-Oriented Programming* 1850 (May 2000), pp. 313–336. URL: [http://dx.doi.org/](http://dx.doi.org/10.1007/3-540-45102-1_16) [10.1007/3-540-45102-1\\_16](http://dx.doi.org/10.1007/3-540-45102-1_16).
- [19] COMP Superscalar (COMPSs). *COMP Superscalar (COMPSs)*. URL: [http://compss.](http://compss.bsc.es) [bsc.es](http://compss.bsc.es).
- <span id="page-101-2"></span>[20] Scripps Institution of Oceanography David W. Pierce. *NCView*. URL: [http://meteora](http://meteora.ucsd.edu/~pierce/ncview_home_page.html). [ucsd.edu/~pierce/ncview\\_home\\_page.html](http://meteora.ucsd.edu/~pierce/ncview_home_page.html).
- [21] Jeffrey Dean and Sanjay Ghemawat. "MapReduce: simplified data processing on large clusters". In: *Communications of the ACM* 51.1 (Jan. 2008), pp. 107–113. URL: [http :](http://dl.acm.org/citation.cfm?id=1327492) [//dl.acm.org/citation.cfm?id=1327492](http://dl.acm.org/citation.cfm?id=1327492).
- [22] Ewa Deelman. "Big Data Analytics and High Performance Computing Convergence Through Workflows and Virtualization". In: *Big Data and Extreme-Scale Computing* (2016). URL: [http://www.exascale.org/bdec/sites/www.exascale.org.](http://www.exascale.org/bdec/sites/www.exascale.org.bdec/files/whitepapers/deelman-bdec2016.pdf) [bdec/files/whitepapers/deelman-bdec2016.pdf](http://www.exascale.org/bdec/sites/www.exascale.org.bdec/files/whitepapers/deelman-bdec2016.pdf).
- [23] Jesús Labarta et al. Enric Tejedor Rosa M. Badia. "PyCOMPSs: Parallel computational workflows in Python". In: *The International Journal of High Performance Computing Applications (IJHPCA)* 31 (2017), pp. 66–82. URL: [http://dx.doi.org/10.1177/](http://dx.doi.org/10.1177/1094342015594678) [1094342015594678](http://dx.doi.org/10.1177/1094342015594678).
- [24] R Foundation. *R Programming Language*. URL: <https://www.r-project.org/>.
- [25] GNU. *Bash*. URL: <https://www.gnu.org/software/bash/>.
- [26] GNU. *C Socket implementation*. URL: [https://www.gnu.org/software/libc/](https://www.gnu.org/software/libc/manual/html_node/Sockets.html) [manual/html\\_node/Sockets.html](https://www.gnu.org/software/libc/manual/html_node/Sockets.html).
- [27] GNU. *GNU Plot*. URL: <http://www.gnuplot.info/>.
- [28] Galaxy Community HUB. *Galaxy Project*. URL: <https://galaxyproject.org/>.
- <span id="page-101-0"></span>[29] Intel. *Intel Math Kernel Library (Intel MKL)*. URL: [https://software.intel.com/](https://software.intel.com/en-us/intel-mkl) [en-us/intel-mkl](https://software.intel.com/en-us/intel-mkl).
- [30] Intel. *Intel MPI implementation*. URL: [https://software.intel.com/en- us/](https://software.intel.com/en-us/intel-mpi-library) [intel-mpi-library](https://software.intel.com/en-us/intel-mpi-library).
- <span id="page-101-1"></span>[31] F. G. Gustavson J. J. Dongarra and A. Karp. "Implementing linear algebra algorithms for dense matrices on a vector pipeline machine". In: *SIAM Review* 26.1 (Jan. 1984), pp. 91–112. URL: <http://dx.doi.org/10.1137/1026003>.
- [32] Anubhav et al. Jain. "FireWorks: a dynamic workflow system designed for high-throughput applications". In: *Concurrency and Computation: Practice and Experience* 27.17 (2015), pp. 5037–5059. URL: <http://dx.doi.org/10.1002/cpe.3505>.
- [33] Rosa M. Badia Javier Conejero Sandra Corella and Jesus Labarta. "Task-based programming in COMPSs to converge from HPC to big data". In: *The International Journal of High Performance Computing Applications* (Apr. 2017), p. 1094342017701278. URL: <https://doi.org/10.1177/1094342017701278>.
- [34] R. M. Badia et al. Lordan F. "ServiceSs: an interoperable programming framework for the Cloud". In: *Journal of Grid Computing* 12.1 (Mar. 2014), pp. 67-91. URL: https: [//digital.csic.es/handle/10261/132141](https://digital.csic.es/handle/10261/132141).
- [35] Andy Konwinski Matei Zaharia Patrick Wendell and Holden Karau. *Learning Spark*. 2015.
- [36] Eclipse Members. *Eclipse IDE*. URL: <https://eclipse.org/>.
- [37] MongoDB. *MongoDB*. URL: <https://www.mongodb.com>.
- [38] *MPI: A Message-Passing Interface Standard*. June 2015. URL: [http : / / mpi forum .](http://mpi-forum.org/docs/) [org/docs/](http://mpi-forum.org/docs/).
- [39] Oracle. *Java Programming Language*. URL: [https://www.oracle.com/es/java/](https://www.oracle.com/es/java/index.html) [index.html](https://www.oracle.com/es/java/index.html).
- [40] Oracle. *Java Socket implementation*. URL: [https://docs.oracle.com/javase/7/](https://docs.oracle.com/javase/7/docs/api/java/net/Socket.html) [docs/api/java/net/Socket.html](https://docs.oracle.com/javase/7/docs/api/java/net/Socket.html).
- <span id="page-102-1"></span>[41] Oracle. *JavaNIO*. URL: [http : / / www . oracle . com / technetwork / articles /](http://www.oracle.com/technetwork/articles/javase/nio-139333.html) [javase/nio-139333.html](http://www.oracle.com/technetwork/articles/javase/nio-139333.html).
- [42] Oracle. *Socket Definition*. URL: [https://docs.oracle.com/javase/tutorial/](https://docs.oracle.com/javase/tutorial/networking/sockets/definition.html) [networking/sockets/definition.html](https://docs.oracle.com/javase/tutorial/networking/sockets/definition.html).
- [43] Apache Organization. *Apache Hadoop*. URL: <http://hadoop.apache.org/>.
- [44] Apache Organization. *Taverna*. URL: <http://www.taverna.org.uk/>.
- [45] Apache Maven Organization. *Maven*. URL: <https://maven.apache.org/>.
- [46] JSON Organization. *JSON*. URL: <http://www.json.org/>.
- [47] Yaml Organization. *YAML*. URL: <http://yaml.org/>.
- <span id="page-102-0"></span>[48] IBIS Project. *JavaGAT*. URL: <http://www.cs.vu.nl/ibis/javagat.html>.
- [49] Python. *Python Socket implementation*. URL: [https : / / docs . python . org / 3 /](https://docs.python.org/3/howto/sockets.html) [howto/sockets.html](https://docs.python.org/3/howto/sockets.html).
- [50] Daniel A. Reed and Jack Dongarra. "Exascale Computing and Big Data". In: *Communications of the ACM* 58.7 (July 2015), pp. 56–68. URL: [http : / / cacm . acm . org /](http://cacm.acm.org/magazines/2015/7/188732-exascale-computing-and-big-data) [magazines/2015/7/188732-exascale-computing-and-big-data](http://cacm.acm.org/magazines/2015/7/188732-exascale-computing-and-big-data).
- [51] Manchester Joint team from the universities of Southampton and Oxford in the UK. *myExperiment*. URL: <https://www.myexperiment.org/>.
- [52] Apache Spark. *Apache Spark*. URL: <http://spark.apache.org/>.
- [53] Swift. *Swift Programming Language*. URL: <http://swift-lang.org/>.
- [54] Open MPI Development Team. *Open MPI implementation*. URL: [https://www.open](https://www.open-mpi.org/)[mpi.org/](https://www.open-mpi.org/).

**Appendices**

## <span id="page-106-0"></span>**Appendix A**

# **Blast: complete code**

### **A.1 Blast.java**

```
package blast;
3 import java.io.BufferedReader;
  import java.io.File;
 5 import java.io.FileReader;
  import java.io.IOException;
 7
  import java.util.UUID;
 9 import java.util.ArrayList;
  import java.util.LinkedList;
11 import java.util.List;
13 import binary.BINARY;
15 import blast.BlastImpl;
  import blast.exceptions.BlastException;
17 import blast.utils.FilesManagement;
19 / \star \star* BLAST implementation
21 \times*/
23 public class Blast {
25 private static final String ENV_BLAST_BINARY = "BLAST_BINARY";
27 private static boolean debug;
    private static String databasePath;
29 private static String inputFileName;
    private static int numFragments;
31 private static String tmpDir;
    private static String outputFileName;
33 private static String commandArgs;
35 private static List<String> partialOutputs = null;
    private static List<String> partialInputs = null;
37
    /**
39 \times MAIN CODE
     *
41 * @param args
     * @throws BlastException
43 */
    public static void main(String[] args) throws BlastException {
45 // Parse application parameters
      parseArgs(args);
47
      // -------------------------------------------------------
49 // Start execution
      try {
51 // Split sequence input file
          splitSequenceFile();
53 // Submit tasks
```

```
alignSequences();
55 // Assembly process
          String lastMerge=assembleSequences();
57 // Move result to expected output file
          FilesManagement.copyResult(lastMerge,Blast.outputFileName, Blast.debug);
59 } catch (BlastException be) {
        throw be;
61 } finally {
          // Clean up partial results
63 cleanUp();
        }
65 }
67* Parses the input parameters and initializes the class atributes
69 *
     * @param args
71 \timesprivate static void parseArgs(String[] args) {
73 Blast.debug = Boolean.parseBoolean(args[0]);
      Blast.databasePath = args[1];
75 Blast.inputFileName = \arg s[2];
      Blast.numFragments = Integer.parseInt(args[3]);
77 Blast.tmpDir = args[4];
      Blast.outputFileName = args[5];
79
      Blast.commandArgs = "";
81 for (int i = 6; i < args.length; i++) {
        Blast.commandArgs += args[i] + " ";
83 }
    }
85
     /**
 87 * Splits the input sequence file into separated files
      *
89 * @throws BlastException
     */
91 private static void splitSequenceFile() throws BlastException {
      System.out.println("Split sequence file");
93
      // Read number of different sequences
95 int nsequences = 0:
      try (BufferedReader bf = new BufferedReader(
97 new FileReader(Blast.inputFileName))) {
        String line = null;
99 while ((line = bf.readLine()) != null {
          if (line.contains(">")) {
101 nsequences++;
          }
103 }
      } catch (IOException ioe) {
105 String msg = "ERROR: Cannot read input file " + Blast.inputFileName;
        System.err.print(msg);
107 throw new BlastException(msg, ioe);
      }
109
      System.out.println("- The total number of sequences is: " + nsequences);
111
      // Calculate seqs per fragment and needed files
113 int seqsPerFragment = (int) Math
              .round(((double) nsequences / (double) Blast.numFragments));
115 Blast.partialInputs = new ArrayList <>>>>>>(Blast.numFragments);
      Blast.partialOutputs = new ArrayList <> (Blast.numFragments);
117
       if (Blast.debug)
119 System.out.println(
               "- The total number of sequences of a fragment is: "
121 + seqsPerFragment);
        System.out
123 .println("\n- Splitting sequences among fragment files...");
      }
125
```
```
// Split into files
127 for (int frag = 0; frag < Blast.numFragments; ++frag) {
        // Creating fragment
129 UUID index = UUID.randomUUID();
        String partitionFile = Blast.tmpDir + "seqFile" + index + ".sqf";
131 String partitionOutput = Blast.tmpDir + "resFile" + index
               + ".result.txt";
133
        // Initialize partial fragment information
135 BlastImpl.splitPartitions(Blast.inputFileName, partitionFile,
               Blast.numFragments, frag);
137
        // Store fileNames
139 Blast.partialInputs.add(partitionFile);
        Blast.partialOutputs.add(partitionOutput);
141 }
143 if (Blast.debug) {
        System.out.println("Input Files are: ");
145 for (int i = 0; i < Blast.partialInputs.size(); ++i) {
          System.out.println(" - " + Blast.partialInputs.get(i));
147 }
        System.out.println("Output Files are: ");
149 for (int i = 0; i < Blast.partialOutputs.size(); ++i) {
          System.out.println(" - " + Blast.partialOutputs.get(i));
151 }
      }
153 }
155* Aligns each fragment
157 **/
159 private static void alignSequences() throws BlastException {
      System.out.println("");
161 System.out.println("Aligning Sequences:");
163 final String pFlag = "-p";
      final String pMode = "blastx";
165 final String dFlag = "-d";
      final String iFlag = "-i";
167 final String oFlag = "-o";
      int numAligns = Blast.partialInputs.size();
169 Integer[] exitValues = new Integer[numAligns];
      for (int i = 0; i < numAligns; i++) {
171 if (Blast.commandArgs != null && !Blast.commandArgs.isEmpty()) {
          exitValues[i] = BINARY.align(pFlag, pMode, dFlag,
173 Blast.databasePath, iFlag, Blast.partialInputs.get(i),
                  oFlag, Blast.partialOutputs.get(i), Blast.commandArgs);
175 } else {
          exitValues[i] = BINARY.align(pFlag, pMode, dFlag,
177 Blast.databasePath, iFlag, Blast.partialInputs.get(i),
                  oFlag, Blast.partialOutputs.get(i));
179 }
      }
181
      if (Blast.debug) {
183 System.out.println("");
        System.out.println(" - Number of fragments to assemble -> "
185 + Blast.partialOutputs.size());
      }
187 }
189 /**
     * Creates reduce tasks
191 *
     * @return fileName of last reduce
193 \star /
    private static String assembleSequences() {
195 // MERGE-REDUCE
      LinkedList<Integer> q = new LinkedList<>();
197 for (int i = 0; i < Blast.partialOutputs.size(); i++) {
```

```
q.add(i);
199 }
201 int x = 0;while (!q.isEmpty()) {
203 x = q.poll();if (!q.isEmpty()) {
205 int y = q.poll();207 if (debug) {
            System.out.println(
209 " - Merging files -> " + Blast.partialOutputs.get(x)
                           + " and " + Blast.partialOutputs.get(y));
211
          BlastImpl.assemblyPartitions(Blast.partialOutputs.get(x),
213 Blast.partialOutputs.get(y));
          q.add(x);215 }
      }
217
      return Blast.partialOutputs.get(0);
219 }
221 /**
     * Cleans up the intermediate files
223 \star*/
225 private static void cleanUp() {
      // Cleaning intermediate sequence input files
227 for (int i = 0; i < Blast.partialInputs.size(); i++) {
        File fSeq = new File(Blast.path | print(s.get(i)));
229 fSeq.delete();
      }
231
      for (int i = 0; i < Blast.partialOutputs.size(); i++) {
233 File fres = new File(Blast.partialOutputs.get(i));
        fres.delete();
235 }
    }
237}
```
# **A.2 BlastItf.java**

```
package blast;
2
  import integratedtoolkit.types.annotations.Parameter;
  import integratedtoolkit.types.annotations.parameter.Direction;
  import integratedtoolkit.types.annotations.parameter.Type;
  import integratedtoolkit.types.annotations.task.Binary;
  import integratedtoolkit.types.annotations.task.Method;
8
  public interface BlastItf {
10
    @Method(declaringClass = "blast.BlastImpl")
12 void splitPartitions (
          @Parameter(type = Type.FILE, direction = Direction.IN) String inputFileName,
14 WEParameter(type = Type.FILE, direction = Direction.OUT) String partitionFile,
          @Parameter() int nFrags, @Parameter() int myFrag
16 );
18 \thetaBinary(binary = "${BLAST_BINARY}")
    Integer align(
20 @Parameter(type = Type.STRING, direction = Direction.IN) String pFlag,
          @Parameter(type = Type.STRING, direction = Direction.IN) String pMode,
22 @Parameter(type = Type.STRING, direction = Direction.IN) String dFlag,
          @Parameter(type = Type.STRING, direction = Direction.IN) String database,
24 @Parameter(type = Type.STRING, direction = Direction.IN) String iFlag,
```

```
\thetaParameter(type = Type.FILE, direction = Direction.IN) String partitionFile,
26 @Parameter(type = Type.STRING, direction = Direction.IN) String oFlag,
          @Parameter(type = Type.FILE, direction = Direction.OUT) String partitionOutput,
28 @Parameter(type = Type.STRING, direction = Direction.IN) String extraCMDArgs
    );
30
    @Binary(binary = "${BLAST_BINARY}")
32 Integer align(
     @Parameter(type = Type.STRING, direction = Direction.IN) String pFlag,
34 @Parameter(type = Type.STRING, direction = Direction.IN) String pMode,
          @Parameter(type = Type.STRING, direction = Direction.IN) String dFlag,
36 @Parameter(type = Type.STRING, direction = Direction.IN) String database,
         @Parameter(type = Type.STRING, direction = Direction.IN) String iFlag,
38 @Parameter(type = Type.FILE, direction = Direction.IN) String partitionFile,
         @Parameter(type = Type.STRING, direction = Direction.IN) String oFlag,
40 @Parameter(type = Type.FILE, direction = Direction.OUT) String partitionOutput
    );
42
    @Method(declaringClass = "blast.BlastImpl")
44 void assemblyPartitions(
         @Parameter(type = Type.FILE, direction = Direction.INOUT) String partialFileA,
46 @Parameter(type = Type.FILE, direction = Direction.IN) String partialFileB
   );
48
  }
```
### **A.3 BlastImpl.java**

```
package blast;
  import java.io.BufferedReader;
  import java.io.BufferedWriter;
5 import java.io.FileReader;
  import java.io.FileWriter;
  import java.io.IOException;
9 import blast.exceptions.BlastException;
11 public class BlastImpl {
13 /**
     * Splits the input file into the fragment myFrag
15 *
    * @param inputFileName
17 * @param partitionFile
    * @param nFrags
19 * @param myFrag
     * @throws BlastException
21 \star /
   public static void splitPartitions(String inputFileName,
23 String partitionFile, int nFrags, int myFrag)
           throws BlastException {
25 int frag = 0;
     try (BufferedReader bf = new BufferedReader(
27 new FileReader(inputFileName));
             BufferedWriter bw = new BufferedWriter(
29 new FileWriter(partitionFile, true))) {
31 String line = null;
       while ((line = bf.readLine()) != null) {
33 if (line.contains(">")) {
           frag++;
35 }
         if (frag % nFrags == myFrag) {
37 bw.write(line);
           bw.newLine();
39 }
        }
```

```
41 } catch (IOException ioe) {
       String msg = "ERROR: Cannot read input file " + inputFileName;
43 System.err.print(msg);
       throw new BlastException(msg, ioe);
45 }
   }
47
    /**49 * Assembles the two partial files
     *
51 * @param partialFileA
    * @param partialFileB
53 \times /public static void assemblyPartitions(String partialFileA,
55 String partialFileB) {
      System.out.println("Assembling partial outputs -> " + partialFileA
57 + " to " + partialFileB);
59 String line = null;
     boolean append = true;
61 try (BufferedWriter bw = new BufferedWriter(
            new FileWriter(partialFileA, append));
63 BufferedReader bfB = new BufferedReader(
                    new FileReader(partialFileB))) {
65
       while ((line = bf.readLine()) != null {
67 bw.write(line);
         bw.newLine();
69 }
     } catch (IOException ioe) {
71 System.err.println("ERROR: Exception assembling partitions");
       ioe.printStackTrace();
73 }
   }
75
  }
```
## **A.4 BINARY.java**

```
package binary;
2
  /**
4 * Dummy class for BINARY tasks
   *
   \overline{\star}public class BINARY {
8
    public static Integer align(String pFlag, String pMode, String dFlag,
10 String database, String iFlag, String partitionFile, String oFlag,
            String partitionOutput, String extraCMDArgs) {
12
      return -1;
14 \quad \rightarrow16 public static Integer align(String pFlag, String pMode, String dFlag,
            String database, String iFlag, String partitionFile, String oFlag,
18 String partitionOutput) {
20 return -1;
    }
22
  }
```
# **Appendix B**

# **Matmul: complete code**

#### **B.1 Matmul.java**

package matmul.files;

```
3 import java.io.IOException;
5 import integratedtoolkit.api.COMPSs;
  import mpi.MPI;
 7
  /**
  * MATMUL Implementation
   *
11 + \times/
  public class Matmul {
13
    private static int TYPE;
15 private static int MSIZE;
    private static int BSIZE;
17
    private static String[][] AfileNames;
19 private static String[][] BfileNames;
    private static String[][] CfileNames;
21
    /**
23 * MAIN CODE
    *
25 * @param args
     * @throws Exception
27 \star /
    public static void main(String[] args) throws Exception {
29 // Check and get parameters
      if (args.length != 3) {
31 System.out.println(
               "Usage: matmul.files.Matmul <type> <MSize> <BSize>");
33 throw new Exception ("[ERROR] Incorrect number of parameters");
     \rightarrow35 TYPE = Integer.parseInt(args[0]);
      MSIZE = Integer.parseInt(args[1]);
37 BSIZE = Integer.parseInt(args[2]);
39 // Initialize matrices
      System.out.println("[LOG] TYPE parameter value = " + TYPE);
41 System.out.println("[LOG] MSIZE parameter value = " + MSIZE);
      System.out.println("[LOG] BSIZE parameter value = " + BSIZE);
43 initializeVariables();
      initializeMatrix(AfileNames, true);
45 initializeMatrix(BfileNames, true);
      initializeMatrix(CfileNames, false);
47
      // Wait for initialization
49 COMPSs.barrier();
51 // Compute matrix multiplication C = A x B
      long startTime = System.currentTimeMillis();
53 computeMultiplication();
```

```
long estimatedTime = System.currentTimeMillis() - startTime;
55 System.out.println("[TIME] EXECUTION TIME = " + estimatedTime);
57 // End
      System.out.println("[LOG] Main program finished.");
59 }
61 /**
     * Initializes the filenames
63 *
     */
65 private static void initializeVariables() {
      AfileNames = new String[MSIZE][MSIZE];
67 BfileNames = new String[MSIZE][MSIZE];
      CfileNames = new String[MSIZE][MSIZE];
69 for (int i = 0; i < MSIZE; i++) {
        for (int j = 0; j < \text{MSIZE}; j++) {
 71 AfileNames[i][j] = "A." + i + "." + j;
          BfileNames[i][j] = "B." + i + "." + j;
73 CfileNames[i][j] = "C." + i + "." + j;
        }
75 }
    }
77
     /**
 79 \quad * Initializes each fileName with random values or 0s
      *
81 * @param fileNames
     * @param initRand
83 * @throws IOException
     */
85 private static void initializeMatrix(String[][] fileNames, boolean initRand)
            throws IOException {
87 for (int i = 0; i < MSIZE; ++i) {
        for (int j = 0; j < \text{MSIZE}; ++j) {
89 MatmulImpl.initializeBlock(fileNames[i][j], BSIZE, initRand);
        }
91 }
    }
93
     /**
95 * Main loop of matrix multiplication
      *
97 \star/private static void computeMultiplication() {
99 System.out.println("[LOG] Computing result");
      Integer[][][] exitValues = new Integer[MSIZE][MSIZE][MSIZE];
101
      // Launch tasks
103 for (int i = 0; i < MSIZE; ++i) {
        for (int k = 0; k < \text{MSIZE}; ++k) {
105 for (int j = 0; j < MSIZE; ++j) {
            switch (TYPE) {
107 case 1:
                exitValues[i][j][k] = MatmulImpl
109 .multiplyAccumulativeNative(BSIZE,
                               AfileNames[i][k], BfileNames[k][j],
111 \left| \begin{array}{c} \text{CfileNames[i][i]} \end{array} \right|break;
113 case 2:
                exitValues[i][j][k] = MPI.multiplyAccumulativeMPI(
115 BSIZE, AfileNames[i][k], BfileNames[k][j],
                       CfileNames[i][j]);
117 break;
              default:
119 System.err.println("[ERROR] Invalid type");
               System.exit(1);
121 break;
            }
123 }
        }
125 }
```
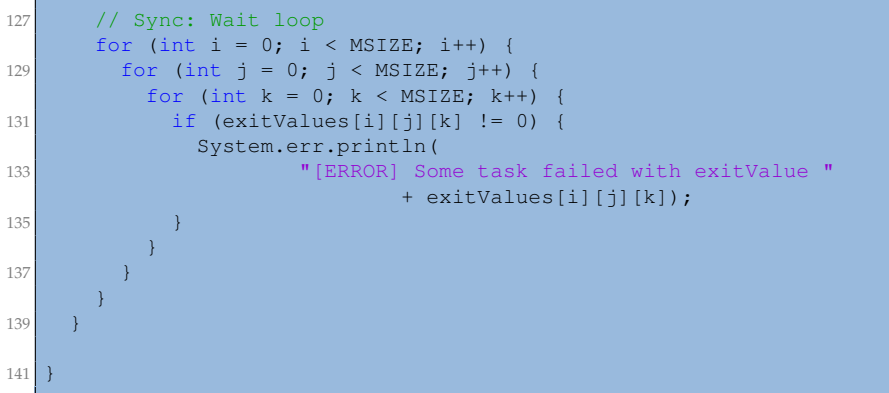

#### **B.2 MatmulItf.java**

```
package matmul.files;
  import integratedtoolkit.types.annotations.Constraints;
  import integratedtoolkit.types.annotations.Parameter;
  import integratedtoolkit.types.annotations.parameter.Direction;
  import integratedtoolkit.types.annotations.parameter.Type;
7 import integratedtoolkit.types.annotations.task.MPI;
  import integratedtoolkit.types.annotations.task.Method;
9
11 public interface MatmulItf {
13 @Method(declaringClass = "matmul.files.MatmulImpl")
      @Constraints (computingUnits = "1")
15 void initializeBlock(
          @Parameter(type = Type.FILE, direction = Direction.OUT) String filename,
17 @Parameter() int BSIZE,
          @Parameter() boolean initRand
19 \mid \cdot \cdot \cdot \cdot21 \blacksquare @Method(declaringClass = "matmul.files.MatmulImpl")
      @Constraints (computingUnits = "1")
23 Integer multiplyAccumulativeNative(
          @Parameter() int bsize,
25 8 @Parameter(type = Type.FILE, direction = Direction.IN) String aIn,
          QParameter(type = Type. FILE, direction = Direction.IN) String bIn,27 @Parameter(type = Type.FILE, direction = Direction.INOUT) String cOut
      );
29
      @MPI(binary = "${MATMUL_BINARY}",
31 mpiRunner = "mpirun",
           computingNodes = "${NODES_PER_MPI_TASK}")
33 @Constraints(computingUnits = "${CUS_PER_MPI_TASK}")
      Integer multiplyAccumulativeMPI(
35 @Parameter() int bsize,
         @Parameter(type = Type.FILE, direction = Direction.IN) String aIn,
37 @Parameter(type = Type.FILE, direction = Direction.IN) String bIn,
         @Parameter(type = Type.FILE, direction = Direction.INOUT) String cOut
39 );
41
```
# **B.3 MatmulImpl.java**

```
package matmul.files;
  import java.io.FileOutputStream;
  import java.io.IOException;
5
  /**
7 \rightarrow Implementation of Task methods
   *
   \star/public class MatmulImpl {
11
    private static final byte[] NEW_LINE = "\n".getBytes();
13
    /**
15 * Initializes a block of size @BSIZE and stores it to @filename
     *
17 * @param filename
    * @param BSIZE
19 \longrightarrow @param initRand
    * @throws IOException
21 \star /
    public static void initializeBlock(String filename, int BSIZE,
23 boolean initRand) throws IOException {
      try (FileOutputStream fos = new FileOutputStream(filename)) {
25 for (int iblock = 0; iblock < BSIZE; ++iblock) {
          for (int jblock = 0; jblock < BSIZE; ++jblock) {
27 double value = (double) 0.0;
            if (initRand) {
29 value = (double) (Math.random() \star 10.0);
            }
31 fos.write(String.valueOf(value).getBytes());
            fos.write(" ".getBytes());
33 }
          fos.write(NEW_LINE);
35 }
        fos.write(NEW_LINE);
37 } catch (IOException e) {
        throw new IOException("[ERROR] Error initializing matrix", e);
39 }
    }
41
    /**43 * Multiplies blocks @aFile and @bFile, accumulates result on block @cFile
     * and stores it to disk
45 *
    * @param BSIZE
47 \times @param aFile
     * @param bFile
49 \rightarrow \thetaparam cFile
     * @return
51 \star /
    public static Integer multiplyAccumulativeNative(int BSIZE, String aFile,
53 String bFile, String cFile) {
      Block a = new Block(BSIZE, aFile);
55 Block b = new Block(BSIZE, bFile);
      Block c = new Block(BSIZE, cFile);
57
      c.multiplyAccum(a, b);
59 c.blockToDisk(cFile);
61 return 0;
    }
63
  }
```
#### **B.4 MPI.java**

```
package mpi;
2
  /**
4 * Dummy class for MPI tasks
   *
6 + 1public class MPI {
8
    /**
10 * Dummy implementation to call the matmul MPI binary
      *
12 \rightarrow \thetaparam bSize
     * @param aIn
14 * @param bIn
     * @param cOut
16 \longrightarrow @return
     */
18 public static Integer multiplyAccumulativeMPI(int bSize, String aIn,
            String bIn, String cOut) {
20 return -1;
    \lambda22
  }
```
#### **B.5 Matmul.c**

```
1 #include "mpi.h"
  #include <stdio.h>
  #include <stdlib.h>
  5 #define MASTER 0 /* taskid of first task */
  #define FROM_MASTER 1 /* setting a message type */<br>#define FROM_WORKER 2 /* setting a message type */
7 #define FROM_WORKER 2 /* setting a message type */
 9
  void fillMatrix(const char* fileName, int matrixSize, double* mat) {
11 int i, j;
13 FILE \star file;
      file = fopen(fileName, "r");
15
      // printf(" - Open file %s with size %d.\n", fileName, matrixSize);
17 for(i = 0; i < matrixSize; i++) {
          for(j = 0; j < matrixSize; j++) {
19 if (!fscanf(file, "%lf", xmat[i*matrixSize + j])) {
                  break;
21 \vert// printf("%lf\n", mat[i*matrixSize + j]);
23 }
      }
25 \left| fclose(file);
  }
27
  void storeMatrix(const char* fileName, int matrixSize, const double* mat) {
29 int i, j;
31 FILE *file;
      file = fopen(fileName, "\mathsf{w}");
33
      // printf(" - Store matrix in file %s with size %d.\n", fileName,
35 // matrixSize);
      for(i = 0; i < matrixSize; i++) {
37 for(j = 0; j < matrixSize; j++) {
```

```
fprintf(file, "%lf ", mat[i*matrixSize + j]);
39 // printf("%lf\n", mat[i*matrixSize + j]);
           \lambda41 fprintf(file, "\langle n" \rangle;
       }
43 fclose(file);
   }
45
   int main (int argc, char *argv[]) {
47 /**************************** Initialize *******************/
       if (argc != 5) {
49 // printf("Incorrect usage: matmul <matrixSize> <Ain> <Bin> <Cout>. Quitting...\n")
       ;
           ext(1);51 }
       int matrixSize = atoi(argv[1]); \qquad // Number of rows/columns in matrixes
\begin{array}{lcl} \text{53} & \text{char} \star \text{ } \text{ain} = \text{argy[2]}; \\ \text{char} \star \text{ } \text{bin} = \text{aray[3]}; \end{array}// FileName of Ain<br>// FileName of Bin<br>// FileName of Cout
55 char* cout = argv[4];
57 double a[matrixSize*matrixSize]; // Matrix A to be multiplied
      double b[matrixSize*matrixSize]; // Matrix B to be multiplied
59 double c[matrixSize*matrixSize]; // Result matrix C
61 // Initialize MPI env<br>int mpiProcs:
                                           // Number of MPI Nodes
63 int taskid; MPI ask identifier<br>MPI_Status status; MPI Status for MPI of
                                           // Status for MPI communications
65 MPI_Request send_request; // For async calls
67 MPI_Init(&argc, &argv);
      MPI_Comm_rank(MPI_COMM_WORLD, &taskid);
69 MPI_Comm_size(MPI_COMM_WORLD, &mpiProcs);
71 // Misc variables
       int i, j, k, dest, rows;
73
       /**************************** master task ***************************/
75 if (taskid == MASTER) {
           .<br>// printf("Matmul with %d MPI nodes.\n", mpiProcs);
77
           // Initialize arrays
79 // printf("Initialize matrixes.\n");
          fillMatrix(ain, matrixSize, a);
81 fillMatrix(bin, matrixSize, b);
           fillMatrix(cout, matrixSize, c);
83
           // Send matrix data to the worker tasks
85 \vert // printf("Send matrixes to workers.\n");
           int averow = matrixSize/mpiProcs;
87 int extra = matrixSize%mpiProcs;
           int offset = 0;89 int mtype = FROM_MASTER;
           for (dest = 0; dest < mpiProcs; dest++) {
91 rows = (dest < extra) ? averow+1 : averow;
               MPI_Isend(&offset, 1, MPI_INT, dest, mtype, MPI_COMM_WORLD,
93 & send_request);
              MPI_Isend(&rows, 1, MPI_INT, dest, mtype, MPI_COMM_WORLD,
95 &send_request);
              MPI_Isend(&a[offset*matrixSize], rows*matrixSize, MPI_DOUBLE, dest,
97 mtype, MPI_COMM_WORLD, &send_request);
              MPI_Isend(&b, matrixSize*matrixSize, MPI_DOUBLE, dest, mtype,
99 MPI_COMM_WORLD, &send_request);
              MPI_Isend(&c, rows*matrixSize, MPI_DOUBLE, dest, mtype,
101 MPI_COMM_WORLD, &send_request);
              - offset = offset + rows;
103 }
       }
105
       /**************************** worker task ************/
107 // Receive matrix
       // printf("Receive IN matrixes on process %d.\n", taskid);
```

```
109 int offset = 0;int mtype = FROM_MASTER;
111 MPI_Recv(&offset, 1, MPI_INT, MASTER, mtype, MPI_COMM_WORLD, &status);
      MPI_Recv(&rows, 1, MPI_INT, MASTER, mtype, MPI_COMM_WORLD, &status);
113 MPI_Recv(&a, rows*matrixSize, MPI_DOUBLE, MASTER, mtype, MPI_COMM_WORLD,
      &status);
115 MPI_Recv(&b, matrixSize*matrixSize, MPI_DOUBLE, MASTER, mtype,
      MPI_COMM_WORLD, &status);
117 MPI_Recv(&c[offset*matrixSize], rows*matrixSize, MPI_DOUBLE, MASTER, mtype,
      MPI_COMM_WORLD, &status);
119
      // Perform multiply accumulative
121 // printf("Perform multiply accumulative on process %d.\n", taskid);
      for (i = 0; i < rows; i++) {
123 for (k = 0; k < matrixSize; k++) {
             for (j = 0; j < matrixSize; j++) {
125 c[i*matrixSize + j] = c[i*matrixSize + j]
        + a[i*matrixSize + k]*b[k*matrixSize + j];
127 }
          }
129 }
131 // Send back result to master
      // printf("Send result back to master on process %d.\n", taskid);
133 mtype = FROM_WORKER;MPI_Isend(&offset, 1, MPI_INT, MASTER, mtype, MPI_COMM_WORLD,
135 & send_request);
      MPI_Isend(&rows, 1, MPI_INT, MASTER, mtype, MPI_COMM_WORLD, &send_request);
137 MPI_Isend(&c, rows*matrixSize, MPI_DOUBLE, MASTER, mtype, MPI_COMM_WORLD,
      &send_request);
139
141 /**************************** master task *********************/
      if (taskid == MASTER) {
143 // Receive results from worker tasks
          // printf("Receive results.\n");
145 mtype = FROM_WORKER;
          for (i = 0; i < mpiProcs; i++) {
147 MPI_Recv(&offset, 1, MPI_INT, i, mtype, MPI_COMM_WORLD, &status);
             MPI_Recv(&rows, 1, MPI_INT, i, mtype, MPI_COMM_WORLD, &status);
149 MPI_Recv(&c[offset*matrixSize], rows*matrixSize, MPI_DOUBLE, i,
        mtype, MPI_COMM_WORLD, &status);
151 // printf(" - Received results from task d\ln", i);
          }
153
          // Print result
155 //printMatrix(matrixSize, c);
157 // Store result to file
          // printf("Store result matrix.\n");
159 storeMatrix(cout, matrixSize, c);
161 printf ("Done.\n");
      }
163
      /**************************** Finalize ************************************/
165 MPI Finalize();
   }
```
#### **B.6 Block.java**

```
package matmul.files;
2
 import java.io.BufferedReader;
 import java.io.FileNotFoundException;
 import java.io.FileOutputStream;
6 import java.io.FileReader;
 import java.io.IOException;
```

```
import java.util.StringTokenizer;
10 public class Block {
12 private static final byte[] NEW_LINE = "\n".getBytes();
14 private final int bSize;
    private final double[][] data;
16
    /**18 * Initialization of a block of size @bSize from file @filename
     *
20 \rightarrow \thetaparam bSize
     * @param filename
22 \star/public Block(int bSize, String filename) {
24 this.bSize = bSize;
      this.data = new double[this.bSize][this.bSize];
26
      // Retrieve values from file
28 try (BufferedReader br = new BufferedReader(new FileReader(filename))) {
       StringTokenizer tokens;
30 String nextLine;
32 for (int i = 0; i < this.bSize; i++) {
         nextLine = br.readLine();
34 tokens = new StringTokenizer(nextLine);
         for (int j = 0; j < bSize && tokens.hasMoreTokens(); j++) {
36 this.data[i][j] = Double.parseDouble(tokens.nextToken());
          }
38 }
     } catch (FileNotFoundException fnfe) {
40 fnfe.printStackTrace();
       System.exit(-1);
42 } catch (IOException ioe) {
        ioe.printStackTrace();
44 System.exit(-1);
      }
46
    }
48
    /**
50 * Dumps the content of the block to file @filename
     *
52 \times @param filename
     */
54 public void blockToDisk(String filename) {
     try (FileOutputStream fos = new FileOutputStream(filename)) {
56 for (int i = 0; i < this.bSize; i++) {
         for (int j = 0; j < this.bSize; j+1) {
58 String str = String.valueOf(this.data[i][j]) + " ";
           fos.write(str.getBytes());
60 }
         fos.write(NEW_LINE);
62 }
     } catch (FileNotFoundException fnfe) {
64 fnfe.printStackTrace();
       System.exit(-1);
66 } catch (IOException ioe) {
       ioe.printStackTrace();
68 System.exit(-1);
      }
70 }
72
    * Multiplicates blocks @a and @b and accumulates result on the current
74 \star block
     *
76 * @param a
     * @param b
78 */
   public void multiplyAccum(Block a, Block b) {
```

```
80 for (int i = 0; i < this.bSize; ++i) {
        for (int k = 0; k < this.bSize; ++k) {
|82| for (int j = 0; j < this.bSize; ++j) {
            this.data[i][j] += a.data[i][k] \times b.data[k][j];84 }
       }
86 }
    }
88
  }
```
# **Appendix C**

# **NMMB/BSC-Dust: code highlights**

### **C.1 Nmmb.java**

package nmmb;

```
import java.io.File;
  import java.util.Date;
5
  import org.apache.commons.configuration.ConfigurationException;
7 import org.apache.logging.log4j.LogManager;
  import org.apache.logging.log4j.Logger;
9
import binary.BINARY;
11 import mpi.MPI;
  import nmmb.configuration.NMMBConfigManager;
13 import nmmb.configuration.NMMBConstants;
  import nmmb.configuration.NMMBEnvironment;
15 import nmmb.configuration.NMMBParameters;
  import nmmb.exceptions.MainExecutionException;
17 import nmmb.exceptions.TaskExecutionException;
  import nmmb.loggers.LoggerNames;
19 import nmmb.utils.FileManagement;
  import nmmb.utils.FortranWrapper;
21 import nmmb.utils.MessagePrinter;
23 public class Nmmb {
25 // Loggers
    private static final Logger LOGGER_MAIN = LogManager.getLogger(LoggerNames.NMMB_MAIN);
27 private static final Logger LOGGER_FIXED = LogManager
            .getLogger(LoggerNames.NMMB_FIXED);
29 private static final Logger LOGGER_VARIABLE = LogManager
            .getLogger(LoggerNames.NMMB_VARIABLE);
31 private static final Logger LOGGER_UMO_MODEL = LogManager
            .getLogger(LoggerNames.NMMB_UMO_MODEL);
33 private static final Logger LOGGER_POST = LogManager.getLogger(LoggerNames.NMMB_POST);
35 /**
     * Prints the usage
37 *
     */
39 private static void usage() {
      LOGGER_MAIN.info("Invalid parameters for nmmb.Nmmb");
41 LOGGER_MAIN.info(" Usage: nmmb.Nmmb <configFilePath>");
    }
43
    /*
45 * FIXED STEP
     */
47 private static void doFixed(NMMBParameters nmmbParams) throws TaskExecutionException {
      LOGGER_FIXED.info("Enter fixed process");
49
      // Prepare execution
51 nmmbParams.prepareFixedExecution();
      MessagePrinter fixedMP = new MessagePrinter(LOGGER_FIXED);
53
```

```
// Build the fortran executables
55 if (nmmbParams.isCompileBinaries()) {
        Integer[] compilationEvs = new Integer[FortranWrapper.FIXED_FORTRAN_F90_FILES.length
57 + FortranWrapper.FIXED_FORTRAN_F_FILES.length];
        int i = 0:
59 fixedMP.printInfoMsg("Building fixed executables");
        for (String fortranFile : FortranWrapper.FIXED_FORTRAN_F90_FILES) {
61 String executable = NMMBEnvironment.FIX + fortranFile
                 + FortranWrapper.SUFFIX_EXE;
63 String src = NMMBEnvironment.FIX + fortranFile
                 + FortranWrapper.SUFFIX_F90_SRC;
65
          compilationEvs[i++] = BINARY.fortranCompiler(FortranWrapper.MC_FLAG,
67 FortranWrapper.SHARED_FLAG, FortranWrapper.CONVERT_PREFIX,
                 FortranWrapper.CONVERT_VALUE, FortranWrapper.TRACEBACK_FLAG,
69 FortranWrapper.ASSUME_PREFIX, FortranWrapper.ASSUME_VALUE,
                 FortranWrapper.OPT_FLAG, FortranWrapper.FPMODEL_PREFIX,
71 FortranWrapper.FPMODEL_VALUE, FortranWrapper.STACK_FLAG,
                 FortranWrapper.OFLAG, executable, src);
73 }
        for (String fortranFile : FortranWrapper.FIXED_FORTRAN_F_FILES) {
75 String executable = NMMBEnvironment.FIX + fortranFile
                 + FortranWrapper.SUFFIX_EXE;
77 String src = NMMBEnvironment.FIX + fortranFile
                 + FortranWrapper.SUFFIX_F_SRC;
79 compilationEvs[i++] = BINARY.fortranCompiler(FortranWrapper.MC_FLAG,
                 FortranWrapper.SHARED_FLAG, FortranWrapper.CONVERT_PREFIX,
81 S1 FortranWrapper.CONVERT_VALUE, FortranWrapper.TRACEBACK_FLAG,
                 FortranWrapper.ASSUME_PREFIX, FortranWrapper.ASSUME_VALUE,
83 FortranWrapper.OPT_FLAG, FortranWrapper.FPMODEL_PREFIX,
                 FortranWrapper.FPMODEL_VALUE, FortranWrapper.STACK_FLAG,
85 FortranWrapper.OFLAG, executable, src);
        }
87 // Sync master to wait for compilation
        for (i = 0; i < compilationEvs.length; ++i) {
89 LOGGER_FIXED.debug("Compilation of " + i + " binary ended with status "
                 + compilationEvs[i]);
91 if (compilationEvs[i] != 0) {
           throw new TaskExecutionException(
93 "[ERROR] Error compiling binary " + i);
          }
95 }
        fixedMP.printInfoMsg("Finished building fixed executables");
97 }
99 // Begin binary calls
      fixedMP.printHeaderMsg("BEGIN");
101
      final int NUM_BINARIES = 16;
103 Integer[] fixedBinariesEvs = new Integer[NUM_BINARIES];
      int i = 0;
105
      fixedMP.printInfoMsg("Generate DEM height and sea mask files");
107 String topoDir = NMMBEnvironment.GEODATA_DIR + "topo1kmDEM" + File.separator;
      String seamaskDEM = NMMBEnvironment.OUTPUT + "seamaskDEM";
109 String heightDEM = NMMBEnvironment.OUTPUT + "heightDEM";
      fixedBinariesEvs[i++] = BINARY.smmount(topoDir, seamaskDEM, heightDEM);
111
      fixedMP.printInfoMsg("Generate landuse file");
113 String landuseDataDir = NMMBEnvironment.GEODATA_DIR + "landuse_30s"
              + File.separator;
115 String landuse = NMMBEnvironment.OUTPUT + "landuse";
      String kount_landuse = NMMBEnvironment.OUTPUT + "kount_landuse";
117 fixedBinariesEvs[i++] = BINARY.landuse(landuseDataDir, landuse, kount_landuse);
119 fixedMP.printInfoMsq("Generate landusenew file");
      String landusenew = NMMBEnvironment.OUTPUT + "landusenew";
121 String kount_landusenew = NMMBEnvironment.OUTPUT + "kount_landusenew";
      fixedBinariesEvs[i++] = BINARY.landusenew(NMMBEnvironment.GTOPO_DIR, landusenew,
123 kount_landusenew);
125 fixedMP.printInfoMsg("Generate mountains");
```

```
String topo30sDir = NMMBEnvironment.GEODATA_DIR + "topo_30s" + File.separator;
127 String heightmean = NMMBEnvironment.OUTPUT + "heightmean";
      fixedBinariesEvs[i++] = BINARY.topo(topo30sDir, heightmean);
129
      fixedMP.printInfoMsg("Generate standard deviation of topography height");
131 String stdh = NMMBEnvironment.OUTPUT + "stdh";
      fixedBinariesEvs[i++] = BINARY.stdh(heightmean, seamaskDEM, topo30sDir, stdh);
133
      fixedMP.printInfoMsg("Generate envelope mountains");
135 String height = NMMBEnvironment.OUTPUT + "height";
      fixedBinariesEvs[i++] = BINARY.envelope(heightmean, stdh, height);
137
      fixedMP.printInfoMsg("Generate top soil type file");
139 String soiltypeDir = NMMBEnvironment.GEODATA_DIR + "soiltype_top_30s"
              + File.separator;
141 String topsoiltype = NMMBEnvironment.OUTPUT + "topsoiltype";
      fixedBinariesEvs[i++] = BINARY.topsoiltype(seamaskDEM, soiltypeDir, topsoiltype);
143
      fixedMP.printInfoMsg("Generate bottom soil type file");
145 String soiltypePath = NMMBEnvironment.GEODATA_DIR + "soiltype_bot_30s"
              + File.separator;
147 String botsoiltype = NMMBEnvironment.OUTPUT + "botsoiltype";
      fixedBinariesEvs[i++] = BINARY.botsoiltype(seamaskDEM, soiltypePath, botsoiltype);
149
      fixedMP.printInfoMsg("Generate sea mask and reprocess mountains");
151 String seamask = NMMBEnvironment.OUTPUT + "seamask";
      fixedBinariesEvs[i++] = BINARY.toposeamask(seamaskDEM, seamask, height, landuse,
153 topsoiltype, botsoiltype);
155 fixedMP.printInfoMsg("Reprocess standard deviation of topography height");
      fixedBinariesEvs[i++] = BINARY.stdhtopo(seamask, stdh);
157
      fixedMP.printInfoMsg("Generate deep soil temperature");
159 String soiltempPath = NMMBEnvironment.GEODATA_DIR + "soiltemp_1deg"
              + File.separator;
161 String deeptemperature = NMMBEnvironment.OUTPUT + "deeptemperature";
      fixedBinariesEvs[i++] = BINARY.deeptemperature(seamask, soiltempPath,
163 deeptemperature);
165 fixedMP.printInfoMsg("Generate maximum snow albedo");
      String maxsnowalbDir = NMMBEnvironment.GEODATA_DIR + "maxsnowalb"
167 + File.separator:
      String snowalbedo = NMMBEnvironment.OUTPUT + "snowalbedo";
169 fixedBinariesEvs[i++] = BINARY.snowalbedo(maxsnowalbDir, snowalbedo);
171 \vert fixedMP.printInfoMsq("Generate vertical coordinate");
      String dsg = NMMBEnvironment.OUTPUT + "dsg";
173 fixedBinariesEvs[i++] = BINARY.vcgenerator(dsg);
175 fixedMP.printInfoMsg("Generate highres roughness length for africa and asia");
      String roughnessDir = NMMBEnvironment.GEODATA_DIR + "roughness_025s"
177 + File.separator;
      String roughness = NMMBEnvironment.OUTPUT + "roughness";
179 fixedBinariesEvs[i++] = BINARY.roughness(roughnessDir, roughness);
181 fixedMP.printInfoMsg("Generate co2 files");
      String co2_data_dir = NMMBEnvironment.GEODATA_DIR + "co2data" + File.separator;
183 String co2_trans = NMMBEnvironment.OUTPUT + "co2_trans";
      fixedBinariesEvs[i++] = BINARY.gfdlco2(dsg, co2_data_dir, co2_trans);
185
      fixedMP.printInfoMsg(
187 "Generate lookup tables for aerosol scavenging collection efficiencies");
      String lookup_aerosol2_rh00 = NMMBEnvironment.OUTPUT + "lookup_aerosol2.dat.rh00";
189 String lookup_aerosol2_rh50 = NMMBEnvironment.OUTPUT + "lookup_aerosol2.dat.rh50";
      String lookup_aerosol2_rh70 = NMMBEnvironment.OUTPUT + "lookup_aerosol2.dat.rh70";
191 String lookup_aerosol2_rh80 = NMMBEnvironment.OUTPUT + "lookup_aerosol2.dat.rh80";
      String lookup_aerosol2_rh90 = NMMBEnvironment.OUTPUT + "lookup_aerosol2.dat.rh90";
193 String lookup_aerosol2_rh95 = NMMBEnvironment.OUTPUT + "lookup_aerosol2.dat.rh95";
      String lookup_aerosol2_rh99 = NMMBEnvironment.OUTPUT + "lookup_aerosol2.dat.rh99";
195 fixedBinariesEvs[i++] = BINARY.run_aerosol(nmmbParams.isCompileBinaries(),
              nmmbParams.isCleanBinaries(), lookup_aerosol2_rh00, lookup_aerosol2_rh50,
197 lookup_aerosol2_rh70, lookup_aerosol2_rh80, lookup_aerosol2_rh90,
```

```
lookup_aerosol2_rh95, lookup_aerosol2_rh99);
199
      // Wait for binaries completion and check exit value
201 for (i = 0; i < fixedBinariesEvs.length; ++i) {
        LOGGER_FIXED.debug("Execution of " + i + " binary ended with status "
203 + fixedBinariesEvs[i]);
        if (fixedBinariesEvs[i] != 0) {
205 throw new TaskExecutionException("[ERROR] Error executing binary " + i);
        }
207 }
209 // Clean Up binaries
      if (nmmbParams.isCleanBinaries()) {
211 fixedMP.printInfoMsg("Clean up executables");
        for (String fortranFile : FortranWrapper.FIXED_FORTRAN_F90_FILES) {
213 String executable = NMMBEnvironment.FIX + fortranFile
                  + FortranWrapper.SUFFIX_EXE;
215 File f = new File(executable);
          if (f.exists()) {
217 f. delete();
          }
219 }
        for (String fortranFile : FortranWrapper.FIXED_FORTRAN_F_FILES) {
221 String executable = NMMBEnvironment.FIX + fortranFile
                 + FortranWrapper.SUFFIX_EXE;
223 File f = new File(executable);
          if (f.exists()) {
225 f.delete();
          \lambda227 }
      }
229/* End ***********************************************/
231 fixedMP.printHeaderMsq("END");
233 LOGGER_FIXED.info("Fixed process finished");
    }
235
     /*
237 * VARIABLE STEP
     */
239 private static void compileVariable() throws TaskExecutionException {
      // Build the fortran objects
241 Integer[] depCompilationEvs = new Integer[FortranWrapper.VARIABLE_FORTRAN_F90_DEP_FILES
       .length];
       int objectIndex = 0;243 for (String fortranFile : FortranWrapper.VARIABLE_FORTRAN_F90_DEP_FILES) {
        String moduleDir = NMMBEnvironment.VRB;
245 String object = NMMBEnvironment. VRB + fortranFile
               + FortranWrapper.SUFFIX_OBJECT;
247 String src = NMMBEnvironment.VRB + fortranFile
                + FortranWrapper.SUFFIX_F90_SRC;
249
        depCompilationEvs[objectIndex++] = BINARY.fortranCompileObject(
251 FortranWrapper.MC_FLAG, FortranWrapper.SHARED_FLAG,
                FortranWrapper.CONVERT_PREFIX, FortranWrapper.CONVERT_VALUE,
253 FortranWrapper.TRACEBACK_FLAG, FortranWrapper.ASSUME_PREFIX,
                FortranWrapper.ASSUME_VALUE, FortranWrapper.OPT_FLAG,
255 FortranWrapper.FPMODEL_PREFIX, FortranWrapper.FPMODEL_VALUE,
                FortranWrapper.STACK_FLAG, FortranWrapper.CFLAG, src,
257 FortranWrapper.OFLAG, object, FortranWrapper.MODULE_FLAG, moduleDir);
      }
259 // Sync to check compilation status (dependency with task object is
      // also respected if this sync is erased)
261 for (int i = 0; i < depCompilationEvs.length; ++i) {
        LOGGER_VARIABLE.debug("Compilation of " + i
263 + " dependant binary ended with status " + depCompilationEvs[i]);
        if (depCompilationEvs[i] != 0) {
265 throw new TaskExecutionException("[ERROR] Error compiling binary " + i);
        }
267 }
```
269 // Build the fortran executables Integer[] compilationEvs = new Integer[FortranWrapper.VARIABLE\_FORTRAN\_F90\_FILES.length 271 + FortranWrapper.VARIABLE\_FORTRAN\_F\_FILES.length + FortranWrapper.VARIABLE\_GFORTRAN\_F\_FILES.length 273 + FortranWrapper.VARIABLE\_FORTRAN\_F\_FILES\_WITH\_W3.length + FortranWrapper.VARIABLE\_FORTRAN\_F\_FILES\_WITH\_DEPS.length + 1]; 275 int executableIndex = 0; 277 for (String fortranFile : FortranWrapper.VARIABLE\_FORTRAN\_F90\_FILES) { String executable = NMMBEnvironment.VRB + fortranFile 279 + FortranWrapper.SUFFIX\_EXE; String src = NMMBEnvironment.VRB + fortranFile 281 + FortranWrapper.SUFFIX\_F90\_SRC; 283 compilationEvs[executableIndex++] = BINARY.fortranCompiler( FortranWrapper.MC\_FLAG, FortranWrapper.SHARED\_FLAG, 285 FortranWrapper.CONVERT\_PREFIX, FortranWrapper.CONVERT\_VALUE, FortranWrapper.TRACEBACK\_FLAG, FortranWrapper.ASSUME\_PREFIX, 287 FortranWrapper.ASSUME\_VALUE, FortranWrapper.OPT\_FLAG, FortranWrapper.FPMODEL\_PREFIX, FortranWrapper.FPMODEL\_VALUE, 289 FortranWrapper.STACK\_FLAG, FortranWrapper.OFLAG, executable, src); } 291 for (String fortranFile : FortranWrapper.VARIABLE\_FORTRAN\_F\_FILES) { String executable = NMMBEnvironment.VRB + fortranFile 293 + FortranWrapper.SUFFIX\_EXE; String src = NMMBEnvironment.VRB + fortranFile + FortranWrapper.SUFFIX\_F\_SRC; 295 compilationEvs[executableIndex++] = BINARY.fortranCompiler( FortranWrapper.MC\_FLAG, FortranWrapper.SHARED\_FLAG, 297 FortranWrapper.CONVERT\_PREFIX, FortranWrapper.CONVERT\_VALUE, FortranWrapper.TRACEBACK\_FLAG, FortranWrapper.ASSUME\_PREFIX, 299 FortranWrapper.ASSUME\_VALUE, FortranWrapper.OPT\_FLAG, FortranWrapper.FPMODEL\_PREFIX, FortranWrapper.FPMODEL\_VALUE, 301 FortranWrapper.STACK\_FLAG, FortranWrapper.OFLAG, executable, src); } 303 for (String fortranFile : FortranWrapper.VARIABLE\_GFORTRAN\_F\_FILES) {  $305$  String executable = NMMBEnvironment.VRB + fortranFile + FortranWrapper.SUFFIX\_EXE; 307 String src = NMMBEnvironment. VRB + fortranFile + FortranWrapper. SUFFIX\_F\_SRC; compilationEvs[executableIndex++] = BINARY.gfortranCompiler( 309 FortranWrapper.BIG\_O\_FLAG, src, FortranWrapper.OFLAG, executable); } 311 for (String fortranFile : FortranWrapper.VARIABLE\_FORTRAN\_F\_FILES\_WITH\_W3) { 313 String executable = NMMBEnvironment.VRB + fortranFile + FortranWrapper.SUFFIX\_EXE; 315 String src = NMMBEnvironment.VRB + fortranFile + FortranWrapper.SUFFIX\_F\_SRC; String  $w3LibFlag = " -L" + NMMBEnvironment.WO_LIBS$ 317 + FortranWrapper.W3\_LIB\_DIR; String bacioLibFlag =  $" - L" + NMRERvironment. UMO_LIBS$ 319 + FortranWrapper.BACIO\_LIB\_DIR; compilationEvs[executableIndex++] = BINARY.fortranCompilerWithW3( 321 FortranWrapper.MC\_FLAG, FortranWrapper.SHARED\_FLAG, FortranWrapper.CONVERT\_PREFIX, FortranWrapper.CONVERT\_VALUE, 323 FortranWrapper.TRACEBACK\_FLAG, FortranWrapper.ASSUME\_PREFIX, FortranWrapper.ASSUME\_VALUE, FortranWrapper.OPT\_FLAG, 325 FortranWrapper.FPMODEL\_PREFIX, FortranWrapper.FPMODEL\_VALUE, FortranWrapper.STACK\_FLAG, FortranWrapper.OFLAG, executable, src, 327 w3LibFlag, bacioLibFlag, FortranWrapper.W3\_FLAG, FortranWrapper.BACIO\_FLAG); 329 for (String fortranFile : FortranWrapper.VARIABLE\_FORTRAN\_F\_FILES\_WITH\_DEPS) {  $331$  String executable = NMMBEnvironment.VRB + fortranFile + FortranWrapper.SUFFIX\_EXE; 333 String src = NMMBEnvironment.VRB + fortranFile + FortranWrapper.SUFFIX\_F\_SRC; String object = NMMBEnvironment.VRB + FortranWrapper.MODULE\_FLT 335 + FortranWrapper.SUFFIX\_OBJECT; compilationEvs[executableIndex++] = BINARY.fortranCompileWithObject( 337 FortranWrapper.MC\_FLAG, FortranWrapper.SHARED\_FLAG, FortranWrapper.CONVERT\_PREFIX, FortranWrapper.CONVERT\_VALUE, 339 FortranWrapper.TRACEBACK\_FLAG, FortranWrapper.ASSUME\_PREFIX, FortranWrapper.ASSUME\_VALUE, FortranWrapper.OPT\_FLAG,

```
341 FortranWrapper.FPMODEL_PREFIX, FortranWrapper.FPMODEL_VALUE,
               FortranWrapper.STACK_FLAG, FortranWrapper.OFLAG, executable, src,
343 object);
      }
345 String source = NMMBEnvironment.VRB + FortranWrapper.READ_PAUL_SOURCE
              + FortranWrapper.SUFFIX_F_SRC;
347 String executable = NMMBEnvironment.VRB + FortranWrapper.READ_PAUL_SOURCE
              + FortranWrapper.SUFFIX_EXE;
349 compilationEvs[executableIndex++] = BINARY.compileReadPaulSource(source,
             executable);
351
      // Sync master to wait for compilation
353 for (int i = 0; i < compilationEvs.length; ++i) {
        LOGGER_VARIABLE.debug("Compilation of " + i + " binary ended with status "
355 + compilationEvs[i]);
        if (compilationEvs[i] != 0) {
357 throw new TaskExecutionException("[ERROR] Error compiling binary " + i);
        \lambda359 }
    }
361
    private static void cleanUpVariableExe() {
363 for (String fortranFile : FortranWrapper.VARIABLE_FORTRAN_F90_DEP_FILES) {
        String executable = NMMBEnvironment.VRB + fortranFile
365 + FortranWrapper.SUFFIX_EXE;
        File f = new File(executable);367 if (f.exists()) {
          f.delete();
369 }
      }
371 for (String fortranFile : FortranWrapper.VARIABLE_FORTRAN_F90_FILES) {
        String executable = NMMBEnvironment.VRB + fortranFile
373 + FortranWrapper.SUFFIX_EXE;
        File f = new File(executable);375 if (f.exists()) {
          f.delete();
377 }
      }
379 for (String fortranFile : FortranWrapper.VARIABLE_FORTRAN_F_FILES) {
        String executable = NMMBEnvironment.VRB + fortranFile
381 + FortranWrapper.SUFFIX_EXE;
        File f = new File(executable);383 if (f.exists()) {
          f.delete();
385 }
      }
387 for (String fortranFile : FortranWrapper.VARIABLE_GFORTRAN_F_FILES) {
        String executable = NMMBEnvironment.VRB + fortranFile
389 + FortranWrapper.SUFFIX_EXE;
        File f = new File(executable);391 if (f.exists()) {
          f.delete();
393 }
      }
395 for (String fortranFile : FortranWrapper.VARIABLE_FORTRAN_F_FILES_WITH_W3) {
        String executable = NMMBEnvironment.VRB + fortranFile
397 + FortranWrapper.SUFFIX_EXE;
        File f = new File(executable);399 if (f.exists()) {
          f.delete();
401 }
      }
403 for (String fortranFile : FortranWrapper.VARIABLE_FORTRAN_F_FILES_WITH_DEPS) {
        String executable = NMMBEnvironment.VRB + fortranFile
405 + FortranWrapper.SUFFIX_EXE;
        File f = new File(executable);407 if (f.exists()) {
          f.delete();
409 }
      }
411 String readPaulSource = NMMBEnvironment.VRB + FortranWrapper.READ_PAUL_SOURCE
             + FortranWrapper.SUFFIX_EXE;
```

```
413 File f = new File(readPaulSource);
      if (f.exists()) {
415 \left| \right| f.delete();
      }
417 }
419 private static void doVariable(NMMBParameters nmmbParams, Date currentDate)
             throws TaskExecutionException {
421 LOGGER_VARIABLE.info("Enter variable process");
423 // Prepare execution
      nmmbParams.prepareVariableExecution(currentDate);
425 MessagePrinter variableMP = new MessagePrinter(LOGGER_VARIABLE);
427 /* Compile ***********
      if (nmmbParams.isCompileBinaries()) {
429 variableMP.printInfoMsg("Building variable executables");
        compileVariable();
431 variableMP.printInfoMsg("Finished building variable executables");
      }
433
      // Set variables for binary calls
435 variableMP.printHeaderMsg("BEGIN");
437 String CW = NMMBEnvironment.OUTPUT + "00_CW.dump";String ICEC = NMMBEnvironment.OUTPUT + "00_ICEC.dump";
439 String SH = NMMBEnvironment.OUTPUT + "00_SH.dump";
      String SOILT2 = NMMBEnvironment.OUTPUT + "00_SOILT2.dump";
441 String SOILT4 = NMMBEnvironment.OUTPUT + "00_SOILT4.dump";
      String SOILW2 = NMMBEnvironment.OUTPUT + "00_SOILW2.dump";
443 String SOILW4 = NMMBEnvironment.OUTPUT + "00_SOILW4.dump";
      String TT = NMMBEnvironment.OUTPUT + "00_TT.dump";
445 String VV = NMMBEnvironment.OUTPUT + "00_VV.dump";
      String HH = NMMBEnvironment.OUTPUT + "00-H.dump";
447 String PRMSL = NMMBEnvironment.OUTPUT + "00_PRMSL.dump";
      String SOILT1 = NMMBEnvironment.OUTPUT + "00_SOILT1.dump";
449 String SOILT3 = NMMBEnvironment.OUTPUT + "00_SOILT3.dump";
      String SOILW1 = NMMBEnvironment.OUTPUT + "00_SOILW1.dump";
451 String SOILW3 = NMMBEnvironment.OUTPUT + "00_SOILW3.dump";
      String SST_TS = NMMBEnvironment.OUTPUT + "00_SST_TS.dump";
453 String UU = NMMBEnvironment.OUTPUT + "00_UU.dump";
      String WEASD = NMMBEnvironment.OUTPUT + "00_WEASD.dump";
455
      String GFS_file = NMMBEnvironment.OUTPUT + "131140000.gfs";
457
      String deco = NMMBEnvironment.VRB;
459
      String llspl000 = NMMBEnvironment.OUTPUT + "llspl.000";
461 String outtmp = NMMBEnvironment.OUTPUT + "llstmp";
      String outmst = NMMBEnvironment.OUTPUT + "llsmst";
463 String outsst = NMMBEnvironment.OUTPUT + "llgsst";
      String outsno = NMMBEnvironment.OUTPUT + "llgsno";
465 String outcic = NMMBEnvironment.OUTPUT + "llgcic";
467 String llgsst05 = NMMBEnvironment.OUTPUT + "llgsst05";
      String sstfileinPath = NMMBEnvironment.OUTPUT + "sst2dvar grb_0.5";
469
      String seamask = NMMBEnvironment.OUTPUT + "seamask";
471 String albedo = NMMBEnvironment.OUTPUT + "albedo";
      String albedobase = NMMBEnvironment.OUTPUT + "albedobase";
473 String albedomnth = NMMBEnvironment.GEODATA_DIR + "albedo" + File.separator
              + "albedomnth";
475
      String albedorrtm = NMMBEnvironment.OUTPUT + "albedorrtm";
477 String albedorrtm1degDir = NMMBEnvironment.GEODATA_DIR + "albedo_rrtm1deg"
              + File.separator;
479
      String vegfrac = NMMBEnvironment.OUTPUT + "vegfrac";
481 String vegfracmnth = NMMBEnvironment.GEODATA_DIR + "vegfrac" + File.separator
              + "vegfracmnth";
483
      String landuse = NMMBEnvironment.OUTPUT + "landuse";
```

```
485 String topsoiltype = NMMBEnvironment.OUTPUT + "topsoiltype";
      String height = NMMBEnvironment.OUTPUT + "height";
487 String stdh = NMMBEnvironment.OUTPUT + "stdh";
      String z0base = NMMBEnvironment.OUTPUT + "z0base";
489 String z0 = NMMBEnvironment.OUTPUT + "z0";
      String ustar = NMMBEnvironment.OUTPUT + "ustar";
491
      String sst05 = NMMBEnvironment.OUTPUT + "sst05";
493 String deeptemperature = NMMBEnvironment.OUTPUT + "deeptemperature";
      String snowalbedo = NMMBEnvironment.OUTPUT + "snowalbedo";
495 String landusenew = NMMBEnvironment.OUTPUT + "landusenew";
      String llgsst = NMMBEnvironment.OUTPUT + "llgsst";
497 String llgsno = NMMBEnvironment.OUTPUT + "llgsno";
       String llgcic = NMMBEnvironment.OUTPUT + "llgcic";
499 String llsmst = NMMBEnvironment.OUTPUT + "llsmst";
      String llstmp = NMMBEnvironment.OUTPUT + "llstmp";
501 String albedorrtmcorr = NMMBEnvironment.OUTPUT + "albedorrtmcorr";
      String dzsoil = NMMBEnvironment.OUTPUT + "dzsoil";
503 String tskin = NMMBEnvironment.OUTPUT + "tskin";
      String sst = NMMBEnvironment.OUTPUT + "sst";
505 String snow = NMMBEnvironment.OUTPUT + "snow";
      String snowheight = NMMBEnvironment.OUTPUT + "snowheight";
507 String cice = NMMBEnvironment.OUTPUT + "cice";
       String seamaskcorr = NMMBEnvironment.OUTPUT + "seamaskcorr";
509 String landusecorr = NMMBEnvironment.OUTPUT + "landusecorr";
      String landusenewcorr = NMMBEnvironment.OUTPUT + "landusenewcorr";
511 String topsoiltypecorr = NMMBEnvironment.OUTPUT + "topsoiltypecorr";
      String vegfraccorr = NMMBEnvironment.OUTPUT + "vegfraccorr";
513 String z0corr = NMMBEnvironment.OUTPUT + "z0corr";
      String z0basecorr = NMMBEnvironment.OUTPUT + "z0basecorr";
515 String emissivity = NMMBEnvironment. OUTPUT + "emissivity";
      String canopywater = NMMBEnvironment.OUTPUT + "canopywater";
517 String frozenprecratio = NMMBEnvironment.OUTPUT + "frozenprecratio";
      String smst = NMMBEnvironment.OUTPUT + "smst";
519 String sh2o = NMMBEnvironment.OUTPUT + "sh2o";
      String stmp = NMMBEnvironment.OUTPUT + "stmp";
521 String dsg = NMMBEnvironment.OUTPUT + "dsg";
      String fcst = NMMBEnvironment.OUTPUT + "fcst";
523 String fcstDir = NMMBEnvironment.OUTPUT + "fcst";
      String bocoPrefix = NMMBEnvironment.OUTPUT + "boco.";
525 String llsplPrefix = NMMBEnvironment.OUTPUT + "llspl.";
527 String source = NMMBEnvironment.OUTPUT + "source";
      String sourceNETCDF = NMMBEnvironment.OUTPUT + "source.nc";
529 String sourceNCIncludeDir = NMMBEnvironment.VRB_INCLUDE_DIR;
531 String soildust = NMMBEnvironment.OUTPUT + "soildust";
      String kount_landuse = NMMBEnvironment.OUTPUT + "kount_landuse";
533 String kount_landusenew = NMMBEnvironment.OUTPUT + "kount_landusenew";
      String roughness = NMMBEnvironment.OUTPUT + "roughness";
535
       // Begin binary calls
537 final int NUM BINARIES = 12;
      Integer[] variableBinariesEvs = new Integer[NUM_BINARIES];
539 int binaryIndex = 0;
541 variableMP.printInfoMsg("degrib gfs global data");
      variableBinariesEvs[binaryIndex++] = BINARY.degribgfs_generic_05(CW, ICEC, SH,
543 SOILT2, SOILT4, SOILW2, SOILW4, TT, VV, HH, PRMSL, SOILT1, SOILT3, SOILW1,
              SOILW3, SST_TS, UU, WEASD);
545
      variableMP.printInfoMsg("GFS 2 Model");
547 variableBinariesEvs[binaryIndex++] = BINARY.gfs2model_rrtm(CW, ICEC, SH, SOILT2,
              SOILT4, SOILW2, SOILW4, TT, VV, HH, PRMSL, SOILT1, SOILT3, SOILW1, SOILW3,
549 SST_TS, UU, WEASD, GFS_file);
551 variableMP.printInfoMsg("INC RRTM");
      variableBinariesEvs[binaryIndex++] = BINARY.inc_rrtm(GFS_file, deco);
553
      variableMP.printInfoMsg("CNV RRTM");
555 variableBinariesEvs[binaryIndex++] = BINARY.cnv_rrtm(GFS_file, llspl000, outtmp,
              outmst, outsst, outsno, outcic);
```

```
557
      variableMP.printInfoMsg("Degrib 0.5 deg sst");
559 variableBinariesEvs[binaryIndex++] = BINARY.degribsst(llgsst05, sstfileinPath);
561 variableMP.printInfoMsg("Prepare climatological albedo");
      variableBinariesEvs[binaryIndex++] = BINARY.albedo(llspl000, seamask, albedo,
563 albedobase, albedomnth);
565 variableMP.printInfoMsg("Prepare rrtm climatological albedos");
      variableBinariesEvs[binaryIndex++] = BINARY.albedorrtm(llspl000, seamask,
567 albedorrtm, albedorrtm1degDir);
569 variableMP.printInfoMsg("Prepare climatological vegetation fraction");
      variableBinariesEvs[binaryIndex++] = BINARY.vegfrac(llspl000, seamask, vegfrac,
571 vegfracmnth);
573 variableMP.printInfoMsg("Prepare z0 and initial ustar");
      variableBinariesEvs[binaryIndex++] = BINARY.z0vegfrac(seamask, landuse,
575 topsoiltype, height, stdh, vegfrac, z0base, z0, ustar);
577 variableMP.printInfoMsg("Interpolate to model grid and execute allprep (fcst)");
      variableBinariesEvs[binaryIndex++] = BINARY.allprep(llspl000, llgsst05, sst05,
579 height, seamask, stdh, deeptemperature, snowalbedo, z0, z0base, landuse,
              landusenew, topsoiltype, vegfrac, albedorrtm, llgsst, llgsno, llgcic,
581 llsmst, llstmp, albedorrtmcorr, dzsoil, tskin, sst, snow, snowheight,
              cice, seamaskcorr, landusecorr, landusenewcorr, topsoiltypecorr,
583 vegfraccorr, z0corr, z0basecorr, emissivity, canopywater, frozenprecratio,
              smst, sh2o, stmp, dsg, fcst, albedo, ustar, fcstDir, bocoPrefix,
585 llsplPrefix):
587 variableMP.printInfoMsq("Prepare the dust related variable (soildust)");
      variableBinariesEvs[binaryIndex++] = BINARY.readpaulsource(seamask, source,
589 sourceNETCDF, sourceNCIncludeDir);
591 variableMP.printInfoMsg("Dust Start");
      variableBinariesEvs[binaryIndex++] = BINARY.dust_start(llspl000, soildust, snow,
593 topsoiltypecorr, landusecorr, landusenewcorr, kount_landuse,
              kount_landusenew, vegfrac, height, seamask, source, z0corr, roughness);
595
      // Wait for binaries completion and check exit value
597 for (int i = 0; i < variableBinariesEvs.length; ++i) {
        LOGGER VARIABLE.debug("Execution of " + i + " binary ended with status "
599 + variableBinariesEvs[i]);
        if (variableBinariesEvs[i] != 0) {
601 throw new TaskExecutionException("[ERROR] Error executing binary " + i);
        }
603 }
605 variableMP.printHeaderMsg("END");
607 // Clean Up binaries
      if (nmmbParams.isCleanBinaries()) {
609 variableMP.printInfoMsg("Clean up executables");
        cleanUpVariableExe();
611 }
613 // Post execution
      String folderOutputCase = NMMBEnvironment.OUTNMMB + nmmbParams.getCase()
615 + File.separator;
      nmmbParams.postVariableExecution(folderOutputCase);
617
      LOGGER_VARIABLE.info("Variable process finished");
619 }
621 private static void copyFilesFromPreprocess(NMMBParameters nmmbParams)
            throws TaskExecutionException {
623 // Clean specific files
      final String[] outputFiles = new String[] { "isop.dat", "meteo-data.dat",
625 "chemic-reg", "main_input_filename", "main_input_filename2", "GWD.bin",
              "configure_file", "co2_trans", "ETAMPNEW_AERO", "ETAMPNEW_DATA" };
627 for (String file : outputFiles) {
       String filePath = NMMBEnvironment.UMO_OUT + file;
```

```
629 if (!FileManagement.deleteFile(filePath)) {
          LOGGER_UMO_MODEL.debug(
631 "Cannot erase previous " + file + " because it doesn't exist.");
        }
633 }
635 // Clean regular expr files
      File folder = new File(NMMBEnvironment.UMO_OUT);
637 for (File file : folder.listFiles()) {
        if ((file.getName().startsWith("lai") && file.getName().endsWith(".dat"))
639 || (file.getName().startsWith("pftp_")
                      && file.getName().endsWith(".dat"))
641 || (file.getName().startsWith("PET")
                       && file.getName().endsWith("txt"))
643 || (file.getName().startsWith("PET")
                       && file.getName().endsWith("File"))
645 || (file.getName().startsWith("boco."))
                || (file.getName().startsWith("boco_chem."))
647 || (file.getName().startsWith("nmm_b_history."))
                || (file.getName().startsWith("tr"))
649 || (file.getName().startsWith("RRT"))
               || (file.getName().endsWith(".TBL"))
651 || (file.getName().startsWith("fcstdone."))
                || (file.getName().startsWith("restartdone."))
653 || (file.getName().startsWith("nmmb_rst_"))
                || (file.getName().startsWith("nmmb_hst_"))) {
655
          if (!FileManagement.deleteFile(file)) {
657 LOGGER_UMO_MODEL.debug("Cannot erase previous " + file.getName()
                   + " because it doesn't exist.");
659 }
661 }
      }
663
      // Prepare UMO model files
665 String outputFolderPath = NMMBEnvironment. OUTPUT:
      File outputFolder = new File(outputFolderPath);
667 for (File file : outputFolder.listFiles()) {
        if (file.getName().startsWith("boco.")
669 || file.getName().startsWith("boco_chem.")) {
          // Copy file
671 String targetPath = NMMBEnvironment.UMO_OUT + file.getName();
          if (!FileManagement.copyFile(file.getAbsolutePath(), targetPath)) {
673 throw new TaskExecutionException ("[ERROR] Error copying file from
                   + file.getName() + " to " + targetPath);
675 }
        }
677 }
679 String chemicRegSrc = NMMBEnvironment.OUTPUT + "chemic-reg";
      String chemicRegTarget = NMMBEnvironment.UMO_OUT + "chemic-reg";
681 if (!FileManagement.copyFile(chemicRegSrc, chemicRegTarget)) {
        // TODO: Really no error when file does not exist?
683 LOGGER_UMO_MODEL.debug("Cannot copy file from " + chemicRegSrc + " to "
                + chemicRegTarget + ". Skipping...");
685 }
687 String gwdSrc = NMMBEnvironment.OUTPUT + "GWD.bin";
      String gwdTarget = NMMBEnvironment.UMO_OUT + "GWD.bin";
689 if (!FileManagement.copyFile(gwdSrc, gwdTarget)) {
        // TODO: Really no error when file does not exist?
691 LOGGER_UMO_MODEL.debug("Cannot copy file from " + gwdSrc + " to " + gwdTarget
               + ". Skipping...");
693 }
695 String inputDomain1Src = NMMBEnvironment.OUTPUT + "fcst";
      String inputDomain1Target = NMMBEnvironment.UMO_OUT + "input_domain_01";
697 if (!FileManagement.copyFile(inputDomain1Src, inputDomain1Target)) {
        throw new TaskExecutionException("[ERROR] Error copying file from "
699 + inputDomain1Src + " to " + inputDomain1Target);
      }
```

```
701
      String inputDomain2Src = NMMBEnvironment.OUTPUT + "soildust";
703 String inputDomain2Target = NMMBEnvironment.UMO_OUT + "main_input_filename2";
      if (!FileManagement.copyFile(inputDomain2Src, inputDomain2Target)) {
705 throw new TaskExecutionException("[ERROR] Error copying file from "
                + inputDomain2Src + " to " + inputDomain2Target);
707 }
709 // Copy aerosols scavenging coeff
      String lookupAerosol2RH00Src = NMMBEnvironment.OUTPUT
711 + "lookup_aerosol2.dat.rh00";
      String lookupAerosol2RH00Target = NMMBEnvironment.UMO_OUT + "ETAMPNEW_AERO_RH00";
713 if (!FileManagement.copyFile(lookupAerosol2RH00Src, lookupAerosol2RH00Target)) {
        throw new TaskExecutionException("[ERROR] Error copying file from "
715 + lookupAerosol2RH00Src + " to " + lookupAerosol2RH00Target);
      }
717
      String lookupAerosol2RH50Src = NMMBEnvironment.OUTPUT
719 + "lookup_aerosol2.dat.rh50";
      String lookupAerosol2RH50Target = NMMBEnvironment.UMO_OUT + "ETAMPNEW_AERO_RH50";
721 if (!FileManagement.copyFile(lookupAerosol2RH50Src, lookupAerosol2RH50Target)) {
        throw new TaskExecutionException("[ERROR] Error copying file from "
723 + lookupAerosol2RH50Src + " to " + lookupAerosol2RH50Target);
      }
725
      String lookupAerosol2RH70Src = NMMBEnvironment.OUTPUT
727 + "lookup_aerosol2.dat.rh70";
      String lookupAerosol2RH70Target = NMMBEnvironment.UMO_OUT + "ETAMPNEW_AERO_RH70";
729 if (!FileManagement.copyFile(lookupAerosol2RH70Src, lookupAerosol2RH70Target)) {
        throw new TaskExecutionException("[ERROR] Error copying file from "
731 + lookupAerosol2RH70Src + " to " + lookupAerosol2RH70Target);
      }
733
      String lookupAerosol2RH80Src = NMMBEnvironment.OUTPUT
735 + "lookup_aerosol2.dat.rh80";
      String lookupAerosol2RH80Target = NMMBEnvironment.UMO_OUT + "ETAMPNEW_AERO_RH80";
737 if (!FileManagement.copyFile(lookupAerosol2RH80Src, lookupAerosol2RH80Target)) {
        throw new TaskExecutionException("[ERROR] Error copying file from "
739 + lookupAerosol2RH80Src + " to " + lookupAerosol2RH80Target);
      }
741
      String lookupAerosol2RH90Src = NMMBEnvironment.OUTPUT
743 + "lookup_aerosol2.dat.rh90";
      String lookupAerosol2RH90Target = NMMBEnvironment.UMO_OUT + "ETAMPNEW_AERO_RH90";
745 if (!FileManagement.copyFile(lookupAerosol2RH90Src, lookupAerosol2RH90Target)) {
        throw new TaskExecutionException("[ERROR] Error copying file from "
747 + lookupAerosol2RH90Src + " to " + lookupAerosol2RH90Target);
      }
749
      String lookupAerosol2RH95Src = NMMBEnvironment.OUTPUT
751 + "lookup_aerosol2.dat.rh95";
      String lookupAerosol2RH95Target = NMMBEnvironment.UMO_OUT + "ETAMPNEW_AERO_RH95";
753 if (!FileManagement.copyFile(lookupAerosol2RH95Src, lookupAerosol2RH95Target)) {
        throw new TaskExecutionException("[ERROR] Error copying file from "
755 + lookupAerosol2RH95Src + " to " + lookupAerosol2RH95Target);
      }
757
      String lookupAerosol2RH99Src = NMMBEnvironment.OUTPUT
759 + "lookup_aerosol2.dat.rh99";
      String lookupAerosol2RH99Target = NMMBEnvironment.UMO_OUT + "ETAMPNEW_AERO_RH99";
761 if (!FileManagement.copyFile(lookupAerosol2RH99Src, lookupAerosol2RH99Target)) {
        throw new TaskExecutionException("[ERROR] Error copying file from "
763 + lookupAerosol2RH99Src + " to " + lookupAerosol2RH99Target);
      }
765
      // Copy coupling previous day (if required)
767 if (nmmbParams.getCoupleDustInit()) {
        String historySrc = NMMBEnvironment.OUTNMMB + nmmbParams.getCase()
769 + File.separator + "history_INIT.hhh";
        String historyTarget = NMMBEnvironment.UMO_OUT + "history_INIT.hhh";
771 if (!FileManagement.copyFile(historySrc, historyTarget)) {
          throw new TaskExecutionException("[ERROR] Error copying file from "
```

```
773 + historySrc + " to " + historyTarget);
        }
775 }
     }
777
     /**
779 \quad \star Performs the UMO Model simulation step
      *
781 \star /
    private static void doUMOModel(NMMBParameters nmmbParams, Date currentDate)
783 throws TaskExecutionException {
      LOGGER_UMO_MODEL.info("Enter UMO Model process");
785
       // Prepare execution
787 copyFilesFromPreprocess(nmmbParams);
      nmmbParams.prepareUMOMOdelExecution(currentDate);
789 MessagePrinter umoModelMP = new MessagePrinter(LOGGER_UMO_MODEL);
791 // Begin MPI call
      umoModelMP.printHeaderMsg("BEGIN");
793 umoModelMP.printInfoMsg("Executing nmmb_esmf.x UMO-NMMb-DUST-RRTM model");
795 String stdOutFile = NMMBEnvironment.UMO_OUT + "nems.out";
       String stdErrFile = NMMBEnvironment.UMO_OUT + "nems.err";
797 Integer nemsEV = MPI.nems(stdOutFile, stdErrFile);
799 LOGGER_UMO_MODEL.debug("Execution of mpirun NEMS ended with status " + nemsEV);
      if (nemsEV != 0) {
801 throw new TaskExecutionException("[ERROR] Error executing mpirun nems");
       }
803 umoModelMP
             .printInfoMsg("Finished Executing nmmb_esmf.x UMO-NMMb-DUST-RRTM model");
805
      // Post execution
807 nmmbParams.postUMOModelExecution(currentDate);
809 umoModelMP.printHeaderMsg("END");
811 LOGGER_UMO_MODEL.info("UMO_Model process finished");
     }
813
     /**
815 * Performs the POST step
      *
817 \star /
    private static void doPost(NMMBParameters nmmbParams, Date currentDate)
819 throws TaskExecutionException {
      // Define model output folder by case and date
821 String currentDateSTR = NMMBConstants.STR_TO_DATE.format(currentDate);
      String hourSTR = (nmmbParams.getHour() < 10)823 ? "0" + String.valueOf(nmmbParams.getHour())
              : String.valueOf(nmmbParams.getHour());
825 String folderOutput = NMMBEnvironment.OUTNMMB + nmmbParams.getCase()
              + File.separator + currentDateSTR + hourSTR + File.separator;
827
      LOGGER_POST.info("Postproc_carbono process for DAY: " + currentDateSTR);
829
       // Prepare execution
831 nmmbParams.preparePostProcessExecution(currentDate);
      MessagePrinter postProcMP = new MessagePrinter(LOGGER_POST);
833
       // Deploy files and compile binaries if needed
835 Integer evCompile = BINARY.preparePost(nmmbParams.isCompileBinaries(),
              folderOutput);
837 if (evCompile != 0) {
        throw new TaskExecutionException("[ERROR] Error preparing post process");
839 }
841 // Begin POST call
      postProcMP.printHeaderMsg("BEGIN");
843
      String domainSTR = (nmmbParams.getDomain()) ? "glob" : "reg";
```

```
845 String dateHour = currentDateSTR + hourSTR;
      String pout = folderOutput + "new_pout_*.nc";
847 String CTM = folderOutput + "NMMB-BSC-CTM_" + dateHour + "_" + domainSTR + ".nc";
849 Integer ev = BINARY.executePostprocAuth(folderOutput, pout, CTM);
      LOGGER_POST.debug("Execution of NCRAT ended with status " + ev);
851 if (ev != 0) {
        throw new TaskExecutionException("[ERROR] Error executing post process");
853 }
855 // Post execution
      nmmbParams.cleanPostProcessExecution(folderOutput);
857
      postProcMP.printHeaderMsg("END");
859
      LOGGER_POST.info("Post process finished");
861 }
863 /**
     * Main NMMB Workflow
865 *
     * @param args
867 * args[0] : Configuration file path
      *
869 * @throws MainExecutionException
     \rightarrow871 public static void main(String[] args) throws MainExecutionException {
      LOGGER_MAIN.info("Starting NMMB application");
873
       // Check and get arguments
875 if (args.length != 1) {
        usage();
877 System.exit(1);
      }
879 String configurationFile = args[0];
881 // Load configuration
      NMMBConfigManager nmmbConfigManager = null;
883 try {
        LOGGER MAIN.info("Loading NMMB Configuration file " + configurationFile);
885 nmmbConfigManager = new NMMBConfigManager(configurationFile);
        LOGGER MAIN.info("Configuration file loaded");
887 } catch (ConfigurationException ce) {
        LOGGER_MAIN.error("[ERROR] Cannot load configuration file: "
889 + configurationFile + ". Aborting...", ce);
        throw new MainExecutionException(ce);
891 }
893 // Compute the execution variables
      NMMBParameters nmmbParams = new NMMBParameters(nmmbConfigManager);
895
      // Prepare the execution
897 nmmbParams.prepareExecution();
899 // Fixed process (do before main time looping)
       if (nmmbParams.doFixed()) {
901 try {
          doFixed(nmmbParams);
903 } catch (TaskExecutionException tee) {
          LOGGER_FIXED.error("[ERROR] Task exception on fixed phase. Aborting...",
905 tee);
          throw new MainExecutionException(tee);
907 }
      }
909
      // Start main time loop
911 Date currentDate = nmmbParams.getStartDate();
      while (!currentDate.after(nmmbParams.getEndDate())) {
913 String currentDateSTR = NMMBConstants.STR_TO_DATE.format(currentDate);
        LOGGER_MAIN.info(currentDateSTR + " simulation started");
915
        // Create output folders if needed
```

```
917 nmmbParams.createOutputFolders(currentDate);
919 // Vrbl process
        if (nmmbParams.doVariable()) {
921 try {
           doVariable(nmmbParams, currentDate);
923 } catch (TaskExecutionException tee) {
           LOGGER_VARIABLE
925 . error("[ERROR] Task exception on variable phase at date "
                          + currentDateSTR + ". Aborting...", tee);
927 throw new MainExecutionException(tee);
         }
929 }
931 // UMO model run
        if (nmmbParams.doUmoModel()) {
933 try {
           doUMOModel(nmmbParams, currentDate);
935 } catch (TaskExecutionException tee) {
           LOGGER_UMO_MODEL
937 .error("[ERROR] Task exception on UMO Model phase at date "
                          + currentDateSTR + ". Aborting...", tee);
939 throw new MainExecutionException(tee);
          }
941
        }
943// Post process
945 if (nmmbParams.doPost()) {
          try {
947 doPost(nmmbParams, currentDate);
         } catch (TaskExecutionException tee) {
949 LOGGER_POST.error("[ERROR] Task exception on Post phase at date "
                   + currentDateSTR + ". Aborting...", tee);
951 throw new MainExecutionException(tee);
          }
953 }
955 LOGGER_MAIN.info(currentDateSTR + " simulation finished");
957 // Getting next simulation day
        currentDate = Date.from(currentDate.toInstant()
959 .plusSeconds(NMMBConstants.ONE_DAY_IN_SECONDS));
      }
961 }
963
```
## **C.2 NmmbItf.java**

```
package nmmb;
  import integratedtoolkit.types.annotations.Constraints;
  import integratedtoolkit.types.annotations.Parameter;
  import integratedtoolkit.types.annotations.parameter.Direction;
  import integratedtoolkit.types.annotations.parameter.Stream;
7 import integratedtoolkit.types.annotations.parameter.Type;
  import integratedtoolkit.types.annotations.task.Binary;
  import integratedtoolkit.types.annotations.task.MPI;
  import nmmb.configuration.NMMBConstants;
11 import nmmb.utils.BinaryWrapper;
  import nmmb.utils.FortranWrapper;
13
15 public interface NmmbItf {
17 // COMPILE STEP
      @Binary(binary = FortranWrapper.FC)
```
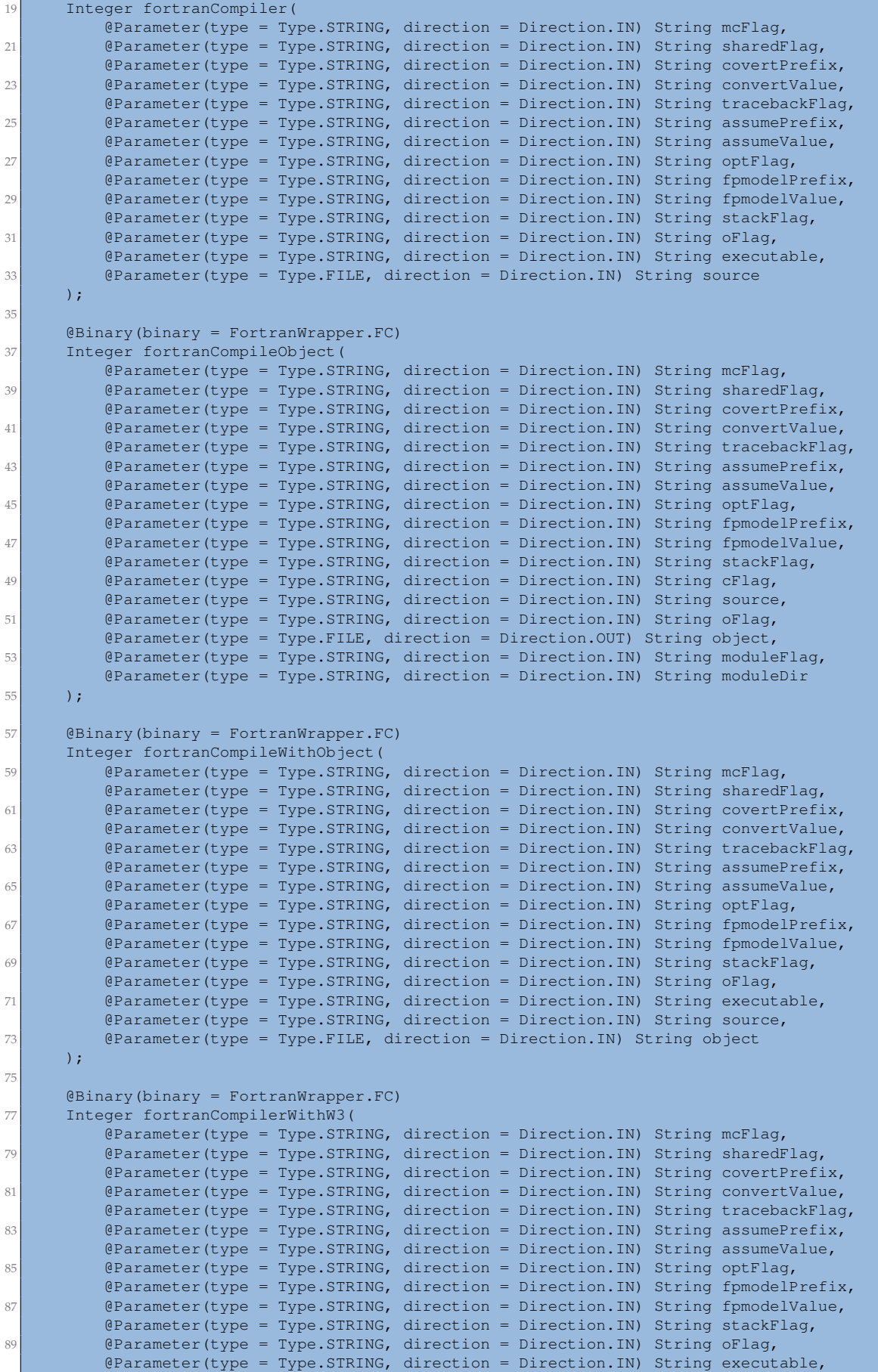

```
91 @Parameter(type = Type.FILE, direction = Direction.IN) String source,
           @Parameter(type = Type.STRING, direction = Direction.IN) String w3libDir,
93 @Parameter(type = Type.STRING, direction = Direction.IN) String bacioLibDir,
           @Parameter(type = Type.STRING, direction = Direction.IN) String w3Lib,
95 @Parameter(type = Type.STRING, direction = Direction.IN) String bacioLib
       );
97
       @Binary(binary = FortranWrapper.GFC)
99 Integer gfortranCompiler(
           @Parameter(type = Type.STRING, direction = Direction.IN) String bigOFlag,
101 CHARGIST @Parameter(type = Type.FILE, direction = Direction.IN) String source,
           @Parameter(type = Type.STRING, direction = Direction.IN) String oFlag,
103 @Parameter(type = Type.STRING, direction = Direction.IN) String executable
       );
105
       @Binary(binary = BinaryWrapper.COMPILE_READ_PAUL_SOURCE)
107 Integer compileReadPaulSource(
           @Parameter(type = Type.FILE, direction = Direction.IN) String source,
109 @Parameter(type = Type.STRING, direction = Direction.IN) String executable
       );
111
       // FIXED STEP
113 @Binary(binary = \sqrt{\pi} + NMMBConstants.ENV_NAME_FIX + \sqrt{\pi})/
          + FortranWrapper.SMMOUNT + FortranWrapper.SUFFIX_EXE)
115 Integer smmount (
          @Parameter(type = Type.STRING, direction = Direction.IN) String topoDir,
117 @Parameter(type = Type.FILE, direction = Direction.OUT) String seamaskDEM,
           @Parameter(type = Type.FILE, direction = Direction.OUT) String heightDEM
119 ):
121 @Binary(binary = \sqrt{\pi} + NMMBConstants.ENV_NAME_FIX + \sqrt{\pi})/
          + FortranWrapper.LANDUSE + FortranWrapper.SUFFIX_EXE)
123 Integer landuse(
          QParameter(type = Type.STRING, direction = Direction.IN) String landuseDir,
125 @Parameter(type = Type.FILE, direction = Direction.OUT) String landuse,
           \thetaParameter(type = Type.FILE, direction = Direction.OUT) String kount_landuse
127 ):
129 @Binary(binary = "${\mathcal{N}}" + NMMBConstants.ENV_NAME_FIX + "}/"
          + FortranWrapper.LANDUSENEW + FortranWrapper.SUFFIX_EXE)
131 Integer landusenew (
           @Parameter(type = Type.STRING, direction = Direction.IN) String gtopDir,
133 Charameter (type = Type.FILE, direction = Direction.OUT) String landusenew,
           @Parameter(type = Type.FILE, direction = Direction.OUT) String kount_landusenew
135 ):
137 @Binary(binary = "${\nmid " + NMMBConstants. ENV_NAME_FIX + " }/"+ FortranWrapper.TOPO + FortranWrapper.SUFFIX_EXE)
139 Integer topo(
          QParameter(type = Type.STRING, direction = Direction.IN) String topoDir,
141 @Parameter(type = Type.FILE, direction = Direction.OUT) String heightmean
       );
143
       \thetaBinary(binary = "\frac{2}{7}{" + NMMBConstants.ENV_NAME_FIX + "}/"
145 + FortranWrapper.STDH + FortranWrapper.SUFFIX_EXE)
       Integer stdh(
147 @Parameter(type = Type.FILE, direction = Direction.IN) String seamaskDEM,
           @Parameter(type = Type.FILE, direction = Direction.IN) String heightmean,
149 @Parameter(type = Type.STRING, direction = Direction.IN) String topoDir,
           @Parameter(type = Type.FILE, direction = Direction.OUT) String stdh
151 ):
153 @Binary(binary = "${\lceil " + NMMBConstants.ENV_NAME_FIX + " }/"+ FortranWrapper.ENVELOPE + FortranWrapper.SUFFIX_EXE)
155 Integer envelope(
          @Parameter(type = Type.FILE, direction = Direction.IN) String heightmean,
157 @Parameter(type = Type.FILE, direction = Direction.IN) String stdh,
           @Parameter(type = Type.FILE, direction = Direction.OUT) String height
159 ):
161 @Binary(binary = "\frac{5}{1} + NMMBConstants.ENV_NAME_FIX + "}/"
          + FortranWrapper.TOPSOILTYPE + FortranWrapper.SUFFIX_EXE)
```

```
163 Integer topsoiltype (
          QParameter(type = Type.FILE, direction = Direction.IN) String seamaskDEM,
165 @Parameter(type = Type.STRING, direction = Direction.IN) String soiltypeDir,
          @Parameter(type = Type.FILE, direction = Direction.OUT) String topsoiltype
167 );
169 @Binary(binary = "${" + NMMBConstants.ENV_NAME_FIX + "}/"
          + FortranWrapper.BOTSOILTYPE + FortranWrapper.SUFFIX_EXE)
171 Integer botsoiltype(
          @Parameter(type = Type.FILE, direction = Direction.IN) String seamaskDEM,
173 Charameter(type = Type.STRING, direction = Direction.IN) String soiltypePath,
          QParameter(type = Type.FILE, direction = Direction.OUT) String botsoiltype
175 ):
177 @Binary(binary = "\frac{5}{1} + NMMBConstants.ENV_NAME_FIX + "}/"
          + FortranWrapper.TOPOSEAMASK + FortranWrapper.SUFFIX_EXE)
179 Integer toposeamask(
          @Parameter(type = Type.FILE, direction = Direction.IN) String seamaskDEM,
181 @Parameter(type = Type.FILE, direction = Direction.OUT) String seamask,
          @Parameter(type = Type.FILE, direction = Direction.INOUT) String height,
183 @Parameter(type = Type.FILE, direction = Direction.INOUT) String landuse,
          @Parameter(type = Type.FILE, direction = Direction.INOUT) String topsoiltype,
185 @Parameter(type = Type.FILE, direction = Direction.INOUT) String botsoiltype
      );
187
      \thetaBinary(binary = "${" + NMMBConstants.ENV NAME FIX + "}/"
189 + FortranWrapper.STDHTOPO + FortranWrapper.SUFFIX_EXE)
      Integer stdhtopo(
191 @Parameter(type = Type.FILE, direction = Direction.IN) String seamask,
          @Parameter(type = Type.FILE, direction = Direction.INOUT) String stdh
193 );
195 @Binary(binary = "${\lceil " + NMMBConstants.ENV_NAME_FIX + " }\rceil"+ FortranWrapper.DEEPTEMPERATURE + FortranWrapper.SUFFIX_EXE)
197 Integer deeptemperature(
          @Parameter(type = Type.FILE, direction = Direction.IN) String seamask,
199 @Parameter(type = Type.STRING, direction = Direction.IN) String soiltempPath,
          @Parameter(type = Type.FILE, direction = Direction.OUT) String deeptemperature
201 );
203 @Binary(binary = "${\lceil " + NMMBConstants.ENV_NAME_FIX + " }\rceil$''+ FortranWrapper.SNOWALBEDO + FortranWrapper.SUFFIX_EXE)
205 Integer snowalbedo(
          @Parameter(type = Type.STRING, direction = Direction.IN) String maxsnowalbDir,
207 @Parameter(type = Type.FILE, direction = Direction.OUT) String snowalbedo
      );
209
      \thetaBinary(binary = "\frac{1}{2}{" + NMMBConstants.ENV_NAME_FIX + "}/"
211 + FortranWrapper.VCGENERATOR + FortranWrapper.SUFFIX_EXE)
      Integer vcgenerator(
213 @Parameter(type = Type.FILE, direction = Direction.OUT) String dsg
      );
215
      \thetaBinary(binary = "\frac{2}{3}{" + NMMBConstants.ENV_NAME_FIX + "}/"
217 + FortranWrapper.ROUGHNESS + FortranWrapper.SUFFIX_EXE)
      Integer roughness(
219 @Parameter(type = Type.STRING, direction = Direction.IN) String roughnessDir,
          @Parameter(type = Type.FILE, direction = Direction.OUT) String roughness
221 );
223 @Binary(binary = "${\lceil " + NMMBConstants. ENV NAME_FIX + " }/"+ FortranWrapper.GFDLCO2 + FortranWrapper.SUFFIX_EXE)
225 Integer gfdlco2(
          QParameter(type = Type.FILE, direction = Direction.IN) String dsg,
227 @Parameter(type = Type.STRING, direction = Direction.IN) String co2_data_dir,
          @Parameter(type = Type.FILE, direction = Direction.OUT) String co2_trans
229 );
231 @Binary(binary = "${" + NMMBConstants.ENV_NAME_FIX + "}/lookup_tables/"
        + BinaryWrapper.RUN_AEROSOL)
233 Integer run_aerosol(
          @Parameter() boolean mustCompile,
```

```
235 @Parameter() boolean mustClean,
          @Parameter(type = Type.FILE, direction = Direction.OUT)
237 String lookup_aerosol2_rh00,
          @Parameter(type = Type.FILE, direction = Direction.OUT)
239 String lookup_aerosol2_rh50,
          @Parameter(type = Type.FILE, direction = Direction.OUT)
241 String lookup_aerosol2_rh70,
          @Parameter(type = Type.FILE, direction = Direction.OUT)
243 String lookup_aerosol2_rh80,
          @Parameter(type = Type.FILE, direction = Direction.OUT)
245 String lookup_aerosol2_rh90,
          @Parameter(type = Type.FILE, direction = Direction.OUT)
247 String lookup_aerosol2_rh95,
          @Parameter(type = Type.FILE, direction = Direction.OUT)
249 String lookup_aerosol2_rh99
      );
251
253 // VARIABLE STEP
      @Binary(binary = "${" + NMMBConstants.ENV_NAME_VRB + "}/"
255 + BinaryWrapper.DEGRIB_GFS_GENERIC)
       Integer degribgfs_generic_05(
257 @Parameter(type = Type.FILE, direction = Direction.OUT) String CW,
          @Parameter(type = Type.FILE, direction = Direction.OUT) String ICEC,
259 @Parameter(type = Type.FILE, direction = Direction.OUT) String SH,
          @Parameter(type = Type.FILE, direction = Direction.OUT) String SOILT2,
261 @Parameter(type = Type.FILE, direction = Direction.OUT) String SOILT4,
          @Parameter(type = Type.FILE, direction = Direction.OUT) String SOILW2,
263 @Parameter(type = Type.FILE, direction = Direction.OUT) String SOILW4,
          @Parameter(type = Type.FILE, direction = Direction.OUT) String TT,
265 @Parameter(type = Type.FILE, direction = Direction.OUT) String VV,
          @Parameter(type = Type.FILE, direction = Direction.OUT) String HH,
267 @Parameter(type = Type.FILE, direction = Direction.OUT) String PRMSL,
          @Parameter(type = Type.FILE, direction = Direction.OUT) String SOILT1,
269 @Parameter(type = Type.FILE, direction = Direction.OUT) String SOILT3,
          @Parameter(type = Type.FILE, direction = Direction.OUT) String SOILW1,
271 @Parameter(type = Type.FILE, direction = Direction.OUT) String SOILW3,
          @Parameter(type = Type.FILE, direction = Direction.OUT) String SST_TS,
273 BEARIST @Parameter(type = Type.FILE, direction = Direction.OUT) String UU,
           @Parameter(type = Type.FILE, direction = Direction.OUT) String WEASD
275 ):
277 @Binary(binary = "${\mathcal{N}}" + NMMBConstants.ENV_NAME_VRB + "}/"
         + FortranWrapper.GFS2MODEL + FortranWrapper.SUFFIX_EXE)
279 Integer gfs2model_rrtm(
          @Parameter(type = Type.FILE, direction = Direction.IN) String CW,
281 @Parameter(type = Type.FILE, direction = Direction.IN) String ICEC,
          @Parameter(type = Type.FILE, direction = Direction.IN) String SH,
283 @Parameter(type = Type.FILE, direction = Direction.IN) String SOILT2,
          @Parameter(type = Type.FILE, direction = Direction.IN) String SOILT4,
285 @Parameter(type = Type.FILE, direction = Direction.IN) String SOILW2,
          @Parameter(type = Type.FILE, direction = Direction.IN) String SOILW4,
287 @Parameter(type = Type.FILE, direction = Direction.IN) String TT,
          @Parameter(type = Type.FILE, direction = Direction.IN) String VV,
289 BEARIST @Parameter(type = Type.FILE, direction = Direction.IN) String HH,
           @Parameter(type = Type.FILE, direction = Direction.IN) String PRMSL,
291 @Parameter(type = Type.FILE, direction = Direction.IN) String SOILT1,
          @Parameter(type = Type.FILE, direction = Direction.IN) String SOILT3,
293 @Parameter(type = Type.FILE, direction = Direction.IN) String SOILW1,
          @Parameter(type = Type.FILE, direction = Direction.IN) String SOILW3,
295 @Parameter(type = Type.FILE, direction = Direction.IN) String SST_TS,
          @Parameter(type = Type.FILE, direction = Direction.IN) String UU,
297 @Parameter(type = Type.FILE, direction = Direction.IN) String WEASD,
          @Parameter(type = Type.FILE, direction = Direction.OUT) String GFS_file
299 );
301 @Binary(binary = "${\lceil " + NMMBConstants.ENV_NAME_VRB + " }\rceil$''+ FortranWrapper.INC_RRTM + FortranWrapper.SUFFIX_EXE)
303 Integer inc_rrtm(
          @Parameter(type = Type.FILE, direction = Direction.IN) String GFS_file,
305 @Parameter(type = Type.STRING, direction = Direction.IN) String deco
       );
```

```
307
      \thetaBinary(binary = "${" + NMMBConstants.ENV NAME VRB + "}/"
309 + FortranWrapper.CNV_RRTM + FortranWrapper.SUFFIX_EXE)
      Integer cnv_rrtm(
311 @Parameter(type = Type.FILE, direction = Direction.IN) String GFS_file,
          @Parameter(type = Type.FILE, direction = Direction.OUT) String llspl000,
313 BE @Parameter(type = Type.FILE, direction = Direction.OUT) String outtmp,
           @Parameter(type = Type.FILE, direction = Direction.OUT) String outmst,
315 @Parameter(type = Type.FILE, direction = Direction.OUT) String outsst,
          @Parameter(type = Type.FILE, direction = Direction.OUT) String outsno,
317 @Parameter(type = Type.FILE, direction = Direction.OUT) String outcic
      );
319
      \thetaBinary(binary = "\frac{1}{2}{" + NMMBConstants.ENV_NAME_VRB + "}/"
321 + FortranWrapper.DEGRIB_SST + FortranWrapper.SUFFIX_EXE)
      Integer degribsst(
323 @Parameter(type = Type.FILE, direction = Direction.OUT) String llgsst05,
          \thetaParameter(type = Type.STRING, direction = Direction.IN) String sstfileinPath
325 );
327 @Binary(binary = "${" + NMMBConstants.ENV NAME_VRB + "}/"
          + FortranWrapper.ALBEDO + FortranWrapper.SUFFIX_EXE)
329 Integer albedo(
          @Parameter(type = Type.FILE, direction = Direction.IN) String llspl000,
331 @Parameter(type = Type.FILE, direction = Direction.IN) String seamask,
           @Parameter(type = Type.FILE, direction = Direction.OUT) String albedo,
333 @Parameter(type = Type.FILE, direction = Direction.OUT) String albedobase,
          @Parameter(type = Type.STRING, direction = Direction.IN) String albedomnth
335 ):
337 @Binary(binary = \sqrt{'' + N/M}BConstants.ENV_NAME_VRB + \sqrt{''}+ FortranWrapper.ALBEDO_RRTM_1DEG + FortranWrapper.SUFFIX_EXE)
339 Integer albedorrtm(
          Parameter(type = Type.FILE, direction = Direction.IN) String llspl000.
341 @Parameter(type = Type.FILE, direction = Direction.IN) String seamask,
          \thetaParameter(type = Type.FILE, direction = Direction.OUT) String albedorrtm,
343 @Parameter(type = Type.STRING, direction = Direction.IN) String albedorrtm1degDir
      );
345
      @Binary(binary = "${" + NMMBConstants.ENV_NAME_VRB + "}/"
347 + FortranWrapper.VEG_FRAC + FortranWrapper.SUFFIX_EXE)
      Integer vegfrac(
349 @Parameter(type = Type.FILE, direction = Direction.IN) String llspl000,
          @Parameter(type = Type.FILE, direction = Direction.IN) String seamask,
351 @Parameter(type = Type.FILE, direction = Direction.OUT) String vegfrac,
          @Parameter(type = Type.STRING, direction = Direction.IN) String vegfracmnth
353 ):
355 @Binary(binary = "${\lceil " + NMMBConstants. ENV_NAME_VRB + " }/"+ FortranWrapper.Z0_VEGUSTAR + FortranWrapper.SUFFIX_EXE)
357 Integer z0vegfrac(
          @Parameter(type = Type.FILE, direction = Direction.IN) String seamask,
359 @Parameter(type = Type.FILE, direction = Direction.IN) String landuse,
          @Parameter(type = Type.FILE, direction = Direction.IN) String topsoiltype,
361 BEAT INCOVERGIVE EXAMPLE EXAMPLE EXAMPLE TYPE.FILE, direction = Direction.IN) String height,
           @Parameter(type = Type.FILE, direction = Direction.IN) String stdh,
363 @Parameter(type = Type.FILE, direction = Direction.IN) String vegfrac,
           @Parameter(type = Type.FILE, direction = Direction.OUT) String z0base,
365 @Parameter(type = Type.FILE, direction = Direction.OUT) String z0,
          @Parameter(type = Type.FILE, direction = Direction.OUT) String ustar
367 ):
369 @Binary(binary = "${" + NMMBConstants.ENV_NAME_VRB + "}/"
          + FortranWrapper.ALLPREP_RRTM + FortranWrapper.SUFFIX_EXE)
371 Integer allprep(
          @Parameter(type = Type.FILE, direction = Direction.IN) String llspl000,
373 @Parameter(type = Type.FILE, direction = Direction.IN) String llgsst05,
          @Parameter(type = Type.FILE, direction = Direction.OUT) String sst05,
375 @Parameter(type = Type.FILE, direction = Direction.IN) String height,
          @Parameter(type = Type.FILE, direction = Direction.IN) String seamask,
377 @Parameter(type = Type.FILE, direction = Direction.IN) String stdh,
          @Parameter(type = Type.FILE, direction = Direction.INOUT) String deeptemperature,
```
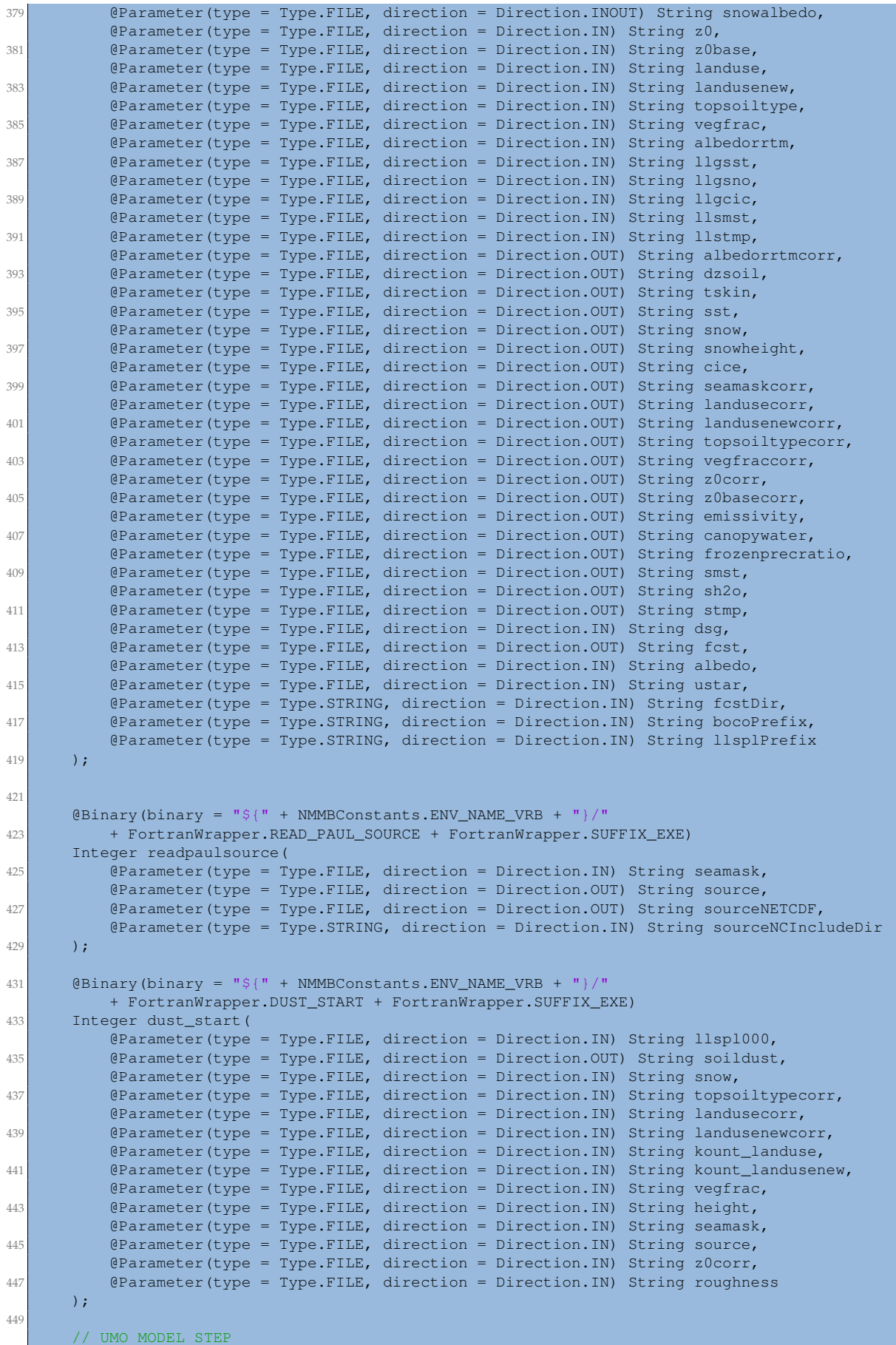

```
451 @MPI(mpiRunner = "mpirun",
           binary = "${" + NMMBConstants.ENV_NAME_UMO_PATH + "}/MODEL/exe/"
453 + FortranWrapper.NEMS + FortranWrapper.SUFFIX_EXE,
           workingDir = "${" + NMMBConstants.ENV_NAME_UMO_OUT + "}/",
455 computingNodes = "${NEMS_NODES}")
      @Constraints(computingUnits = "${NEMS_CUS_PER_NODE}")
457 Integer nems(
          @Parameter(type = Type.FILE, direction = Direction.OUT, stream = Stream.STDOUT)
459 String stdOutFile,
          @Parameter(type = Type.FILE, direction = Direction.OUT, stream = Stream.STDERR)
461 String stdErrFile
      );
463
      // POST PROC STEP
465 @Binary(binary = "${" + NMMBConstants.ENV_NAME_POST_CARBONO + "}/"
          + BinaryWrapper.PREPARE_POSTPROC_AUTH)
467 Integer preparePost (
         @Parameter() boolean mustCompile,
469 @Parameter(type = Type.STRING, direction = Direction.IN) String folderOutput
      );
471
      @Binary(binary = "${" + NMMBConstants.ENV_NAME_POST_CARBONO + "}/"
473 + BinaryWrapper.EXEC_POSTPROC_AUTH)
      Integer executePostprocAuth(
475 @Parameter(type = Type.STRING, direction = Direction.IN) String folderOutput,
          @Parameter(type = Type.STRING, direction = Direction.IN) String sourcesPath,
477 @Parameter(type = Type.FILE, direction = Direction.OUT) String destFile
      );
470
   }
```
## **Appendix D**

## **GUIDANCE: code highlights**

## **D.1 Guidance.java**

```
package guidance;
 2
  import java.io.BufferedWriter;
 4 import java.io.File;
  import java.io.FileWriter;
  import java.io.IOException;
  import java.util.ArrayList;
 8 import java.util.List;
  import java.util.Map;
10
  import binary.BINARY;
12
  import java.text.SimpleDateFormat;
14 import java.util.Date;
16 import guidance.GuidanceImpl;
  import guidance.exceptions.EnvironmentVariableException;
18 import guidance.exceptions.GuidanceTaskException;
  import guidance.files.AssocFiles;
20 import guidance.files.CombinedPanelsFiles;
  import guidance.files.CommonFiles;
22 import guidance.files.ImputationFiles;
  import guidance.files.MergeFiles;
24 import guidance.files.PhenomeAnalysisFiles;
  import guidance.files.ResultsFiles;
26 import guidance.utils.ChromoInfo;
  import guidance.utils.Environment;
28 import guidance.utils.Environment.ENV_VARS;
  import guidance.utils.ParseCmdLine;
30
32 / \star \star* The higher-level class of Guidance
34 \times/
  public class Guidance {
36
      private static final String PACKAGE_VERSION = "guidance_0.9.6";
38
      private static final long B_TO_GB = 1_048_576;
40
      private static final double PVA_THRESHOLD = 5e-8;
42 private static final String PVA_THRS = Double.toString(PVA_THRESHOLD);
44
      /**46 * The main of Guidance begins here
       *
48 * @param args
       * @throws EnvironmentVariableException
50 * @throws Exception
       */
52 public static void main(String args[]) throws EnvironmentVariableException,
        IOException {
```

```
54
          // Verify that all environment variables have been defined correctly
56 Environment.verify();
58 // Print information of Guidance version
         printGuidancePackageVersion();
60
          // Get the input arguments
62 ParseCmdLine parsingArgs = new ParseCmdLine(args);
64 // Verify and print the status of each stage
         printStagesStatus(parsingArgs);
66 System.out.println("\n[Guidance] Verifyed stages status.");
\frac{68}{100} // Get the file name where the list of commands is going to be saved
         String listOfStagesFileName = parsingArgs.getListOfStagesFile();
70
          // Verify whether the file exists or not.
72 File listOfStages = new File(listOfStagesFileName);
          if (!listOfStages.exists()) {
74 System.out.println("\n[Guidance] File to store the tasks list: "
               + listOfStagesFileName);
76 } else {
             System.out.println("\n[Guidance] File to store the tasks list (overwritten): "
78 + listOfStagesFileName);
          }
80 listOfStages.createNewFile();
82 ArrayList<String> listOfCommands = new ArrayList<>();
          String datestring =new SimpleDateFormat("yyyy/MM/dd HH:mm:ss").format(new Date());
84 listOfCommands.add("#######################################################");
          listOfCommands.add("# List of tasks executed by Guidance workflow");
86 listOfCommands.add("# Date: " + datestring);
          listOfCommands.add("# Parameters of the execution: ");
88 listOfCommands.add("#######################################################");
90 // Get the names of the reference panel to be used in the execution
         ArrayList<String> rpanelTypes = new ArrayList<>(parsingArgs.getRpanelTypes());
92 String outDir = parsingArgs.getOutDir();
          ChromoInfo generalChromoInfo = new ChromoInfo();
Q\DeltaSystem.out.println("[Guidance] We print testTypes information");
96 int numberOfTestTypes = parsingArgs.getNumberOfTestTypeName();
          for (int kk = 0; kk < numberOfTestTypes; kk++) {
98 String tmp_test_type = parsingArgs.getTestTypeName(kk);
             String tmp_responseVar = parsingArgs.getResponseVar(kk);
100 String tmp_covariables = parsingArgs.getCovariables(kk);
             System.out.println("[Guidance] " + tmp_test_type + "
102 + tmp_responseVar + ":" + tmp_covariables);
          }
104
          // Main code of the workflow
106 // Now, we have to ask whether the GWAS process is mixed.
          // printEnVariables();
108 doMixed(parsingArgs, outDir, rpanelTypes, generalChromoInfo, listOfCommands);
110 // Finally, we print the commands in the output file defined for this.
          try (BufferedWriter writer = new BufferedWriter(new FileWriter(listOfStages))) {
112 for (String str : listOfCommands) {
                 writer.write(str);
114 writer.newLine();
                 writer.newLine();
116 }
118 writer.flush();
          } catch (IOException ioe) {
120 throw ioe;
          }
122 }
124
       * Method that performs the complete workflow when "mixed" type of GWAS is chosen
```

```
126
       * @param parsingArgs
128 \vert \star @param outDir
       * @param rpanelTypes
130 * @param generalChromoInfo
       * @param listOfCommands
132 \star /
      private static void doMixed(ParseCmdLine parsingArgs, String outDir,
134 List<String> rpanelTypes, ChromoInfo generalChromoInfo,
             ArrayList<String> listOfCommands) {
136
          // Create some general objects
138 int startChr = parsingArgs.getStart();
          int endChr = parsingArgs.getEnd();
140
          String exclCgatFlag = parsingArgs.getExclCgatSnp();
142 String exclSVFlag = parsingArgs.getExclSVSnp();
          int chunkSize = parsingArgs.getChunkSize();
144 String inputFormat = null;
146 // Create the names for the common files
          CommonFiles commonFilesInfo = new CommonFiles(parsingArgs, outDir);
148
          // Create the whole directory structure.
150 createDirStructure(parsingArgs, outDir, rpanelTypes, startChr, endChr);
152 // Create the names for mixed files
          ImputationFiles imputationFilesInfo = new ImputationFiles(parsingArgs,
154 generalChromoInfo, outDir, rpanelTypes);
156 // Create the names for Association files
          AssocFiles assocFilesInfo = new AssocFiles(parsingArgs, generalChromoInfo,
158 outDir, rpanelTypes);
160 // Create the names for Merge files
          MergeFiles mergeFilesInfo = new MergeFiles(parsingArgs, generalChromoInfo,
162 outDir, rpanelTypes);
164 // Create the names for Results Files. Take into account this class it to
          // generate file name for results
166 // of each testType and each rPanelType. The results for combined panels or
          // phenome analysis are created
168 // by other class.
          ResultsFiles resultsFilesInfo =new ResultsFiles(parsingArgs, outDir, rpanelTypes);
170 CombinedPanelsFiles combinedPanelsFilesInfo = new CombinedPanelsFiles(parsingArgs,
             outDir, rpanelTypes);
172 PhenomeAnalysisFiles phenomeAnalysisFilesInfo = new PhenomeAnalysisFiles(
             parsingArgs, outDir, rpanelTypes);
174
          // Create all file names used in the workflow.
176 // Also, define which of them will be temporal or permanent.
          setFinalStatusForCommonFiles(parsingArgs, commonFilesInfo);
178 setFinalStatusForImputationFiles(parsingArgs, imputationFilesInfo,
             generalChromoInfo, rpanelTypes);
180 setFinalStatusForAssocFiles(parsingArgs, assocFilesInfo, generalChromoInfo,
             rpanelTypes);
182
          // boolean refPanelCombine = parsingArgs.getRefPanelCombine();
184 // int numOfChromosToProcess = endChr - startChr + 1;
          for (int i = startChr; i <= endChr; i++) {
186 // We get the output pairs file name for mixed
             String mixedPairsFile = commonFilesInfo.getPairsFile(i);
188 String mixedSampleFile = commonFilesInfo.getSampleFile(i);
190 String theChromo = Integer.toString(i);
             String mixedGenFile = null;
192 String bedFile = null;
              String bimFile = null;
194 String famFile = null;
             String mixedBedFile = null;
196 5 String mixedBimFile = null;
             String mixedFamFile = null;
```
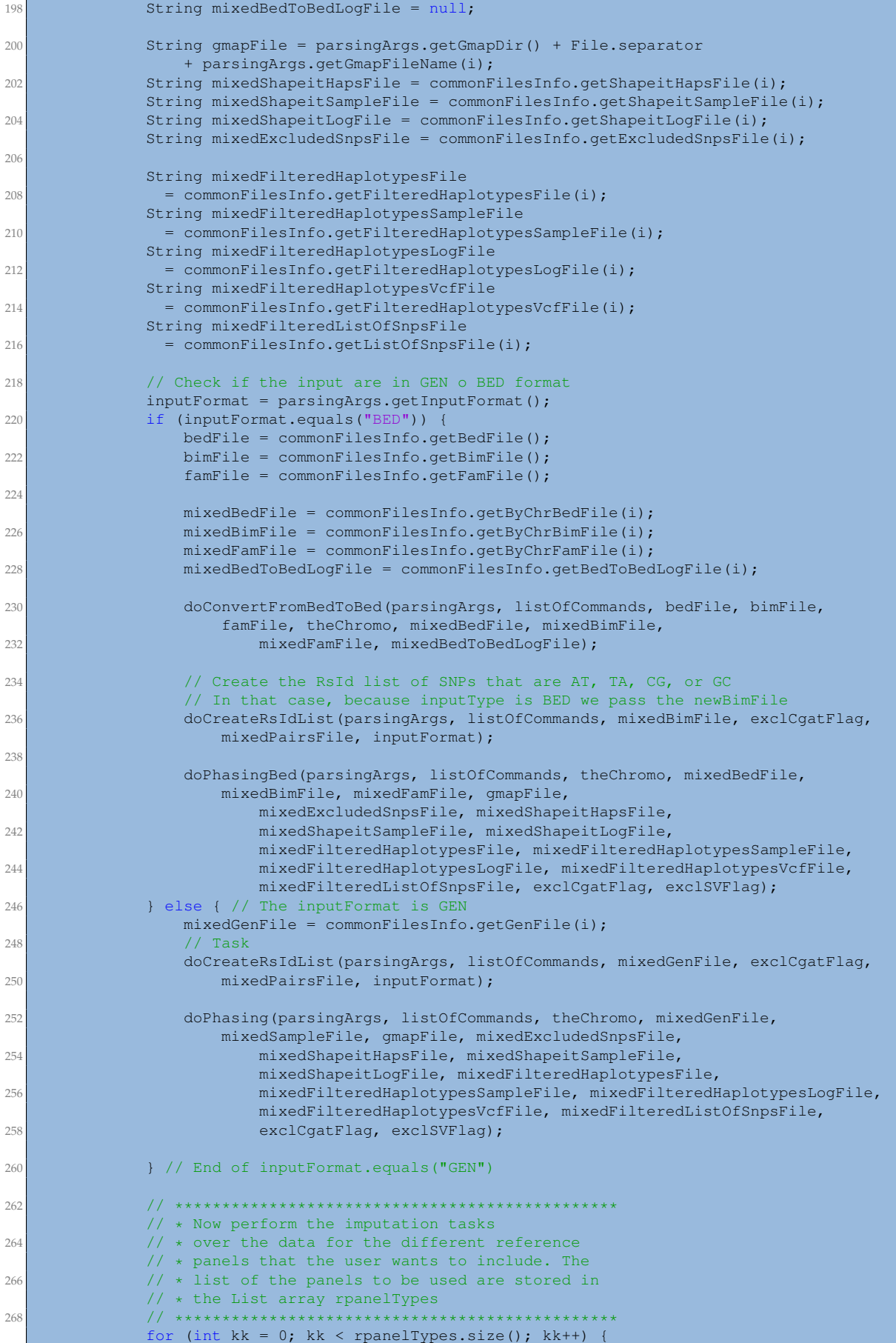

```
270 \sqrt{25} // String rpanelDir = parsingArgs.getRpanelDir(kk);
                 int maxSize = qeneralChromoInfo.getMaxSize(i);
272 \frac{1}{272} int minSize = generalChromoInfo.getMinSize(i);
274 int lim1 = minSize;
                 int \lim_{z \to 0} 1 = \lim_{z \to 0} 1 + \lim_{z \to 0} 1276 int j = 0;
                 for (j = minSize; j < maxSize; j += chunkSize) {
278 makeImputationPerChunk(parsingArgs, i, lim1, lim2, kk, gmapFile,
                        imputationFilesInfo, commonFilesInfo, listOfCommands);
280 lim1 = lim1 + chunkSize;
                    \lim 2 = \lim 2 + \text{chunkSize};282 }
             } // End for(kk=0; kk<rpanelTypes.size(); kk++)
284 \vert // End for (i=startChr; i <= endChr; i++)
286 // *******************************************************************
          // \star COMPSs API Call to wait for all tasks \star288 // * comment out following line to include the synchronization point *
          // *******************************************************************
290 // COMPSs.barrier();
292 // Now we continue with the association
          int numberOfTestTypes = parsingArgs.getNumberOfTestTypeName();
294 for (int tt = 0; tt < numberOfTestTypes; tt++) {
             for (int kk = 0; kk < rpanelTypes.size(); kk++) {
296 for (int i = startChr; i <= endChr; i++) {
                    int maxSize = generalChromoInfo.getMaxSize(i);
298 int minSize = generalChromoInfo.getMinSize(i);
300 int lim1 = minSize;
                    int \lim_{} = \lim_{} + chunkSize - 1;
302 for (int j = minSize; j < maxSize; j += chunkSize) {
                        makeAssociationPerChunk(parsingArgs, tt, kk, i, lim1, lim2,
304 imputationFilesInfo, commonFilesInfo, assocFilesInfo,
                               listOfCommands);
306
                        \lim1 = \lim1 + \text{chunkSize};308 lim2 = lim2 + chunkSize;
                     }
310
                    // Now we perform the merge of chunks for each chromosome
312 makeMergeOfChunks(parsingArgs, listOfCommands, tt, kk, i, minSize,
                        maxSize, chunkSize, assocFilesInfo, mergeFilesInfo);
314
                     // We have to filterByAll the last merged File of each chromomose
316 String theLastReducedFile
                      = mergeFilesInfo.getTheLastReducedFile(tt, kk, i);
318 String filteredByAllFile
                      = mergeFilesInfo.getFilteredByAllFile(tt, kk, i);
320 String condensedFile
                      = mergeFilesInfo.getCondensedFile(tt, kk, i);
322
                    doFilterByAll(parsingArgs, listOfCommands, theLastReducedFile,
324 filteredByAllFile, condensedFile);
                 } // End for(i=startChr;i <= endChr; i++)
326
                 // Now we have to joint the condensedFiles of each chromosome. There is
328 // not problem if chr23 is being processed, because
                 // the format of condensedFiles is the same for all chromosome.
330 makeJointCondensedFiles(parsingArgs, listOfCommands, tt, kk, startChr,
                    endChr, mergeFilesInfo);
332
                 // Now we have to joint the filteredByAllFiles of each chromosome.
334 // Here there is an additional complexity due to the chr23,
                 // because the file format changes if chr23 is being processed. This
336 // situation is taken into account inside the next function.
                 String rpanelName = rpanelTypes.get(kk);
338
                 makeJointFilteredByAllFiles(parsingArgs, listOfCommands, tt, kk,
340 rpanelName, startChr, endChr, mergeFilesInfo);
```

```
342 String lastCondensedFile = mergeFilesInfo.getFinalCondensedFile(tt, kk);
344 String lastFilteredByAllFile
                    = mergeFilesInfo.getFinalFilteredByAllFile(tt, kk);
346
                  // Lets extract top-hits results from the lastFilteredByAllFile
348 String topHitsResults = resultsFilesInfo.getTopHitsFile(tt, kk);
350 String filteredByAllXFile = null;
                  if (endChr == ChromoInfo.MAX_NUMBER_OF_CHROMOSOMES) {
352 filteredByAllXFile
                        = mergeFilesInfo.getAdditionalFilteredByAllXFile(tt, kk, 0);
354 \qquad \qquad \qquad \qquad \qquad \qquad \qquad \qquad \qquad \qquad \qquad \qquad \qquad \qquad \qquad \qquad \qquad \qquad \qquad \qquad \qquad \qquad \qquad \qquad \qquad \qquad \qquad \qquad \qquad \qquad \qquad \qquad \qquad \qquad \qquad \qquad \filteredByAllXFile = lastFilteredByAllFile;
356 \}358 doGenerateTopHits(parsingArgs, listOfCommands, lastFilteredByAllFile,
                      filteredByAllXFile, topHitsResults, PVA_THRS);
360
                  String qqPlotPdfFile = resultsFilesInfo.getQqPlotPdfFile(tt, kk);
362 String qqPlotTiffFile = resultsFilesInfo.qetQqPlotTiffFile(tt, kk);
364 String manhattanPlotPdfFile
                    = resultsFilesInfo.getManhattanPdfFile(tt, kk);
366 String manhattanPlotTiffFile
                     = resultsFilesInfo.getManhattanTiffFile(tt, kk);
368
                  String correctedPvaluesFile
370 = resultsFilesInfo.getCorrectedPvaluesFile(tt, kk);
372 doGenerateQQManhattanPlots(parsingArgs, listOfCommands, lastCondensedFile,
                      qqPlotPdfFile, manhattanPlotPdfFile,
374 qqPlotTiffFile, manhattanPlotTiffFile, correctedPvaluesFile);
376 } // End for(kk=0; kk<rpanelTypes.size(); kk++)
378 // Now we continue with the combining of the results of the different
              // reference panels.
380 // It is done if the refPanelCombine flag is true.
              makeCombinePanels(parsingArgs, mergeFilesInfo, combinedPanelsFilesInfo,
382 rpanelTypes, tt, listOfCommands);
384 } // End for(tt=0; tt<numberOfTestTypes;tt++)
386 makePhenotypeAnalysis(parsingArgs, mergeFilesInfo, resultsFilesInfo,
              phenomeAnalysisFilesInfo, rpanelTypes, listOfCommands);
388
          System.out.println("\n[Guidance] All tasks are in execution, please wait...");
390 }
392 /**
       * Method that generates all the tasks for imputation and association
394 *
       * @param parsingArgs
396 \longrightarrow @param chrNumber
       * @param lim1
398 * @param lim2
       * @param panelIndex
400 * @param gmapFile
       * @param imputationFilesInfo
402 * @param commonFilesInfo
       * @param listOfCommands
404 \star /
      private static void makeImputationPerChunk(ParseCmdLine parsingArgs, int chrNumber,
406 int lim1, int lim2, int panelIndex, String gmapFile,
              ImputationFiles imputationFilesInfo, CommonFiles commonFilesInfo,
408 ArrayList<String> listOfCommands) {
410 int chunkSize = parsingArgs.getChunkSize();
          double infoThreshold = parsingArgs.getInfoThreshold();
412
          String knownHapFileName = parsingArgs.getRpanelHapFileName(panelIndex, chrNumber);
```
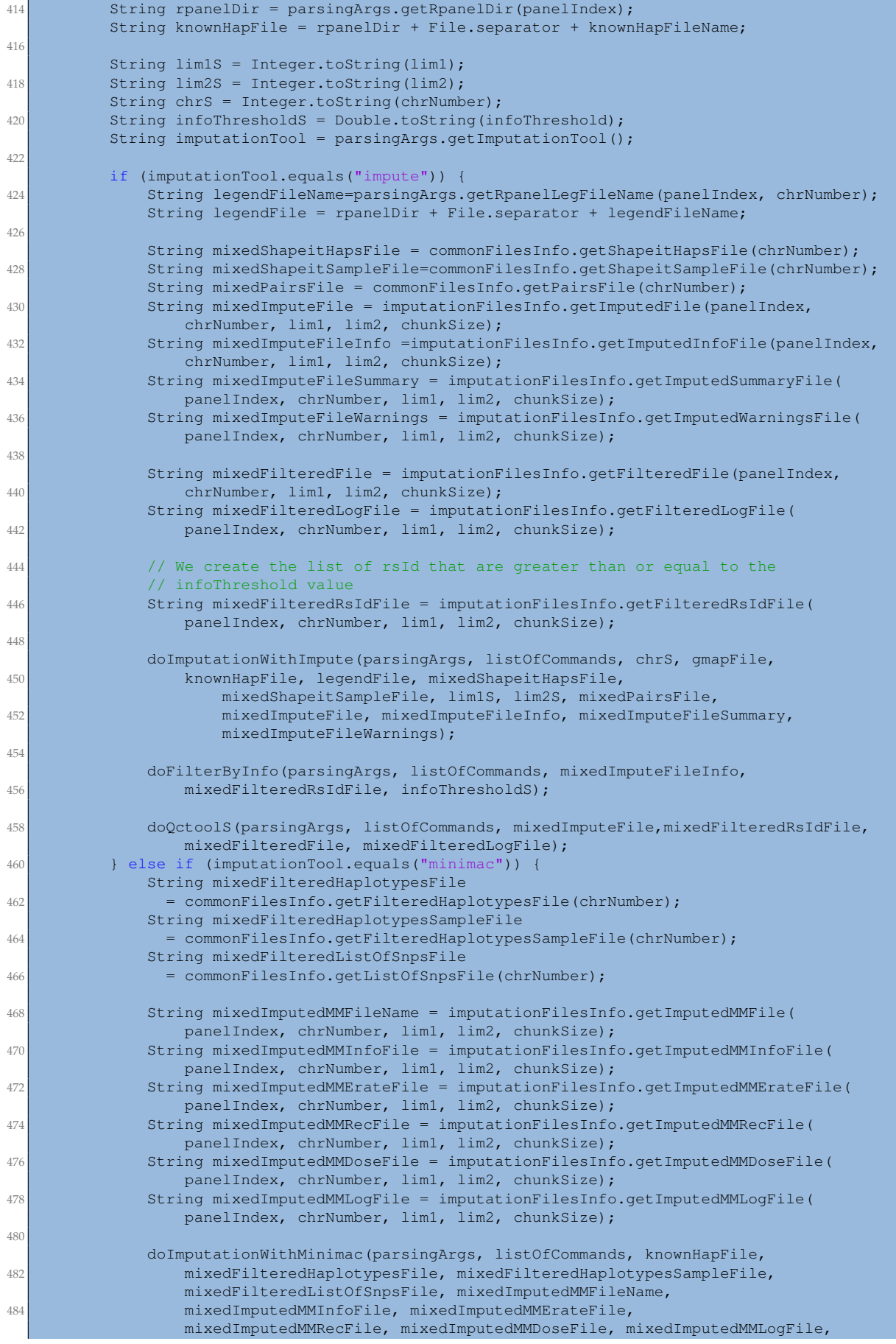

```
486 chrS, lim1S, lim2S);
          } else {
488 System.err.println("\t[makeImputationPerChunk]: Error, the imputation tool "
               + imputationTool + " is not allowed...");
490 System.exit(1);
          }
492 }
494 /**
       * Method that generates all the tasks for association
496 *
       * @param parsingArgs
498 * @param testTypeIndex
       * @param panelIndex
500 * @param chrNumber
       * @param lim1
502 * @param lim2
       * @param imputationFilesInfo
504 * @param commonFilesInfo
       * @param assocFilesInfo
506 * @param listOfCommands
       */
508 private static void makeAssociationPerChunk(ParseCmdLine parsingArgs,
          int testTypeIndex, int panelIndex, int chrNumber, int lim1,
510 int lim2, ImputationFiles imputationFilesInfo, CommonFiles commonFilesInfo,
              AssocFiles assocFilesInfo, ArrayList<String> listOfCommands) {
512
          int chunkSize = parsingArgs.getChunkSize();
514 double mafThreshold = parsingArgs.getMafThreshold();
          double infoThreshold = parsingArgs.getInfoThreshold();
516 double hweCohortThreshold = parsingArgs.getHweCohortThreshold();
          double hweCasesThreshold = parsingArgs.getHweCasesThreshold();
518 double hweControlsThreshold = parsingArgs.getHweControlsThreshold();
520 String responseVar = parsingArgs.getResponseVar(testTypeIndex);
          String covariables = parsingArgs.getCovariables(testTypeIndex);
522
          String chrS = Integer.toString(chrNumber);
524
          String mafThresholdS = Double.toString(mafThreshold);
526 String infoThresholdS = Double.toString(infoThreshold);
          String hweCohortThresholdS = Double.toString(hweCohortThreshold);
528 String hweCasesThresholdS = Double.toString(hweCasesThreshold);
          String hweControlsThresholdS = Double.toString(hweControlsThreshold);
530
          String snptestOutFile = assocFilesInfo.getSnptestOutFile(testTypeIndex,
532 panelIndex, chrNumber, lim1, lim2, chunkSize);
          String snptestLogFile = assocFilesInfo.getSnptestLogFile(testTypeIndex,
534 panelIndex, chrNumber, lim1, lim2, chunkSize);
536 String mixedSampleFile = commonFilesInfo.getSampleFile(chrNumber);
          String mixedImputeFileInfo = imputationFilesInfo.getImputedInfoFile(panelIndex,
538 chrNumber, lim1, lim2, chunkSize);
540 String mixedFilteredFile = imputationFilesInfo.getFilteredFile(panelIndex,
              chrNumber, lim1, lim2, chunkSize);
542
          doSnptest(parsingArgs, listOfCommands, chrS, mixedFilteredFile, mixedSampleFile,
544 snptestOutFile, snptestLogFile, responseVar, covariables);
546 String summaryFile = assocFilesInfo.getSummaryFile(testTypeIndex, panelIndex,
              chrNumber, lim1, lim2, chunkSize);
548
          doCollectSummary(parsingArgs, listOfCommands, chrS, mixedImputeFileInfo,
550 snptestOutFile, summaryFile, mafThresholdS, infoThresholdS,
                 hweCohortThresholdS, hweCasesThresholdS, hweControlsThresholdS);
552 }
554 /**
       * Method to perform the merging fo chunks for each chromosome
556 *
       * @param parsingArgs
```

```
558 * @param listOfCommands
       * @param ttIndex
560 * @param rpanelIndex
       * @param chr
562 * @param minSize
       * @param maxSize
564 * @param chunkSize
       * @param assocFilesInfo
566 * @param mergeFilesInfo
       \star568 private static void makeMergeOfChunks(ParseCmdLine parsingArgs,
          ArrayList<String> listOfCommands, int ttIndex, int rpanelIndex, int chr,
570 int minSize, int maxSize, int chunkSize, AssocFiles assocFilesInfo,
              MergeFiles mergeFilesInfo) {
572
          String theChromo = Integer.toString(chr);
574 int lim1 = minSize;
          int lim2 = lim1 + chunkSize - 1;
576
          int numberOfChunks = maxSize / chunkSize;
578 int module = maxSize % chunkSize;
          if (module != 0) {
580 numberOfChunks++;
          }
582 int indexA = 0;
          int indexC = 0:
584 String reducedA = null;
          String reducedB = null;
586 String reducedC = null;
          for (int processedChunks = 0; processedChunks < 2 * numberOfChunks - 2;
588 processedChunks = processedChunks + 2) {
              if (processedChunks < numberOfChunks) {
590 reducedA = assocFilesInfo.getSummaryFile(ttIndex, rpanelIndex, chr,
                     lim1, lim2, chunkSize);
592 lim1 = lim1 + chunkSize;
                  lim2 = lim2 + chunkSize;
594 } else {
                  reducedA=mergeFilesInfo.getReducedFile(ttIndex, rpanelIndex, chr, indexA);
596 indexA++;
              }
598
              if (processedChunks < numberOfChunks - 1) {
600 reducedB = assocFilesInfo.getSummaryFile(ttIndex, rpanelIndex, chr,
                    lim1, lim2, chunkSize);
602 lim1 = lim1 + chunkSize;
                  \lim_{z \to \infty} 1 \lim_{z \to \infty} 1 \lim_{z \to \infty} 2 + \lim_{z \to \infty} 1 \lim_{z \to \infty} 2 \lim_{z \to \infty} 1604 } else {
                  reducedB=mergeFilesInfo.getReducedFile(ttIndex, rpanelIndex, chr, indexA);
606 indexA++:
              }
608 reducedC = mergeFilesInfo.getReducedFile(ttIndex, rpanelIndex, chr, indexC);
              doMergeTwoChunks(parsingArgs, listOfCommands, reducedA, reducedB, reducedC,
610 theChromo);
              indexC++;
612 } // End of for of chunks
      }
614
      /**
616 * Method to perform the joint of condensed files of each rpanel
       *
618 * @param parsingArgs
       * @param listOfCommands
620 * @param ttIndex
       * @param rpanelIndex
622 * @param startChr
       * @param endChr
624 * @param mergeFilesInfo
       */
626 private static void makeJointCondensedFiles(ParseCmdLine parsingArgs,
          ArrayList<String> listOfCommands, int ttIndex, int rpanelIndex,
628 int startChr, int endChr, MergeFiles mergeFilesInfo) {
```

```
630 int indexA = 0;int indexC = 0:
632 String condensedA = null;
         String condensedB = null;
634 String condensedC = null;
         int numberOfChrs = endChr - startChr + 1;
636
         if (numberOfChrs == 1) { // There is only one chr to process.
638 condensedA = mergeFilesInfo.getCondensedFile(ttIndex, rpanelIndex, startChr);
             condensedB = condensedA;
640
             condensedC
\begin{bmatrix} 642 \\ 42 \end{bmatrix} = mergeFilesInfo.getAdditionalCondensedFile(ttIndex, rpanelIndex, indexC);
             doJointCondenseFiles(parsingArgs, listOfCommands, condensedA, condensedB,
644 condensedC):
         } else {
646 for (int processedCondensed = 0; processedCondensed < 2 \star numberOfChrs - 2;
                processedCondensed = processedCondensed + 2) {
648 if (processedCondensed < numberOfChrs) {
                    int i = startChr + processedCondensed;
650 condensedA = mergeFilesInfo.getCondensedFile(ttIndex, rpanelIndex, i);
                 } else {
652 condensedA = mergeFilesInfo.getAdditionalCondensedFile(ttIndex,
                       rpanelIndex, indexA);
654 indexA++;
                 }
656
                 if (processedCondensed < numberOfChrs - 1) {
658 int i = startChr + processedCondensed + 1;condensedB = mergeFilesInfo.getCondensedFile(ttIndex, rpanelIndex, i);
660 } else {
                    condensedB = mergeFilesInfo.getAdditionalCondensedFile(ttIndex,
662 rpanelIndex, indexA);
                    indexA++;
664 }
                 condensedC = mergeFilesInfo.getAdditionalCondensedFile(ttIndex,
666 rpanelIndex, indexC);
668 doJointCondenseFiles(parsingArgs, listOfCommands, condensedA,
                    condensedB, condensedC);
670 indexC++;
             } // End for
672 }
      }
674
      /**
676 * Method to perform the joint of filteredByAll files of each rpanel
       *
678 * @param parsingArgs
       * @param listOfCommands
680 * @param ttIndex
       * @param rpanelIndex
682 * @param rpanelName
       * @param startChr
684 * @param endChr
       * @param mergeFilesInfo
686 */
      private static void makeJointFilteredByAllFiles(ParseCmdLine parsingArgs,
688 ArrayList<String> listOfCommands, int ttIndex, int rpanelIndex,
         String rpanelName, int startChr, int endChr, MergeFiles mergeFilesInfo) {
690
         int endChrNormal = endChr;
692 if (startChr < endChr) {
             if (endChr != ChromoInfo.MAX_NUMBER_OF_CHROMOSOMES) {
694 endChrNormal = endChr;
              } else {
696 endChrNormal = endChr - 1;
             }
698 }
700 int indexA = 0;
         int indexC = 0;
```

```
702 int processedFiltered = 0;
         String rpanelFlag = "NO";
704 String filteredA = null;
         String filteredB = null;
706 String filteredC = null;
         int numberOfChrs = endChrNormal - startChr + 1;
708
         if (numberOfChrs == 1) { // There is only one chr to process.
710 rpanelFlag = "YES";
             filteredA=mergeFilesInfo.getFilteredByAllFile(ttIndex, rpanelIndex, startChr);
712 filteredB = filteredA:
714 filteredC = mergeFilesInfo.getAdditionalFilteredByAllFile(ttIndex,
                rpanelIndex, indexC);
716 if (startChr != ChromoInfo.MAX_NUMBER_OF_CHROMOSOMES) {
                doJointFilteredByAllFiles(parsingArgs, listOfCommands, filteredA,
718 filteredB, filteredC, rpanelName, rpanelFlag);
             }
720 } else {
             for (processedFiltered = 0; processedFiltered < 2 \times numberOfChrs - 2;
722 processedFiltered = processedFiltered + 2) {
                 if (processedFiltered < numberOfChrs) {
724 int i = startChr + processedFiltered;
                    filteredA = mergeFilesInfo.getFilteredByAllFile(ttIndex,
726 rpanelIndex, i);
                } else {
728 filteredA = mergeFilesInfo.getAdditionalFilteredByAllFile(ttIndex,
                       rpanelIndex, indexA);
730 indexA++;
                }
732
                if (processedFiltered < numberOfChrs - 1) {
734 int i = startChr + processedFiltered + 1;
                    filteredB=mergeFilesInfo.getFilteredByAllFile(ttIndex, rpanelIndex, i);
736 } else {
                    filteredB = mergeFilesInfo.getAdditionalFilteredByAllFile(ttIndex,
738 rpanelIndex, indexA);
                    indexA++;
740 rpanelFlag = "YES";
                \lambda742 filteredC = mergeFilesInfo.getAdditionalFilteredByAllFile(ttIndex,
                    rpanelIndex, indexC);
744
                doJointFilteredByAllFiles(parsingArgs, listOfCommands, filteredA,
746 filteredB, filteredC, rpanelName, rpanelFlag);
                indexC++;
748 } // End for
         \lambda750
         // Now we process the chr 23 if this is defined in this execution
752 if (endChr == ChromoInfo.MAX_NUMBER_OF_CHROMOSOMES) {
             rpanelFlag = "YES";
754 filteredA = mergeFilesInfo.getFilteredByAllFile(ttIndex, rpanelIndex, endChr);
             filteredC = mergeFilesInfo.getAdditionalFilteredByAllXFile(ttIndex,
756 rpanelIndex, 0);
758 doJointFilteredByAllFiles(parsingArgs, listOfCommands, filteredA,
                filteredA, filteredC, rpanelName, rpanelFlag);
760 }
762 }
764
      * Method that performs the last part of the workflow corresponding to the merging,
766 * combining and drawing of results
       *
768 * @param parsingArgs
       * @param mergeFilesInfo
770 * @param combinedPanelsFilesInfo
       * @param rpanelTypes
772 * @param ttIndex
       * @param listOfCommands
```

```
774
      private static void makeCombinePanels(ParseCmdLine parsingArgs,
776 MergeFiles mergeFilesInfo, CombinedPanelsFiles combinedPanelsFilesInfo,
             List<String> rpanelTypes, int ttIndex, ArrayList<String> listOfCommands) {
778
          int startChr = parsingArgs.getStart();
780 int endChr = parsingArgs.getEnd();
          int endChrNormal = endChr;
782 if (endChr == ChromoInfo.MAX_NUMBER_OF_CHROMOSOMES) {
             endChrNormal = Chromolnfo.MAX NUMBER OF CHROMOSOMES - 1;
784 }
786 String startChrS = Integer.toString(startChr);
          String endChrS = Integer.toString(endChr);
788 String endChrNormalS = Integer.toString(endChrNormal);
790 String filteredPanelA = null;
          String filteredPanelB = null;
792 String filteredPanelC = null;
794 String filteredXPanelA = null;
          String filteredXPanelB = null;
796 String filteredXPanelC = null;
          boolean refPanelCombine = parsingArgs.getRefPanelCombine();
79
          String combinedCondensedFile = null;
800
          // We have to ask if we have to combine results from different panels or not.
802 if (refPanelCombine == true) {
              int startingIndex = 0;804 filteredPanelA = mergeFilesInfo.getFinalFilteredByAllFile(ttIndex,
                 startingIndex);
80
              if (endChr == ChromoInfo.MAX_NUMBER_OF_CHROMOSOMES) {
808 filteredXPanelA = mergeFilesInfo.getAdditionalFilteredByAllXFile(ttIndex,
                     startingIndex, 0);
810 }
812 \vert for (int kk = 1; kk < rpanelTypes.size(); kk++) {
                 filteredPanelB = mergeFilesInfo.getFinalFilteredByAllFile(ttIndex, kk);
814 filteredPanelC = combinedPanelsFilesInfo.getCombinedFilteredByAllFile(
                     ttIndex, kk - 1);
816
                 if (startChr != ChromoInfo.MAX_NUMBER_OF_CHROMOSOMES) {
818 doCombinePanelsComplex(parsingArgs, listOfCommands, filteredPanelA,
                         filteredPanelB, filteredPanelC, startChrS, endChrNormalS);
820 } b b b b c c c c c c c f
                 filteredPanelA = filteredPanelC;
822
                 if (endChr == ChromoInfo.MAX_NUMBER_OF_CHROMOSOMES) {
824 filteredXPanelB = mergeFilesInfo.getAdditionalFilteredByAllXFile(
                         ttIndex, kk, 0);
826 and the state of the filteredXPanelC
                       = combinedPanelsFilesInfo.getCombinedFilteredByAllXFile(
828 ttIndex, kk - 1);
830 doCombinePanelsComplex(parsingArgs, listOfCommands, filteredXPanelA,
                         filteredXPanelB, filteredXPanelC, endChrS, endChrS);
832 filteredXPanelA = filteredXPanelC;
                 }
834 } } } } } }
\frac{836}{100} // Now we have to generate the combinedCondensedFile. We do it, by using the
              // last filteredPanelC and the last filteredXPanelC
838 if (endChr != ChromoInfo.MAX_NUMBER_OF_CHROMOSOMES) {
                 \overline{c} filteredXPanelC = filteredPanelC;
840 } } } }
842 if ((startChr == ChromoInfo.MAX NUMBER OF CHROMOSOMES)) {
                 filteredPanelC = filteredXPanelC;
844 } b b b c h h
```

```
846 combinedCondensedFile
                = combinedPanelsFilesInfo.getCombinedCondensedFile(ttIndex):
848
             doCombineCondensedFiles(parsingArgs, listOfCommands, filteredPanelC,
850 filteredXPanelC, combinedCondensedFile);
852 // Finally, we create topHits, QQ and Manhattan plots.
             String topHitsCombinedResults
854 = combinedPanelsFilesInfo.getTopHitsFile(ttIndex);
856 doGenerateTopHits(parsingArgs, listOfCommands, filteredPanelC,
                 filteredXPanelC, topHitsCombinedResults, PVA_THRS);
858
             String combinedQqPlotPdfFile
860 = combinedPanelsFilesInfo.getQqPlotPdfFile(ttIndex);
             String combinedQqPlotTiffFile
862 = combinedPanelsFilesInfo.getQqPlotTiffFile(ttIndex);
             String combinedManhattanPlotPdfFile
864 = combinedPanelsFilesInfo.getManhattanPdfFile(ttIndex);
             String combinedManhattanPlotTiffFile
866 = combinedPanelsFilesInfo.getManhattanTiffFile(ttIndex);
             String combinedCorrectedPvaluesFile
868 = combinedPanelsFilesInfo.getCorrectedPvaluesFile(ttIndex);
870 doGenerateQQManhattanPlots(parsingArgs, listOfCommands, combinedCondensedFile,
                 combinedQqPlotPdfFile, combinedManhattanPlotPdfFile,
872 combinedQqPlotTiffFile, combinedManhattanPlotTiffFile,
                 combinedCorrectedPvaluesFile);
874
          }
876 }
87
       * Method that performs the last part of the workflow corresponding to the phenome
880 * Analysis, combining the results of each phenoType analysis
       *
882 * @param parsingArgs
       * @param mergeFilesInfo
884 * @param resultsFilesInfo
       * @param phenomeAnalysisFilesInfo
886 * @param rpanelTypes
       * @param listOfCommands
888 \star /
      private static void makePhenotypeAnalysis(ParseCmdLine parsingArgs,
890 MergeFiles mergeFilesInfo, ResultsFiles resultsFilesInfo,
          PhenomeAnalysisFiles phenomeAnalysisFilesInfo, List<String> rpanelTypes,
892 ArrayList<String> listOfCommands) {
894 int endChr = parsingArgs.getEnd();
          String endChrS = Integer.toString(endChr);
896
          String topHitsFile = null;
898 String filteredByAllFile = null;
          String filteredByAllXFile = null;
900 // String condensedFile = null;
          String phenomeFileA = null;
902 String phenomeFileB = null;
          String phenomeFileC = null;904int numberOfTestTypes = parsingArgs.getNumberOfTestTypeName();
906 int numberOfRpanelsTypes = rpanelTypes.size();
908 // int maxPhenoIndex = numberOfTestTypes * numberOfRpanelsTypes - 1;
          int phenoIndex = 0;
910
          int ttIndex = 0;
912 int pIndex = 0;
          String ttName = parsingArgs.getTestTypeName(ttIndex);
914 String rpName = rpanelTypes.get(rpIndex);
916 // Lets create the header for the initPhenoMatrix task
          ttIndex = 0;
```

```
918 rpIndex = 0;ttName = parsingArgs.getTestTypeName(ttIndex);
920 rpName = rpanelTypes.get(rpIndex);
         topHitsFile = resultsFilesInfo.getTopHitsFile(ttIndex, rpIndex);
922 phenomeFileA = phenomeAnalysisFilesInfo.getPhenotypeIntermediateFile(phenoIndex);
         phenoIndex++;
924
         doInitPhenoMatrix(parsingArgs, listOfCommands, topHitsFile, ttName, rpName,
926 phenomeFileA);
         for (ttIndex = 0; ttIndex < numberOfTestTypes; ttIndex++) {
928 int startRp = 0;
            if (ttIndex == 0) {
930 startRp = 1;
             }
932 ttName = parsingArgs.getTestTypeName(ttIndex);
            for (rpIndex = startRp; rpIndex < numberOfRpanelsTypes; rpIndex++) {
934 rpName = rpanelTypes.get(rpIndex);
936 topHitsFile = resultsFilesInfo.getTopHitsFile(ttIndex, rpIndex);
                phenomeFileB
938 = phenomeAnalysisFilesInfo.getPhenotypeIntermediateFile(phenoIndex);
940 doAddToPhenoMatrix(parsingArgs, listOfCommands, phenomeFileA, topHitsFile,
                   ttName, rpName, phenomeFileB);
942
                phenomeFileA = phenomeFileB;
944 phenoIndex++;
             }
946 }
948 phenoIndex = 0;
         // Lets do the fillinout of the phenomeAnalysis.
950 for (ttIndex = 0; ttIndex < numberOfTestTypes; ttIndex++) {
            ttName = parsingArgs.getTestTypeName(ttIndex);
952
             for (rpIndex = 0; rpIndex < numberOfRpanelsTypes; rpIndex++) {
954 rpName = rpanelTypes.get(rpIndex);
956 filteredByAllFile = mergeFilesInfo.getFinalFilteredByAllFile(ttIndex,
                   rpIndex);
958 if (endChrS.equals("23")) {
                   filteredByAllXFile
960 = mergeFilesInfo.getAdditionalFilteredByAllXFile(ttIndex, rpIndex, 0);
                } else {
962 filteredByAllXFile = mergeFilesInfo.getFinalFilteredByAllFile(ttIndex,
                       rpIndex);
964 }
966 phenomeFileB = phenomeAnalysisFilesInfo.getPhenotypeFile(phenoIndex);
968 doFilloutPhenoMatrix(parsingArgs, listOfCommands, phenomeFileA,
                   filteredByAllFile, filteredByAllXFile, endChrS, ttName,
970 rpName, phenomeFileB);
972 phenoIndex++;
            }
974 }
976 // Last round to generate final results
         phenoIndex = 0;978 phenomeFileA = phenomeAnalysisFilesInfo.getPhenotypeFile(phenoIndex);
980 phenoIndex++;
982 // Lets do the finalization of the phenomeAnalysis.
         for (ttIndex = 0; ttIndex < numberOfTestTypes; ttIndex++) {
984 int startRp = 0;if (ttIndex == 0) {
986 startRp = 1;
             }
98
            ttName = parsingArgs.getTestTypeName(ttIndex);
```
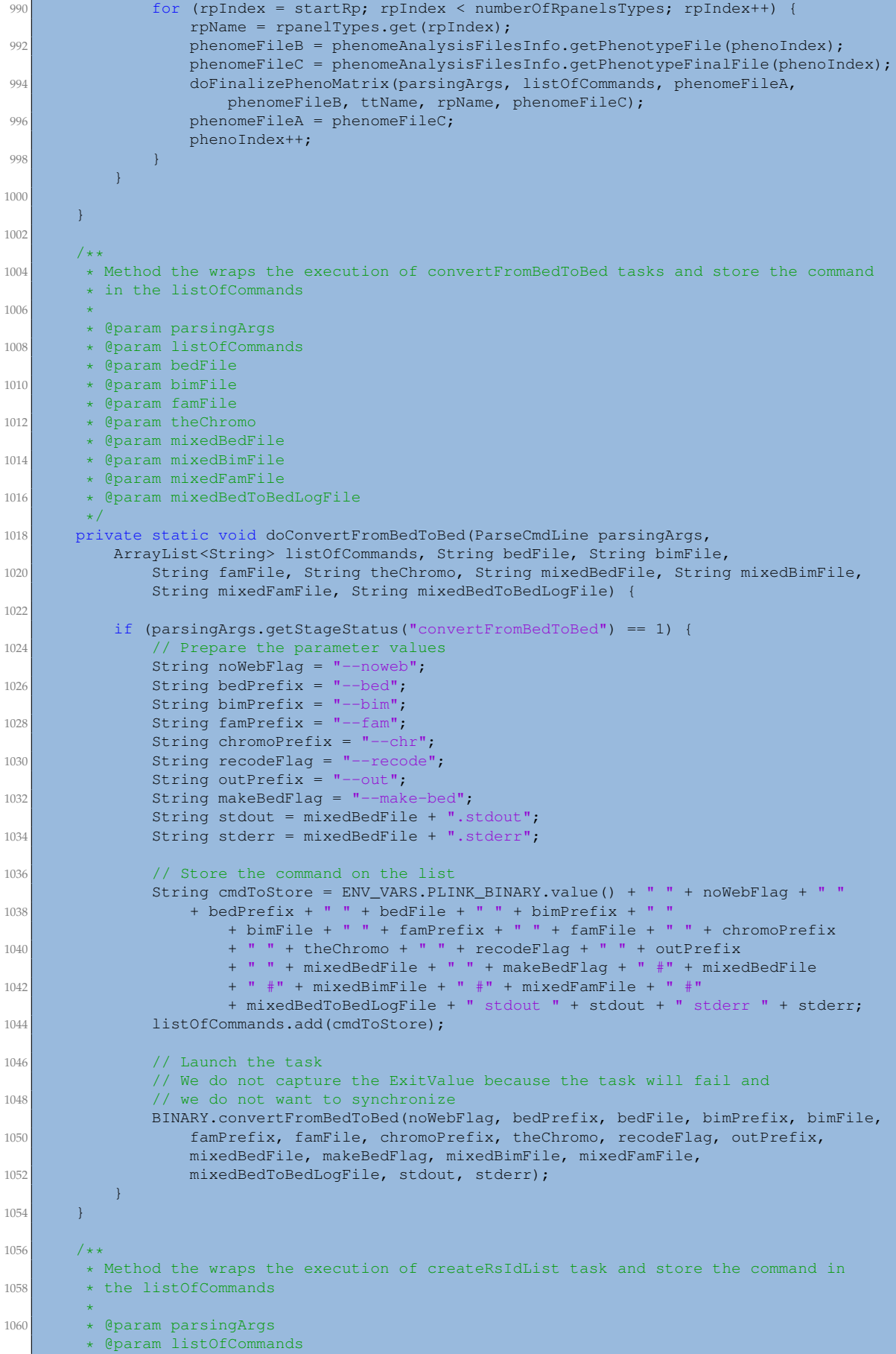

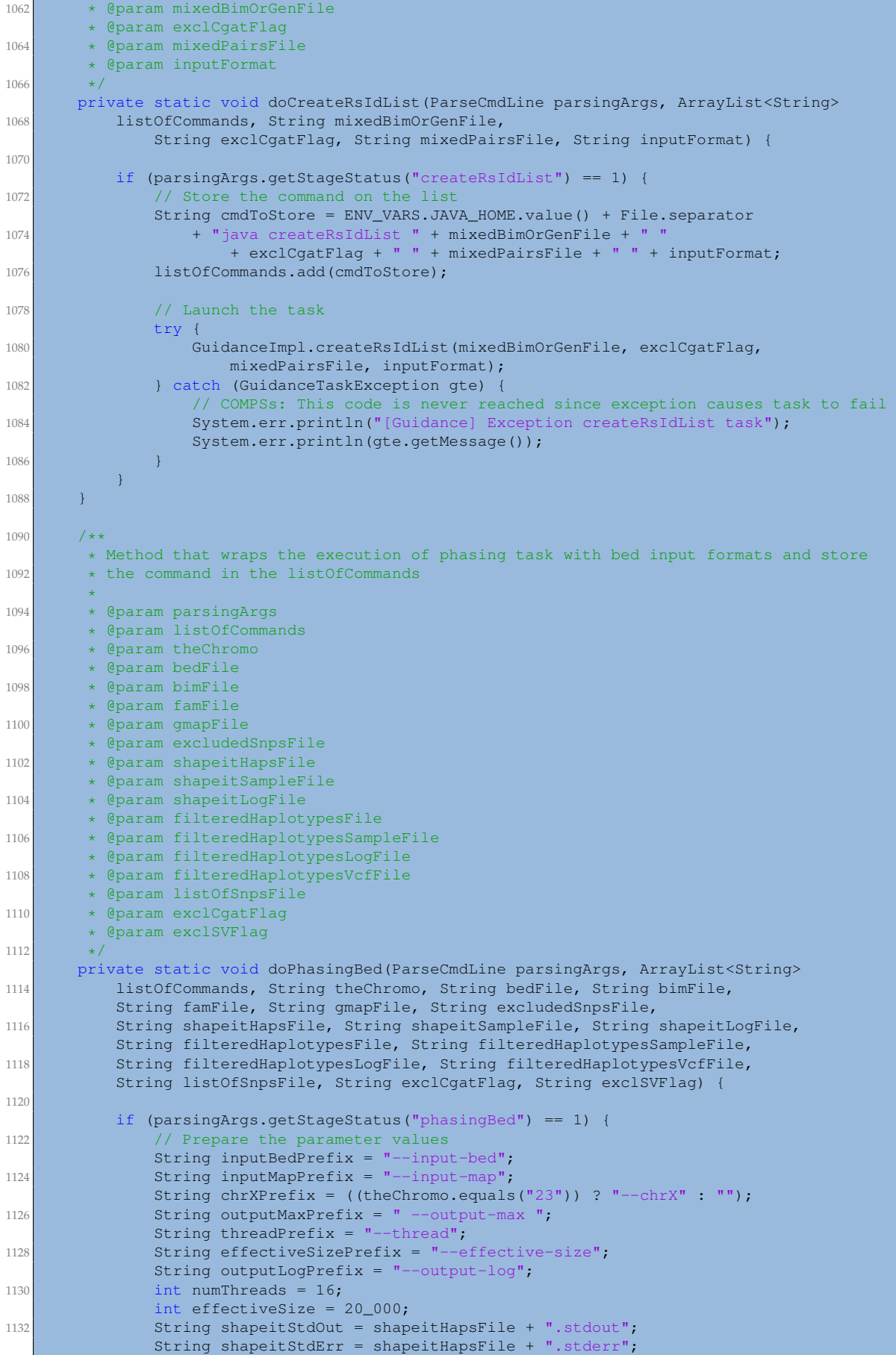

```
1134
              // Store the command on the list
1136 String cmdToStore = ENV_VARS.SHAPEIT_BINARY.value() + " " + inputBedPrefix
                + " " + bedFile + " " + bimFile + " " + famFile + " "
1138 + inputMapPrefix + " " + gmapFile + " " + chrXPrefix + " "
                 + outputMaxPrefix + " " + shapeitHapsFile + " "
1140 + shapeitSampleFile + " " + threadPrefix + " " + numThreads + " "
                 + effectiveSizePrefix + " " + effectiveSize + " "
1142 + outputLogPrefix + " " + shapeitLogFile + " stdout " + shapeitStdOut
                     + " stderr " + shapeitStdErr;
1144
             listOfCommands.add(cmdToStore);
1146
              // Launch the task
1148 // We do not capture the ExitValue because the task will fail and
              // we do not want to synchronize
1150 BINARY.phasingBed(inputBedPrefix, bedFile, bimFile, famFile, inputMapPrefix,
                 gmapFile, chrXPrefix, outputMaxPrefix, shapeitHapsFile,
1152 shapeitSampleFile, threadPrefix, numThreads, effectiveSizePrefix,
                 effectiveSize, outputLogPrefix, shapeitLogFile, shapeitStdOut,
1154 shapeitStdErr);
          }
1156
          if (parsingArgs.getStageStatus("createListOfExcludedSnps") == 1) {
1158 // Store the command on the list
             String cmdToStore = ENV_VARS.JAVA_BINARY.value() + " "
1160 + "createListOfExcludedSnps.jar" + " " + shapeitHapsFile + " "
                     + excludedSnpsFile + " " + exclCgatFlag + " " + exclSVFlag;
1162 listOfCommands.add(cmdToStore);
1164 // Launch the task
             try {
1166 GuidanceImpl.createListOfExcludedSnps(shapeitHapsFile, excludedSnpsFile,
                    exclCgatFlag, exclSVFlag):
1168 } catch (GuidanceTaskException gte) {
                 // COMPSs: This code is never reached since exception causes task to fail
1170 System.err.println("[Guidance] Exception createListOfExcludedSnps task");
                 System.err.println(gte.getMessage());
1172 }
          }
1174
          if (parsingArgs.getStageStatus("filterHaplotypes") == 1) {
1176 // Prepare the parameter values
             String convertFlag = "-convert";
1178 String inputHapsPrefix = "--input-haps";
             String excludeSnpPrefix = "--exclude-snp";
1180 String outputHapsPrefix = "--output-haps";
             String outputLogPrefix = "--output-log";
1182 String outputVcfPrefix = "--output-vcf";
1184 // Store the command on the list
             String cmdToStore = ENV_VARS.SHAPEIT_BINARY.value() + " " + convertFlag + " "
1186 + inputHapsPrefix + " " + shapeitHapsFile + " " + shapeitSampleFile
                 + " " + excludeSnpPrefix + " " + excludedSnpsFile + " "
1188 + outputHapsPrefix + " " + filteredHaplotypesFile + " "
                 + filteredHaplotypesSampleFile + " " + outputLogPrefix + " "
1190 + filteredHaplotypesLogFile + " " + outputVcfPrefix
                 + filteredHaplotypesVcfFile;
1192 listOfCommands.add(cmdToStore);
1194 // Launch the task
              try {
1196 BINARY.filterHaplotypes(convertFlag, inputHapsPrefix, shapeitHapsFile,
                     shapeitSampleFile, excludeSnpPrefix, excludedSnpsFile,
1198 outputHapsPrefix, filteredHaplotypesFile,
                     filteredHaplotypesSampleFile, outputLogPrefix,
1200 filteredHaplotypesLogFile, outputVcfPrefix,
                        filteredHaplotypesVcfFile);
1202
                 GuidanceImpl.postFilterHaplotypes(filteredHaplotypesFile, listOfSnpsFile);
1204 } catch (GuidanceTaskException gte) {
                 // COMPSs: This code is never reached since exception causes task to fail
```
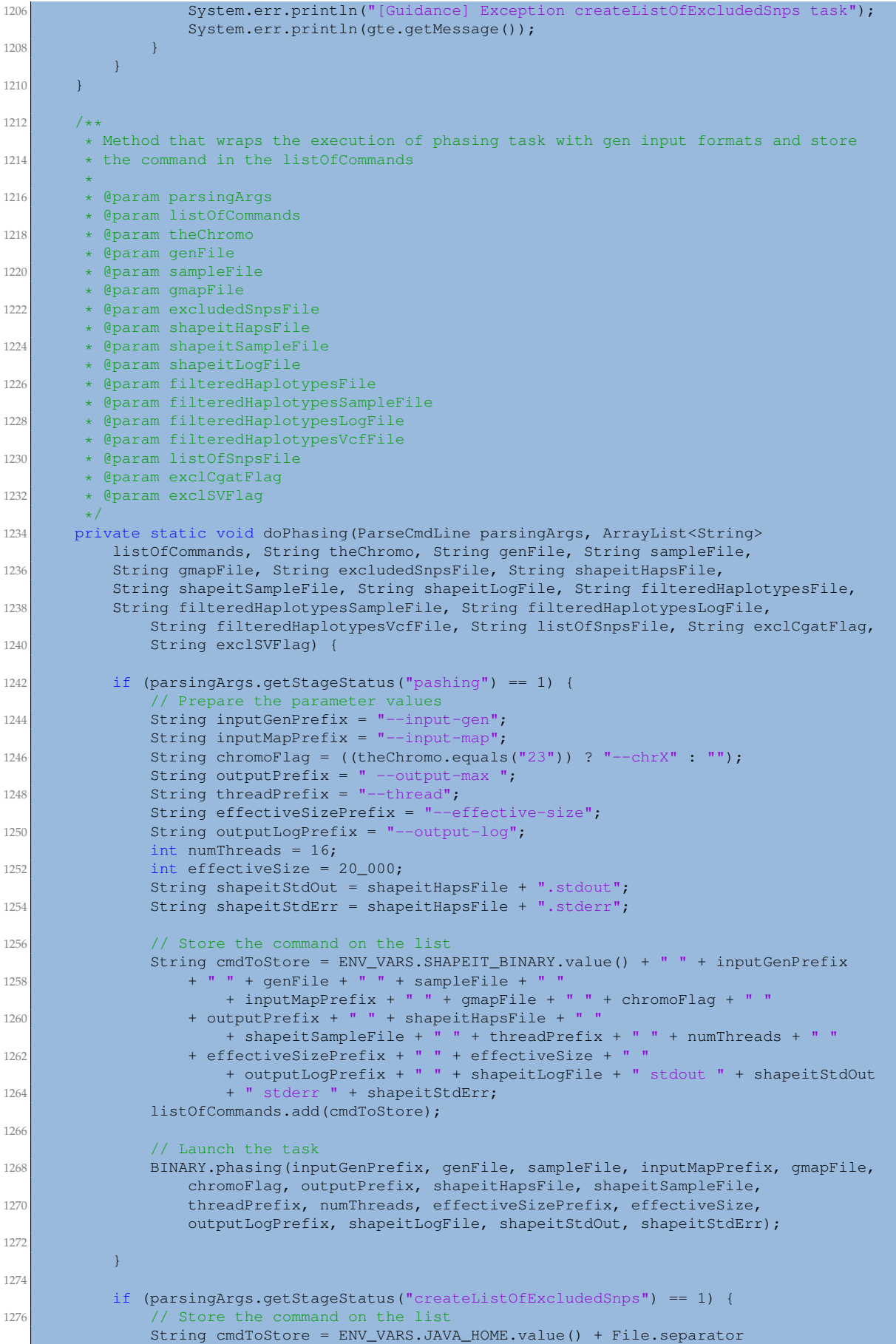

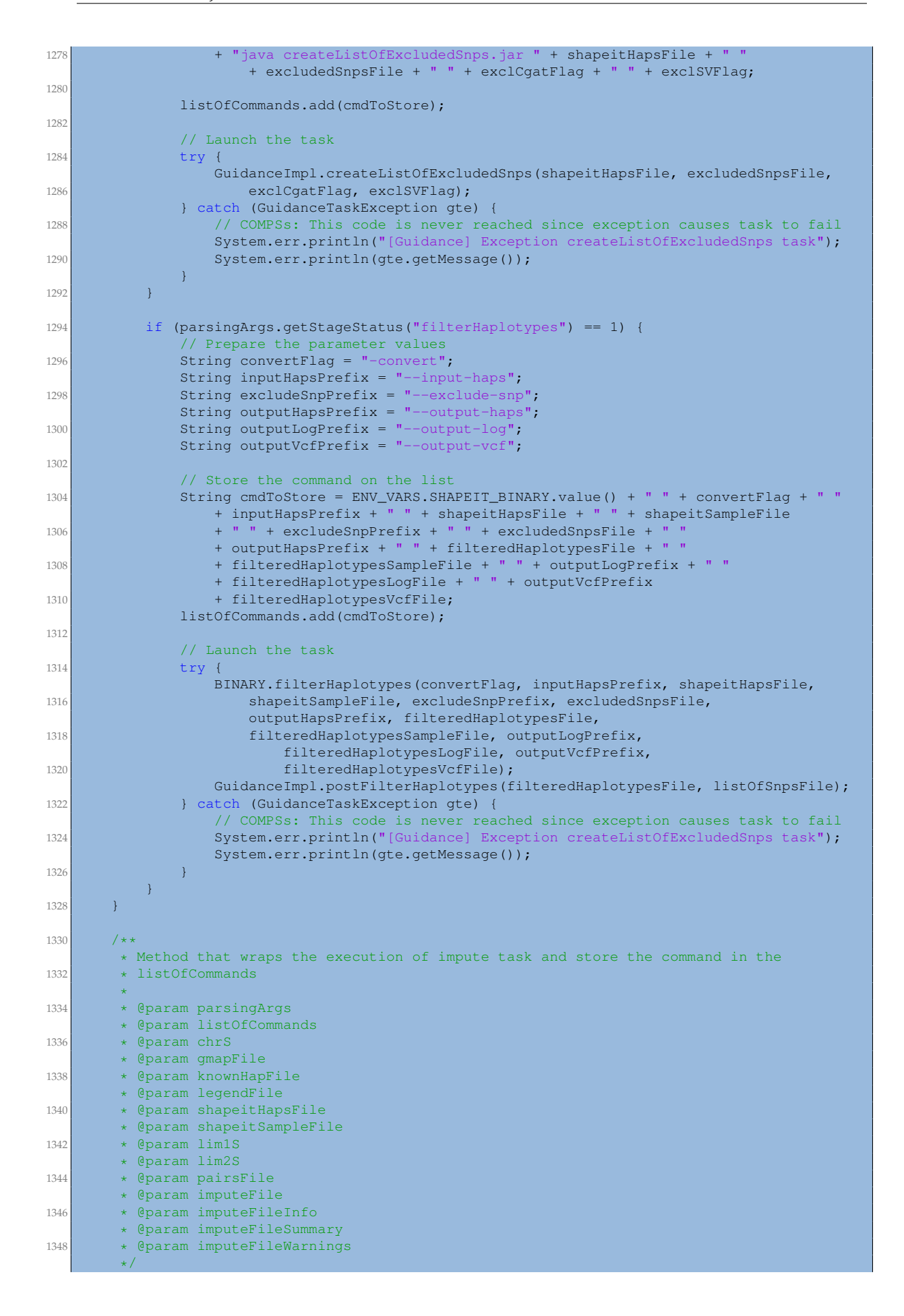

```
1350 private static void doImputationWithImpute(ParseCmdLine parsingArgs, ArrayList<String>
              listOfCommands, String chrS, String gmapFile, String knownHapFile,
1352 String legendFile, String shapeitHapsFile, String shapeitSampleFile,
              String lim1S, String lim2S, String pairsFile, String imputeFile,
1354 String imputeFileInfo, String imputeFileSummary, String imputeFileWarnings) {
1356 if (parsingArgs.getStageStatus("imputeWithImpute") == 1) {
              // Prepare the parameter values
1358 String prephasedFlag = "use_prephased_g";
              String mPrefix = "-m";
1360 String hPrefix = "-h";
              String lPrefix = " - l",1362 String knownHapsPrefix = "-known_haps_g";
              String samplePrefix = "-sample_g";
1364 String intPrefix = "-int";
              String chromoFlag = ((chrS.equals("23")) ? "-chrX" : "");
1366 String exludeSnpsPrefix = "-exclude_snps_g";
              String imputeExcludedFlag = "-impute_excluded";
1368 String nePrefix = "-Ne";
              int ne = 20 \_000;1370 String oPrefix = "-o";
              String iPrefix = "-i";
1372 String rPrefix = "-r";
              String wPrefix = "-w";
1374 String noSampleQCFlag = "-no_sample_qc_info";
              String oGzFlag = "-o_gz";1376 String stdOutFile = imputeFile + ".stdout";
              String stdErrorFile = imputeFile + ".stderr";
1378
              // Store the command on the list
1380 String cmdToStore = ENV_VARS.IMPUTE2_BINARY.value() + " " + prephasedFlag
                  + " " + mPrefix + " " + gmapFile + " " + hPrefix + " " + knownHapFile
1382 + " + lPrefix + " + legendFile + " + knownHapsPrefix + " "
                 + shapeitHapsFile + " " + samplePrefix + " " + shapeitSampleFile + " "
1384 + intPrefix + " + lim1S + \frac{1}{1} " + lim2S + " + chromoFlag + " "
                  + exludeSnpsPrefix + " " + pairsFile + " " + imputeExcludedFlag + " "
1386 + nePrefix + " " + ne + " " + oPrefix + " " + imputeFile + " "
                 + iPrefix + " " + imputeFileInfo + " " + rPrefix + " "
1388 + imputeFileSummary + wPrefix + " " + imputeFileWarnings + " "
                     + noSampleQCFlag + " " + oGzFlag + " stdout " + stdOutFile
1390 + " stderr " + stdErrorFile;
1392 listOfCommands.add(cmdToStore);
1394 // Launch task
              BINARY.imputeWithImpute(prephasedFlag, mPrefix, gmapFile, hPrefix,
1396 knownHapFile, lPrefix, legendFile, knownHapsPrefix,
                     shapeitHapsFile, samplePrefix, shapeitSampleFile, intPrefix,
1398 lim1S, lim2S, chromoFlag, exludeSnpsPrefix, pairsFile,
                     imputeExcludedFlag, nePrefix, ne, oPrefix, imputeFile, iPrefix,
1400 imputeFileInfo, rPrefix, imputeFileSummary, wPrefix,
                     imputeFileWarnings, noSampleQCFlag, oGzFlag, stdOutFile,
1402 stdErrorFile);
1404 }
       \lambda1406
       /**
1408 * Method that wraps the execution of Imputation task with Minimac2 and store the
       * command in the listOfCommands
1410
       * @param parsingArgs
1412 \longrightarrow @param listOfCommands
       * @param knownHapFile
1414 * @param filteredHapsFile
       * @param filteredSampleFile
1416 * @param filteredListOfSnpsFile
        * @param imputedMMFileName
1418 * @param imputedMMInfoFile
       * @param imputedMMErateFile
1420 * @param imputedMMRecFile
        * @param imputedMMDoseFile
```

```
1422 * @param imputedMMLogFile
        * @param chrS
1424 * @param lim1S
        * @param lim2S
1426 \star /
      private static void doImputationWithMinimac(ParseCmdLine parsingArgs,
1428 ArrayList<String> listOfCommands, String knownHapFile,
              String filteredHapsFile, String filteredSampleFile,
1430 String filteredListOfSnpsFile, String imputedMMFileName,
              String imputedMMInfoFile, String imputedMMErateFile, String imputedMMRecFile,
1432 String imputedMMDoseFile, String imputedMMLogFile,
              String chrS, String lim1S, String lim2S) {
1434
          if (parsingArgs.getStageStatus("imputeWithMinimac") == 1) {
1436 // Prepare the parameter values
              String vcfReferenceFlag = "--vcfReference";
1438 String refHapsPrefix = "--refHaps";
              String snpsPrefix = "--snps";
1440 String shapeHapsPrefix = "--shape_haps";
              String samplePrefix = "--sample";
1442 String vcfStartPrefix = "--vcfstart";
              String vcfEndPrefix = "--vcfend";
1444 String chromoFlag = chrS.equals(MAX_NUMBER_OF_CHROMOSOMES_STR) ? "--chr" : "";
              String vcfWindowPrefix = "--vcfwindow";
1446 int vcfWindow = 250_000;String roundsPrefix = "--rounds";
1448 int rounds = 5;String statesPrefix = "--states";
1450 int states = 200:
              String prefixPrefix = "--prefix";
1452 String gzipFlag = "--gzip";
              String stdErrFile = imputedMMFileName + ".stderr";
1454
              // Store the command on the list
1456 String cmdToStore = ENV_VARS.MINIMAC_BINARY.value() + " " + vcfReferenceFlag
                  + " " + refHapsPrefix + " " + knownHapFile + " " + snpsPrefix + " "
1458 + filteredListOfSnpsFile + " " + shapeHapsPrefix + " "
                  + filteredHapsFile + " " + samplePrefix + " " + filteredSampleFile
1460 + " " + vcfStartPrefix + " " + lim1S + " " + vcfEndPrefix + " "
                  + lim2S + " " + chromoFlag + " " + chrS + " " + vcfWindowPrefix + " "
1462 + vcfWindow + " " + roundsPrefix + " " + rounds + " " + statesPrefix
                  + " " + states + " " + prefixPrefix + " " + imputedMMFileName + " "
1464 + gzipFlag + " # " + imputedMMInfoFile + " # " + imputedMMErateFile
                     + " # " + imputedMMRecFile + " # " + imputedMMDoseFile + " stdout "
1466 + imputedMMLogFile + " stderr " + stdErrFile;
              listOfCommands.add(cmdToStore);
1468
              // Launch task
1470 BINARY.imputeWithMinimac(vcfReferenceFlag, refHapsPrefix, knownHapFile,
                  snpsPrefix, filteredListOfSnpsFile, shapeHapsPrefix,
1472 filteredHapsFile, samplePrefix, filteredSampleFile, vcfStartPrefix,
                      lim1S, vcfEndPrefix, lim2S, chromoFlag, chrS, vcfWindowPrefix,
1474 vcfWindow, roundsPrefix, rounds, statesPrefix, states, prefixPrefix,
                      imputedMMFileName, gzipFlag, imputedMMInfoFile, imputedMMErateFile,
1476 imputedMMRecFile, imputedMMDoseFile, imputedMMLogFile, stdErrFile);
          }
1478 }
1480 /**
       * Method that wraps the execution of filterByInfo task and store the command in
1482 * the listOfCommands
        *
1484 \longrightarrow @param parsingArgs
       * @param listOfCommands
1486 \longrightarrow @param imputeFileInfo
        * @param filteredRsIdFile
1488 \overline{\phantom{a}} * @param infoThresholdS
        */
1490 private static void doFilterByInfo(ParseCmdLine parsingArgs, ArrayList<String>
              listOfCommands, String imputeFileInfo, String filteredRsIdFile,
1492 String infoThresholdS) {
```

```
1494 if (parsingArgs.getStageStatus("filterByInfo") == 1) {
              // We create the list of rsId that are greater or equal to the infoThreshold
1496 // Store the command on the list
              String cmdToStore = ENV_VARS.JAVA_HOME.value() + File.separator
1498 + "java filterByInfo " + imputeFileInfo + " " + filteredRsIdFile
                     + " " + infoThresholdS;
1500 listOfCommands.add(cmdToStore);
1502 // Launch the task
              try {
1504 GuidanceImpl.filterByInfo(imputeFileInfo, filteredRsIdFile,
                     infoThresholdS);
1506 } catch (GuidanceTaskException gte) {
                  // COMPSs: This code is never reached since exception causes task to fail
1508 System.err.println("[Guidance] Exception filterByInfo task for controls");
                 System.err.println(gte.getMessage());
1510 }
          }
1512 }
1514 /**
       * Method that wraps the execution of qctoolS task and store the command in the
1516 \star listOfCommands
        *
1518 * @param parsingArgs
       * @param listOfCommands
1520 * @param imputeFile
       * @param filteredRsIdFile
1522 * @param filteredFile
       * @param filteredLogFile
1524
      private static void doQctoolS(ParseCmdLine parsingArgs, ArrayList<String>
1526 listOfCommands, String imputeFile, String filteredRsIdFile,
              String filteredFile, String filteredLogFile) {
1528
          double mafThreshold = parsingArgs.getMafThreshold();
1530 String mafThresholdS = Double.toString(mafThreshold);
1532 if (parsingArgs.getStageStatus("gctoolS") == 1) {
              // Prepare the parameter values
1534 String gPrefix = " -q";
              String \overline{\text{oprefix}} = \text{``-oq''}:1536 String inclRSIdsPrefix = "-incl-rsids";
              String omitChromosomeFlag = "-omit-chromosome";
1538 String forceFlag = "-force";
              String logPrefix = "-log";1540 String mafPrefix = "-maf";
              String oneFlag = "1";
1542 String stdOutFile = filteredFile + ".stdout";
              String stdErrorFile = filteredFile + ".stderr";
1544 String filteredFileGz = filteredFile + ".gz";
1546 // Store the command on the list
              String cmdToStore = ENV_VARS.QCTOOL_BINARY.value() + " " + gPrefix + " "
1548 + imputeFile + " " + oqPrefix + " " + filteredFile + " "
                  + inclRSIdsPrefix + " " + filteredRsIdFile + " " + omitChromosomeFlag
1550 + " + forceFlag + " + logPrefix + " + filteredLogFile + " ++ mafPrefix + " " + mafThresholdS + " " + oneFlag + " stdout "
1552 + stdOutFile + " stderr " + stdErrorFile;
              listOfCommands.add(cmdToStore);
1554
              // Launch the task
1556 BINARY.qctoolS(gPrefix, imputeFile, ogPrefix, filteredFile, inclRSIdsPrefix,
                 filteredRsIdFile, omitChromosomeFlag, forceFlag, logPrefix,
1558 filteredLogFile, mafPrefix, mafThresholdS, oneFlag, stdOutFile,
                 stdErrorFile);
1560
              // Launch the post zip task
1562 try {
                 GuidanceImpl.postSnptest(filteredFile, filteredFileGz);
1564 } catch (GuidanceTaskException gte) {
                 // COMPSs: This code is never reached since exception causes task to fail
```
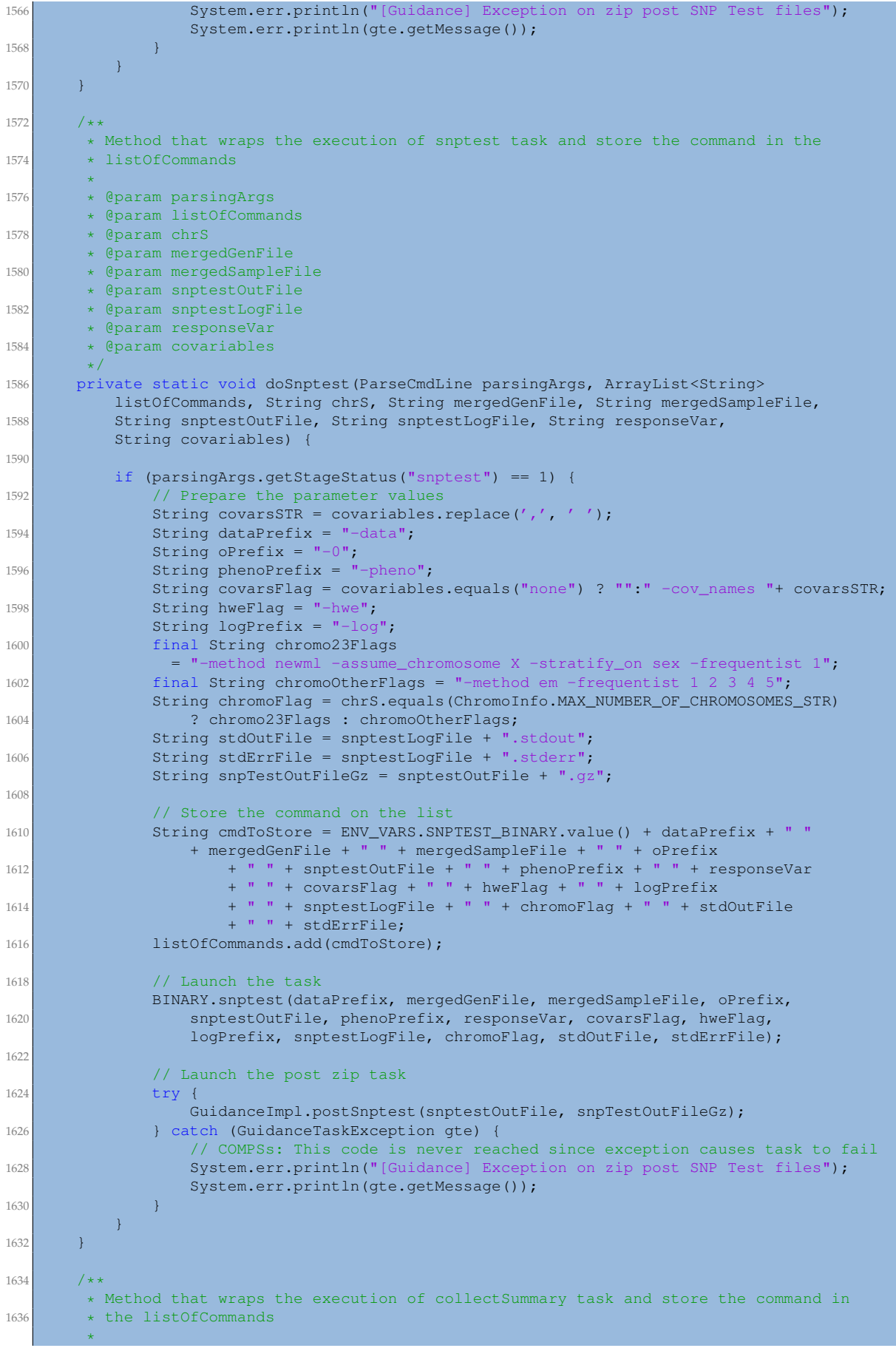

```
1638 * @param parsingArgs
        * @param listOfCommands
1640 * @param chrS
        * @param imputeFileInfo
1642 * @param snptestOutFile
        * @param summaryFile
1644 * @param mafThresholdS
       * @param infoThresholdS
1646 * @param hweCohortThresholdS
       * @param hweCasesThresholdS
1648 * @param hweControlsThresholdS
       */
1650 private static void doCollectSummary(ParseCmdLine parsingArgs, ArrayList<String>
          listOfCommands, String chrS, String imputeFileInfo, String snptestOutFile,
1652 String summaryFile, String mafThresholdS, String infoThresholdS,
          String hweCohortThresholdS, String hweCasesThresholdS,
1654 String hweControlsThresholdS) {
1656 if (parsingArgs.getStageStatus("collectSummary") == 1) {
              // Submitting the collect_summary task per this chunk
1658
              // Store the command on the list
1660 String cmdToStore = ENV_VARS.JAVA_HOME.value() + File.separator
                  + "java collectSummary " + chrS + " " + imputeFileInfo + " "
1662 + snptestOutFile + " " + summaryFile + " " + mafThresholdS + " "
                 + infoThresholdS + " " + hweCohortThresholdS + " "
1664 + hweCasesThresholdS + " + hweControlsThresholdS;
1666 listOfCommands.add(cmdToStore);
1668 // Launch the task
              try {
1670 GuidanceImpl.collectSummary(chrS, imputeFileInfo, snptestOutFile,
                     summaryFile, mafThresholdS, infoThresholdS,
1672 hweCohortThresholdS, hweCasesThresholdS, hweControlsThresholdS);
              } catch (GuidanceTaskException gte) {
1674 // COMPSs: This code is never reached since exception causes task to fail
                 System.err.println("[Guidance] Exception collectSummary task");
1676 System.err.println(gte.getMessage());
              }
1678 }
      }
1680
       /**
1682 \quad * Method that wraps the jointCondensedFiles task and store the command in
       * the listOfCommands
1684
       * @param parsingArgs
1686 * @param listOfCommands
       * @param condensedA
1688 * @param condensedB
       * @param condensedC
1690
      private static void doJointCondenseFiles(ParseCmdLine parsingArgs,
1692 ArrayList<String> listOfCommands, String condensedA,
              String condensedB, String condensedC) {
1694
          if (parsingArgs.getStageStatus("jointCondensedFiles") == 1) {
1696 // Store the command on the list
              String cmdToStore = ENV_VARS.JAVA_HOME.value() + File.separator
1698 + "java jointCondensedFiles " + condensedA + " " + condensedB
                     + " " + condensedC;
1700 listOfCommands.add(cmdToStore);
1702 // Launch the task
              try {
1704 GuidanceImpl.jointCondensedFiles(condensedA, condensedB, condensedC);
              } catch (GuidanceTaskException gte) {
1706 // COMPSs: This code is never reached since exception causes task to fail
                 System.err.println("[Guidance] Exception jointCondensedFiles task");
1708 System.err.println(qte.getMessage());
              }
```
1710 }  $\lambda$ 1712  $/ * *$  $1714$  \* Method that wraps the doJointFilteredByAllFiles task and store the command in \* the listOfCommands 1716 \* @param parsingArgs 1718  $\longrightarrow$  @param listOfCommands \* @param filteredByAllA 1720 \* @param filteredByAllB \* @param filteredByAllC 1722 \* @param rpanelName \* @param rpanelFlag 1724 private static void doJointFilteredByAllFiles(ParseCmdLine parsingArgs, 1726 ArrayList<String> listOfCommands, String filteredByAllA, String filteredByAllB, String filteredByAllC, String rpanelName, 1728 String rpanelFlag) { 1730 if (parsingArgs.getStageStatus("jointFilteredByAllFiles") == 1) { // Store the command on the list 1732 String cmdToStore = ENV\_VARS.JAVA\_HOME.value() + File.separator + "java jointFilteredByAllFiles " + filteredByAllA + " " 1734 + filteredByAllB + " " + filteredByAllC + " " + rpanelName + " " + rpanelFlag; 1736 listOfCommands.add(cmdToStore);  $1738$  // Launch the task try { 1740 GuidanceImpl.jointFilteredByAllFiles(filteredByAllA, filteredByAllB, filteredByAllC, rpanelName, rpanelFlag); 1742 **}** catch (GuidanceTaskException gte) { // COMPSs: This code is never reached since exception causes task to fail 1744 System.err.println("[Guidance] Exception getBestSnps task"); System.err.println("The error message here is " + gte.getMessage());  $1746$  } } 1748 } 1750 \* Method that wraps the generateTopHits task and store the command in  $1752$  \* the listOfCommands \* 1754 \* @param parsingArgs \* @param listOfCommands 1756  $\longrightarrow$  @param filteredFile \* @param filteredXFile 1758  $\longrightarrow$  @param topHitsResults \* @param pvaThrS  $1760$   $\star/$ private static void doGenerateTopHits(ParseCmdLine parsingArgs, 1762 ArrayList<String> listOfCommands, String filteredFile, String filteredXFile, String topHitsResults, String pvaThrS) { 1764 if (parsingArgs.getStageStatus("generateTopHits") == 1) { 1766 // Store the command on the list String cmdToStore = ENV\_VARS.JAVA\_HOME.value() + File.separator 1768 + "java generateTopHits " + filteredFile + " " + filteredXFile + " " + topHitsResults + " " + pvaThrS; 1770 listOfCommands.add(cmdToStore);  $1772$  // Launch the task try { 1774 GuidanceImpl.generateTopHitsAll(filteredFile, filteredXFile, topHitsResults, pvaThrS); 1776 | Catch (GuidanceTaskException gte) { // COMPSs: This code is never reached since exception causes task to fail 1778 System.err.println("[Guidance] Exception generateTopHits task"); System.err.println(gte.getMessage()); 1780 **}** }

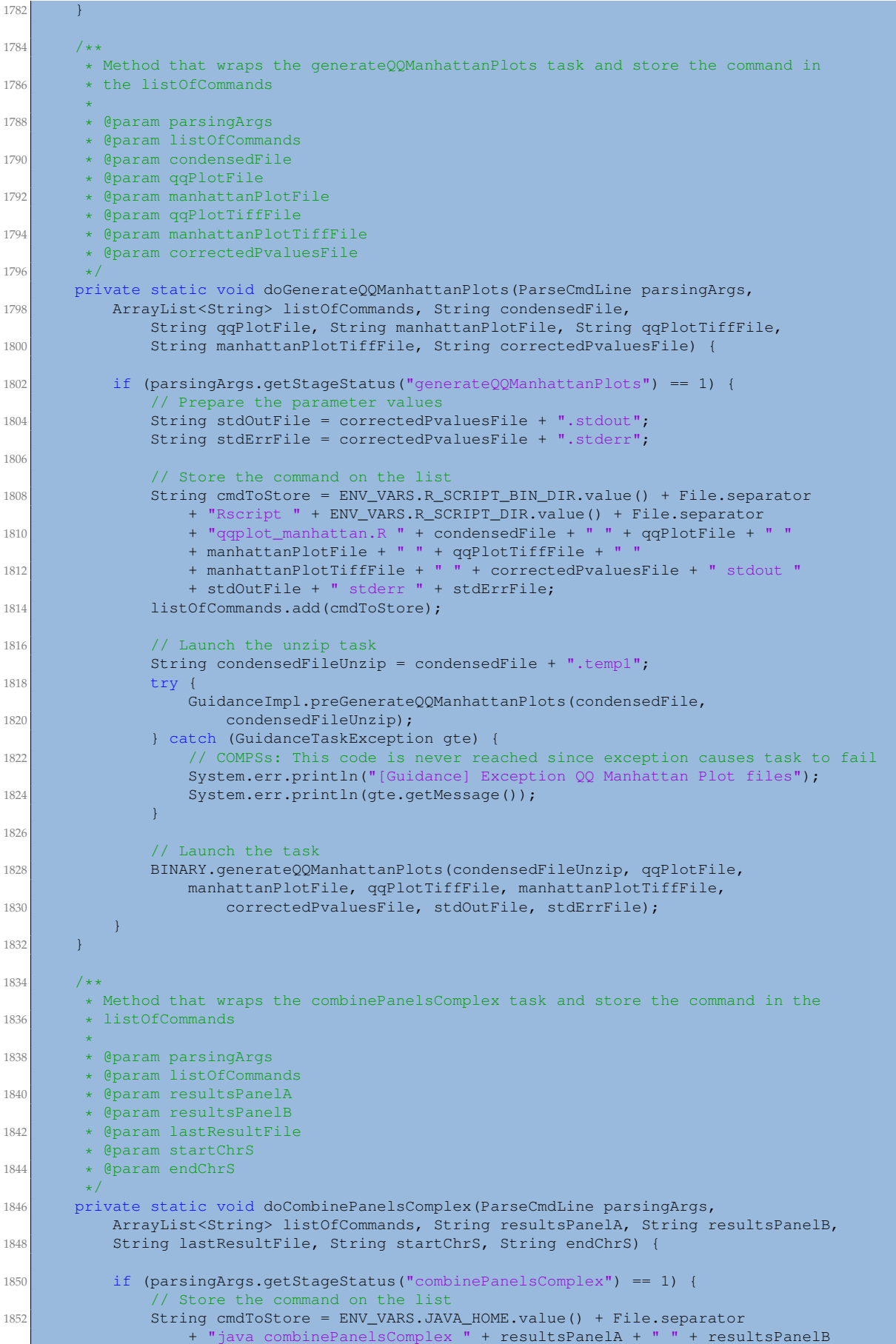

```
1854 + " + lastResultFile + " + startChrS + " + endChrS;
              listOfCommands.add(cmdToStore);
1856
              // Launch the task
1858 try {
                  GuidanceImpl.combinePanelsComplex(resultsPanelA, resultsPanelB,
1860 lastResultFile, startChrS, endChrS);
              } catch (GuidanceTaskException gte) {
1862 // COMPSs: This code is never reached since exception causes task to fail
                  System.err.println("[Guidance] Exception combinePanelsComplex task");
1864 System.err.println(gte.getMessage());
              }
1866 }
      }
1868
       /**1870 * Method that wraps the doCombineCondensedFiles task and store the command in
        * the listOfCommands
1872 *
        * @param parsingArgs
1874 * @param listOfCommands
        * @param filteredA
1876 * @param filteredX
        * @param combinedCondensedFile
187
      private static void doCombineCondensedFiles(ParseCmdLine parsingArgs,
1880 ArrayList<String> listOfCommands, String filteredA,
              String filteredX, String combinedCondensedFile) {
1882
          double mafThreshold = parsingArgs.getMafThreshold();
1884 double infoThreshold = parsingArgs.getInfoThreshold();
          double hweCohortThreshold = parsingArgs.getHweCohortThreshold();
1886 double hweCasesThreshold = parsingArgs.getHweCasesThreshold();
          double hweControlsThreshold = parsingArgs.getHweControlsThreshold();
1888
          String mafThresholdS = Double.toString(mafThreshold);
1890 String infoThresholdS = Double.toString(infoThreshold);
          String hweCohortThresholdS = Double.toString(hweCohortThreshold);
1892 String hweCasesThresholdS = Double.toString(hweCasesThreshold);
          String hweControlsThresholdS = Double.toString(hweControlsThreshold);
1894
          if (parsingArgs.getStageStatus("combineCondensedFiles") == 1) {
1896 // Store the command on the list
              String cmdToStore = ENV_VARS.JAVA_HOME.value() + File.separator
1898 + "java combineCondensedFiles " + filteredA + " " + filteredX
                     + " " + combinedCondensedFile + " " + mafThresholdS + " "
1900 + infoThresholdS + " " + hweCohortThresholdS + " "
                     + hweCasesThresholdS + " " + hweControlsThresholdS;
1902 listOfCommands.add(cmdToStore);
1904 // Launch the task
              try {
1906 GuidanceImpl.combineCondensedFiles(filteredA, filteredX,
                     combinedCondensedFile, mafThresholdS, infoThresholdS,
1908 hweCohortThresholdS, hweCasesThresholdS, hweControlsThresholdS);
              } catch (GuidanceTaskException gte) {
1910 // COMPSs: This code is never reached since exception causes task to fail
                  System.err.println("[Guidance] Exception combineCondensedFile task");
1912 System.err.println(gte.getMessage());
              }
1914 }
       }
1916
       /**1918 * Method that wraps the mergeTwoChunks task and store the command in
        * the listOfCommands
1920
        * @param parsingArgs
1922 \longrightarrow @param listOfCommands
        * @param reduceA
1924 * @param reduceB
        * @param reduceC
```

```
1926 \star @param theChromo
        \rightarrow /
1928 private static void doMergeTwoChunks(ParseCmdLine parsingArgs,
          ArrayList<String> listOfCommands, String reduceA, String reduceB,
1930 String reduceC, String theChromo) {
1932 if (parsingArgs.getStageStatus("mergeTwoChunks") == 1) {
              // Store the command on the list
1934 String cmdToStore = ENV_VARS.JAVA_HOME.value() + File.separator
                  + "java mergeTwoChunks " + reduceA + " " + reduceB + " "
1936 + reduceC + " " + theChromo;
              listOfCommands.add(cmdToStore);
1938
              // Launch the task
1940 try {
                  GuidanceImpl.mergeTwoChunks(reduceA, reduceB, reduceC, theChromo);
1942 } catch (GuidanceTaskException gte) {
                  // COMPSs: This code is never reached since exception causes task to fail
1944 System.err.println("[Guidance] Exception mergeTwoChunks task");
                  System.err.println(gte.getMessage());
1946 }
          }
1948 }
1950
        * Method that wraps the filterByAll task and store the command in the listOfCommands
1952 *
        * @param parsingArgs
1954 * @param listOfCommands
        * @param inputFile
1956 \longrightarrow @param outputFile
        * @param outputCondensedFile
1958 \star /
       private static void doFilterByAll(ParseCmdLine parsingArgs,
1960 ArrayList<String> listOfCommands, String inputFile, String outputFile,
              String outputCondensedFile) {
1962
          double mafThreshold = parsingArgs.getMafThreshold();
1964 double infoThreshold = parsingArgs.getInfoThreshold();
          double hweCohortThreshold = parsingArgs.getHweCohortThreshold();
1966 double hweCasesThreshold = parsingArgs.getHweCasesThreshold();
          double hweControlsThreshold = \text{params}.getHweControlsThreshold();
1968
          String mafThresholdS = Double.toString(mafThreshold);
1970 String infoThresholdS = Double.toString(infoThreshold);
          String hweCohortThresholdS = Double.toString(hweCohortThreshold);
1972 String hweCasesThresholdS = Double.toString(hweCasesThreshold);
          String hweControlsThresholdS = Double.toString(hweControlsThreshold);
1974
          // Task
1976 if (parsingArgs.getStageStatus("filterByAll") == 1) {
              // Store the command on the list
1978 String cmdToStore = ENV_VARS.JAVA_HOME.value() + File.separator
                  + "java filterByAll " + inputFile + " " + outputFile + " "
1980 + outputCondensedFile + " " + mafThresholdS + " " + infoThresholdS
                      + " " + hweCohortThresholdS + " " + hweCasesThresholdS + " "
1982 + hweControlsThresholdS;
              listOfCommands.add(cmdToStore);
1984
              // Launch the task
1986 try {
                  GuidanceImpl.filterByAll(inputFile, outputFile, outputCondensedFile,
1988 mafThresholdS, infoThresholdS, hweCohortThresholdS,
                         hweCasesThresholdS, hweControlsThresholdS);
1990 } catch (GuidanceTaskException gte) {
                  // COMPSs: This code is never reached since exception causes task to fail
1992 System.err.println("[Guidance] Exception filterByAll task");
                  System.err.println(gte.getMessage());
1994 }
          }
1996 }
```

```
1998
       * Method that wraps the initPhenoMatrix task and store the command in the
2000 \rightarrow \text{listOfCommands}*
2002 * @param parsingArgs
        * @param listOfCommands
2004 * @param topHitsFile
        * @param ttName
2006 * @param rpName
        * @param phenomeFile
2008 \star /
      private static void doInitPhenoMatrix(ParseCmdLine parsingArgs,
2010 ArrayList<String> listOfCommands, String topHitsFile, String ttName,
              String rpName, String phenomeFile) {
2012
          if (parsingArgs.getStageStatus("initPhenoMatrix") == 1) {
2014 // Store the command on the list
              String cmdToStore = ENV_VARS.JAVA_HOME.value() + File.separator
2016 + "java initPhenoMatrix " + topHitsFile + " " + ttName + " "
                     + rpName + " " + phenomeFile;
2018 listOfCommands.add(cmdToStore);
2020 // Launch the task
              try {
2022 GuidanceImpl.initPhenoMatrix(topHitsFile, ttName, rpName, phenomeFile);
              } catch (GuidanceTaskException gte) {
2024 // COMPSs: This code is never reached since exception causes task to fail
                  System.err.println("[Guidance] Exception initPhenoMatrix task");
2026 System.err.println(gte.getMessage());
              }
2028 }
       }
2030
       /**2032 * Method that wraps the addToPhenoMatrix task and store the command in the
       * listOfCommands
2034* @param parsingArgs
2036 * @param listOfCommands
       * @param phenomeFileA
2038 * @param topHitsFile
        * @param ttName
2040 * @param rpName
        * @param phenomeFileB
2042 \star /
       private static void doAddToPhenoMatrix(ParseCmdLine parsingArgs,
2044 ArrayList<String> listOfCommands, String phenomeFileA,
              String topHitsFile, String ttName, String rpName, String phenomeFileB) {
2046
          if (parsingArgs.getStageStatus("addToPhenoMatrix") == 1) {
2048 // Store the command on the list
              String cmdToStore = ENV_VARS.JAVA_HOME.value() + File.separator
2050 + "java addToPhenoMatrix " + phenomeFileA + " " + topHitsFile
                      + " " + ttName + " " + rpName + " " + phenomeFileB;
2052 listOfCommands.add(cmdToStore);
2054 // Launch the task
              try {
2056 GuidanceImpl.addToPhenoMatrix(phenomeFileA, topHitsFile, ttName,
                     rpName, phenomeFileB);
2058 } catch (GuidanceTaskException gte) {
                  // COMPSs: This code is never reached since exception causes task to fail
2060 System.err.println("[Guidance] Exception addToPhenoMatrix task");
                  System.err.println(gte.getMessage());
2062 }
          }
2064 }
2066 /**
       * Method that wraps the filloutPhenoMatrix task and store the command in
2068 * the listOfCommands
        *
```

```
2070 * @param parsingArgs
        * @param listOfCommands
2072 * @param phenomeFileA
        * @param filteredByAllFile
2074 * @param filteredByAllXFile
        * @param endChrS
2076 * @param ttName
       * @param rpName
2078 * @param phenomeFileB
       */
2080 private static void doFilloutPhenoMatrix(ParseCmdLine parsingArgs,
          ArrayList<String> listOfCommands, String phenomeFileA,
2082 String filteredByAllFile, String filteredByAllXFile, String endChrS,
              String ttName, String rpName, String phenomeFileB) {
2084
          if (parsingArgs.getStageStatus("filloutPhenoMatrix") == 1) {
2086 // Store the command on the list
              String cmdToStore = ENV_VARS.JAVA_HOME.value() + File.separator
2088 + "java filloutPhenoMatrix " + phenomeFileA + " " + filteredByAllFile
                  + " " + filteredByAllXFile + " " + endChrS + " " + ttName + " "
2090 + rpName + " " + phenomeFileB;
              listOfCommands.add(cmdToStore);
2092
              // Launch the task
2094 try {
                 GuidanceImpl.filloutPhenoMatrix(phenomeFileA, filteredByAllFile,
2096 filteredByAllXFile, endChrS, ttName, rpName, phenomeFileB);
              } catch (GuidanceTaskException gte) {
2098 // COMPSs: This code is never reached since exception causes task to fail
                  System.err.println("[Guidance] Exception filloutPhenoMatrix task");
2100 System.err.println(gte.getMessage());
              }
2102 }
      }
2104
       /**
2106 * Method that wraps the finalizePhenoMatrix task and store the command in the
       * listOfCommands
2108
       * @param parsingArgs
2110 * @param listOfCommands
       * @param phenomeFileA
2112 * @param phenomeFileB
       * @param ttName
2114 * @param rpName
       * @param phenomeFileC
2116private static void doFinalizePhenoMatrix(ParseCmdLine parsingArgs,
2118 ArrayList<String> listOfCommands, String phenomeFileA,
              String phenomeFileB, String ttName, String rpName, String phenomeFileC) {
2120
          if (parsingArgs.getStageStatus("finalizePhenoMatrix") == 1) {
2122 // Store the command on the list
              String cmdToStore = ENV_VARS.JAVA_HOME.value() + File.separator
2124 + "java finalizePhenoMatrix " + phenomeFileA + " "
                     + phenomeFileB + " " + ttName + " " + rpName + " " + phenomeFileC;
2126 listOfCommands.add(cmdToStore);
2128 // Launch the task
              try {
2130 GuidanceImpl.finalizePhenoMatrix(phenomeFileA, phenomeFileB, ttName,
                     rpName, phenomeFileC);
2132 } catch (GuidanceTaskException gte) {
                  // COMPSs: This code is never reached since exception causes task to fail
2134 System.err.println("[Guidance] Exception finalizePhenoMatrix task");
                  System.err.println(qte.getMessage());
2136 }
          }
2138 }
2140
       * Method to set the final status of each file that has been generated in the
```

```
2142 * execution So far, the three main status are: uncompressed, compressed, and deleted.
        * The default status is: uncompressed. That is the initial status assigned
2144 * to each file
        *
2146 * @param parsingArgs
        * @param commonFilesInfo
2148 \star /
       private static void setFinalStatusForCommonFiles(ParseCmdLine parsingArgs,
2150 CommonFiles commonFilesInfo) {
           // String removeTempFiles = parsingArgs.getRemoveTemporalFiles();
2152 String compressFiles = parsingArgs.getCompressFiles();
           String finalStatus = null;
2154 if (compressFiles.equals("NO")) {
               finalStatus = "uncompressed";
2156 } else {
               finalStatus = "compressed";
2158 }
2160 int startChr = parsingArgs.getStart();int endChr = parsingArgs.getEnd();
2162 for (int i = startChr; i \leq endChr; i++) {
              commonFilesInfo.setPairsFileFinalStatus(i, finalStatus);
2164 commonFilesInfo.setShapeitHapsFileFinalStatus(i, finalStatus);
              commonFilesInfo.setShapeitSampleFileFinalStatus(i, finalStatus);
2166 }
       }
2168
       /**
2170 \star Method to set the final status of each file that has been generated in the \star execution So far. the three main status are: uncompressed. compressed. and
         execution So far, the three main status are: uncompressed, compressed, and deleted.
2172 \rightarrow The default status is: uncompressed. That is the initial status assigned
        * to each file
2174
        * @param parsingArgs
2176 * @param imputationFilesInfo
        * @param generalChromoInfo
2178 * @param refPanels
        */
2180 private static void setFinalStatusForImputationFiles(ParseCmdLine parsingArgs,
           ImputationFiles imputationFilesInfo,
2182 ChromoInfo generalChromoInfo, List<String> refPanels) {
2184 int startChr = parsingArgs.getStart();
           int endChr = parsingArgs.getEnd();
2186 int chunkSize = parsingArgs.getChunkSize();
           String imputationTool = parsingArgs.getImputationTool();
2188
           // String removeTempFiles = parsingArgs.getRemoveTemporalFiles();
2190 String compressFiles = parsingArgs.getCompressFiles();
           String finalStatus = null;
2192 if (compressFiles.equals("NO")) {
               finalStatus = "uncompressed";
2194 } else {
               finalStatus = "compressed";
2196 }
2198 if (imputationTool.equals("impute")) {
               for (int j = 0; j < refPanels.size(); j++) {
2200 // String rPanel = refPanels.get(j);
                   for (int chromo = startChr; chromo <= endChr; ++chromo) {
2202 int lim1 = 1;
                      int \lim_{z \to 0} 2 = \lim_{z \to 0} 1 + \lim_{z \to 0} 12204 int numberOfChunks = generalChromoInfo.getMaxSize(chromo)/chunkSize;
                      int module = generalChromoInfo.getMaxSize(chromo) % chunkSize;
2206 if (module != 0)
                          numberOfChunks++;
220for (int k = 0; k < numberOfChunks; k++) {
2210 imputationFilesInfo.setImputedFileFinalStatus(j, chromo, lim1,
                              lim2, chunkSize, finalStatus);
2212 imputationFilesInfo.setFilteredFileFinalStatus(j, chromo, lim1,
                              lim2, chunkSize, finalStatus);
```

```
2214 imputationFilesInfo.setImputedInfoFileFinalStatus(j, chromo, lim1,
                              lim2, chunkSize, finalStatus);
221
                           lim1 = lim1 + chunkSize;
2218 \frac{1}{2218} \frac{1}{2218} \frac{1}{2218} \frac{1}{2218} \frac{1}{2218} \frac{1}{2218} \frac{1}{2218} \frac{1}{2218} \frac{1}{2218} \frac{1}{2218} \frac{1}{2218} \frac{1}{2218} \frac{1}{2218} \frac{1}{2218} \frac{1}{2218} \frac{1}{2218} \frac{1}{}
2220 }
               }
2222 } else if (imputationTool.equals("minimac")) {
               for (int j = 0; j < refPanels.size(); j+1 {
2224 // String rPanel = refPanels.get(j);
                   for (int chromo = startChr; chromo <= endChr; ++chromo) {
2226 int lim1 = 1;
                       int \lim_{} = \lim_{} + chunkSize - 1;
2228 int numberOfChunks = generalChromoInfo.getMaxSize(chromo) / chunkSize;
                       int module = generalChromoInfo.getMaxSize(chromo) % chunkSize;
2230 if (module != 0)
                          numberOfChunks++;
2232
                       for (int k = 0; k < numberOfChunks; k++) {
2234 imputationFilesInfo.setImputedMMInfoFileFinalStatus(j, chromo,
                              lim1, lim2, chunkSize, finalStatus);
2236 lim1 = lim1 = lim1 + chunkSize;
                           lim2 = lim2 + chunkSize;
2238 } } } } } {
                  }
2240 }
           }
2242
       }
2244
       / * *2246 * Method to set the final status of each file that has been generated in the
        * execution. So far, the three main status are: uncompressed, compressed, and deleted
2248 * The default status is: uncompressed. That is the initial status assigned
        * to each file
2250
        * @param parsingArgs
2252 * @param assocFilesInfo
        * @param generalChromoInfo
2254 * @param refPanels
        */
2256 private static void setFinalStatusForAssocFiles(ParseCmdLine parsingArgs,
           AssocFiles assocFilesInfo, ChromoInfo generalChromoInfo,
2258 List<String> refPanels) {
2260 int startChr = parsingArgs.getStart();
           int endChr = parsingArgs.getEnd();
2262 int chunkSize = parsingArgs.getChunkSize();
2264 // String removeTempFiles = parsingArgs.getRemoveTemporalFiles();
           String compressFiles = parsingArgs.getCompressFiles();
2266 String finalStatus = null;
           if (compressFiles.equals("NO")) {
2268 finalStatus = "uncompressed";
            \overline{e} else {
2270 finalStatus = "compressed";
           }
2272
           // Now we continue with the association
2274 int numberOfTestTypes = parsingArgs.getNumberOfTestTypeName();
           for (int tt = 0; tt < numberOfTestTypes; tt++) {
2276 for (int j = 0; j < refPanels.size(); j+1) {
                   // String rPanel = refPanels.get(j);
2278 for (int chromo = startChr; chromo <= endChr; ++chromo) {
                       int maxSize = generalChromoInfo.getMaxSize(chromo);
2280 int total_chunks = maxSize / chunkSize;
                       int lim1 = 1;
2282 int lim2 = lim1 + chunkSize - 1;
2284 for (int k = 0; k < total_chunks; k++) {
                          assocFilesInfo.setSnptestOutFileFinalStatus(tt, j, chromo,
```
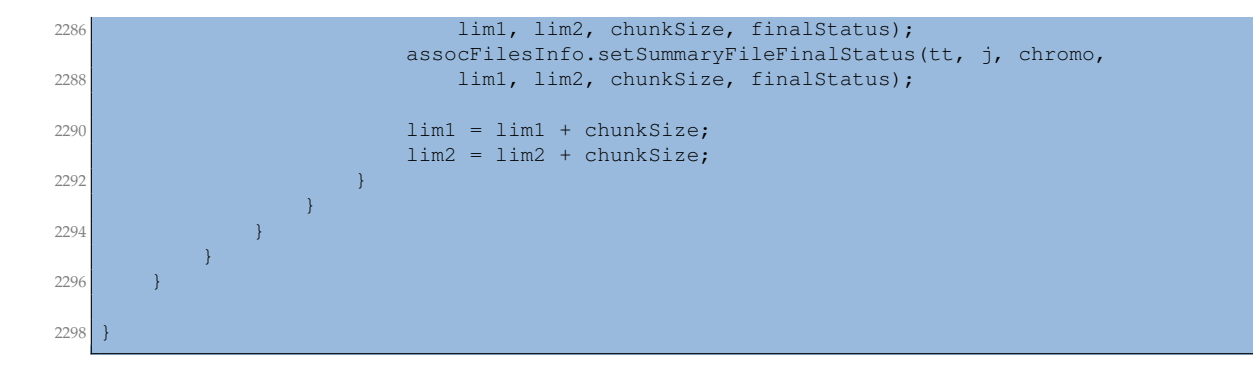

## **D.2 GuidanceItf.java**

```
package guidance;
2
  import guidance.utils.Environment;
  import integratedtoolkit.types.annotations.Constraints;
  import integratedtoolkit.types.annotations.task.Binary;
6 import integratedtoolkit.types.annotations.task.Method;
  import integratedtoolkit.types.annotations.Parameter;
  import integratedtoolkit.types.annotations.parameter.Direction;
  import integratedtoolkit.types.annotations.parameter.Stream;
10 import integratedtoolkit.types.annotations.parameter.Type;
12
  public interface GuidanceItf {
14
      @Binary(binary = "$" + Environment.EV_PLINKBINARY )
16 \left[ \text{Constrains}(computing Units = "1", memorySize = "1.0") \right]Integer convertFromBedToBed(
18 @Parameter(type = Type.STRING, direction = Direction.IN) String webFlag,
          @Parameter(type = Type.STRING, direction = Direction.IN) String bedPrefix,
20 \bullet @Parameter(type = Type.FILE, direction = Direction.IN) String bedFile,
          @Parameter(type = Type.STRING, direction = Direction.IN) String bimPrefix,
22 @Parameter(type = Type.FILE, direction = Direction.IN) String bimFile,
          @Parameter(type = Type.STRING, direction = Direction.IN) String famPrefix,
24 @Parameter(type = Type.FILE, direction = Direction.IN) String famFile,
          @Parameter(type = Type.STRING, direction = Direction.IN) String chromoPrefix,
26 WE @Parameter(type = Type.STRING, direction = Direction.IN) String chromo,
          @Parameter(type = Type.STRING, direction = Direction.IN) String recodeFlag,
28 @Parameter(type = Type.STRING, direction = Direction.IN) String outPrefix,
          @Parameter(type = Type.FILE, direction = Direction.OUT) String newBedFile,
30 @Parameter(type = Type.STRING, direction = Direction.IN) String makeBedFlag,
          @Parameter(type = Type.FILE, direction = Direction.OUT, prefix = "#")
32 String newBimFile,
          \thetaParameter(type = Type.FILE, direction = Direction.OUT, prefix = "#")
34 String newFamFile,
          \thetaParameter(type = Type.FILE, direction = Direction.OUT, prefix = "#")
36 String newLogFile,
          @Parameter(type = Type.FILE, direction = Direction.OUT, stream = Stream.STDOUT)
38 String stdOutputFile.
          @Parameter(type = Type.FILE, direction = Direction.OUT, stream = Stream.STDERR)
40 String stdErrorFile
      );
42
      @Binary(binary = "$" + Environment.EV_SHAPEITBINARY)
44 @Constraints(computingUnits="16", memorySize = "20.0f")
      Integer phasingBed(
46 @Parameter(type = Type.STRING, direction = Direction.IN) String inputBedPrefix,
          @Parameter(type = Type.FILE, direction = Direction.IN) String bedFile,
48 @Parameter(type = Type.FILE, direction = Direction.IN) String bumFile,
          @Parameter(type = Type.FILE, direction = Direction.IN) String famFile,
50 @Parameter(type = Type.STRING, direction = Direction.IN) String inputMapPrefix,
          @Parameter(type = Type.FILE, direction = Direction.IN) String gmapFile,
          52 @Parameter(type = Type.STRING, direction = Direction.IN) String chromoFlag,
```

```
@Parameter(type = Type.STRING, direction = Direction.IN) String outputPrefix,
54 @Parameter(type = Type.FILE, direction = Direction.OUT) String shapeitHapsFile,
          @Parameter(type = Type.FILE, direction = Direction.OUT) String shapeitSampleFile,
56 @Parameter(type = Type.STRING, direction = Direction.IN) String threadPrefix,
          QParameter(type = Type. INT, direction = Direction IN) int numThreads,
58 @Parameter(type = Type.STRING, direction = Direction.IN)
          String effectiveSizePrefix,
60 @Parameter(type = Type.INT, direction = Direction.IN) int effectiveSize,
          @Parameter(type = Type.STRING, direction = Direction.IN) String outputLogPrefix,
62 @Parameter(type = Type.FILE, direction = Direction.OUT) String shapeitLogFile,
          @Parameter(type = Type.FILE, direction = Direction.OUT, stream = Stream.STDOUT)
64 String stdOutputFile,
          @Parameter(type = Type.FILE, direction = Direction.OUT, stream = Stream.STDERR)
66 String stdErrorFile
      );
68
      @Binary(binary = "$" + Environment.EV_SHAPEITBINARY)
70 @Constraints(computingUnits="16", memorySize = "20.0f")
      Integer phasing(
72 @Parameter(type = Type.STRING, direction = Direction.IN) String inputGenPrefix,
          @Parameter(type = Type.FILE, direction = Direction.IN) String inputGenFile,
74 @Parameter(type = Type.FILE, direction = Direction.IN) String inputSampleFile,
          @Parameter(type = Type.STRING, direction = Direction.IN) String inputMapPrefix,
76 @Parameter(type = Type.FILE, direction = Direction.IN) String gmapFile,
          @Parameter(type = Type.STRING, direction = Direction.IN) String chromoFlag,
78 WE @Parameter(type = Type.STRING, direction = Direction.IN) String outputPrefix,
          @Parameter(type = Type.FILE, direction = Direction.OUT) String shapeitHapsFile,
80 @Parameter(type = Type.FILE, direction = Direction.OUT) String shapeitSampleFile,
          @Parameter(type = Type.STRING, direction = Direction.IN) String threadPrefix,
82 @Parameter(type = Type.INT, direction = Direction.IN) int numThreads,
          @Parameter(type = Type.STRING, direction = Direction.IN)
84 String effectiveSizePrefix,
          @Parameter(type = Type.INT, direction = Direction.IN) int effectiveSize,
86 @Parameter(type = Type.STRING, direction = Direction.IN) String outputLogPrefix,
          @Parameter(type = Type.FILE, direction = Direction.OUT) String shapeitLogFile,
88 @Parameter(type = Type.FILE, direction = Direction.OUT, stream = Stream.STDOUT)
          String stdOutFile,
90 @Parameter(type = Type.FILE, direction = Direction.OUT, stream = Stream.STDERR)
          String stdErrorFile
92 ):
94 @Binary(binary = "$" + Environment.EV_IMPUTE2BINARY)
      @Constraints(computingUnits="1", memorySize = "14.0f")
96 Integer imputeWithImpute(
          @Parameter(type = Type.STRING, direction = Direction.IN) String prephasedFlag,
98 @Parameter(type = Type.STRING, direction = Direction.IN) String mPrefix,
          @Parameter(type = Type.FILE, direction = Direction.IN) String gmapFile,
100 @Parameter(type = Type.STRING, direction = Direction.IN) String hPrefix,
          QParameter(type = Type.FILE, direction = Direction IN) String knownmapFile,102 @Parameter(type = Type.STRING, direction = Direction.IN) String lPrefix,
          @Parameter(type = Type.FILE, direction = Direction.IN) String legendFile,
104 @Parameter(type = Type.STRING, direction = Direction.IN) String knownHapsPrefix,
          \thetaParameter(type = Type.FILE, direction = Direction.IN) String shapeitHapsFile,
106 @Parameter(type = Type.STRING, direction = Direction.IN) String samplePrefix,
          @Parameter(type = Type.FILE, direction = Direction.IN) String shapeitSampleFile,
108 @Parameter(type = Type.STRING, direction = Direction.IN) String intPrefix,
          @Parameter(type = Type.STRING, direction = Direction.IN) String lim1S,
110 @Parameter(type = Type.STRING, direction = Direction.IN) String lim2S,
          @Parameter(type = Type.STRING, direction = Direction.IN) String chromoFlag,
112 CParameter(type = Type.STRING, direction = Direction.IN) String exludeSnpsPrefix,
          @Parameter(type = Type.FILE, direction = Direction.IN) String pairsFile,
114 @Parameter(type = Type.STRING, direction = Direction.IN)
          String imputeExcludedFlag,
116 @Parameter(type = Type.STRING, direction = Direction.IN) String nePrefix,
          QParameter(type = Type.INT, direction = Direction.IN) int ne,
118 @Parameter(type = Type.STRING, direction = Direction.IN) String oPrefix,
          @Parameter(type = Type.FILE, direction = Direction.OUT) String imputeFile,
120 @Parameter(type = Type.STRING, direction = Direction.IN) String iPrefix,
          @Parameter(type = Type.FILE, direction = Direction.OUT) String imputeFileInfo,
122 @Parameter(type = Type.STRING, direction = Direction.IN) String rPrefix,
          @Parameter(type = Type.FILE, direction = Direction.OUT) String imputeFileSummary,
124 @Parameter(type = Type.STRING, direction = Direction.IN) String wPrefix,
```

```
@Parameter(type = Type.FILE, direction = Direction.OUT) String imputeFileWarnings,
126 @Parameter(type = Type.STRING, direction = Direction.IN) String noSampleQCFlag,
          @Parameter(type = Type.STRING, direction = Direction.IN) String oGzFlag,
128 @Parameter(type = Type.FILE, direction = Direction.OUT, stream = Stream.STDOUT)
          String stdOutFile,
130 @Parameter(type = Type.FILE, direction = Direction.OUT, stream = Stream.STDERR)
          String stdErrorFile
132 );
134 @Binary(binary = "$" + Environment.EV MINIMACBINARY)
      @Constraints(computingUnits="1", memorySize = "3.0f")
136 Integer imputeWithMinimac(
          @Parameter(type = Type.STRING, direction = Direction.IN) String vcfReferenceFlag,
138 BEREFING, STRING, direction = Direction.IN) String refHapsPrefix,
          @Parameter(type = Type.FILE, direction = Direction.IN) String knownHapFile,
140 @Parameter(type = Type.STRING, direction = Direction.IN) String snpsPrefix,
          @Parameter(type = Type.FILE, direction = Direction.IN)
142 String filteredListOfSnpsFile,
          @Parameter(type = Type.STRING, direction = Direction.IN) String shapeHapsPrefix,
144 @Parameter(type = Type.FILE, direction = Direction.IN) String filteredHapsFile,
          @Parameter(type = Type.STRING, direction = Direction.IN) String samplePrefix,
146 @Parameter(type = Type.FILE, direction = Direction.IN) String filteredSampleFile,
          @Parameter(type = Type.STRING, direction = Direction.IN) String vcfStartPrefix,
148 BEAR @Parameter(type = Type.STRING, direction = Direction.IN) String lim1S,
          @Parameter(type = Type.STRING, direction = Direction.IN) String vcfEndPrefix,
150 @Parameter(type = Type.STRING, direction = Direction.IN) String lim2S,
          @Parameter(type = Type.STRING, direction = Direction.IN) String chromoFlag,
152 @Parameter(type = Type.STRING, direction = Direction.IN) String chromo,
          @Parameter(type = Type.STRING, direction = Direction.IN) String vcfWindowPrefix,
154 @Parameter(type = Type.INT, direction = Direction.IN) int vcfWindow,
          @Parameter(type = Type.STRING, direction = Direction.IN) String roundsPrefix,
156 @Parameter(type = Type.INT, direction = Direction.IN) int rounds,
          @Parameter(type = Type.STRING, direction = Direction.IN) String statesPrefix,
158 @Parameter(type = Type.INT, direction = Direction.IN) int states,
          @Parameter(type = Type.STRING, direction = Direction.IN) String prefixPrefix,
160 @Parameter(type = Type.STRING, direction = Direction.IN) String imputedMMFileName,
          @Parameter(type = Type.STRING, direction = Direction.IN) String gzipFlag,
162 @Parameter(type = Type.FILE, direction = Direction.OUT, prefix = "#")
          String imputedMMInfoFile,
164 @Parameter(type = Type.FILE, direction = Direction.OUT, prefix = "#")
          String imputedMMErateFile,
166 @Parameter(type = Type.FILE, direction = Direction.OUT, prefix = "#")
          String imputedMMRecFile,
168 @Parameter(type = Type.FILE, direction = Direction.OUT, prefix = "#")
          String imputedMMDoseFile,
170 @Parameter(type = Type.FILE, direction = Direction.OUT, stream = Stream.STDOUT)
          String stdOutFile,
172 @Parameter(type = Type.FILE, direction = Direction.OUT, stream = Stream.STDERR)
          String stdErrFile
174 );
176 | @Method(declaringClass = "guidance.GuidanceImpl")
      @Constraints(computingUnits="1", memorySize = "14.0f")
178 void preGenerateQQManhattanPlots(
          @Parameter(type = Type.FILE, direction = Direction.IN) String condensedFile,
180 @Parameter(type = Type.FILE, direction = Direction.OUT) String condensedFileUnzip
      );
182
      @Binary(binary = "$" + Environment.EV_RSCRIPTBINDIR
184 + "/Rscript" + Environment.EV_RSCRIPTDIR + "/qqplot_manhattan.R")
      @Constraints(computingUnits="1", memorySize = "14.0f")
186 Integer generateQQManhattanPlots(
          @Parameter(type = Type.FILE, direction = Direction.IN) String inputFile,
188 @Parameter(type = Type.FILE, direction = Direction.OUT) String qqPlotFile,
          @Parameter(type = Type.FILE, direction = Direction.OUT) String manhattanPlotFile,
190 @Parameter(type = Type.FILE, direction = Direction.OUT) String qqPlotTiffFile,
          @Parameter(type = Type.FILE, direction = Direction.OUT)
192 String manhattanPlotTiffFile,
          @Parameter(type = Type.FILE, direction = Direction.OUT)
194 String correctedPvaluesFile,
          @Parameter(type = Type.FILE, direction = Direction.OUT, stream = Stream.STDOUT)
196 String stdOutFile,
```

```
@Parameter(type = Type.FILE, direction = Direction.OUT, stream = Stream.STDERR)
198 String stdErrorFile
      );
200
      @Binary(binary = "$" + Environment.EV_SNPTESTBINARY)
202 \left[ \text{Constraints}(\text{computingUnits} = "1", \text{ memorySize} = "2.0f") \right]Integer snptest(
204 @Parameter(type = Type.STRING, direction = Direction.IN) String dataPrefix,
              @Parameter(type = Type.FILE, direction = Direction.IN) String mergedGenFile,
206 @Parameter(type = Type.FILE, direction = Direction.IN)
              String mergedSampleFile,
208 @Parameter(type = Type.STRING, direction = Direction.IN) String oPrefix,
              @Parameter(type = Type.FILE, direction = Direction.OUT) String snpTestOutFile,
210 @Parameter(type = Type.STRING, direction = Direction.IN) String phenoPrefix,
              @Parameter(type = Type.STRING, direction = Direction.IN) String responseVar,
212 @Parameter(type = Type.STRING, direction = Direction.IN) String covarsFlag,
              @Parameter(type = Type.STRING, direction = Direction.IN) String hweFlag,
214 @Parameter(type = Type.STRING, direction = Direction.IN) String logPrefix,
              @Parameter(type = Type.FILE, direction = Direction.OUT) String snpTestLogFile,
216 @Parameter(type = Type.STRING, direction = Direction.IN) String chromoFlag,
              @Parameter(type = Type.FILE, direction = Direction.OUT,
218 stream = Stream.STDOUT) String stdOutFile,
              @Parameter(type = Type.FILE, direction = Direction.OUT,
220 stream = Stream.STDERR) String stdErrorFile
      );
222
      @Method(declaringClass = "guidance.GuidanceImpl")
224 \bullet @Constraints(computingUnits="1", memorySize = "2.0f")
      void postSnptest(
226 @Parameter(type = Type.FILE, direction = Direction.IN) String snpTestOutFile,
          @Parameter(type = Type.FILE, direction = Direction.OUT) String snpTestOutFileZip
228 );
230 @Binary(binary = "$" + Environment.EV OCTOOLBINARY)
      @Constraints(computingUnits="1", memorySize = "2.0f")
232 Integer qctoolS(
          @Parameter(type = Type.STRING, direction = Direction.IN) String gPrefix,
234 @Parameter(type = Type.FILE, direction = Direction.IN) String imputeFile,
          @Parameter(type = Type.STRING, direction = Direction.IN) String ogPrefix,
236 @Parameter(type = Type.FILE, direction = Direction.OUT) String filteredFile,
          @Parameter(type = Type.STRING, direction = Direction.IN) String inclRSIdsPrefix,
238 @Parameter(type = Type.FILE, direction = Direction.IN) String inclusionRsIdFile,
          @Parameter(type = Type.STRING, direction = Direction.IN)
240 String omitChromosomeFlag,
          @Parameter(type = Type.STRING, direction = Direction.IN) String forceFlag,
242 @Parameter(type = Type.STRING, direction = Direction.IN) String logPrefix,
          QParameter(type = Type.FILE, direction = Direction.OUT) String filteredLogFile,
244 @Parameter(type = Type.STRING, direction = Direction.IN) String mafPrefix,
          @Parameter(type = Type.STRING, direction = Direction.IN) String mafThresholdS,
246 @Parameter(type = Type.STRING, direction = Direction.IN) String oneFlag,
          @Parameter(type = Type.FILE, direction = Direction.OUT, stream = Stream.STDOUT)
248 String stdOutFile,
          @Parameter(type = Type.FILE, direction = Direction.OUT, stream = Stream.STDERR)
250 String stdErrorFile
      );
252
      @Method(declaringClass = "guidance.GuidanceImpl")
254 @Constraints(computingUnits="1", memorySize = "2.0f")
      void postQCTool(
256 @Parameter(type = Type.FILE, direction = Direction.IN) String filteredFile,
          @Parameter(type = Type.FILE, direction = Direction.OUT) String filteredFileGz
258 );
260 @Binary(binary = "$" + Environment.EV_SHAPEITBINARY)
      @Constraints(computingUnits="1", memorySize = "4.0f")
262 void filterHaplotypes(
          @Parameter(type = Type.STRING, direction = Direction.IN) String convertFlag,
264 @Parameter(type = Type.STRING, direction = Direction.IN) String inputHapsPrefix,
          @Parameter(type = Type.FILE, direction = Direction.IN) String hapsFile,
266 @Parameter(type = Type.FILE, direction = Direction.IN) String sampleFile,
          @Parameter(type = Type.STRING, direction = Direction.IN) String exludeSnpPrefix,
268 @Parameter(type = Type.FILE, direction = Direction.IN) String excludedSnpsFile,
```
```
@Parameter(type = Type.STRING, direction = Direction.IN) String outputHapsPrefix,
270 @Parameter(type = Type.FILE, direction = Direction.OUT) String filteredHapsFile,
          @Parameter(type = Type.FILE, direction = Direction.OUT) String filteredSampleFile,
272 @Parameter(type = Type.STRING, direction = Direction.IN) String outputLogPrefix,
          \thetaParameter(type = Type.FILE, direction = Direction.OUT) String filteredLogFile,
274 @Parameter(type = Type.STRING, direction = Direction.IN) String outputVcfPrefix,
          @Parameter(type = Type.FILE, direction = Direction.OUT) String filteredHapsVcfFile
276 );
278 @Method(declaringClass = "guidance.GuidanceImpl")
      @Constraints(computingUnits="1", memorySize = "4.0f")
280 void postFilterHaplotypes(
          @Parameter(type = Type.FILE, direction = Direction.IN) String filteredHapsFile,
282 @Parameter(type = Type.FILE, direction = Direction.OUT) String listOfSnpsFile
      );
284
      @Method(declaringClass = "guidance.GuidanceImpl")
286 @Constraints(computingUnits="1", memorySize = "1.0f")
      void createRsIdList(
288 Berameter(type = Type.FILE, direction = Direction.IN) String genFile,
          @Parameter(type = Type.STRING, direction = Direction.IN) String exclCgatFlag,
290 @Parameter(type = Type.FILE, direction = Direction.OUT) String pairsFile,
         @Parameter(type = Type.STRING, direction = Direction.IN) String inputFormat
292 );
294 @Method(declaringClass = "guidance.GuidanceImpl")
      @Constraints(computingUnits="1", memorySize = "4.0f")
296 void createListOfExcludedSnps(
         \texttt{@Parameter} (type = Type.FILE, direction = Direction.IN) String shapeitHapsFile,
298 @Parameter(type = Type.FILE, direction = Direction.OUT) String excludedSnpsFile,
         @Parameter(type = Type.STRING, direction = Direction.IN) String exclCgatFlag,
300 @Parameter(type = Type.STRING, direction = Direction.IN) String exclSVFlag
      );
302
      @Method(declaringClass = "guidance.GuidanceImpl")
304 \bullet @Constraints(computingUnits="1", memorySize = "6.0f")
      void filterByAll(
306 @Parameter(type = Type.FILE, direction = Direction.IN) String inputFile,
         @Parameter(type = Type.FILE, direction = Direction.OUT) String outputFile,
308 @Parameter(type = Type.FILE, direction = Direction.OUT) String outputCondensedFile,
         @Parameter(type = Type.STRING, direction = Direction.IN) String mafThresholdS,
310 @Parameter(type = Type.STRING, direction = Direction.IN) String infoThresholdS,
         @Parameter(type = Type.STRING, direction = Direction.IN)
312 String hweCohortThresholdS,
         @Parameter(type = Type.STRING, direction = Direction.IN) String hweCasesThreshold,
314 @Parameter(type = Type.STRING, direction = Direction.IN)
         String mafControlsThreshold
316 ):
318 @Method(declaringClass = "quidance.GuidanceImpl")
      @Constraints(computingUnits="1", memorySize = "6.0f")
320 void filterByInfo(
         @Parameter(type = Type.FILE, direction = Direction.IN) String imputeFileInfo,
322 @Parameter(type = Type.FILE, direction = Direction.OUT) String filteredFile,
         @Parameter(type = Type.STRING, direction = Direction.IN) String threshold
324 ):
326 @Method(declaringClass = "quidance.GuidanceImpl")
      @Constraints(computingUnits="1", memorySize = "6.0f")
328 void jointFilteredByAllFiles(
         @Parameter(type = Type.FILE, direction = Direction.IN) String filteredByAllA,
330 @Parameter(type = Type.FILE, direction = Direction.IN) String filteredByAllB,
         QParameter(type = Type.FILE, direction = Direction.OUT) String filteredByAllC,
332 @Parameter(type = Type.STRING, direction = Direction.IN) String rpanelName,
         @Parameter(type = Type.STRING, direction = Direction.IN) String rpanelFlag
334 \quad \rightarrow \quad \rightarrow \quad336 @Method(declaringClass = "guidance.GuidanceImpl")
      @Constructs (computingUnits="1", memorySize = "6.0f")
338 void jointCondensedFiles(
         @Parameter(type = Type.FILE, direction = Direction.IN) String inputAFile,
340 @Parameter(type = Type.FILE, direction = Direction.IN) String inputBFile,
```

```
@Parameter(type = Type.FILE, direction = Direction.OUT) String outputFile
342 ):
344 @Method(declaringClass = "guidance.GuidanceImpl")
      @Constraints(computingUnits="1", memorySize = "8.0f")
346 void collectSummary(
          QParameter(type = Type . STRING, direction = Direction .IN) String chr,348 @Parameter(type = Type.FILE, direction = Direction.IN) String firstImputeFileInfo,
         @Parameter(type = Type.FILE, direction = Direction.IN) String snptestOutFile,
350 @Parameter(type = Type.FILE, direction = Direction.OUT) String reduceFile,
         @Parameter(type = Type.STRING, direction = Direction.IN) String mafThresholdS,
352 @Parameter(type = Type.STRING, direction = Direction.IN) String infoThresholdS,
         @Parameter(type = Type.STRING, direction = Direction.IN)
354 String hweCohortThresholdS,
         @Parameter(type = Type.STRING, direction = Direction.IN) String hweCasesThresholdS,
356 @Parameter(type = Type.STRING, direction = Direction.IN)
         String hweControlsThresholdS
358 );
360 @Method(declaringClass = "quidance.GuidanceImpl")
      @Constraints(computingUnits="1", memorySize = "8.0f")
362 void initPhenoMatrix(
         @Parameter(type = Type.FILE, direction = Direction.IN) String topHitsFile,
364 @Parameter(type = Type.STRING, direction = Direction.IN) String ttName,
         @Parameter(type = Type.STRING, direction = Direction.IN) String rpName,
366 @Parameter(type = Type.FILE, direction = Direction.OUT) String phenomeFile
      );
368
      @Method(declaringClass = "guidance.GuidanceImpl")
370 @Constraints(computingUnits="1", memorySize = "8.0f")
      void addToPhenoMatrix(
372 @Parameter(type = Type.FILE, direction = Direction.IN) String phenomeAFile,
         @Parameter(type = Type.FILE, direction = Direction.IN) String topHitsFile,
374 @Parameter(type = Type.STRING, direction = Direction.IN) String ttName,
         @Parameter(type = Type.STRING, direction = Direction.IN) String rpName,
376 @Parameter(type = Type.FILE, direction = Direction.OUT) String phenomeBFile
      \lambda:
378
      @Method(declaringClass = "guidance.GuidanceImpl")
380 @Constraints(computingUnits="1", memorySize = "8.0f")
      void filloutPhenoMatrix(
382 @Parameter(type = Type.FILE, direction = Direction.IN) String phenomeAFile,
         @Parameter(type = Type.FILE, direction = Direction.IN) String filteredByAllFile,
384 @Parameter(type = Type.FILE, direction = Direction.IN) String filteredByAllXFile,
         @Parameter(type = Type.STRING, direction = Direction.IN) String thereisX,
386 @Parameter(type = Type.STRING, direction = Direction.IN) String ttName,
         @Parameter(type = Type.STRING, direction = Direction.IN) String rpName,
388 @Parameter(type = Type.FILE, direction = Direction.OUT) String phenomeBFile
      );
390
      @Method(declaringClass = "guidance.GuidanceImpl")
392 @Constraints(computingUnits="1", memorySize = "8.0f")
      void finalizePhenoMatrix(
394 @Parameter(type = Type.FILE, direction = Direction.IN) String phenomeAFile,
         @Parameter(type = Type.FILE, direction = Direction.IN) String phenomeBFile,
396 @Parameter(type = Type.STRING, direction = Direction.IN) String ttName,
         @Parameter(type = Type.STRING, direction = Direction.IN) String rpName,
398 @Parameter(type = Type.FILE, direction = Direction.OUT) String phenomeCFile
      );
400
      @Method(declaringClass = "guidance.GuidanceImpl")
402 @Constraints(computingUnits="1", memorySize = "8.0f")
      void mergeTwoChunks(
404 @Parameter(type = Type.FILE, direction = Direction.IN) String reduceFileA,
         QParameter(type = Type. FILE, direction = Direction. IN) String reduceFileB,406 @Parameter(type = Type.FILE, direction = Direction.OUT) String reduceFileC,
         @Parameter(type = Type.STRING, direction = Direction.IN) String chrS
408 );
410 \left[\text{Method}\right] (declaringClass = "quidance.GuidanceImpl")
      @Constraints (computingUnits="1", memorySize = "20.0f")
412 void combinePanelsComplex(
```

```
@Parameter(type = Type.FILE, direction = Direction.IN) String resultsFileA,
414 @Parameter(type = Type.FILE, direction = Direction.IN) String resultsFileB,
         @Parameter(type = Type.FILE, direction = Direction.OUT) String resultsFileC,
416 @Parameter(type = Type.STRING, direction = Direction.IN) String chromoStart,
         @Parameter(type = Type.STRING, direction = Direction.IN) String chromoEnd
418 );
420 @Method(declaringClass = "guidance.GuidanceImpl")
      @Constraints(computingUnits="1", memorySize = "6.0f")
422 void combineCondensedFiles(
         @Parameter(type = Type.FILE, direction = Direction.IN) String filteredA,
424 @Parameter(type = Type.FILE, direction = Direction.IN) String filteredX,
         @Parameter(type = Type.FILE, direction = Direction.OUT)
426 String combinedCondensedFile,
         @Parameter(type = Type.STRING, direction = Direction.IN) String mafThresholdS,
428 @Parameter(type = Type.STRING, direction = Direction.IN) String infoThresholdS,
         @Parameter(type = Type.STRING, direction = Direction.IN)
430 String hweCohortThresholdS,
         @Parameter(type = Type.STRING, direction = Direction.IN) String hweCasesThreshold,
432 @Parameter(type = Type.STRING, direction = Direction.IN)
         String mafControlsThreshold
434 );
436 @Method(declaringClass = "guidance.GuidanceImpl")
      @Constraints(computingUnits="1", memorySize = "8.0f")
438 void generateTopHitsAll(
         @Parameter(type = Type.FILE, direction = Direction.IN) String resultsAFile,
440 @Parameter(type = Type.FILE, direction = Direction.IN) String resultsBFile,
         \thetaParameter(type = Type.FILE, direction = Direction.OUT) String outputTopHitsFile,
442 @Parameter(type = Type.STRING, direction = Direction.IN) String pvaThreshold
      );
444
   }
```